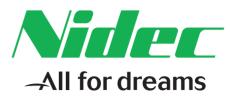

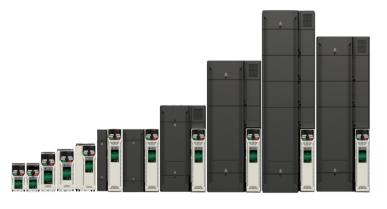

# Control User Guide

# Unidrive M200/M201

Variable Speed AC drive for induction motors

Part Number: 0478-0351-02 Issue: 2

### **Original Instructions**

For the purposes of compliance with the EU Machinery Directive 2006/42/EC, the English version of this manual is the Original Instructions. Manuals in other languages are Translations of the Original Instructions.

### Documentation

Manuals are available to download from the following locations:

http://www.emersonindustrial.com/en-EN/controltechniques/downloads/userguidesandsoftware/Pages/downloads.aspx

http://www.emersonindustrial.com/en-EN/leroy-somer-motors-drives/downloads/Pages/manuals.aspx

The information contained in the manuals is believed to be correct at the time of printing and does not form part of any contract. The manufacturer reserves the right to change the specification of the product and its performance, and the contents of the manual, without notice.

### Incorrect installation and operation

The manufacturer accepts no liability for any consequences resulting from inappropriate, negligent or incorrect installation or incorrect adjustment of the operating parameters.

### **Environmental policy**

We operate an Environmental Management System (EMS) certified to the International Standard ISO 14001.

Further information on our Environmental Policy can be found at:

http://www.emersonindustrial.com/en-EN/controltechniques/aboutus/environment/environmentalpolicyctuk/Pages/environmentalpolicyctuk.aspx

### **Disposal and Recycling**

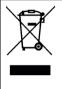

When electronic products reach the end of their useful life, they must not be disposed of along with domestic waste but should be recycled by a specialist recycler of electronic equipment. The products are designed to be easily dismantled into their major component parts for efficient recycling. The majority of materials used in the product are suitable for recycling.

Product packaging is of good quality and can be re-used. Large products are packed in wooden crates. Smaller products are packaged in strong cardboard cartons which have a high recycled fibre content. Cartons can be re-used and recycled. Polythene, used in protective film and bags for wrapping the product, can be recycled. When preparing to recycle or dispose of any product or packaging, please observe local legislation and best practice.

### **REACH** legislation

EC Regulation 1907/2006 on the Registration, Evaluation, Authorisation and restriction of Chemicals (REACH) requires the supplier of an article to inform the recipient if it contains more than a specified proportion of any substance which is considered by the European Chemicals Agency (ECHA) to be a Substance of Very High Concern (SVHC) and is therefore listed by them as a candidate for compulsory authorisation.

Further information on our compliance with REACH can be found at:

www.emersonindustrial.com/en-EN/controltechniques/aboutus/environment/reachregulation/Pages/reachregulation.aspx

| Control Techniques Ltd | Moteurs Leroy-Somer       |
|------------------------|---------------------------|
| The Gro                | Usine des Agriers         |
| Newtown                | Boulevard Marcellin Leroy |
| Powys                  | CS10015                   |
| SY16 3BE               | 16915 Angouleme Cedex 9   |
| UK                     | France                    |

Registered in England and Wales. Company Reg. No. 01236886.

### Copyright

The contents of this publication are believed to be correct at the time of printing. In the interests of a commitment to a policy of continuous development and improvement, the manufacturer reserves the right to change the specification of the product or its performance, or the contents of the guide, without notice.

All rights reserved. No parts of this guide may be reproduced or transmitted in any form or by any means, electrical or mechanical including photocopying, recording or by an information storage or retrieval system, without permission in writing from the publisher.

Copyright: © May 2017 Control Techniques Ltd

Issue Number: 2

# How to use this guide

This guide is intended to be used in conjunction with the appropriate Power Installation Guide. The Power Installation Guide gives information necessary to physically install the drive. This guide gives information on drive configuration, operation and optimization.

### NOTE

There are specific safety warnings throughout this guide, located in the relevant sections. In addition, Chapter 1 *Safety information* contains general safety information. It is essential that the warnings are observed and the information considered when working with or designing a system using the drive.

This map of the user guide helps to find the right sections for the task you wish to complete, but for specific information, refer to Contents on page 4:

|                           | Quick Start /<br>bench testing | Familiarisation | System design | Programming<br>and<br>commissioning | Troubleshooting |
|---------------------------|--------------------------------|-----------------|---------------|-------------------------------------|-----------------|
| 1 Safety information      | •                              | •               |               | •                                   |                 |
| 2 Product information     |                                | •               | •             |                                     |                 |
| 3 Mechanical installation | on                             |                 |               |                                     |                 |
| 4 Electrical installation |                                |                 |               |                                     |                 |
| 5 Getting started         |                                | •               |               |                                     |                 |
| 6 Basic parameters        |                                | •               | •             | •                                   |                 |
| 7 Running the motor       |                                |                 | •             | •                                   |                 |
| 8 Optimization            |                                |                 |               | •                                   |                 |
| 9 NV media card opera     | tion                           |                 |               | •                                   |                 |
| 10 Onboard PLC            |                                |                 | •             |                                     |                 |
| 11 Advanced parameter     | Ϋ́S                            |                 |               |                                     |                 |
| 12 Diagnostics            |                                |                 |               |                                     |                 |
| 13 UL listing informatio  | n                              |                 |               |                                     |                 |

# Contents

| 1                                                                                                    | Safety information7                                                                                                    |  |
|----------------------------------------------------------------------------------------------------|----------------------------------------------------------------------------------------------------|--|
| 1.1                                                                                                    | Warnings, Cautions and Notes7                                                                                                    |  |
| 1.2<br>1.3                                                                                                    | Installation and Use7<br>Enclosure7                                                                                                    |  |
| 1.4                                                                                                    | Competence of the installer7                                                                                                    |  |
| 1.5                                                                                                    | Electric Shock and Fire Hazards7                                                                                                    |  |
| 1.6<br>1.7                                                                                                    | Electrical installation                                                                                                    |  |
| 1.7                                                                                                    | Setting up, commissioning and maintenance8<br>Safety of machinery, safety-critical applications8                                                                                                    |  |
| 1.9                                                                                                    | Electromagnetic compatibility (EMC)                                                                                                    |  |
| 1.10                                                                                                    | Copyright                                                                                                    |  |
| 2                                                                                                    | Product information9                                                                                                    |  |
| 2.1                                                                                                    | Introduction9                                                                                                    |  |
| 2.2                                                                                                    | Model number                                                                                                    |  |
| 2.3<br>2.4                                                                                                    | Ratings10<br>Operating modes11                                                                                                    |  |
| 2.5                                                                                                    | Keypad and display11                                                                                                    |  |
| 2.6                                                                                                    | Nameplate description12                                                                                                    |  |
| 2.7                                                                                                    | Options13                                                                                                    |  |
| 3                                                                                                    | Mechanical installation15                                                                                                    |  |
| 3.1                                                                                                    | Installing / removing options15                                                                                                    |  |
| 3.2                                                                                                    | Real time clock battery replacement18                                                                                                    |  |
| 4                                                                                                    | Electrical installation19                                                                                                    |  |
| 4.1                                                                                                    | 24 Vdc supply19                                                                                                    |  |
|                                                                                                    |                                                                                                    |  |
| 4.2                                                                                                    | Communication connections19                                                                                                    |  |
| 4.2<br>4.3                                                                                                    | Communication connections                                                                                                    |  |
| 4.2<br>4.3<br>5                                                                                                    | Communication connections                                                                                                    |  |
| 4.2<br>4.3<br><b>5</b><br>5.1                                                                                                    | Communication connections19Control connections20Getting started23Understanding the display23                                                                                                    |  |
| 4.2<br>4.3<br>5                                                                                                    | Communication connections                                                                                                    |  |
| 4.2<br>4.3<br><b>5</b><br>5.1<br>5.2<br>5.3<br>5.4                                                                                 | Communication connections19Control connections20Getting started23Understanding the display23Keypad operation23Menu structure25Menu 025                                                                                                    |  |
| 4.2<br>4.3<br><b>5</b><br>5.1<br>5.2<br>5.3<br>5.4<br>5.5                                                                          | Communication connections19Control connections20Getting started23Understanding the display23Keypad operation23Menu structure25Menu 025Advanced menus26                                                                                                    |  |
| 4.2<br>4.3<br><b>5</b><br>5.1<br>5.2<br>5.3<br>5.4<br>5.5<br>5.6                                                                   | Communication connections19Control connections20Getting started23Understanding the display23Keypad operation23Menu structure25Menu 025Advanced menus26Changing the operating mode26                                                                                                    |  |
| 4.2<br>4.3<br><b>5</b><br>5.1<br>5.2<br>5.3<br>5.4<br>5.5                                                                          | Communication connections19Control connections20Getting started23Understanding the display23Keypad operation23Menu structure25Menu 025Advanced menus26                                                                                                    |  |
| 4.2<br>4.3<br>5<br>5.1<br>5.2<br>5.3<br>5.4<br>5.5<br>5.6<br>5.7<br>5.8<br>5.9                                                     | Communication connections19Control connections20Getting started23Understanding the display23Keypad operation23Menu structure25Menu 025Advanced menus26Changing the operating mode26Saving parameters26Restoring parameter defaults27Parameter access level and security27                                                                                                    |  |
| 4.2<br>4.3<br>5.1<br>5.2<br>5.3<br>5.4<br>5.5<br>5.6<br>5.7<br>5.8                                                                 | Communication connections19Control connections20Getting started23Understanding the display23Keypad operation23Menu structure25Menu 025Advanced menus26Changing the operating mode26Saving parameters26Restoring parameter defaults27Parameter access level and security27Displaying parameters with non-default values                                                                                                    |  |
| 4.2<br>4.3<br>5.1<br>5.2<br>5.3<br>5.4<br>5.5<br>5.6<br>5.7<br>5.8<br>5.9<br>5.10                                                  | Communication connections19Control connections20Getting started23Understanding the display23Keypad operation23Menu structure25Menu 025Advanced menus26Changing the operating mode26Saving parameters26Restoring parameter defaults27Parameter access level and security27Displaying parameters with non-default values27                                                                                                    |  |
| 4.2<br>4.3<br>5<br>5.1<br>5.2<br>5.3<br>5.4<br>5.5<br>5.6<br>5.7<br>5.8<br>5.9                                                     | Communication connections19Control connections20Getting started23Understanding the display23Keypad operation23Menu structure25Menu 025Advanced menus26Changing the operating mode26Saving parameters26Restoring parameter defaults27Parameter access level and security27Displaying parameters with non-default values                                                                                                    |  |
| 4.2<br>4.3<br><b>5</b><br>5.1<br>5.2<br>5.3<br>5.4<br>5.5<br>5.6<br>5.7<br>5.8<br>5.9<br>5.10<br>5.11                              | Communication connections19Control connections20Getting started23Understanding the display23Keypad operation23Menu structure25Menu 025Advanced menus26Changing the operating mode26Saving parameters26Restoring parameter defaults27Parameter access level and security27Displaying parameters with non-default values27Displaying destination parameters only28Communications28                                                                                                    |  |
| 4.2<br>4.3<br><b>5</b><br>5.1<br>5.2<br>5.3<br>5.4<br>5.5<br>5.6<br>5.7<br>5.8<br>5.9<br>5.10<br>5.11<br>5.12                      | Communication connections19Control connections20Getting started23Understanding the display23Keypad operation23Menu structure25Menu 025Advanced menus26Changing the operating mode26Saving parameters26Restoring parameter defaults27Parameter access level and security27Displaying parameters with non-default values27Displaying destination parameters only28                                                                                                    |  |
| 4.2<br>4.3<br>5<br>5.1<br>5.2<br>5.3<br>5.4<br>5.5<br>5.6<br>5.7<br>5.8<br>5.9<br>5.10<br>5.11<br>5.12<br>6.1<br>6.1<br>6.2        | Communication connections19Control connections20Getting started23Understanding the display23Keypad operation23Menu structure25Menu 025Advanced menus26Changing the operating mode26Saving parameters26Restoring parameter defaults27Displaying parameters with non-default values27Displaying destination parameters only27Displaying destination parameters28Basic parameters29Menu 0: Basic parameters29Parameter descriptions34                                                                                                    |  |
| 4.2<br>4.3<br>5<br>5.1<br>5.2<br>5.3<br>5.4<br>5.5<br>5.6<br>5.7<br>5.8<br>5.9<br>5.10<br>5.11<br>5.12<br>6.1                      | Communication connections19Control connections20Getting started23Understanding the display23Keypad operation23Menu structure25Menu 025Advanced menus26Changing the operating mode26Saving parameters26Restoring parameter defaults27Parameter access level and security27Displaying parameters with non-default values27Only27Displaying destination parameters only28Communications28Basic parameters29Menu 0: Basic parameters29                                                                                                    |  |
| 4.2<br>4.3<br>5<br>5.1<br>5.2<br>5.3<br>5.4<br>5.5<br>5.6<br>5.7<br>5.8<br>5.9<br>5.10<br>5.11<br>5.12<br>6.1<br>6.1<br>6.2        | Communication connections19Control connections20Getting started23Understanding the display23Keypad operation23Menu structure25Menu 025Advanced menus26Changing the operating mode26Saving parameters26Restoring parameter defaults27Parameter access level and security27Displaying parameters with non-default values27Only27Displaying destination parameters only28Communications28Basic parameters29Menu 0: Basic parameters29Parameter descriptions34Control terminal configurations and wiring35Running the motor41                          |  |
| 4.2<br>4.3<br>5<br>5.1<br>5.2<br>5.3<br>5.4<br>5.5<br>5.6<br>5.7<br>5.8<br>5.9<br>5.10<br>5.11<br>5.12<br>6.1<br>6.2<br>6.3<br>7.1 | Communication connections19Control connections20Getting started23Understanding the display23Keypad operation23Menu structure25Menu 025Advanced menus26Changing the operating mode26Saving parameters26Restoring parameter defaults27Parameter access level and security27Displaying parameters with non-default values27Only27Displaying destination parameters only28Communications28Basic parameters29Menu 0: Basic parameters29Parameter descriptions34Control terminal configurations and wiring35Running the motor41Quick start connections41 |  |
| 4.2<br>4.3<br>5<br>5.1<br>5.2<br>5.3<br>5.4<br>5.5<br>5.6<br>5.7<br>5.8<br>5.9<br>5.10<br>5.11<br>5.12<br>6.1<br>6.2<br>6.3<br>7   | Communication connections19Control connections20Getting started23Understanding the display23Keypad operation23Menu structure25Menu 025Advanced menus26Changing the operating mode26Saving parameters26Restoring parameter defaults27Parameter access level and security27Displaying parameters with non-default values27Only27Displaying destination parameters only28Communications28Basic parameters29Menu 0: Basic parameters29Parameter descriptions34Control terminal configurations and wiring35Running the motor41                          |  |

| 8<br>8.1<br>8.2<br>8.3<br>8.4<br>8.5<br>8.6                  | Optimization48Motor map parameters48Maximum motor rated current54Current limits54Motor thermal protection54Switching frequency55CT Modbus RTU specification56                                              |
|--------------------------------------------------------------|----------------------------------------------------------------------------------------------------|
| <b>9</b><br>9.1<br>9.2<br>9.3<br>9.4<br>9.5                  | NV Media Card61Introduction61SD card support61NV Media Card parameters64NV Media Card trips64Data block header information64                                                                               |
| <b>10</b><br>10.1<br>10.2<br>10.3<br>10.4<br>10.5            | Onboard PLC65Onboard PLC and Machine Control Studio65Benefits65Features65Onboard PLC parameters66Onboard PLC trips66                                                                                       |
| <b>11</b><br>11.1                                            | Advanced parameters                                                                                                    |
| 11.2<br>11.3<br>11.4<br>11.5<br>11.6<br>11.7<br>11.8<br>11.9 | Menu 1: Frequency reference78Menu 2: Ramps82Menu 3: Frequency control85Menu 4: Torque and current control90Menu 5: Motor control93Menu 6: Sequencer and clock98Menu 7: Analog I/O101Menu 8: Digital I/O104 |
| 11.10<br>11.11<br>11.12                                      | Menu 9: Programmable logic, motorized pot,<br>binary sum and timers                                                                                                    |
| 11.13                                                        | Menu 12: Threshold detectors, variable                                                                                                    |

| 12                                                                   | Diagnostics                                                                                                    | 129                                                                |
|----------------------------------------------------------------------|----------------------------------------------------------------------------------------------------|--------------------------------------------------------------------|
| 12.1                                                                 | Status modes (Keypad and LED status)                                                                                                    | 129                                                                |
| 12.2                                                                 | Trip indications                                                                                                    | 129                                                                |
| 12.3                                                                 | Identifying a trip / trip source                                                                                                    | 129                                                                |
| 12.4                                                                 | Trips, Sub-trip numbers                                                                                                    | 130                                                                |
| 12.5                                                                 | Internal / Hardware trips                                                                                                    | 150                                                                |
| 12.6                                                                 | Alarm indications                                                                                                    |                                                                    |
| 12.7                                                                 | Status indications                                                                                                    |                                                                    |
| 12.8                                                                 | Displaying the trip history                                                                                                    |                                                                    |
| 12.9                                                                 | Behaviour of the drive when tripped                                                                                                    | 152                                                                |
| 13                                                                   | UL Listing                                                                                                    | 153                                                                |
|                                                                      |                                                                                                    |                                                                    |
| 13.1                                                                 | UL file reference                                                                                                    |                                                                    |
| -                                                                    |                                                                                                    | 153                                                                |
| 13.1                                                                 | UL file reference                                                                                                    | 153<br>153                                                         |
| 13.1<br>13.2                                                         | UL file reference<br>Option modules, kits and accessories                                                                                                    | 153<br>153<br>153                                                  |
| 13.1<br>13.2<br>13.3                                                 | UL file reference<br>Option modules, kits and accessories<br>Enclosure ratings                                                                                                    | 153<br>153<br>153<br>153                                           |
| 13.1<br>13.2<br>13.3<br>13.4                                         | UL file reference<br>Option modules, kits and accessories<br>Enclosure ratings<br>Mounting                                                                                                    | 153<br>153<br>153<br>153<br>153<br>153                             |
| 13.1<br>13.2<br>13.3<br>13.4<br>13.5                                 | UL file reference<br>Option modules, kits and accessories<br>Enclosure ratings<br>Mounting<br>Environment<br>Electrical Installation<br>Motor overload protection and thermal                                                | 153<br>153<br>153<br>153<br>153<br>153<br>153                      |
| 13.1<br>13.2<br>13.3<br>13.4<br>13.5<br>13.6                         | UL file reference<br>Option modules, kits and accessories<br>Enclosure ratings<br>Mounting<br>Environment<br>Electrical Installation<br>Motor overload protection and thermal<br>memory retention                            | 153<br>153<br>153<br>153<br>153<br>153<br>153                      |
| 13.1<br>13.2<br>13.3<br>13.4<br>13.5<br>13.6<br>13.7<br>13.8         | UL file reference<br>Option modules, kits and accessories<br>Enclosure ratings<br>Mounting<br>Environment<br>Electrical Installation<br>Motor overload protection and thermal<br>memory retention<br>External Class 2 supply | 153<br>153<br>153<br>153<br>153<br>153<br>153<br>153<br>153        |
| 13.1<br>13.2<br>13.3<br>13.4<br>13.5<br>13.6<br>13.7<br>13.8<br>13.9 | UL file reference<br>Option modules, kits and accessories<br>Enclosure ratings<br>Mounting<br>Environment<br>Electrical Installation<br>Motor overload protection and thermal<br>memory retention                            | 153<br>153<br>153<br>153<br>153<br>153<br>153<br>153<br>153<br>153 |

## **EU Declaration of Conformity**

### Nidec Control Techniques Ltd, The Gro, Newtown, Powys, UK. SY16 3BE.

This declaration is issued under the sole responsibility of the manufacturer. The object of the declaration is in conformity with the relevant Union harmonization legislation. The declaration applies to the variable speed drive products shown below:

| Model number | Interpretation | Nomenclature aaaa - bbc ddddde                                                                                                    |
|--------------|----------------|----------------------------------------------------------------------------------------------------|
| аааа         | Basic series   | M100, M101, M200, M201, M300, M400, M600, M700, M701, M702, M708, M709, M750, M751, M753, M754, F300, H300, E200, E300, HS30, HS70, HS71, HS72, M000, RECT |
| bb           | Frame size     | 01, 02, 03, 04, 05, 06, 07, 08, 09, 10, 11                                                                                                    |
| С            | Voltage rating | 1 = 100 V, 2 = 200 V, 4 = 400 V, 5 = 575 V, 6 = 690 V                                                                                                    |
| ddddd        | Current rating | Example 01000 = 100 A                                                                                                    |
| e            | Drive format   | A = 6P Rectifier + Inverter (internal choke), D = Inverter, E = 6P Rectifier + Inverter (external choke),<br>T = 12P Rectifier + Inverter (external choke) |

The model number may be followed by additional characters that do not affect the ratings.

The variable speed drive products listed above have been designed and manufactured in accordance with the following European harmonized standards:

| EN 61800-5-1:2007           | Adjustable speed electrical power drive systems - Part 5-1: Safety requirements - Electrical, thermal and energy                                                                                                    |
|-----------------------------|----------------------------------------------------------------------------------------------------|
| EN 61800-3: 2004+A1:2012    | Adjustable speed electrical power drive systems - Part 3: EMC requirements and specific test methods                                                                                                    |
| EN 61000-6-2:2005           | Electromagnetic compatibility (EMC) - Part 6-2: Generic standards - Immunity for industrial environments                                                                                                    |
| EN 61000-6-4: 2007+ A1:2011 | Electromagnetic compatibility (EMC) - Part 6-4: Generic standards - Emission standard for industrial environments                                                                                                    |
| EN 61000-3-2:2014           | Electromagnetic compatibility (EMC) - Part 3-2: Limits for harmonic current emissions (equipment input current ≤16 A per phase)                                                                                                    |
| EN 61000-3-3:2013           | Electromagnetic compatibility (EMC) - Part 3-3: Limitation of voltage changes, voltage fluctuations and flicker in public, low voltage supply systems, for equipment with rated current ≤16 A per phase and not subject to conditional connection |

EN 61000-3-2:2014 Applicable where input current < 16 A. No limits apply for professional equipment where input power ≥1 kW.

These products comply with the Restriction of Hazardous Substances Directive (2011/65/EU), the Low Voltage Directive (2014/35/EU) and the Electromagnetic Compatibility Directive (2014/30/EU).

(sign willing

G Williams Vice President, Technology Date: 25th April 2017

These electronic drive products are intended to be used with appropriate motors, controllers, electrical protection components and other equipment to form complete end products or systems. Compliance with safety and EMC regulations depends upon installing and configuring drives correctly, including using the specified input filters.

The drives must be installed only by professional installers who are familiar with requirements for safety and EMC. Refer to the Product Documentation. An EMC data sheet is available giving detailed information. The assembler is responsible for ensuring that the end product or system complies with all the relevant laws in the country where it is to be used.

| Safety      | Product     | Mechanical   | Electrical   | Getting | Basic      | Running the | Optimization | NV Media | Onboard | Advanced   | Diagnostics | UL Listina |
|-------------|-------------|--------------|--------------|---------|------------|-------------|--------------|----------|---------|------------|-------------|------------|
| information | information | installation | installation | started | parameters | motor       | Optimization | Card     | PLC     | parameters | Diagnostics | OL LISUNG  |

# 1 Safety information

### 1.1 Warnings, Cautions and Notes

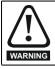

A Warning contains information which is essential for avoiding a safety hazard.

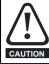

A Caution contains information which is necessary for avoiding a risk of damage to the product or other equipment.

### NOTE

A Note contains information which helps to ensure correct operation of the product.

### 1.2 Installation and Use

The information given in this publication is derived from tests and calculations on sample products. It is provided to assist in the correct application of the product, and is believed to correctly reflect the behaviour of the product when operated in accordance with the instructions. The provision of this data does not form part of any contract or undertaking. Where a statement of conformity is made with a specific standard, the manufacturer takes all reasonable measures to ensure that its products are in conformance. Where specific values are given these are subject to normal engineering variations between samples of the same product. They may also be affected by the operating environment and details of the installation arrangement.

The manufacturer accepts no liability for any consequences resulting from inappropriate, negligent or incorrect installation of the equipment.

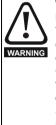

# WARNING - This warning applies to products intended to be used with variable speed drives.

The adjustable speed drive uses high voltages and currents, carries a high level of stored electrical energy, and is used to control mechanical plant which can cause injury. Close attention is required to the electrical installation and the system design to avoid hazards either in normal operation or in the event of equipment malfunction. System design, installation, commissioning and maintenance must be carried out by personnel who have the necessary training and experience. They must read this safety information and the instruction manual carefully. Failure to observe the following instructions can cause physical injury or death, or damage to the equipment.

### 1.3 Enclosure

Unless stated otherwise in the installation instructions, the product is intended to be mounted in an enclosure which prevents access except by trained and authorized personnel, and which prevents the ingress of contamination. It is designed for use in an environment classified as pollution degree 2 in accordance with IEC 60664-1. This means that only dry, non-conducting contamination is acceptable.

### 1.4 Competence of the installer

Installation should be carried out by professional installers who are familiar with the requirements for safety and EMC. The installer is responsible for ensuring that the end product or system complies with all the relevant laws in the country where it is to be used.

### 1.5 Electric Shock and Fire Hazards

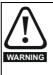

WARNING - Dangerous voltage

Where products are supplied by or connected to mains voltages, the voltages used can cause severe electrical shock and/or burns, and could be lethal. Extreme care is necessary at all times when working with or adjacent to the equipment. Refer to the relevant documentation.

### 1.5.1 AC supply

The AC supply must be isolated before any servicing work is performed, other than adjustments to the settings or parameters specified in the manual.

### 1.5.2 Live terminals

Some types of signal and control lines carry hazardous voltages (120/ 240 V) and can cause severe electric shock and may be lethal.

### 1.5.3 Stored charge

Some products contain capacitors that remain charged to a potentially lethal voltage after the power supply has been disconnected. It is recommended that the power supply is isolated at least ten minutes before working on the equipment.

### 1.6 Electrical installation

### 1.6.1 Protective Ground (Earth) connection

The ground loop impedance must conform to the requirements of local safety regulations. The equipment must be grounded by a connection capable of carrying the prospective fault current until the protective device (fuse or circuit breaker) disconnects the supply. The ground connections must be inspected and tested at appropriate intervals.

### 1.6.2 Fuses

The supply to the equipment must be installed with suitable protection against overload and short-circuits. The tables in the relevant documentation show recommended fuse ratings. Failure to observe these installation instructions could result in fire.

### 1.6.3 Cables

The cable sizes in the relevant documentation are only a guide. The mounting and grouping of cables affects their current-carrying capacity, in some cases smaller cables may be acceptable but in other cases a larger cable is required to avoid excessive temperature or voltage drop. Refer to local wiring regulations for the correct size of cables. Failure to observe these installation instructions could result in fire.

### 1.6.4 Terminal connections and torque settings

Loose power connections can be a fire risk. Always ensure that terminals are tightened to the specified torques. Refer to the tables in the relevant documentation.

### 1.6.5 High voltage insulation (flash) testing

High voltage insulation (flash) testing should not be carried out on the equipment.

### 1.6.6 ELV terminals

The ELV terminals are insulated from the mains supply by a single isolation barrier.

These terminals must be prevented from human contact by an additional isolation barrier, for example a terminal cover.

### 1.6.7 SELV terminals

SELV terminals can be safely connected to other SELV equipment and further protection against human contact is not required.

If an ELV terminal is connected directly to a SELV circuit (on the drive or other equipment), the combined circuit is ELV.

For this reason, ELV terminals should not be connected to SELV circuits unless it is acceptable to compromise the SELV circuit.

| Safety      | Product     | Mechanical   | Electrical   | Getting | Basic      | Running the | Optimization | NV Media | Onboard | Advanced   | Diagnostics | UL Listing |
|-------------|-------------|--------------|--------------|---------|------------|-------------|--------------|----------|---------|------------|-------------|------------|
| information | information | installation | installation | started | parameters | motor       | Optimization | Card     | PLC     | parameters | Diagnostics | OL LISTING |

### 1.6.8 Products connected by plug and socket

An electric shock hazard exists if mains-supplied equipment is supplied via a plug and socket. When unplugged, the pins of the plug may carry a potentially lethal voltage until the internal capacitors have discharged. This can take up to 10 minutes.

It is recommended that a shrouded plug is used that prevents contact with the pins.

# 1.7 Setting up, commissioning and maintenance

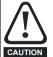

It is essential that changes to the settings are given careful consideration. Depending on the application, a change could have an impact on safety. Appropriate precautions must be taken against inadvertent changes or tampering. Some specific settings which require particular care are listed below. This is not an exclusive list. Other settings may have an impact on safety in specific applications.

### 1.7.1 Lifting and handling

Some items of equipment weigh in excess of 15 kg (33 lb). Use appropriate safeguards when lifting these models. A full list of weights can be found in the installation instructions.

### 1.7.2 Output circuit and motor protection

Control parameters that are related to motor overload and protection must be set correctly to avoid a risk of overheating and fire in the event of motor overload. In some applications motor temperature protection may also be required.

# 1.7.3 STOP, Enable and Safe Torque Off functions (where applicable)

These functions do not remove dangerous voltages from the equipment or any external option unit, nor do they isolate the motor from dangerous voltages.

#### Automatic start

Some parameter settings may cause the motor to start unexpectedly.

### Restore default parameter set

Depending on the application, this may cause unpredictable or hazardous operation.

# 1.8 Safety of machinery, safety-critical applications

Within the European Union all machinery in which this product is used must comply with Machinery Directive 2006/42/EC.

The design of safety-related control systems must only be done by personnel with the required training and experience. The Safe Torque Off function will only ensure the safety of a machine if it is correctly incorporated into a complete safety system. The system must be subject to a risk assessment to confirm that the residual risk of an unsafe event is at an acceptable level for the application.

### 1.9 Electromagnetic compatibility (EMC)

The product is designed to comply with international standards in a typical installation. Installation instructions are provided in the User Guide. If the installation is poorly designed or other equipment does not comply with international standards for EMC, the product might cause or suffer from disturbance due to electromagnetic interaction with other equipment. It is the responsibility of the installer to ensure that the equipment or system into which the product is incorporated complies with the relevant EMC legislation in the country of use.

Within the European Union, equipment into which this product is incorporated must comply with the Electromagnetic Compatibility Directive 2014/30/EU.

### 1.10 Copyright

The contents of this publication are believed to be correct at the time of printing. In the interests of a commitment to a policy of continuous development and improvement, the manufacturer reserves the right to change the specification of the product or its performance, or the contents of the guide, without notice.

All rights reserved. No parts of this publication may be reproduced or transmitted in any form by any means, electrical or mechanical including photocopying, recording or by an information storage or retrieval system, without permission in writing from the publisher.

| information installation installation installation started parameters motor Optimization Card PLC parameters | Safety | Product | Mechanical | Electrical | Getting | Basic | Running the |              | NV Media | Onboard | Advanced |             |            |
|----------------------------------------------------------------------------------------------------|--------|---------|------------|------------|---------|-------|-------------|--------------|----------|---------|----------|-------------|------------|
|                                                                                                    |        |         |            |            |         |       | J .         | Optimization |          | DI C    |          | Diagnostics | UL Listing |

# 2 **Product information**

### 2.1 Introduction

### Open loop AC drive

Unidrive M200 and Unidrive M201 deliver maximum machine performance with open loop vector and sensorless induction motor control, for dynamic and efficient machine operation.

### Features

- Flexible machine integration through communications
- NV Media Card for parameter copying and data storage
- 24 Vdc backup supply (optional)
- EIA 485 serial communications interface (optional)

### 2.2 Model number

The way in which the model numbers for the Unidrive M range are formed is illustrated below:

### Figure 2-1 Model number

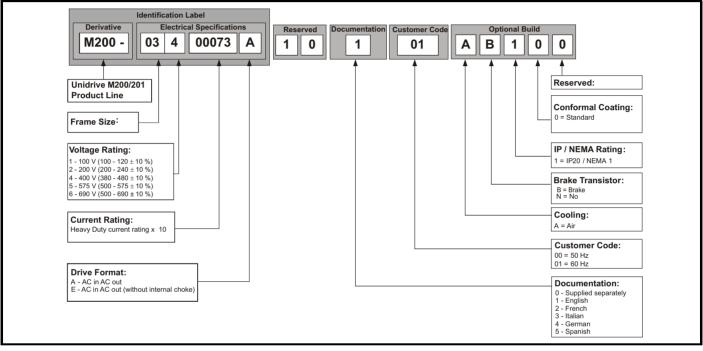

| Safety <b>Product</b> Mechanical information installation                                                                                                    | Electrical Getting installation started                                                                                                    | Basic parameters                                                                                                | Running the motor                                                                                                    | Optimizatio                                              | n NV Media<br>Card                                                | Advanced parameters                            | Diagnostics                                                                               | UL Listing                                                                        |
|----------------------------------------------------------------------------------------------------|----------------------------------------------------------------------------------------------------|----------------------------------------------------------------------------------------------------|----------------------------------------------------------------------------------------------------|----------------------------------------------------------|-------------------------------------------------------------------|------------------------------------------------|-------------------------------------------------------------------------------------------|-----------------------------------------------------------------------------------|
| 2.3 Ratings                                                                                                    |                                                                                                    |                                                                                                    |                                                                                                    |                                                          |                                                                   |                                                |                                                                                           |                                                                                   |
| The size 1 to 4 drive is Heavy Duty ra<br>The size 5 to 9 drive is dual rated.<br>The setting of the motor rated curren<br>Heavy Duty or Normal Duty.<br>The two ratings are compatible with r<br>The graph aside illustrates the different<br>Heavy Duty with respect to continuous<br>overload limits.                                                                                                    | t determines which ra<br>motors designed to IE<br>ence between Normal                                                                                                    | C60034.<br>Duty and                                                                                             | Maximum<br>continuous<br>current (ab<br>50% base<br>speed) -<br><b>Normal Du</b><br>Maximum<br>continuous<br>current -<br><b>Heavy Dut</b> | uty                                                      | tput<br>Overload<br>Heavy I                                       |                                                | Overload limi<br>Normal Duty                                                              |                                                                                   |
|                                                                                                    |                                                                                                    |                                                                                                    |                                                                                                    |                                                          | Heavy Duty<br>overload ca                                         |                                                | Normal Duty                                                                               | in the drive                                                                      |
| Normal Duty<br>For applications which use Self ventil                                                                                                    |                                                                                                    |                                                                                                    | Heavy Du                                                                                                    |                                                          | ,<br>                                                             |                                                | ns which requ                                                                             |                                                                                   |
| motors and require a low overload ca<br>speeds is not required (e.g. fans, pur<br>Self ventilated (TENV/TEFC) induction<br>protection against overload due to the<br>at low speed. To provide the correct I<br>operates at a level which is speed de<br>graph below.<br>NOTE<br>The speed at which the low speed price<br>changed by the setting of <i>Low Speed</i><br>(04.025). The protection starts when<br>base speed when Pr 04.025 = 0 (defe<br>Pr 04.025 = 1. | mps).<br>on motors require incre<br>e reduced cooling effe<br>level of protection the<br>ependent. This is illust<br>rotection takes effect of<br><i>d Thermal Protection I</i><br>the motor speed is be | reased<br>ect of the fan<br>I <sup>2</sup> t software<br>trated in the<br>can be<br><i>Mode</i><br>elow 15 % of | hoists).<br>The therm<br>by default.<br>NOTE<br>If the appli<br>and increa                                                                 | al protection<br>cation use<br>sed therm<br>d, then this | n is set to pr<br>s a self venti<br>al protection<br>s can be ena | rotect force v<br>lated (TENV<br>is required f | : low speeds (<br>rentilated indu<br>//TEFC) induc<br>or speeds bel<br>ng <i>Low Spee</i> | ction motors<br>tion motor<br>ow 50 %                                             |
| Operation of motor <i>l</i> <sup>2</sup> t protection                                                                                                    |                                                                                                    |                                                                                                    |                                                                                                    |                                                          |                                                                   |                                                |                                                                                           |                                                                                   |
| Motor I <sup>2</sup> t protection is fixed as shown<br>• Self ventilated (TENV/TEFC) inde                                                                                                    |                                                                                                    | tible with:                                                                                                    | Motor I <sup>2</sup> t p<br>• Forced                                                                                                    | rotection d<br>ventilatio                                | efaults to be<br>n induction n                                    | compatible notors                              | with:                                                                                     |                                                                                   |
| Motor total<br>current (Pr 04.001)<br>as a percentage<br>of motor rated<br>current<br>100%<br>70%                                                                                                    | CO                                                                                                    | ax. permissible<br>ontinuous<br>urrent<br>• Pr <b>04.025</b> = 0<br>• Pr <b>04.025</b> = 1                      | current (Pr<br>as a perc<br>of moto                                                                                                    |                                                          | I't protecti                                                      | on operates in                                 | Ma                                                                                        | k. permissible<br>tinuous<br>rent<br>Pr <b>04.025</b> = 0<br>Pr <b>04.025</b> = 1 |
| 15% 50%                                                                                                    | 100% Motor spee<br>percentage                                                                                                    | ed as a<br>e of base speed                                                                                      |                                                                                                    | L                                                        | 50%                                                               | 100%                                           |                                                                                           | as a<br>of base speed                                                             |

|  | Optimization | 5.0 | Basic<br>parameters | Getting started | Electrical<br>installation | Mechanical<br>installation | Product<br>information | Safety<br>information |
|--|--------------|-----|---------------------|-----------------|----------------------------|----------------------------|------------------------|-----------------------|
|--|--------------|-----|---------------------|-----------------|----------------------------|----------------------------|------------------------|-----------------------|

#### 2.4 **Operating modes**

The drive is designed to operate in any of the following modes:

- 1. Open loop mode
  - Open loop vector mode Fixed V/F mode (V/Hz)
  - Square V/F mode (V/Hz)
- 2. RFC A

Without position feedback sensor

#### 2.4.1 **Open loop mode**

The drive applies power to the motor at frequencies varied by the user. The motor speed is a result of the output frequency of the drive and slip due to the mechanical load. The drive can improve the speed control of the motor by applying slip compensation. The performance at low speed depends on whether V/F mode or open loop vector mode is selected.

### Open loop vector mode

The voltage applied to the motor is directly proportional to the frequency except at low speed where the drive uses motor parameters to apply the correct voltage to keep the flux constant under varying load conditions.

Typically 100 % torque is available down to 1 Hz for a 50 Hz motor.

#### Fixed V/F mode

The voltage applied to the motor is directly proportional to the frequency except at low speed where a voltage boost is provided which is set by the user. This mode can be used for multi-motor applications.

Typically 100 % torque is available down to 4 Hz for a 50 Hz motor.

#### Square V/F mode

The voltage applied to the motor is directly proportional to the square of the frequency except at low speed where a voltage boost is provided which is set by the user. This mode can be used for running fan or pump applications with quadratic load characteristics or for multi-motor applications. This mode is not suitable for applications requiring a high starting torgue.

#### 2.4.2 **RFC-A mode**

Rotor Flux Control for Asynchronous (induction) motors (RFC-A) encompasses closed loop vector control without a position feedback device

Rotor flux control provides closed loop control without the need for position feedback by using current, voltages and key motor parameters to estimate the motor speed. It can eliminate instability traditionally associated with open loop control for example when operating large motors with light loads at low frequencies.

#### 2.5 Keypad and display

The keypad and display provide information to the user regarding the operating status of the drive and trip codes, and provide the means for changing parameters, stopping and starting the drive, and the ability to perform a drive reset.

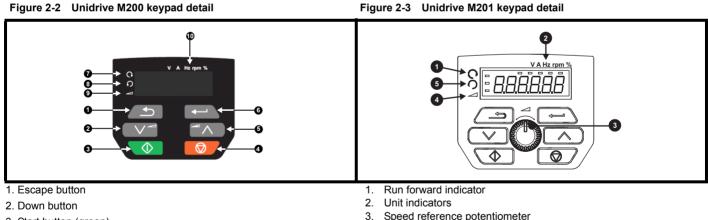

- 3. Start button (green)
- 4. Stop / Reset button (red)
- 5. Up button
- 6. Enter button
- 7. Run forward indicator
- 8. Run reverse indicator
- 9. Keypad reference indicator
- 10. Unit indicators

- Speed reference potentiometer
- 4. Keypad reference indicator
- 5. Run reverse indicator

| Safety         Product         Mechanical         Electrical         Getting         Basic         Running the<br>motor         Optimization         NV Media         Advanced         Diagnostics         UL Listing | Safety<br>information |  |  | Basic Running the parameters motor | Optimization | NV Media<br>Card | Advanced<br>parameters | Diagnostics | UL Listing |
|----------------------------------------------------------------------------------------------------|-----------------------|--|--|------------------------------------|--------------|------------------|------------------------|-------------|------------|
|----------------------------------------------------------------------------------------------------|-----------------------|--|--|------------------------------------|--------------|------------------|------------------------|-------------|------------|

### 2.6 Nameplate description

Figure 2-4 Typical drive rating labels for size 2

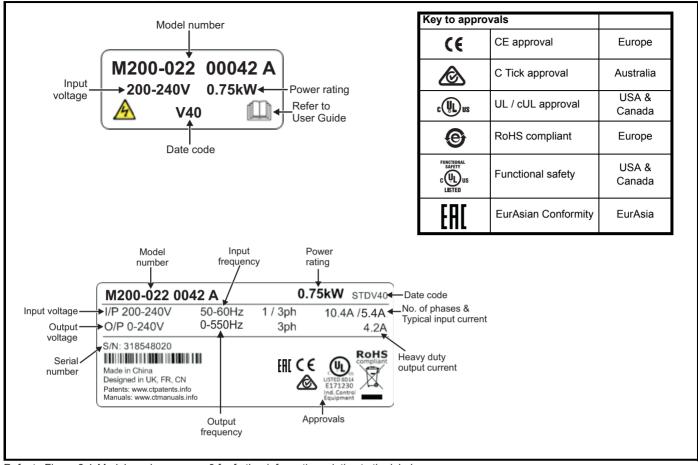

Refer to Figure 2-1 Model number on page 9 for further information relating to the labels.

#### NOTE

#### Date code format

The date code is four numbers. The first two numbers indicate the year and the remaining numbers indicate the week of the year in which the drive was built. This new format started in 2017.

#### Example:

A date code of 1710 would correspond to week 10 of year 2017.

| Safety<br>information | Product<br>information | Mechanical<br>installation | Electrical<br>installation | Getting started | Basic<br>parameters | Running the<br>motor | Optimization | NV Media<br>Card | Onboard<br>PLC | Advanced parameters | Diagnostics | UL Listing |
|-----------------------|------------------------|----------------------------|----------------------------|-----------------|---------------------|----------------------|--------------|------------------|----------------|---------------------|-------------|------------|
|-----------------------|------------------------|----------------------------|----------------------------|-----------------|---------------------|----------------------|--------------|------------------|----------------|---------------------|-------------|------------|

#### 2.7 Options

Figure 2-5 Options available with the drive

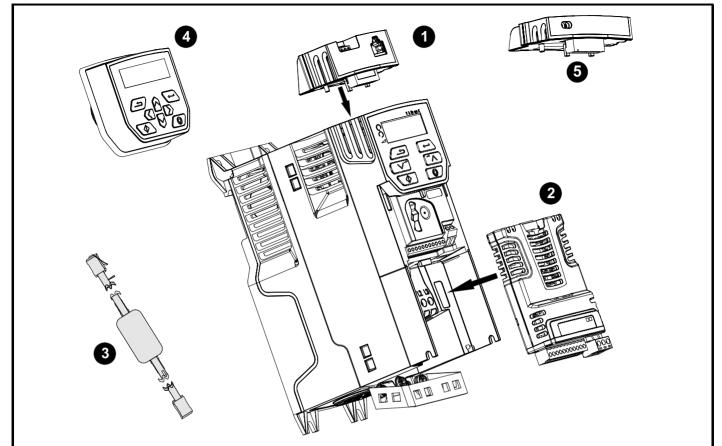

- 1. AI-485 adaptor
- Option module (SI)
   CT USB comms cable
- 4. Remote mountable LCD keypad
- 5. Al-Backup adaptor module

|  | Ī | Safety<br>information | Product information | Mechanical installation | Electrical<br>installation | Getting started | Basic<br>parameters | Running the motor | Optimization | NV Media<br>Card | Advanced<br>parameters | Diagnostics | UL Listing |
|--|---|-----------------------|---------------------|-------------------------|----------------------------|-----------------|---------------------|-------------------|--------------|------------------|------------------------|-------------|------------|
|--|---|-----------------------|---------------------|-------------------------|----------------------------|-----------------|---------------------|-------------------|--------------|------------------|------------------------|-------------|------------|

### Table 2-1 System Integration Option module identification

| Туре                          | Option module | Color           | Name           | Further details                                                                                                    |
|-------------------------------|---------------|-----------------|----------------|----------------------------------------------------------------------------------------------------|
|                               | Sector -      | Purple          | SI-PROFIBUS    | <b>Profibus option</b><br>PROFIBUS adaptor for communications with the drive                                                                                                    |
|                               |               | Medium<br>Grey  | SI-DeviceNet   | <b>DeviceNet option</b><br>DeviceNet adaptor for communications with the drive                                                                                                    |
| Fieldbus                      |               | Light Grey      | SI-CANopen     | <b>CANopen option</b><br>CANopen adaptor for communications with the drive                                                                                                    |
| T leiubus                     |               | Yellow<br>Green | SI-PROFINET V2 | PROFINET V2 option<br>PROFINET V2 adapter for communications with the drive                                                                                                    |
|                               |               | Beige           | SI-Ethernet    | External Ethernet module that supports EtherNet/IP, Modbus TCP/IP and RTMoE. The module can be used to provide global connectivity and integration with IT network technologies, such as wireless networking |
|                               |               | Brown Red       | SI-EtherCAT    | EtherCAT option<br>EtherCAT adapter for communications with the drive                                                                                                    |
| Automation<br>(I/O expansion) |               | Orange          | SI-I/O         | Extended I/O<br>Increases the I/O capability by adding the following combinations:<br>• Digital I/O<br>• Digital Inputs<br>• Analog Inputs (differential or single ended)<br>• Relays                        |

### Table 2-2 Adaptor Interface (AI) option module identification

| Туре           | Option module | Name               | Further details                                                                                                    |
|----------------|---------------|--------------------|----------------------------------------------------------------------------------------------------|
|                |               | AI-485 adaptor     | <b>EIA 485 serial communications option</b><br>Provides a EIA 485 serial communications interface via an RJ45<br>connector or alternative screw terminals.                                                 |
| Communications |               | AI-485 24V adaptor | <b>EIA 485 serial communications option</b><br>Provides a EIA 485 serial communications interface via an RJ45<br>connector or alternative screw terminals. It also provides a 24 V<br>Backup supply input. |
| Backup         |               | AI-Backup adaptor  | +24 V Backup and SD card interface<br>Provides a +24 V Backup supply input and SD card interface.                                                                                                    |
|                |               | AI-Smart adaptor   | +24 V Backup and SD card interface<br>Supplied with 4 GB SD Card for parameter copying and an input<br>for 24 V Backup.                                                                                    |

### Table 2-3 Keypad identification

| Туре   | Keypad | Name              | Further Details                                                                  |
|--------|--------|-------------------|----------------------------------------------------------------------------------|
| Keypad |        | Remote-Keypad     | Remote LCD keypad option<br>Remote Keypad with a LCD display                     |
| Ксурач |        | Remote-Keypad RTC | Remote LCD keypad option<br>Remote Keypad with a LCD display and real time clock |

| Safety      | Product     | Mechanical   | Electrical   | Getting | Basic      | Running the | Optimization | NV Media | Onboard | Advanced   | Diagnostics | UL Listing |
|-------------|-------------|--------------|--------------|---------|------------|-------------|--------------|----------|---------|------------|-------------|------------|
| information | information | installation | installation | started | parameters | motor       |              | Card     | PLC     | parameters | 0           | 0          |

# 3 Mechanical installation

### 3.1 Installing / removing options

Power down the drive before installing / removing the SI option module. Failure to do so may result in damage to the product.

### Figure 3-1 Installation of an SI option module (size 2 to 4)

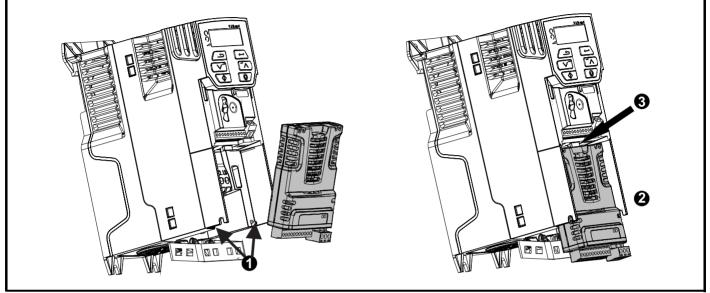

#### Installing the option module

- With the option module tilted slightly backwards, align and locate the two holes in the rear of the option module onto the two tabs (1) on the drive.
- Press the option module onto the drive as shown in (2) until the connector mates with the drive, ensuring that the tab (3) retains the option module in place.

#### NOTE

Check that the option module is securely located on the drive. Always ensure that the terminal cover is always replaced before use as this ensures that the option module is firmly secured.

#### Figure 3-2 Removing the SI-Option module (size 2 to 4)

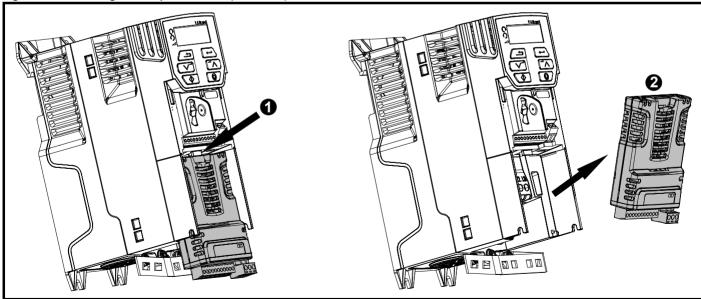

- Press down on the tab (1) to release the option module from the drive housing as shown.
- Tilt the option module slightly towards you and pull away from the drive housing (2).

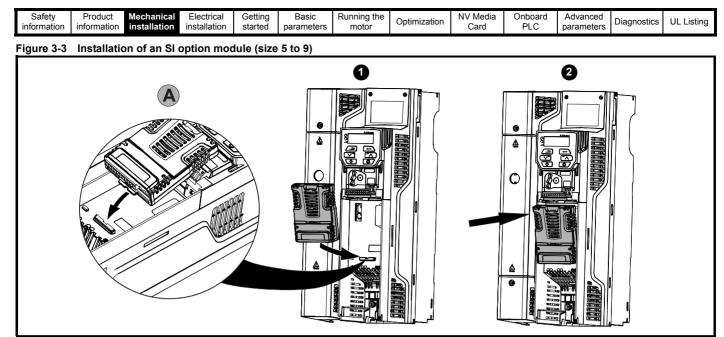

- Move the option module in the direction shown (1).
- · Align and insert the option module tab into the slot provided (2), This is shown in the detailed view (A).
- Press down on the option module until it clicks in place.

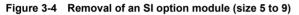

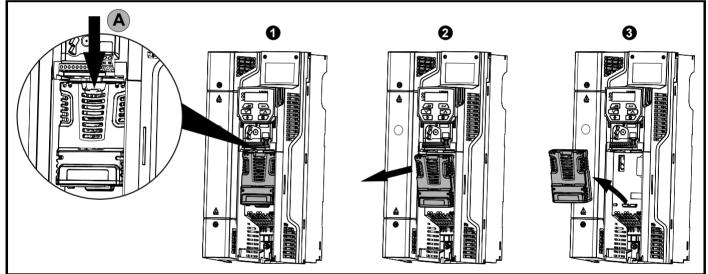

To release the option module from the drive housing, press down on the tab (1) as shown in detailed view (A).

- Tilt the option module towards you as shown in (2).
- Remove the option module by lifting away from the drive as shown in (3).

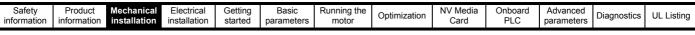

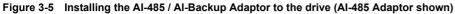

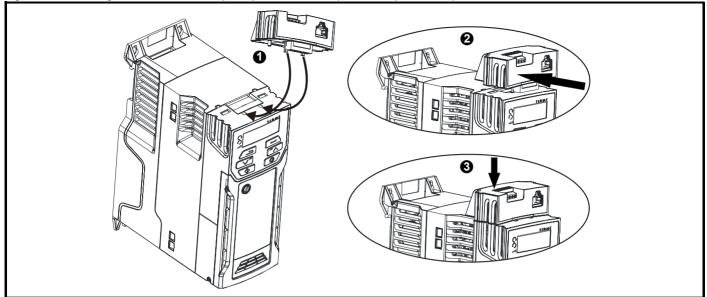

- Identify the two plastic fingers on the underside of the AI-485 / AI-Backup Adaptor (1) then insert the two fingers into the corresponding slots in the spring-loaded sliding cover on the top of the drive.
- Hold the adaptor firmly and push the spring loaded protective cover towards the back of the drive to expose the connector block (2) below.
- Press the adaptor downwards (3) until the adaptor connector locates into the drive connection below.

### Figure 3-6 Removal of the AI-485 / AI-Backup Adaptor adaptor (AI-485 Adaptor shown)

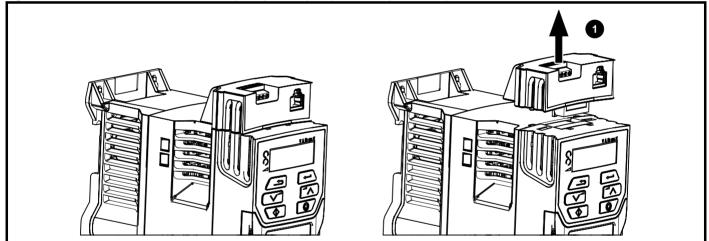

To remove the AI-485 / AI-Backup Adaptor, pull it up away from the drive in the direction shown (1)

| Safety<br>information | Product information | Mechanical installation | Electrical<br>installation | Getting started | Basic<br>parameters | Running the motor | Optimization | NV Media<br>Card | Onboard<br>PLC | Advanced<br>parameters | Diagnostics | UL Listing |
|-----------------------|---------------------|-------------------------|----------------------------|-----------------|---------------------|-------------------|--------------|------------------|----------------|------------------------|-------------|------------|
|                       |                     |                         |                            |                 |                     |                   |              |                  |                |                        |             |            |

### 3.2 Real time clock battery replacement

Those keypads which have the real time clock feature contain a battery to ensure the clock works when the drive is powered down. The battery has a long life time but if the battery needs to be replaced or removed, follow the instructions below.

Low battery voltage is indicated by 📋 low battery symbol on the keypad display.

### Figure 3-7 Remote Keypad RTC (rear view)

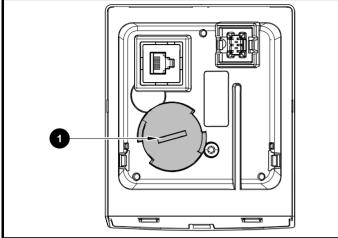

Figure 3-7 above illustrates the rear view of the Remote Keypad RTC.

- 1. To remove the battery cover insert a flat head screwdriver into the slot as shown (1), push and turn anti-clockwise until the battery cover is released.
- 2. Replace the battery (the battery type is: CR2032).
- 3. Reverse point 1 above to replace battery cover.

### NOTE

Ensure the battery is disposed of correctly.

| Safety         Product         Mechanical         Electrical         Getting         Basic         Running the<br>motor         Optimization         NV Med           information         information         installation         installation         started         parameters         motor         Optimization         NV Med | lia Onboard Advanced parameters Diagnostics UL Listing |
|----------------------------------------------------------------------------------------------------|--------------------------------------------------------|
|----------------------------------------------------------------------------------------------------|--------------------------------------------------------|

# 4 Electrical installation

### 4.1 24 Vdc supply

The 24 Vdc supply connected to the +24 V supply terminals on the Al-Backup adaptor provides the following functions:

- It can be used as a back-up power supply to keep the control circuits of the drive powered up when the line power supply is removed. This allows any fieldbus modules or serial communications to continue to operate. If the line power supply is re-applied, then the normal operation can carry on after the drive automatically re-initializes the power board parameters.
- It can be used to clone or load parameters in order to pre-configure drives when the line power supply is not available. The keypad can be used to setup parameters if required. However, the drive will be in the Under Voltage state unless the line power supply is enabled, therefore diagnostics may not be possible. (Power down save parameters are not saved when using the 24 V back-up power supply input).

The working voltage range of the 24 V back-up power supply is as follows:

| 0 V     | 0 V (connected internally to 0V common - Control terminal 1) |             |  |  |  |  |  |
|---------|--------------------------------------------------------------|-------------|--|--|--|--|--|
| + 24 V  | + 24 V Backup supply input                                   |             |  |  |  |  |  |
| Nominal | operating voltage                                            | 24.0 Vdc    |  |  |  |  |  |
| Minimun | n continuous operating voltage                               | 19.2 V      |  |  |  |  |  |
| Maximu  | m continuous operating voltage                               | 30.0 V      |  |  |  |  |  |
| Minimun | n start up voltage                                           | 12.0 V      |  |  |  |  |  |
| Minimun | n power supply requirement at 24 V                           | 20 W        |  |  |  |  |  |
| Maximu  | m power supply continuous current                            | 3 A         |  |  |  |  |  |
| Recomn  | nended fuse                                                  | 1 A, 50 Vdc |  |  |  |  |  |

Minimum and maximum voltage values include ripple and noise. Ripple and noise values must not exceed 5 %.

#### Figure 4-1 Location of the 24 Vdc power supply connection on the Al-Backup adaptor

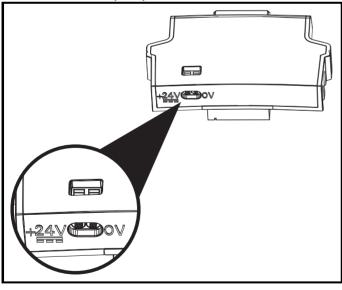

### NOTE

The 24 Vdc Backup supply can be used on all frame sizes.

### 4.2 Communication connections

Installing an AI-485 Adaptor provides the drive with a 2 wire EIA 485 serial communications interface. This enables the drive set-up, operation and monitoring to be carried out with a PC or controller as required.

### Figure 4-2 Location of the AI-485 Adaptor option

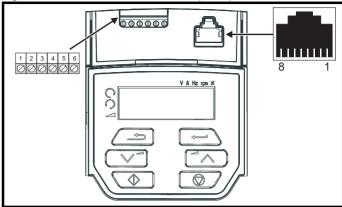

### 4.2.1 EIA 485 serial communications

The drive only supports Modbus RTU protocol. See Table 4-1 for the connection details.

### NOTE

Standard Ethernet cables **must not be used** when connecting drives on a EIA 485 network as they do not have the correct twisted pairs for the pinout of the serial comms port.

| Table 4-1 | Serial | communication | port      | pin-outs | (RJ45) |
|-----------|--------|---------------|-----------|----------|--------|
|           |        |               | P - · · · | P 0      | (      |

| Pin      | Function                                                       |
|----------|----------------------------------------------------------------|
| 1        | 120 $\Omega$ Termination resistor                              |
| 2        | RX TX                                                          |
| 3        | 0 V                                                            |
| 4        | +24 V (100 mA) output                                          |
| 5        | Not connected                                                  |
| 6        | TX enable                                                      |
| 7        | RX\ TX\                                                        |
| 8        | RX\ TX\ (if termination resistors are required, link to pin 1) |
| N 41 - 1 |                                                                |

Minimum number of connections are 2, 3, 7 and shield.

Table 4-2 Serial communication port pin-outs (screw terminal block)

| Pin | Function                                                  |
|-----|-----------------------------------------------------------|
| 1   | 0 V                                                       |
| 2   | RX\ TX\ (if termination resistor required, link to pin 4) |
| 3   | RX TX                                                     |
| 4   | 120 $\Omega$ Termination resistor                         |
| 5   | TX Enable                                                 |
| 6   | +24 V (100 mA) output                                     |

### NOTE

The connections on the RJ45 connector and terminal block are in parallel.

| Safety<br>information | Product<br>information | Mechanical<br>installation | Electrical<br>installation | Getting started | Basic<br>parameters | Running the motor | Optimization | NV Media<br>Card | Onboard<br>PLC | Advanced parameters | Diagnostics | UL Listing |
|-----------------------|------------------------|----------------------------|----------------------------|-----------------|---------------------|-------------------|--------------|------------------|----------------|---------------------|-------------|------------|
|-----------------------|------------------------|----------------------------|----------------------------|-----------------|---------------------|-------------------|--------------|------------------|----------------|---------------------|-------------|------------|

# 4.2.2 Isolation of the EIA 485 serial communication port

The serial communication port is single insulated and meets the requirements for ELV.

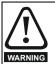

When using the communications port with a personal computer or centralised controller e.g. PLC, an isolation device must be included with a rated voltage at least equal to the drive supply voltage. Ensure that the correct fuses are installed at the drive input, and that the drive is connected to the correct supply voltage. If a serial communications converter other than the CT

Comms cable is used to connect to other circuits classified as Safety Extra Low Voltage (SELV) (e.g. to a personal computer), then a safety isolating barrier must be included to maintain the SELV classification.

An isolated serial communications lead has been designed to connect the drive to IT equipment (such as laptop computers), and is available from the supplier of the drive. See below for details:

### Table 4-3 Isolated serial comms lead details

| Part number | Description        |
|-------------|--------------------|
| 4500-0096   | CT USB Comms cable |

The "isolated serial communications" lead has reinforced insulation as defined in IEC60950 for altitudes up to 3,000 m.

### 4.3 Control connections

### 4.3.1 General

#### Table 4-4 The control connections consist of:

| Function                     | Qty | Control parameters<br>available                             | Terminal<br>number   |
|------------------------------|-----|-------------------------------------------------------------|----------------------|
| Single ended analog<br>input | 2   | Mode, offset, invert, scaling, destination                  | 2, 5                 |
| Analog output                | 1   | Source, mode, scaling,                                      | 7                    |
| Digital input                | 5   | Destination, invert                                         | 5, 11, 12,<br>13, 14 |
| Digital input / output       | 1   | Input / output mode select,<br>destination / source, invert | 10                   |
| Frequency input              | 1   | Maximum reference, input limit, scaling, destination        | 14                   |
| PWM or frequency<br>output   | 1   | Source, scaling, maximum output frequency, mode             | 10                   |
| Motor thermistor input       | 1   | Mode, type, trip threshold, reset threshold                 | 14                   |
| Relay                        | 1   | Source, invert                                              | 41, 42               |
| Drive enable                 | 1   |                                                             | 11                   |
| +10 V User output            | 1   |                                                             | 4                    |
| +24 V User output            | 1   |                                                             | 9                    |
| 0V common                    | 1   |                                                             | 1                    |

#### Key:

| Destination parameter: | Indicates the parameter which is being controlled<br>by the terminal / function                                                                                                    |
|------------------------|----------------------------------------------------------------------------------------------------|
| Source parameter:      | Indicates the parameter being output by the terminal                                                                                                    |
| Mode parameter:        | Analog - indicates the mode of operation of the terminal, i.e. voltage 0-10 V, current 4-20 mA etc. Digital - indicates the mode of operation of the terminal, (the Drive Enable terminal is fixed in positive logic). |

All analog terminal functions can be programmed in menu 7.

All digital terminal functions (including the relay) can be programmed in menu 8.

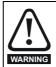

The control circuits are isolated from the power circuits in the drive by basic insulation (single insulation) only. The installer must ensure that the external control circuits are insulated from human contact by at least one layer of insulation (supplementary insulation) rated for use at the AC supply voltage.

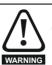

If the control circuits are to be connected to other circuits classified as Safety Extra Low Voltage (SELV) (e.g. to a personal computer), an additional isolating barrier must be included in order to maintain the SELV classification.

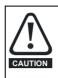

If any of the digital inputs (including the drive enable input) are connected in parallel with an inductive load (i.e. contactor or motor brake) then suitable suppression (i.e. diode or varistor) should be used on the coil of the load. If no suppression is used then over voltage spikes can cause damage to the digital inputs and outputs on the drive.

### NOTE

Any signal cables which are carried inside the motor cable (i.e. motor thermistor, motor brake) will pick up large pulse currents via the cable capacitance. The shield of these signal cables must be connected to ground close to the point of exit of the motor cable, to avoid this noise current spreading through the control system.

#### Figure 4-3 Default terminal functions

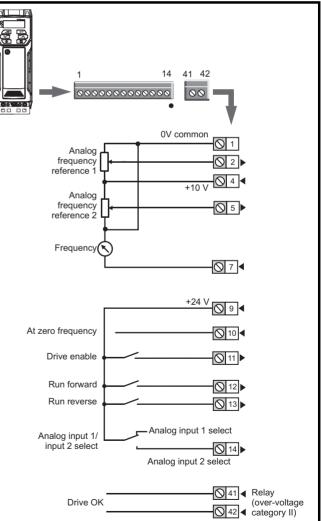

| Safety         Product         Mechanical<br>installation         Electrical<br>installation         Getting<br>started         Basic         Running th<br>motor | Optimization NV Media<br>Card | Onboard Advance<br>PLC paramete | biagnostics | UL Listing |
|----------------------------------------------------------------------------------------------------|-------------------------------|---------------------------------|-------------|------------|
|----------------------------------------------------------------------------------------------------|-------------------------------|---------------------------------|-------------|------------|

### 4.3.2 Control terminal specification

| 1    | 0V common |                                            |
|------|-----------|--------------------------------------------|
| Fund | tion      | Common connection for all external devices |

| 2 Analog input 1                        |                                                                       |  |  |  |
|-----------------------------------------|-----------------------------------------------------------------------|--|--|--|
| Default function                        | Frequency reference                                                   |  |  |  |
| Type of input                           | Unipolar single-ended analog voltage or<br>unipolar current           |  |  |  |
| Mode controlled by                      | Pr 07.007                                                             |  |  |  |
| Operating in voltage mode (default)     |                                                                       |  |  |  |
| Full scale voltage range                | 0 V to +10 V ±3 %                                                     |  |  |  |
| Maximum offset                          | ±30 mV                                                                |  |  |  |
| Absolute maximum voltage range          | -18 V to +30 V relative to 0 V                                        |  |  |  |
| Input resistance                        | 100 kΩ                                                                |  |  |  |
| Operating in current mode               |                                                                       |  |  |  |
| Current ranges                          | 0 to 20 mA ±5 %, 20 to 0 mA ±5 %,<br>4 to 20 mA ±5 %, 20 to 4 mA ±5 % |  |  |  |
| Maximum offset                          | 250 μΑ                                                                |  |  |  |
| Absolute maximum voltage (reverse bias) | -18 V to +30 V relative to 0 V                                        |  |  |  |
| Absolute maximum current                | 25 mA                                                                 |  |  |  |
| Equivalent input resistance             | 165 Ω                                                                 |  |  |  |
| Common to all modes                     |                                                                       |  |  |  |
| Resolution                              | 11 bits                                                               |  |  |  |
| Sample rate                             | 4 ms                                                                  |  |  |  |

| 4                      | 4 +10 V user output |                                    |  |
|------------------------|---------------------|------------------------------------|--|
| Default function       |                     | Supply for external analog devices |  |
| Nominal voltage        |                     | 10.2 V                             |  |
| Voltage tolerance      |                     | ±3 %                               |  |
| Maximum output current |                     | 5 mA                               |  |

| 5 Analog input 2                     |                                                                                         |  |  |  |
|--------------------------------------|-----------------------------------------------------------------------------------------|--|--|--|
| Default function Frequency reference |                                                                                         |  |  |  |
| Type of input                        | Unipolar single-ended analog voltage or positive logic only digital input               |  |  |  |
| Mode controlled by                   | Pr 07.011                                                                               |  |  |  |
| Operating in voltage mode (defau     | lt)                                                                                     |  |  |  |
| Full scale voltage range             | 0 V to +10 V ±3 %                                                                       |  |  |  |
| Maximum offset                       | ±30 mV                                                                                  |  |  |  |
| Absolute maximum voltage range       | -18 V to +30 V relative to 0 V                                                          |  |  |  |
| Input resistance                     | 100 kΩ                                                                                  |  |  |  |
| Resolution                           | 11 bits                                                                                 |  |  |  |
| Sample rate                          | 4 ms                                                                                    |  |  |  |
| Operating in digital mode            |                                                                                         |  |  |  |
| Absolute maximum voltage range       | -18 V to +30 V relative to 0 V                                                          |  |  |  |
| Impedance                            | 6.8 kΩ                                                                                  |  |  |  |
| Input threshold                      | 10 V ±0.8 V (IEC 61131-2)                                                               |  |  |  |
| Sample rate                          | 1 ms when routed to destinations Pr <b>06.035</b> or Pr <b>06.036</b> , otherwise 4 ms. |  |  |  |

| 7 Analog output 1 |                                      |
|-------------------|--------------------------------------|
| Default function  | Frequency output                     |
| Type of output    | Unipolar single-ended analog voltage |
| Voltage range     | +10 V                                |
| Maximum offset    | 15 mV                                |
| Load resistance   | ≥ 2 kΩ                               |
| Protection        | Short circuit relative to 0 V        |
| Resolution        | 0.1 %                                |
| Sample rate       | 4 ms                                 |

| 9 +24 V user output    | +24 V user output                   |  |  |  |  |
|------------------------|-------------------------------------|--|--|--|--|
| Default function       | Supply for external digital devices |  |  |  |  |
| Voltage tolerance      | ±20 %                               |  |  |  |  |
| Maximum output current | 100 mA                              |  |  |  |  |
| Protection             | Current limit and trip              |  |  |  |  |

| 10 Digital I/O 1                       |                                                                                                    |
|----------------------------------------|----------------------------------------------------------------------------------------------------|
| Default function                       | AT ZERO FREQUENCY output                                                                                                    |
| Туре                                   | Positive logic digital input, positive logic<br>voltage source output.<br>PWM or frequency output modes can be<br>selected. |
| Input / output mode controlled by      | Pr 08.031                                                                                                    |
| Operating as in input                  |                                                                                                    |
| Absolute maximum applied voltage range | -8 V to +30 V relative to 0 V                                                                                               |
| Impedance                              | 6.8 kΩ                                                                                                    |
| Input threshold                        | 10 V ±0.8 V (IEC 61131-2)                                                                                                   |
| Operating as an output                 |                                                                                                    |
| Nominal maximum output current         | 50 mA                                                                                                    |
| Maximum output current                 | 100 mA (total including +24 Vout)                                                                                           |
| Common to all modes                    |                                                                                                    |
| Voltage range                          | 0 V to +24 V                                                                                                    |
| Sample rate                            | 1 ms when routed to destinations<br>Pr <b>06.035</b> or Pr <b>06.036</b> , otherwise 4 ms                                   |

| 11 Digital Input 2                     |                                                                                            |  |  |  |  |
|----------------------------------------|--------------------------------------------------------------------------------------------|--|--|--|--|
| 12 Digital Input 3                     |                                                                                            |  |  |  |  |
| 13 Digital Input 4                     |                                                                                            |  |  |  |  |
| Terminal 11 default function           | DRIVE ENABLE input                                                                         |  |  |  |  |
| Terminal 12 default function           | RUN FORWARD input                                                                          |  |  |  |  |
| Terminal 13 default function           | RUN REVERSE input                                                                          |  |  |  |  |
| Туре                                   | Positive logic only digital inputs                                                         |  |  |  |  |
| Voltage range                          | 0 V to +24 V                                                                               |  |  |  |  |
| Absolute maximum applied voltage range | -18 V to +30 V relative to 0 V                                                             |  |  |  |  |
| Impedance                              | 6.8 kΩ                                                                                     |  |  |  |  |
| Input threshold                        | 10 V ±0.8 V (IEC 61131-2)                                                                  |  |  |  |  |
| Sample rate                            | 1 ms when routed to destinations<br>Pr <b>06.035</b> or Pr <b>06.036</b> , otherwise 4 ms. |  |  |  |  |

| Safety<br>information | Product<br>information | Mechanical<br>installation | Electrical<br>installation | Getting started | Basic<br>parameters | Running the motor | Optimization | NV Media<br>Card | Onboard<br>PLC | Advanced<br>parameters | Diagnostics | UL Listing |
|-----------------------|------------------------|----------------------------|----------------------------|-----------------|---------------------|-------------------|--------------|------------------|----------------|------------------------|-------------|------------|

| 14 Digital Input 5                     |                                                                                                    |
|----------------------------------------|----------------------------------------------------------------------------------------------------|
| Terminal 14 default function           | Analog INPUT 1 / INPUT 2 select                                                                                                    |
| Туре                                   | Positive logic only digital input. Frequency<br>input or motor thermistor input (bias for<br>DIN44081 ptc, KTY84, PT1000, PT2000<br>and other types) mode can be selected. |
| Voltage range                          | 0 V to +24 V                                                                                                    |
| Absolute maximum applied voltage range | -18 V to +30 V relative to 0 V                                                                                                    |
| Impedance                              | 6.8 kΩ                                                                                                    |
| Input threshold                        | 10 V ±0.8 V (IEC 61131-2)                                                                                                    |
| Sample rate                            | 1 ms when routed to destinations Pr 06.035 or Pr 06.036, otherwise 4 ms.                                                                                                   |

| 41<br>Relay contacts               |                                                                                          |
|------------------------------------|------------------------------------------------------------------------------------------|
| Default function                   | Drive OK indicator                                                                       |
| Contact voltage rating             | 240 Vac, Installation over-voltage category II                                           |
| Contact maximum current rating     | 2 A AC 240 V<br>4 A DC 30 V resistive load<br>0.5 A DC 30 V inductive load (L/R = 40 ms) |
| Contact minimum recommended rating | 12 V 100 mA                                                                              |
| Contact type                       | Normally open                                                                            |
| Default contact condition          | Closed when power applied and drive OK                                                   |
| Update rate                        | 1 ms                                                                                     |

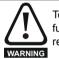

To prevent the risk of a fire hazard in the event of a fault, a fuse or other over-current protection must be installed in the relay circuit.

| Safety      | Product     | Mechanical   | Electrical   | Getting | Basic      | Running the | Optimization | NV Media | Onboard | Advanced   | Diagnostics | UL Listing |
|-------------|-------------|--------------|--------------|---------|------------|-------------|--------------|----------|---------|------------|-------------|------------|
| information | information | installation | installation | started | parameters | motor       |              | Card     | PLC     | parameters | 0           | Ũ          |

# 5 Getting started

This chapter introduces the user interfaces, menu structure and security levels of the drive.

### 5.1 Understanding the display

### 5.1.1 Keypad

The keypad display consists of a 6 digit LED display. The display shows the drive status or the menu and parameter number currently being edited.

The option module Unidrive menu (S.mm.ppp) is only displayed if the option module is installed. Where S signifies the option module slot number and the mm.ppp signifies the menu and parameter number of the option module's internal menus and parameter.

The display also includes LED indicators showing units and status as shown in Figure 5-1. When the drive is powered up, the display will show the power up parameter defined by *Parameter Displayed At Power-Up* (11.022).

#### NOTE

The values in the *Status Mode Parameters* (Pr **22** and Pr **23**) shown on the display when the drive is running, can be toggled by using the escape button.

### Figure 5-1 Unidrive M200 keypad detail

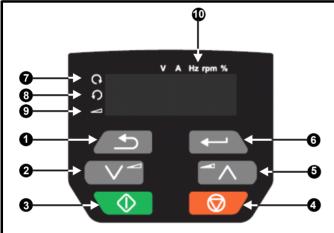

- 1. Escape button
- 2. Down button
- 3. Start button (green)
- 4. Stop / Reset button (red)
- 5. Up button
- 6. Enter button
- 7. Run forward indicator
- 8. Run reverse indicator
- 9. Keypad reference indicator
- 10. Unit indicators

#### Figure 5-2 Unidrive M201 keypad detail

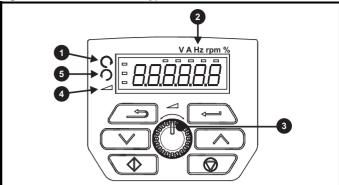

- 1. Run forward indicator
- 2. Unit indicators
- 3. Speed reference potentiometer
- 4. Keypad reference indicator
- 5. Run reverse indicator

#### NOTE

The red stop button **o** is also used to reset the drive.

The parameter value is correctly displayed on the keypad display as shown in Table 5-1.

On the *Unidrive M201*, the speed reference potentiometer is used to adjust the keypad reference.

#### Table 5-1 Keypad display formats

| Display formats | Value                |
|-----------------|----------------------|
| Standard        | 100.99               |
| Date            | 31.12.11 or 12.31.11 |
| Time            | 12.34.56             |
| Character       | ABCDEF               |
| Binary          | 5                    |
| IP Address      | 192.168 88.1*        |
| MAC Address     | 01.02.03 04.05.06*   |
| Version number  | 01.23.45             |

\*Alternate display

### 5.2 Keypad operation

### 5.2.1 Control buttons

The keypad consists of:

- Up and down button Used to navigate the parameter structure and change parameter values.
- Enter button Used to change between parameter edit and view mode as well as entering data. This button can also be used to select between slot menu and parameter display.
- Escape button Used to exit from parameter edit or view mode. In parameter edit mode, if parameter values are edited and the escape button pressed, the parameter value will be restored to the value it had on entry to edit mode.
- Start button Used to provide a 'Run' command if keypad mode is selected.
- Stop / Reset button Used to reset the drive. In keypad mode can be used for 'Stop'.

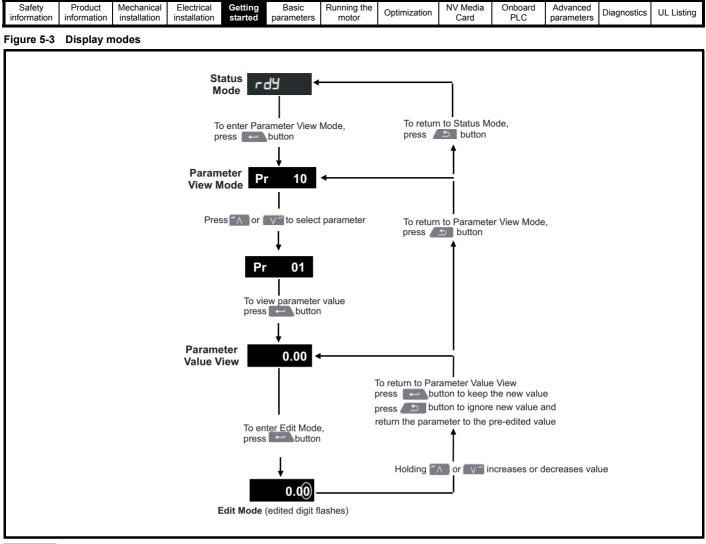

#### NOTE

The up and down buttons can only be used to move between menus if Pr **10** has been set to show 'ALL'. Refer to section 5.9 Parameter access level and security on page 27.

| Safety      | Product     | Mechanical   | Electrical   | Getting | Basic      | Running the | Optimization | NV Media | Onboard | Advanced   | Diagnostics | UL Listina |
|-------------|-------------|--------------|--------------|---------|------------|-------------|--------------|----------|---------|------------|-------------|------------|
| information | information | installation | installation | started | parameters | motor       | Optimization | Card     | PLC     | parameters | Diagnostics | OL LISUNG  |

#### Figure 5-4 Mode examples

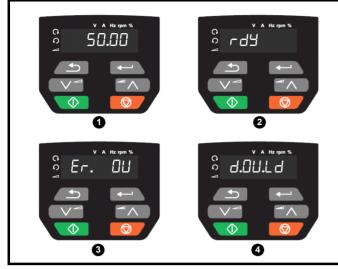

1 Parameter view mode: Read write or Read only

2 Status mode: Drive OK status

If the drive is ok and the parameters are not being edited or viewed, the display will show one of the following:

inh', 'rdy' or status mode parameter value.

**3** Status mode: Trip status

When the drive is in trip condition, the display will indicate that the drive has tripped and the display will show the trip code. For further information regarding trip codes, refer to section 12.4 *Trips, Sub-trip numbers* on page 130.

4 Status mode: Alarm status

During an 'alarm' condition the display flashes between the drive status parameter value and the alarm.

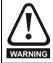

Do not change parameter values without careful consideration; incorrect values may cause damage or a safety hazard.

#### NOTE

When changing the values of parameters, make a note of the new values in case they need to be entered again.

#### NOTE

New parameter values must be saved to ensure that the new values apply after the drive has been power cycled. Refer to section 5.7 *Saving parameters* on page 26.

### 5.3 Menu structure

The drive parameter structure consists of menus and parameters.

The drive initially powers up so that only Menu 0 can be viewed. The up and down arrow buttons are used to navigate between parameters and once Pr **10** has been set to 'All' the up and down buttons are used to navigate between menus.

For further information refer to section 5.9 *Parameter access level and security* on page 27.

The menus and parameters rollover in both directions i.e. if the last parameter is displayed, a further press will cause the display to rollover and show the first parameter.

When changing between menus, the drive remembers which parameter was last viewed in a particular menu and thus displays that parameter.

### 5.4 Menu 0

Menu 0 is used to bring together various commonly used parameters for basic easy set up of the drive. The parameters displayed in Menu 0 can be configured in Menu 22.

Appropriate parameters are copied from the advanced menus into Menu 0 and thus exist in both locations.

For further information, refer to Chapter 6 *Basic parameters* on page 29.

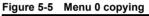

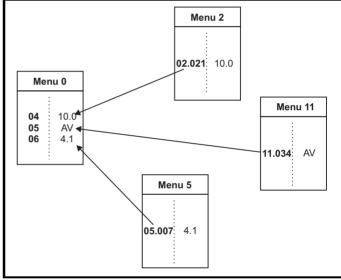

| Safety<br>information | Product<br>information | Mechanical<br>installation | Electrical<br>installation | Getting<br>started | Basic<br>parameters | Running the motor | Optimization | NV Media<br>Card | Onboard<br>PLC | Advanced parameters | Diagnostics | UL Listing |
|-----------------------|------------------------|----------------------------|----------------------------|--------------------|---------------------|-------------------|--------------|------------------|----------------|---------------------|-------------|------------|
|-----------------------|------------------------|----------------------------|----------------------------|--------------------|---------------------|-------------------|--------------|------------------|----------------|---------------------|-------------|------------|

### 5.5 Advanced menus

The advanced menus consist of groups or parameters appropriate to a specific function or feature of the drive. Menus 0 to 24 can be viewed on the Keypad.

The option module menu (1.mm.ppp) is only displayed if the option module is installed. Where 1 signifies the option module slot number and the mm.ppp signifies the menu and parameter number of the option module's internal menus and parameters.

#### Table 5-2 Advanced menu descriptions

| Menu   | Description                                            |
|--------|--------------------------------------------------------|
| 0      | Commonly used basic set up parameters for quick / easy |
| 0      | programming                                            |
| 1      | Frequency reference                                    |
| 2      | Ramps                                                  |
| 3      | Frequency control                                      |
| 4      | Torque and current control                             |
| 5      | Motor control                                          |
| 6      | Sequencer and clock                                    |
| 7      | Analog I/O                                             |
| 8      | Digital I/O                                            |
| 9      | Programmable logic, motorized pot, binary sum, timers  |
| 10     | Status and trips                                       |
| 11     | Drive set-up and identification, serial communications |
| 12     | Threshold detectors and variable selectors             |
| 14     | User PID controller                                    |
| 15     | Option module slot 1 set-up menu                       |
| 18     | General option module application menu 1               |
| 20     | General option module application menu 2               |
| 21     | Second motor parameters                                |
| 22     | Menu 0 set-up                                          |
| 24     | Option module slot 1 application menu                  |
| Slot 1 | Slot 1 option menus*                                   |

\* Only displayed when the option module is installed.

### 5.5.1 Display messages

The following tables indicate the various possible mnemonics which can be displayed by the drive and their meaning.

#### Table 5-3 Status indications

| String | Description                                                                                                    | Drive<br>output<br>stage |
|--------|----------------------------------------------------------------------------------------------------|--------------------------|
| inh    | The drive is inhibited and cannot be run.<br>The Drive Enable signal is not applied to<br>the drive enable terminal or Pr <b>06.015</b> is<br>set to 0. The other conditions that can<br>prevent the drive from enabling are shown<br>as bits in <i>Enable Conditions</i> (06.010) | Disabled                 |
| rdy    | The drive is ready to run. The drive enable is active, but the drive inverter is not active because the final drive run is not active                                                                                                    | Disabled                 |
| Stop   | The drive is stopped / holding zero speed.                                                                                                    | Enabled                  |
| S.Loss | Supply loss condition has been detected                                                                                                    | Enabled                  |
| dc inj | The drive is applying dc injection braking                                                                                                    | Enabled                  |
| Er     | The drive has tripped and no longer<br>controlling the motor. The trip code<br>appears on the display.                                                                                                    | Disabled                 |
| UV     | The drive is in the under voltage state either in low voltage or high voltage mode.                                                                                                    | Disabled                 |
| HEAt   | The motor pre-heat function is active.                                                                                                    | Enabled                  |

### 5.5.2 Alarm indications

An alarm is an indication given on the display by alternating the alarm string with the drive status string on the display. Alarms strings are not displayed when a parameter is being edited.

#### Table 5-4 Alarm indications

| Alarm string | Description                                                                                                    |
|--------------|----------------------------------------------------------------------------------------------------|
| br.res       | Brake resistor overload. <i>Braking Resistor Thermal</i><br><i>Accumulator</i> (10.039) in the drive has reached<br>75.0 % of the value at which the drive will trip. |
| OV.Ld        | Motor Protection Accumulator (04.019) in the drive has reached 75.0 % of the value at which the drive will trip and the load on the drive is >100 %.                  |
| d.OV.Ld      | Drive over temperature. <i>Percentage Of Drive</i><br><i>Thermal Trip Level</i> (07.036) in the drive is greater<br>than 90 %.                                        |
| tuning       | The autotune procedure has been initialized and an autotune in progress.                                                                                              |
| LS           | Limit switch active. Indicates that a limit switch is active and that is causing the motor to be stopped.                                                             |
| Opt.Al       | Option slot alarm.                                                                                                    |
| Lo.AC        | Low voltage mode. See Low AC Alarm (10.107).                                                                                                    |
| I.AC.Lt      | Current limit active. See <i>Current Limit Active</i> (10.009).                                                                                                    |
| 24.LoSt      | 24 V backup not present. See 24V Alarm Loss<br>Enable (11.098).                                                                                                    |

## 5.6 Changing the operating mode

### Procedure

Use the following procedure only if a different operating mode is required:

- 1. Ensure the drive is not enabled, i.e. drive is in inhibit or under voltage state.
- 2. Change the setting of Pr 79 as follows:

| Pr 79 setting        |   | Operating mode |
|----------------------|---|----------------|
| OPEnLP               | 1 | Open-loop      |
| $-f^{*}Ff^{*}-R^{*}$ | 2 | RFC-A          |

The figures in the second column apply when serial communications are used.

### NOTE

When the operating mode is changed, a parameter save is carried out.

3. Either:

Press the red 😡 reset button

Carry out a drive reset through serial communications by setting Pr **10.038** to 100.

### 5.7 Saving parameters

When changing a parameter in Menu 0, the new value is saved when

pressing the Enter button to return to parameter view mode from parameter edit mode.

If parameters have been changed in the advanced menus, then the change will not be saved automatically. A save function must be carried out.

#### Procedure

- 1. Select 'Save' in Pr 00 or Pr mm.000 (alternatively enter a value of 1001 in Pr 00 or Pr mm.000)
- 2. Either:
- Press the red 🛛 🗑 reset button
- Carry out a drive reset through serial communications by setting Pr 10.038 to 100

|  |  | lechanical<br>nstallation | Electrical<br>installation | Getting started | Basic<br>parameters | Running the<br>motor | Optimization | NV Media<br>Card | Onboard<br>PLC | Advanced parameters | Diagnostics | UL Listing |
|--|--|---------------------------|----------------------------|-----------------|---------------------|----------------------|--------------|------------------|----------------|---------------------|-------------|------------|
|--|--|---------------------------|----------------------------|-----------------|---------------------|----------------------|--------------|------------------|----------------|---------------------|-------------|------------|

### 5.8 Restoring parameter defaults

Restoring parameter defaults by this method saves the default values in the drives memory. *User security status* (Pr **10**) and *User security code* (Pr **25**) are not affected by this procedure).

#### Procedure

- 1. Ensure the drive is not enabled, i.e. drive is in inhibit or under voltage state.
- Select 'Def.50' or 'Def.60' in Pr 00 or Pr mm.000. (alternatively, enter 1233 (50 Hz settings) or 1244 (60 Hz settings) in Pr 00 or Pr mm.000).
- 3. Either:
- Press the red 😡 reset button
- Carry out a drive reset through serial communications by setting Pr 10.038 to 100

### 5.9 Parameter access level and security

The parameter access level determines whether the user has access to Menu 0 only or to all the advanced menus (Menus 1 to 24) in addition to Menu 0.

The User Security determines whether the access to the user is read only or read write.

Both the User Security and Parameter Access Level can operate independently of each other as shown in Table 5-5.

Table 5-5 Parameter access level and security

| User<br>security<br>status<br>(Pr 10) | Access<br>level | Menu 0 status | Advanced menu<br>status |
|---------------------------------------|-----------------|---------------|-------------------------|
| 0                                     | LEVEL.1         | RW            | Not visible             |
| 1                                     | LEVEL.2         | RW            | Not visible             |
| 2                                     | ALL             | RW            | RW                      |
| 3                                     | StAtUS          | RW            | Not visible             |
| 4                                     | no.Acc          | RW            | Not visible             |

The default settings of the drive are Parameter Access Level LEVEL.1 and user Security Open i.e. read / write access to Menu 0 with the advanced menus not visible.

### 5.9.1 User Security Level / Access Level

The drive provides a number of different levels of security that can be set by the user via *User Security Status* (Pr **10**); these are shown in the table below.

| User Security<br>Status<br>(Pr 10) | Description                                                                                                    |
|------------------------------------|----------------------------------------------------------------------------------------------------|
| LEVEL.1 (0)                        | Access to first 10 parameters in Menu 0 only.                                                                                                    |
| LEVEL.2 (1)                        | Access to all parameters in Menu 0.                                                                                                    |
| ALL (2)                            | Access to all menus.                                                                                                    |
| StAtUS (3)                         | The keypad remains in status mode and only first 10 parameters in Menu 0 can be viewed or edited.                                                            |
| no.Acc (4)                         | The keypad remains in status mode and only first 10 parameters in Menu 0 can be viewed or edited. Drive parameters cannot be accessed via a comms interface. |

# 5.9.2 Changing the User Security Level /Access Level

The security level is determined by the setting of Pr **10** or Pr **11.044**. The Security Level can be changed through the keypad even if the User Security Code has been set.

### 5.9.3 User Security Code

The User Security Code, when set, prevents write access to any of the parameters in any menu.

### Setting User Security Code

| Enter a value between 1 and 9999 in Pr <b>25</b> and press the             |
|----------------------------------------------------------------------------|
| putton; the security code has now been set to this value. In order to      |
| activate the security, the Security level must be set to desired level in  |
| Pr 10. When the drive is reset, the security code will have been activated |
| and the drive returns to LEVEL.1. The value of Pr 25 will return to 0 in   |
| order to hide the security code.                                           |

### **Unlocking User Security Code**

Select a parameter that need to be edited and press the button, the display will now show 'Co'. Use the arrow buttons to set the security

code and press the button. With the correct security code entered, the display will revert to the parameter selected in edit mode.

If an incorrect security code is entered, the following message 'Co.Err' is displayed, and the display will revert to parameter view mode.

### **Disabling User Security**

Unlock the previously set security code as detailed above. Set Pr **25** to 0 and press the button. The User Security has now been disabled, and will not have to be unlocked each time the drive is powered up to allow read / write access to the parameters.

### 5.10 Displaying parameters with nondefault values only

By selecting 'diff.d' in Pr **00** (Alternatively, enter 12000 in Pr **00**), the only parameters that will be visible to the user will be those containing a non-default value. This function does not require a drive reset to become active. In order to deactivate this function, return to

Pr **00** and select 'none' (alternatively enter a value of 0). Please note that this function can be affected by the access level enabled, refer to section 5.9 *Parameter access level and security* on page 27 for further information regarding access level.

| Safety<br>information | Product information | Mechanical installation | Electrical<br>installation | Getting started | Basic<br>parameters | Running the motor | Optimization | NV Media<br>Card | Onboard<br>PLC | Advanced parameters | Diagnostics | UL Listing |
|-----------------------|---------------------|-------------------------|----------------------------|-----------------|---------------------|-------------------|--------------|------------------|----------------|---------------------|-------------|------------|
|-----------------------|---------------------|-------------------------|----------------------------|-----------------|---------------------|-------------------|--------------|------------------|----------------|---------------------|-------------|------------|

### 5.11 Displaying destination parameters only

By selecting 'dest' in Pr **00** (Alternatively enter 12001 in Pr **00**), the only parameters that will be visible to the user will be destination parameters. This function does not require a drive reset to become active. In order to deactivate this function, return to Pr **00** and select 'none' (alternatively enter a value of 0).

Please note that this function can be affected by the access level enabled, refer to section 5.9 *Parameter access level and security* on page 27 for further information regarding access level.

### 5.12 Communications

Installing an AI-485 Adaptor provides the drive with a 2 wire EIA 485 serial communications interface. This enables the drive set-up, operation and monitoring to be carried out with a PC or controller as required.

### 5.12.1 EIA 485 Serial communications

Communication is via the RJ45 connector or screw terminals (parallel connection). The drive only supports Modbus RTU protocol.

The communications port applies a 1.25 unit load to the communications network.

### USB to EIA 485 Communications

An external USB hardware interface such as a PC cannot be used directly with the 2-wire EIA 485 interface of the drive. Therefore a suitable converter is required.

A suitable USB to EIA 485 isolated converter is available from Control Techniques as follows:

CT USB Comms cable (CT Part No. 4500-0096)

When using the above converter or any other suitable converter with the drive, it is recommended that no terminating resistors be connected on the network. It may be necessary to 'link out' the terminating resistor within the converter depending on which type is used. The information on how to link out the terminating resistor will normally be contained in the user information supplied with the converter.

#### Serial communications set-up parameters

The following parameters need to be set according to the system requirements.

|                                                   |                                                                                                    | Serial communications set-up parameters                                                                                                    |
|---------------------------------------------------|----------------------------------------------------------------------------------------------------|----------------------------------------------------------------------------------------------------|
| Serial Mode<br>(11.024)                           | 8 2 NP (0),<br>8 1 NP (1),<br>8 1 EP (2),<br>8 1 OP (3),<br>8 2 NP M (4),<br>8 1 NP M (5),<br>8 1 EP M (6),<br>8 1 OP M (7),<br>7 1 EP (8),<br>7 1 OP (9),<br>7 1 EP M (10),<br>7 1 OP M (11) | The drive only supports the Modbus RTU protocol and is always a slave. This parameter defines the supported data formats used by the EIA 485 comms port (if installed) on the drive. This parameter can be changed via the drive keypad, via a option module or via the comms interface itself.           |
| Serial Baud Rate<br>(Pr <b>43</b> )               | 600 (1),<br>1200 (2),<br>2400 (3),<br>4800 (4),<br>9600 (5),<br>19200 (6),<br>38400 (7),<br>57600(8),<br>76800(9),<br>115200 (10)                                                             | This parameter can be changed via the drive keypad, via a option module or via the comms interface itself. If it is changed via the comms interface, the response to the command uses the original baud rate. The master should wait at least 20 ms before sending a new message using the new baud rate. |
| Serial Address<br>(Pr <b>44</b> )                 | 1 to 247                                                                                                    | This parameter defines the serial address and an addresses between 1 and 247 are permitted.                                                                                                    |
| Reset Serial<br>Communications<br>(Pr <b>45</b> ) | Off (0) or On (1)                                                                                                    | When the above parameters are modified the changes do not have an immediate effect on the serial communication system. The new values are used after the next power up or if Reset Serial Communications is set to 1.                                                                                     |

| Safety<br>informatio | Product<br>information | Mechanical<br>installation | Electrical<br>installation | Getting started | Basic<br>parameters | Running the<br>motor | Optimization | NV Media<br>Card | Onboard<br>PLC | Advanced parameters | Diagnostics | UL Listing |
|----------------------|------------------------|----------------------------|----------------------------|-----------------|---------------------|----------------------|--------------|------------------|----------------|---------------------|-------------|------------|
|----------------------|------------------------|----------------------------|----------------------------|-----------------|---------------------|----------------------|--------------|------------------|----------------|---------------------|-------------|------------|

# 6 Basic parameters

Menu 0 is used to bring together various commonly used parameters for basic easy set up of the drive. All the parameters in Menu 0 appear in other menus in the drive (denoted by  $\{...\}$ ). Menu 22 can be used to configure the parameters in Menu 0.

#### Parameter ranges and Variable minimum/maximums:

Some parameters in the drive have a variable range with a variable minimum and a variable maximum value which is dependent on one of the following:

- The settings of other parameters
- The drive rating
- The drive mode
- Combination of any of the above

For more information please see section 11.1 Parameter ranges and Variable minimum/maximums: on page 70.

### 6.1 Menu 0: Basic parameters

|    | <b>B</b>                                  |          | Range                                                                                  | e (\$)                                                                          | Defa                                                       | ult (⇔)                                                                          |    |     | -   |    |    |    |
|----|-------------------------------------------|----------|----------------------------------------------------------------------------------------|---------------------------------------------------------------------------------|------------------------------------------------------------|----------------------------------------------------------------------------------|----|-----|-----|----|----|----|
|    | Parameter                                 |          | OL                                                                                     | RFC-A                                                                           | OL                                                         | RFC-A                                                                            | -  |     | Тур | e  |    |    |
| 01 | Minimum Speed                             | {01.007} | 0.00 to Pr                                                                             | <b>02</b> Hz                                                                    | 0.0                                                        | ) Hz                                                                             | RW | Num |     |    |    | US |
| 02 | Maximum Speed                             | {01.006} | 0.00 to 550                                                                            | 0.00 Hz                                                                         |                                                            | ılt: 50.00 Hz<br>ılt: 60.00 Hz                                                   | RW | Num |     |    |    | US |
| 03 | Acceleration Rate 1                       | {02.011} | 0.0 to 32000.0                                                                         | s / 100 Hz                                                                      | 5.0 s /                                                    | 100 Hz                                                                           | RW | Num |     |    |    | US |
| 04 | Deceleration Rate 1                       | {02.021} | 0.0 to 32000.0                                                                         | s / 100 Hz                                                                      | 10.0 s /                                                   | 100 Hz                                                                           | RW | Num |     |    |    | US |
| 05 | Drive Configuration                       | {11.034} | AV (0), AI (1), AV.Pr (2), AI.P<br>PAd.rEF (6), E.Pot (7)                              |                                                                                 | AV                                                         | (0)*                                                                             | RW | Txt |     |    | PT | US |
| 06 | Motor Rated Current                       | {05.007} | 0.00 to Drive                                                                          | Rating A                                                                        | Maximum Heav                                               | y Duty Rating A                                                                  | RW | Num |     | RA |    | US |
| 07 | Motor Rated Speed**                       | {05.008} | 0.0 to 3300                                                                            | 0.0 rpm                                                                         | 50Hz default:<br>1500.0 rpm<br>60Hz default:<br>1800.0 rpm | 50Hz default:<br>1450.0 rpm<br>60Hz default:<br>1750.0 rpm                       | RW | Num |     |    |    | US |
| 08 | Motor Rated Voltage                       | {05.009} | 0 to 76                                                                                | 5 V                                                                             | 200V drive<br>400V drive<br>400V drive<br>575V driv        | ve: 230 V<br>ve: 230 V<br>50 Hz: 400 V<br>50 Hz: 460 V<br>ve: 575 V<br>ve: 690 V | RW | Num |     | RA |    | US |
| 09 | Motor Rated Power Factor***               | {05.010} | 0.00 to                                                                                | 1.00                                                                            | 0.                                                         | 85                                                                               | RW | Num |     | RA |    | US |
| 10 | User Security Status                      | {11.044} | LEVEL.1 (0), LEVEL.2 (1), ALL                                                          | . (2), StAtUS (3), no.Acc (4)                                                   | LEVE                                                       | L.1 (0)                                                                          | RW | Num | ND  |    | PT |    |
| 11 | Start/Stop Logic Select                   | {06.004} | 0 to                                                                                   | 6                                                                               |                                                            | 0                                                                                | RW | Num |     |    |    | US |
| 15 | Jog Reference                             | {01.005} | 0.00 to 300                                                                            | 0.00 Hz                                                                         | 1.50                                                       | ) Hz                                                                             | RW | Num |     |    |    | US |
| 16 | Analog Input 1 Mode                       | {07.007} | 4-20.S (-6), 20-4.S<br>20-4.L (-3), 4-20.H (-2), 20-4<br>4-20.tr (2), 20-4.tr (3), 4-2 | .H (-1), 0-20 (0), 20-0 (1),                                                    | Vol                                                        | t (6)                                                                            | RW | Txt |     |    |    | US |
| 17 | Bipolar Reference Enable                  | {01.010} | Off (0) or                                                                             | On (1)                                                                          | Off                                                        | <sup>-</sup> (0)                                                                 | RW | Bit |     |    |    | US |
| 18 | Preset Reference 1                        | {01.021} | 0.00 to Pr                                                                             | <b>02</b> Hz                                                                    | 0.0                                                        | ) Hz                                                                             | RW | Num |     |    |    | US |
| 19 | Preset Reference 2                        | {01.022} | 0.00 to Pr                                                                             | 02 Hz                                                                           | 0.0                                                        | ) Hz                                                                             | RW | Num |     |    |    | US |
| 20 | Preset Reference 3                        | {01.023} | 0.00 to Pr                                                                             | <b>02</b> Hz                                                                    | 0.0                                                        | ) Hz                                                                             | RW | Num |     |    |    | US |
| 21 | Preset Reference 4                        | {01.024} | 0.00 to Pr                                                                             | <b>02</b> Hz                                                                    | 0.0                                                        | ) Hz                                                                             | RW | Num |     |    |    | US |
| 22 | Status Mode Parameter 2                   | {11.019} | 0.000 to 3                                                                             | 30.999                                                                          | 4.0                                                        | )20                                                                              | RW | Num |     |    | PT | US |
| 23 | Status Mode Parameter 1                   | {11.018} | 0.000 to 3                                                                             | 80.999                                                                          | 2.0                                                        | 001                                                                              | RW | Num |     |    | PT | US |
| 24 | Customer Defined Scaling                  | {11.021} | 0.000 to 1                                                                             | 0.000                                                                           | 1.0                                                        | 000                                                                              | RW | Num |     |    |    | US |
| 25 | User Security Code                        | {11.030} | 0 to 99                                                                                | 999                                                                             |                                                            | 0                                                                                | RW | Num | ND  |    | PT | US |
| 27 | Power-up Keypad Control Mode<br>Reference | {01.051} | Reset (0), Last (                                                                      | ,                                                                               |                                                            | et (0)                                                                           | RW | Txt |     |    |    | US |
| 28 | Ramp Mode Select                          | {02.004} | Fast (0), Std (1), Std.                                                                |                                                                                 | Std                                                        | (1)                                                                              | RW | Txt |     |    |    | US |
| 29 | Ramp Enable                               | {02.002} |                                                                                        | Off (0) or On (1)                                                               |                                                            | On (1)                                                                           | RW | Bit |     |    |    | US |
| 30 | Parameter Cloning                         | {11.042} | NonE (0), rEAd (1), Prog                                                               |                                                                                 | Non                                                        | E (0)                                                                            | RW | Txt |     | NC |    | US |
| 31 | Stop Mode                                 | {06.001} | Coast (0), rp (1), rp.dc I (2), dc<br>I (3), td.dc I (4),<br>dis (5)                   | Coast (0), rp (1), rp.dc I<br>(2), dc I (3), td.dc I (4),<br>dis (5), No.rp (6) | rp                                                         | (1)                                                                              | RW | Txt |     |    |    | US |
| 32 | Dynamic V to F Select                     | {05.013} | 0 to 1                                                                                 |                                                                                 | 0                                                          |                                                                                  | RW | Num |     |    |    | US |
| 52 | Flux Optimisation Select                  | {05.013} |                                                                                        | 0 to 1                                                                          |                                                            | 0                                                                                | RW | Num |     |    |    | US |
| 33 | Catch A Spinning Motor                    | {06.009} | dis (0), Enable (1), Fr.C                                                              | Only (2), Rv.Only (3)                                                           | dis                                                        | (0)                                                                              | RW | Txt |     |    |    | US |
| 34 | Digital Input 5 Select                    | {08.035} | Input (0), th.Sct (1), th (                                                            | 2), th.Notr (3), Fr (4)                                                         | Inpu                                                       | ıt (0)                                                                           | RW | Txt |     |    |    | US |
| 35 | Digital Output 1 Control                  | {08.091} | 0 to 2                                                                                 | 21                                                                              |                                                            | 0                                                                                | RW | Num |     |    |    | US |

| Safety<br>information | Product<br>information                | Mechanical installation | Electrical<br>installation | Getting<br>started | Basic<br>parameters                           | Running the motor                     | Optimizatio       | on NV Media<br>Card | Onboard<br>PLC         | Advar<br>param |          | Diag       | nostic   | xs l      | JL Lis    | sting        |
|-----------------------|---------------------------------------|-------------------------|----------------------------|--------------------|-----------------------------------------------|---------------------------------------|-------------------|---------------------|------------------------|----------------|----------|------------|----------|-----------|-----------|--------------|
|                       | Param                                 | otor                    |                            |                    | Range                                         | e (\$)                                |                   | Defa                | ult (⇔)                |                |          |            | Тур      |           |           |              |
|                       | Falain                                | eter                    |                            | C                  | )L                                            | RFC                                   | -A                | OL                  | RFC-                   | A              |          |            | тур      | e         |           |              |
| 36                    | Analog Output 1                       | Control                 | {07.055}                   |                    | 0 to 1                                        |                                       |                   |                     | 0                      |                | RW       | Txt        |          |           |           | US           |
| 37                    | Maximum Switch                        | ing Frequency           | {05.018}                   | 3 (3), 4           | 1 (1), 2 (2),<br>(4), 6 (5),<br>), 16 (8) kHz | 2 (2), 3 (3<br>6 (5), 8 (6)<br>16 (8) | , 12 (7),         | 3 (3                | i) kHz                 |                | RW       | Txt        |          |           |           | US           |
| 38                    | Autotune                              |                         | {05.012}                   | 0 t                | o 2                                           | 0 to                                  | 3                 |                     | 0                      |                | RW       | Num        |          | NC        |           | US           |
| 39                    | Motor Rated Free                      | luency                  | {05.006}                   |                    | 0.0 to 550                                    | .00 Hz                                |                   |                     | 50.00 Hz<br>60.00 Hz   |                | RW       | Num        |          | RA        |           | US           |
| 40                    | Number of Motor                       | Poles****               | {05.011}                   |                    | Auto (0) to                                   | 32 (16)                               |                   | Aut                 | to (0)                 |                | RW       | Num        |          |           |           | US           |
| 41                    | Control Mode                          |                         | {05.014}                   | Ur.Auto (3         | r (1), Fd (2),<br>3), Ur.I (4),<br>Fd.tAP (6) |                                       |                   | Ur.I (4)            |                        |                | RW       | Txt        |          |           |           | US           |
| 42                    | Low Frequency V                       | oltage Boost            | {05.015}                   |                    | 0.0 to 25                                     | 5.0 %                                 |                   | 3.                  | 0 %                    |                | RW       | Num        |          |           |           | US           |
| 43                    | Serial Baud Rate                      |                         | {11.025}                   |                    | (2), 2400 (3), 48<br>7), 57600 (8), 76        |                                       |                   | 192                 | 00 (6)                 |                | RW       | Txt        |          |           |           | US           |
| 44                    | Serial Address                        |                         | {11.023}                   | 00100 (            | 1 to 2                                        |                                       | (10)              |                     | 1                      |                | RW       | Num        |          |           |           | US           |
| 45                    | Reset Serial Corr                     | munications             | {11.020}                   |                    | Off (0) or                                    | On (1)                                |                   | Of                  | f (0)                  |                | RW       |            | ND       | NC        |           |              |
|                       | BC Upper Curren                       |                         | {12.042}                   |                    | 0 to 20                                       |                                       |                   |                     | 0 %                    |                | RW       | Num        |          |           |           | US           |
|                       | BC Lower Curren                       |                         | {12.043}                   |                    | 0 to 20                                       |                                       |                   |                     | 0 %<br>0 Hz            |                | RW<br>RW | Num        |          | <u> </u>  | <u> </u>  | US<br>US     |
|                       | BC Brake Releas<br>BC Brake Apply F   |                         | {12.044}<br>{12.045}       |                    | 0.00 to 20                                    |                                       |                   |                     | 0 Hz                   |                | RW       | Num<br>Num |          | ┣—        | ┣—        | US           |
|                       | BC Brake Delay                        |                         | {12.046}                   |                    | 0.0 to 2                                      |                                       |                   |                     | .0 s                   |                | RW       | Num        |          |           |           | US           |
| 51                    | BC Post-brake R                       | elease Delay            | {12.047}                   |                    | 0.0 to 2                                      | 5.0 s                                 |                   | 1                   | .0 s                   |                | RW       | Num        |          |           |           | US           |
|                       | BC Initial Directio                   |                         | {12.050}                   |                    | Ref (0), For (1                               | I), Rev (2)                           |                   | Re                  | ef (0)                 |                | RW       | Txt        |          |           |           | US           |
|                       | BC Brake Apply Threshold              | Through Zero            | {12.051}                   |                    | 0.00 to 25                                    | .00 Hz                                |                   | 1.0                 | 0 Hz                   |                | RW       | Num        |          |           |           | US           |
| 55                    | BC Enable                             |                         | {12.041}                   | dis                | (0), Relay (1), dig                           | g IO (2), User (3                     | )                 | dis                 | s (0)                  |                | RW       | Txt        |          |           |           | US           |
|                       | Trip 0                                |                         | {10.020}                   |                    | 0 to 2                                        |                                       |                   |                     |                        |                | RO       | Txt        | ND       | NC        | PT        | PS           |
|                       | Trip 1                                |                         | {10.021}                   |                    | 0 to 2                                        |                                       |                   |                     |                        |                | RO       | Txt        | ND       | NC        | PT        | PS           |
|                       | Trip 2<br>OUP Enable                  |                         | {10.022}<br>{11.047}       |                    | 0 to 2<br>Stop (0) or                         |                                       |                   | Bu                  | n (1)                  |                | RO<br>RW | Txt<br>Txt | ND       | NC        | PT        | PS<br>US     |
|                       | OUP Status                            |                         | {11.048}                   |                    | -2147483648 to                                |                                       |                   |                     | (1)                    |                | RO       | Num        | ND       | NC        | PT        | 00           |
|                       | Frequency Contro<br>Proportional Gair |                         | {03.010}                   |                    |                                               | 0.000<br>200.000                      | s/rad             |                     | 0.100 s/r              | rad            | RW       | Num        |          |           |           | US           |
|                       | Frequency Contro<br>Gain Ki1          | oller Integral          | {03.011}                   |                    |                                               | 0.00<br>655.35 s                      | <sup>2</sup> /rad |                     | 0.10 s <sup>2</sup> /r | rad            | RW       | Num        |          |           |           | US           |
| 67                    | Sensorless Mode                       | Filter                  | {03.079}                   |                    |                                               | 4 (0), 5 (1), 6<br>12 (4), 20         |                   |                     | 4 (0) m                | ıs             | RW       | Txt        |          |           |           | US           |
| 69                    | Spin Start Boost                      |                         | {05.040}                   |                    | 0.0 to 1                                      | 0.0                                   |                   | 1                   | 1.0                    |                | RW       | Num        |          |           |           | US           |
|                       | PID1 Output                           |                         | {14.001}                   |                    | ± 100.0                                       |                                       |                   |                     |                        |                | RO       | Num        | ND       | NC        | PT        |              |
|                       | PID1 Proportiona<br>PID1 Integral Gai |                         | {14.010}<br>{14.011}       |                    | 0.000 to                                      |                                       |                   |                     | 000<br>500             |                | RW<br>RW | Num<br>Num |          | <u> </u>  | <u> </u>  | US<br>US     |
|                       | PID1 Feedback li                      |                         | {14.006}                   |                    | Off (0) or                                    |                                       |                   |                     | 500<br>f (0)           |                | RW       | Bit        |          |           |           | US           |
| 74                    | PID1 Output Upp                       | er Limit                | {14.013}                   |                    | 0.00 to 10                                    | 1.1                                   |                   |                     | .00 %                  |                | RW       | Num        |          |           |           | US           |
|                       | PID1 Output Low                       |                         | {14.014}                   |                    | ± 100.0                                       |                                       |                   |                     | 0.00 %                 |                | RW       | Num        |          |           |           | US           |
|                       | Action on Trip De<br>Maximum Heavy    |                         | {10.037}                   |                    | 0 to 3                                        | 31                                    |                   |                     | 0                      |                | RW       | Num        | <u> </u> | $\square$ | $\square$ | US           |
| //                    | Rating                                |                         | {11.032}                   | 0.0                | 00 to Drive HD C                              | urrent Rating A                       |                   |                     |                        |                | RO       | Num        | ND       | NC        |           |              |
|                       | Software Version                      |                         | {11.029}                   |                    | 0 to 99.9                                     |                                       |                   |                     |                        |                | RO       | Num        | ND       | NC        | PT        |              |
| -                     | User Drive Mode                       | od                      | {11.031}<br>{01.001}       | n-                 | OPEn.LP (1),                                  |                                       |                   | OPEn.LP (1)         | RFC-A                  | . ,            | RW<br>RO | Txt        | ND       | NC        | PT<br>PT  | US           |
|                       | Reference Select<br>Pre-ramp Referen  |                         | {01.001}<br>{01.003}       |                    | 02 to Pr 02 or P<br>02 to Pr 02 or P          |                                       |                   |                     |                        |                | RO<br>RO | Num<br>Num | ND<br>ND | NC<br>NC  | PT        | $\vdash$     |
|                       | Final Demand Re                       |                         | {03.001}                   |                    | 02 to Pr 02 or P                              |                                       |                   |                     |                        |                | RO       | Num        | ND       | NC        | PT        | FI           |
| 84                    | D.C. Bus Voltage                      |                         | {05.005}                   |                    | 0 to 119                                      | 90 V                                  |                   |                     |                        |                | RO       | Num        | ND       | NC        | PT        | FI           |
|                       | Output Frequenc                       | ý                       | {05.001}                   |                    | ± 550.0                                       |                                       |                   |                     |                        |                | RO       | Num        | ND       | NC        | PT        | FI           |
|                       | Output Voltage                        |                         | {05.002}                   |                    | 0 to 93                                       |                                       |                   |                     |                        |                | RO       | Num        | ND       | NC        | PT        | FI           |
|                       | Motor Rpm<br>Current Magnitud         | e                       | {05.004}<br>{04.001}       | (                  | ± 33000.<br>to Drive Maxim                    | -                                     |                   |                     |                        |                | RO<br>RO | Num<br>Num | ND<br>ND | NC<br>NC  | PT<br>PT  | FI<br>FI     |
|                       | Torque Producing                      |                         | {04.001}<br>{04.002}       |                    | ± Drive Maximu                                |                                       |                   |                     |                        |                | RO       | Num        | ND       | NC        | PT        | FI           |
|                       | Digital I/O Read                      |                         | {08.020}                   |                    | 0 to 20                                       |                                       |                   |                     |                        |                | RO       | Bin        | ND       | NC        | PT        | $\mathbf{T}$ |
|                       | Reference On                          |                         | {01.011}                   |                    | Off (0) or                                    |                                       |                   |                     |                        |                | RO       | Bit        | ND       | NC        | PT        |              |
|                       | Reverse Select                        |                         | {01.012}                   |                    | Off (0) or                                    |                                       |                   |                     |                        |                | RO       | Bit        | ND       | NC        | PT        |              |
|                       | Jog Select                            |                         | {01.013}                   |                    | Off (0) or                                    |                                       |                   |                     |                        |                | RO       | Bit        | ND       | NC        | PT        | -            |
| 94                    | Analog Input 1<br>Analog Input 2      |                         | {07.001}<br>{07.002}       |                    | ± 100.0<br>± 100.0                            |                                       |                   |                     |                        |                | RO<br>RO | Num<br>Num | ND<br>ND | NC<br>NC  | PT<br>PT  | FI<br>FI     |

\* With Unidrive M201, default is PAd (5).

With Onlotive M201, details FAG (5).
\*\*\* Setting Pr 07 to 0.0 will disable slip compensation.
\*\*\* Following a rotating autotune Pr 09 {05.010} is continuously written by the drive, calculated from the value of Stator Inductance (Pr 05.025). To manually enter a value into Pr 09 {05.010}, Pr 05.025 will need to be set to 0. Refer to the description of Pr 05.010 in the Parameter Reference Guide for further details.
\*\*\*\* If this parameter is read via serial communications, it will show pole pairs.

| Safety<br>information         Product<br>installation         Mechanical<br>installation         Electrical<br>installation         Getting<br>started         Basic<br>parameters         Running the<br>motor         Optimization         NV Media<br>Card         Onboard<br>PLC         Advanced<br>parameters         Diagnostics         UL | L Listing |
|----------------------------------------------------------------------------------------------------|-----------|
|----------------------------------------------------------------------------------------------------|-----------|

| Γ | RW | Read / Write     | RO | Read only  | Num | Number parameter    | Bit | Bit parameter    | Txt | Text string | Bin | Binary parameter | FI | Filtered    |
|---|----|------------------|----|------------|-----|---------------------|-----|------------------|-----|-------------|-----|------------------|----|-------------|
|   | ND | No default value | NC | Not copied | PT  | Protected parameter | RA  | Rating dependent | US  | User save   | PS  | Power-down save  | DE | Destination |

| Safety<br>information         Product<br>information         Mechanical<br>installation         Electrical<br>installation         Getting<br>started         Basic<br>parameters         Running the<br>motor         O | Optimization | NV Media<br>Card | Onboard<br>PLC | Advanced parameters | Diagnostics | UL Listing |
|----------------------------------------------------------------------------------------------------|--------------|------------------|----------------|---------------------|-------------|------------|
|----------------------------------------------------------------------------------------------------|--------------|------------------|----------------|---------------------|-------------|------------|

Figure 6-1 Menu 0 logic diagram

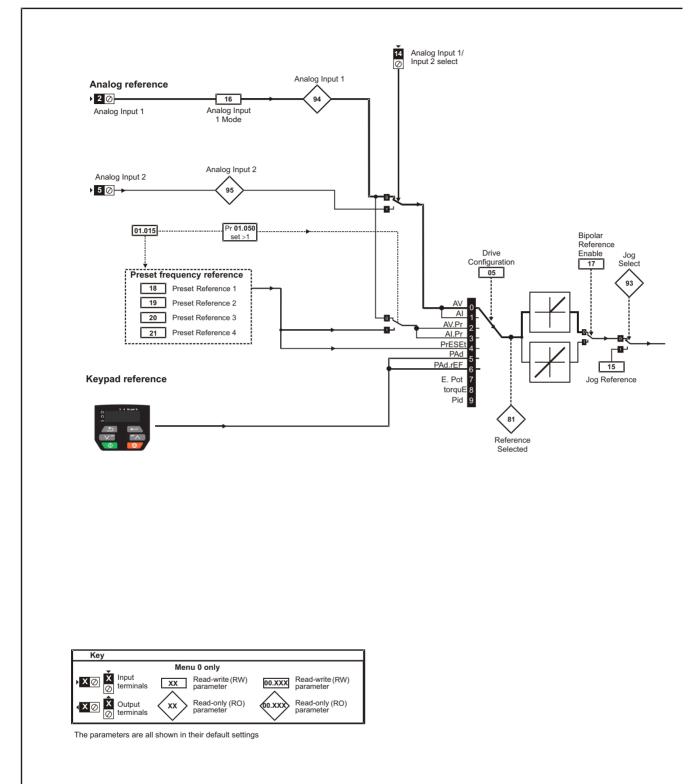

| Safety<br>information         Product<br>information         Mechanical<br>installation         Electrical<br>installation         Getting<br>started         Basic<br>parameters         Running the<br>motor         Optimi | mization NV Media Onboard PLC Advanced Diagnostics UL Listing |
|----------------------------------------------------------------------------------------------------|---------------------------------------------------------------|
|----------------------------------------------------------------------------------------------------|---------------------------------------------------------------|

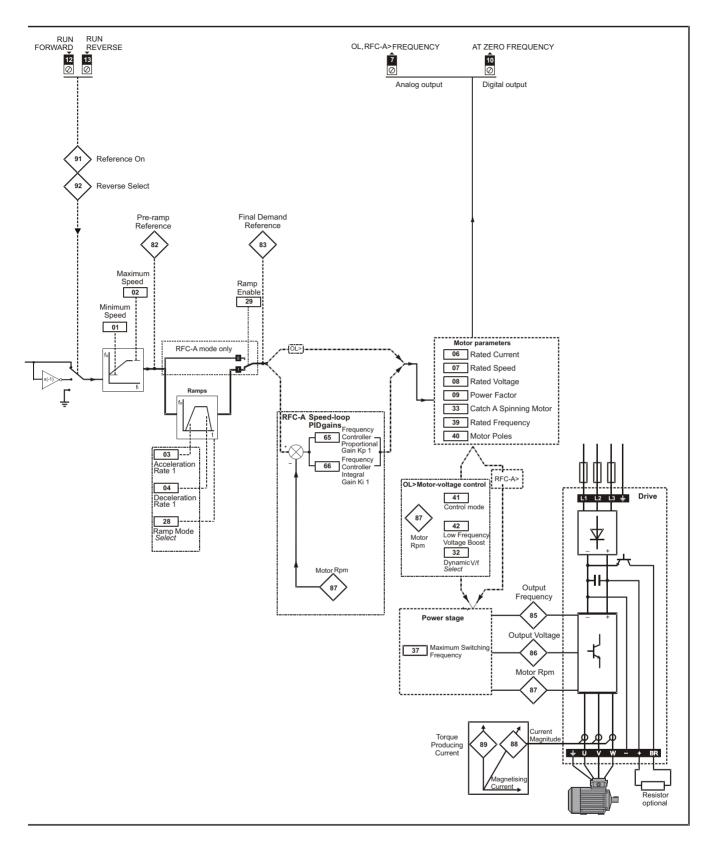

| Safety<br>information | Product<br>information | Mechanical<br>installation | Electrical<br>installation | Getting<br>started | Basic<br>parameters | Running the motor | Optimization | NV Media<br>Card | Onboard<br>PLC | Advanced parameters | Diagnostics | UL Listing |
|-----------------------|------------------------|----------------------------|----------------------------|--------------------|---------------------|-------------------|--------------|------------------|----------------|---------------------|-------------|------------|
|-----------------------|------------------------|----------------------------|----------------------------|--------------------|---------------------|-------------------|--------------|------------------|----------------|---------------------|-------------|------------|

### 6.2 Parameter descriptions

### 6.2.1 Pr 00

Pr 00 is available in all menus, commonly used functions are provided as text strings in Pr 00 shown in Table 6-1. The functions in Table 6-1 can also be selected by entering the appropriate numeric values (as shown in Table 6-2) in Pr 00. For example, enter 4001 in Pr 00 to store drive parameters on an NV media card.

| Table | 6-1 | Commonly | used | functions | in | Pr | 00 |
|-------|-----|----------|------|-----------|----|----|----|
|-------|-----|----------|------|-----------|----|----|----|

| Value | Equivalent value | String  | Action                                                                                                   |
|-------|------------------|---------|----------------------------------------------------------------------------------------------------|
| 0     | 0                | None    | No action                                                                                                |
| 1001  | 1                | SAVE    | Save drive parameters to non-volatile memory                                                             |
| 6001  | 2                | LOAd.1  | Load the data from file 1 on a non-volatile media card into the drive provided it is a<br>parameter file |
| 4001  | 3                | SAVE.1  | Store the drive parameters in file 1 on a non-volatile media card                                        |
| 6002  | 4                | LOAd.2  | Load the data from file 2 on a non-volatile media card into the drive provided it is a<br>parameter file |
| 4002  | 5                | SAVE.2  | Store the drive parameters in file 2 on a non-volatile media card                                        |
| 6003  | 6                | LOAd.3  | Load the data from file 3 on a non-volatile media card into the drive provided it is a<br>parameter file |
| 4003  | 7                | SAVE.3  | Store the drive parameters in file 3 on a non-volatile media card                                        |
| 12000 | 8                | diff.d  | Only display parameters that are different from their default value                                      |
| 12001 | 9                | dest    | Only display parameters that are used to set-up destinations                                             |
| 1233  | 10               | def.50  | Load 50 Hz defaults                                                                                      |
| 1244  | 11               | def.60  | Load 60 Hz defaults                                                                                      |
| 1070  | 12               | rst.opt | Reset option module                                                                                      |

### Table 6-2 Functions in Pr 00

| Value   | Action                                                                                                    |
|---------|----------------------------------------------------------------------------------------------------|
| 1000    | Save parameters when Under Voltage Active (Pr 10.016) is not active.                                                                |
| 1001    | Save parameters under all conditions                                                                                                |
| 1070    | Reset option module                                                                                                    |
| 1233    | Load standard (50 Hz) defaults                                                                                                    |
| 1234    | Load standard (50 Hz) defaults to all menus except option module menu 15                                                            |
| 1244    | Load US (60 Hz) defaults                                                                                                    |
| 1245    | Load US (60 Hz) defaults to all menus except option module menu 15                                                                  |
| 1299    | Reset {St.HF} trip.                                                                                                    |
| 2001*   | Create a boot file on a non-volatile media card based on the present drive parameters including all Menu 20 parameters              |
| 4ууу*   | NV media card: Transfer the drive parameters to parameter file yyy                                                                  |
| бууу*   | NV media card: Load the drive parameters from parameter file yyy                                                                    |
| 7ууу*   | NV media card: Erase file yyy                                                                                                    |
| 8ууу*   | NV Media card: Compare the data in the drive with file yyy                                                                          |
| 9555*   | NV media card: Clear the warning suppression flag                                                                                   |
| 9666*   | NV media card: Set the warning suppression flag                                                                                     |
| 9777*   | NV media card: Clear the read-only flag                                                                                             |
| 9888*   | NV media card: Set the read-only flag                                                                                               |
| 12000** | Only display parameters that are different from their default value. This action does not require a drive reset.                    |
| 12001** | Only display parameters that are used to set-up destinations (i.e. DE format bit is 1). This action does not require a drive reset. |

\* See Chapter 9 NV Media Card on page 61 for more information on these functions.

\*\* These functions do not require a drive reset to become active.

All other functions require a drive reset to initiate the function. Equivalent values and strings are also provided in the table above.

| Safety<br>information | Product<br>information | Mechanical<br>installation | Electrical<br>installation | Getting<br>started | Basic<br>parameters | Running the<br>motor | Optimization | NV Media<br>Card | Onboard<br>PLC | Advanced<br>parameters | Diagnostics | UL Listing |
|-----------------------|------------------------|----------------------------|----------------------------|--------------------|---------------------|----------------------|--------------|------------------|----------------|------------------------|-------------|------------|
| information           | intornation            | installation               | installation               | Starteu            | parameters          | motor                |              | Oaru             | FLC            | parameters             |             |            |

### 6.3 Control terminal configurations and wiring

| 05 Drive Configuration |   |     |                             |   |      |   |        |    |        |  |  |
|------------------------|---|-----|-----------------------------|---|------|---|--------|----|--------|--|--|
| RW Txt                 |   | Txt |                             |   |      | P |        | PT | US     |  |  |
| OL                     | € | . , | , AI (1), AV<br>Et (4), PAd | Û |      |   | AV (0) | *  |        |  |  |
| RFC-A                  | Ŷ |     | ot (7), torq                |   | ( ): |   |        |    | Αν (0) |  |  |

\* With Unidrive M201, the default is PAd (5). The setting of Pr 05 automatically sets the drive configuration.

### Table 6-3 Parameter changes when drive configuration is changed

| Parameter | Description                 |        | Drive Configuration |        |        |        |        |         |        |        |        |  |
|-----------|-----------------------------|--------|---------------------|--------|--------|--------|--------|---------|--------|--------|--------|--|
| number    | Description                 | AV     | AI                  | AV.Pr  | Al.Pr  | PrESEt | PAd    | PAd.rEF | E.Pot  | torquE | Pid    |  |
| 01.014    | Reference select            | 0      | 0                   | 1      | 1      | 3      | 4      | 6       | 3      | 0      | 1      |  |
| 06.004    | Start/stop logic            | 0      | 0                   | 0      | 0      | 0      | 0      | 0       | 0      | 0      | 0      |  |
| 07.007    | Analog input 1 mode         | 6      | 4                   | 6      | 4      | 6      | 6      | 6       | 6      | 4      | 4      |  |
| 07.010    | Analog input 1 destination  | 01.036 | 01.036              | 01.036 | 01.036 | 01.036 | 01.036 | 01.036  | 01.036 | 01.036 | 0.000  |  |
| 07.011    | Analog input 2 mode         | 6      | 6                   | 7      | 7      | 7      | 6      | 6       | 7      | 6      | 6      |  |
| 07.014    | Analog input 2 destination  | 01.037 | 01.037              | 01.046 | 01.046 | 01.046 | 01.037 | 01.037  | 09.027 | 04.008 | 0.000  |  |
| 07.051    | Analog input 1 control      | 0      | 0                   | 0      | 0      | 0      | 0      | 0       | 0      | 0      | 0      |  |
| 07.052    | Analog input 2 control      | 0      | 0                   | 0      | 0      | 0      | 0      | 0       | 0      | 0      | 0      |  |
| 08.022    | Digital input 2 destination | 06.038 | 06.038              | 06.038 | 06.038 | 06.038 | 06.038 | 06.038  | 06.038 | 06.038 | 06.038 |  |
| 08.025    | Digital input 5 destination | 01.041 | 01.041              | 01.045 | 01.045 | 01.045 | 01.041 | 01.041  | 09.026 | 04.011 | 14.008 |  |
| 08.085    | DI 5 Control                | 0      | 0                   | 0      | 0      | 0      | 0      | 0       | 0      | 0      | 0      |  |
| 09.025    | Motorized pot destination   | 0.000  | 0.000               | 0.000  | 0.000  | 0.000  | 0.000  | 0.000   | 01.021 | 0.000  | 0.000  |  |
| 14.003    | PID 1 reference source      | 0.000  | 0.000               | 0.000  | 0.000  | 0.000  | 0.000  | 0.000   | 0.000  | 0.000  | 07.002 |  |
| 14.004    | PID 1 feedback source       | 0.000  | 0.000               | 0.000  | 0.000  | 0.000  | 0.000  | 0.000   | 0.000  | 0.000  | 07.001 |  |
| 14.016    | PID 1 destination           | 0.000  | 0.000               | 0.000  | 0.000  | 0.000  | 0.000  | 0.000   | 0.000  | 0.000  | 01.036 |  |

| Value | Text    | Description                                                                                                    |
|-------|---------|----------------------------------------------------------------------------------------------------|
| 0     | AV      | Analog input 1 (voltage) or Analog input 2 (voltage) selected by terminal (Local/Remote)                                    |
| 1     | AI      | Analog input 1 (current) or Analog input 2 (voltage) selected by terminal (Local/Remote)                                    |
| 2     | AV.Pr   | Analog input 1 (voltage) or 3 presets selected by terminal                                                                  |
| 3     | Al.Pr   | Analog input 1 (current) or 3 presets selected by terminal                                                                  |
| 4     | PrESEt  | Four presets selected by terminal                                                                                           |
| 5     | PAd     | Keypad reference                                                                                                    |
| 6     | PAd.rEF | Keypad reference with terminal control                                                                                      |
| 7     | E.Pot   | Electronic Potentiometer                                                                                                    |
| 8     | torquE  | Torque mode, Analog input 1 (current frequency reference) or Analog input 2 (voltage torque reference) selected by terminal |
| 9     | Pid     | PID mode, Analog input 1 (current feedback source) and Analog input 2 (voltage reference source)                            |

Action will only occur if the drive is inactive and no User Actions are running. Otherwise, the parameter will return to its pre altered value on exit from edit mode. All parameters are saved if this parameter changes.

| Safety         Product         Mechanical         Electrical         Getting         Basic         Running the parameters         Optimization         NV Media         Onboard         Advanced parameters         Diagnostic | UL Listi | . Listing |
|----------------------------------------------------------------------------------------------------|----------|-----------|
|----------------------------------------------------------------------------------------------------|----------|-----------|

### Figure 6-2 Pr 05 = AV

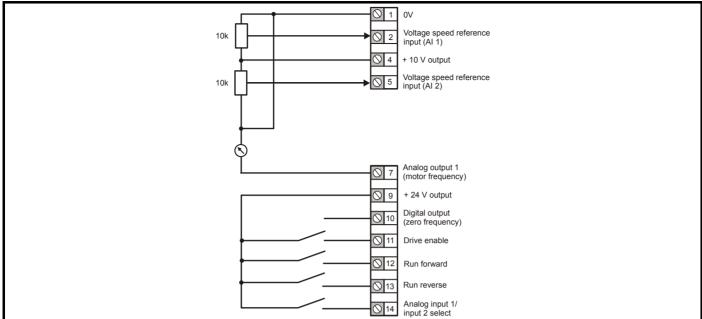

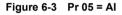

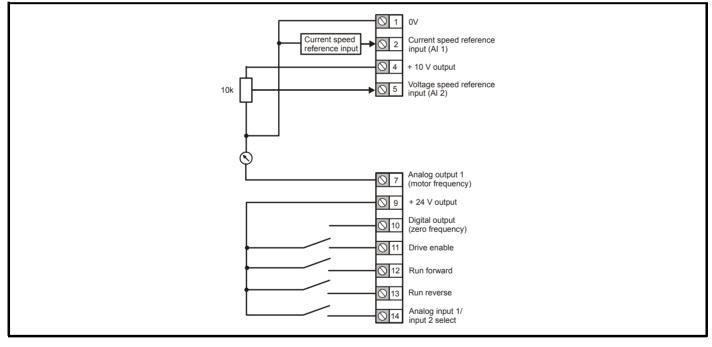

| Safety Product Mechanical Electrical Getting Basic parameters motor Optimization NV Media Onboard Advanced parameters Diagnostics Diagnostics Diagnost | Safety<br>information |  |  | Getting<br>started |  | Running the<br>motor | Optimization | NV Media<br>Card |  |  | Diagnostics | UL Listing |
|----------------------------------------------------------------------------------------------------|-----------------------|--|--|--------------------|--|----------------------|--------------|------------------|--|--|-------------|------------|
|----------------------------------------------------------------------------------------------------|-----------------------|--|--|--------------------|--|----------------------|--------------|------------------|--|--|-------------|------------|

#### Figure 6-4 Pr 05 = AV.Pr

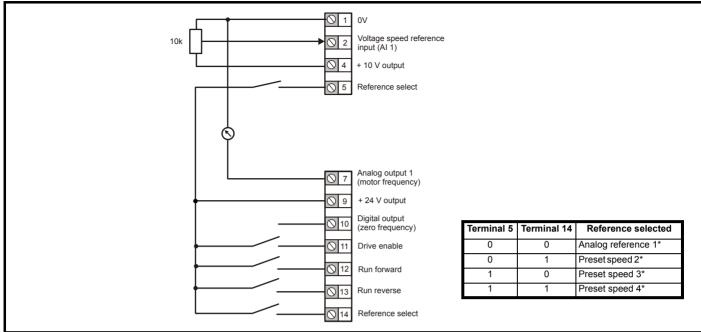

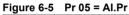

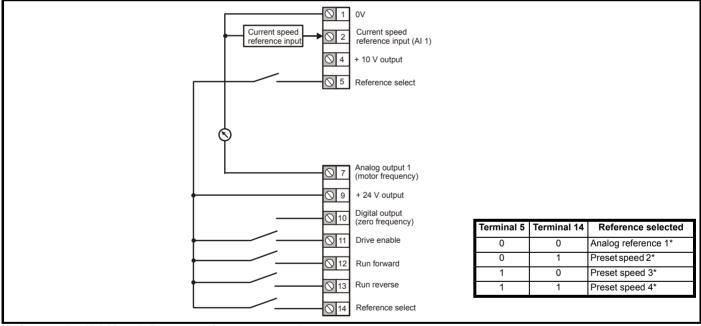

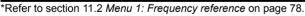

| Safety         Product         Mechanical<br>information         Electrical<br>installation         Getting<br>installation         Basic<br>started         Running the<br>parameters | Optimization | NV Media<br>Card | Onboard<br>PLC | Advanced parameters | Diagnostics | UL Listing |
|----------------------------------------------------------------------------------------------------|--------------|------------------|----------------|---------------------|-------------|------------|
|----------------------------------------------------------------------------------------------------|--------------|------------------|----------------|---------------------|-------------|------------|

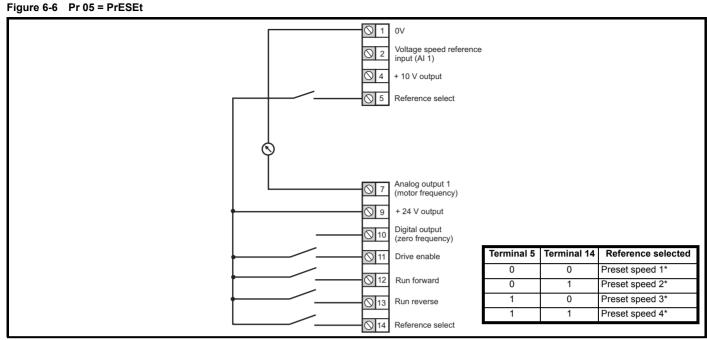

\*Refer to section 11.2 Menu 1: Frequency reference on page 78.

#### Figure 6-7 Pr 05 = PAd

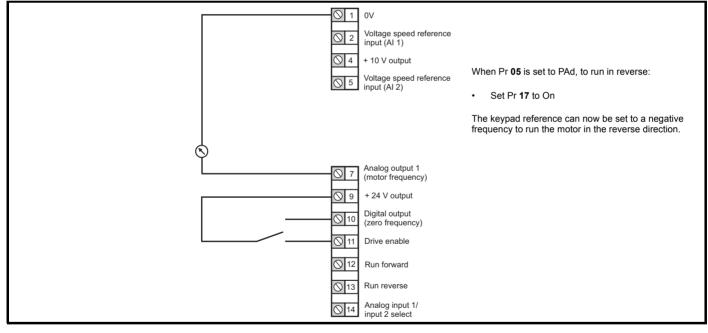

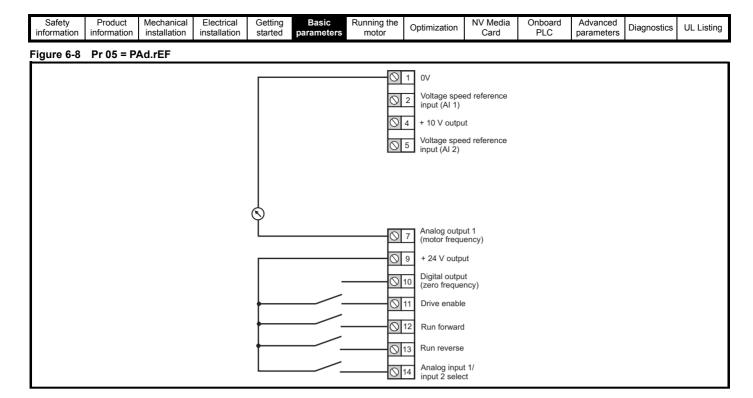

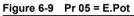

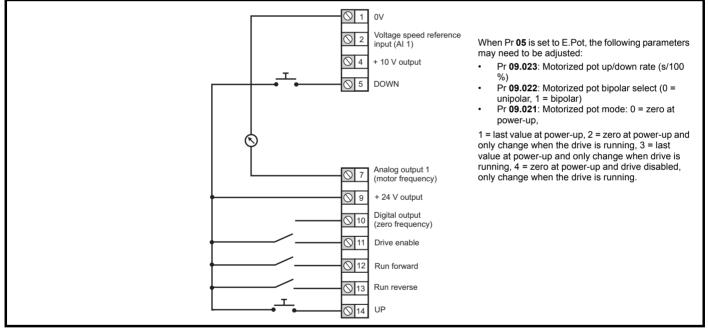

| Safety         Product         Mechanical<br>information         Electrical<br>installation         Getting<br>started         Basic<br>parameters         Running the<br>motor         O | Optimization NV Media<br>Card | Onboard Advanced<br>PLC parameters | Diagnostics UL Listin |
|----------------------------------------------------------------------------------------------------|-------------------------------|------------------------------------|-----------------------|
|----------------------------------------------------------------------------------------------------|-------------------------------|------------------------------------|-----------------------|

#### Figure 6-10 Pr 05 = torquE

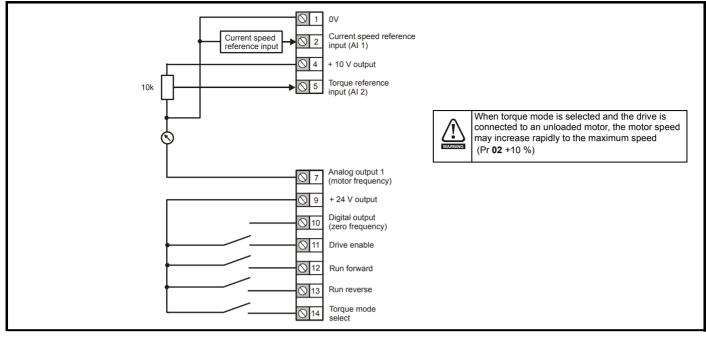

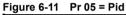

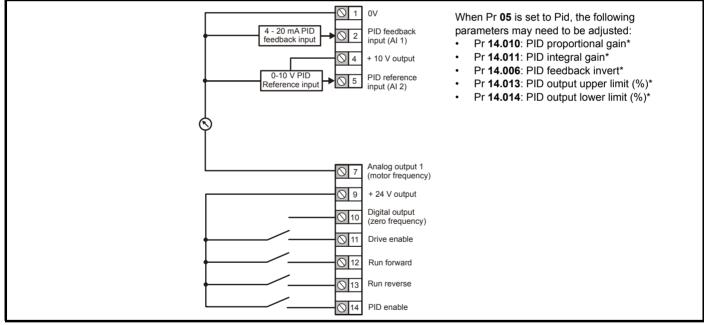

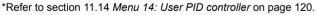

| Safety<br>information | Product<br>information | Mechanical<br>installation | Electrical<br>installation | Getting<br>started | Basic<br>parameters | Running the motor | Optimization | NV Media<br>Card | Onboard<br>PLC | Advanced parameters | Diagnostics | UL Listing |
|-----------------------|------------------------|----------------------------|----------------------------|--------------------|---------------------|-------------------|--------------|------------------|----------------|---------------------|-------------|------------|
|-----------------------|------------------------|----------------------------|----------------------------|--------------------|---------------------|-------------------|--------------|------------------|----------------|---------------------|-------------|------------|

## 7 Running the motor

This chapter takes the new user through all the essential steps to running a motor for the first time, in each of the possible operating modes.

For information on tuning the drive for the best performance, see *Chapter 8 Optimization on page 48*.

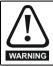

Ensure that no damage or safety hazard could arise from the motor starting unexpectedly.

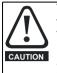

The values of the motor parameters affect the protection of the motor.

The default values in the drive should not be relied upon. It is essential that the correct value is entered in Pr **06** *Motor Rated Current*. This affects the thermal protection of the motor.

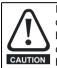

If the drive is started using the keypad it will run to the speed defined by the keypad reference (Pr **01.017**). This may not be acceptable depending on the application. The user must check in Pr **01.017** and ensure that the keypad reference has been set to 0.

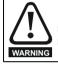

If the intended maximum speed affects the safety of the machinery, additional independent over-speed protection must be used.

## 7.1 Quick start connections

### 7.1.1 Basic requirements

This section shows the basic connections which must be made for the drive to run in the required mode. For minimal parameter settings to run in each mode please see the relevant part of section 7.3 *Quick start commissioning / start-up* on page 46.

## Table 7-1 Minimum control connection requirements for each control mode

| Drive control method  | Requirements                                                          |
|-----------------------|-----------------------------------------------------------------------|
| Terminal mode         | Drive enable<br>Speed / Torque reference<br>Run forward / Run reverse |
| Keypad mode           | Drive enable                                                          |
| Serial communications | Drive enable<br>Serial communications link                            |

## 7.2 Changing the operating mode

#### Procedure

Use the following procedure only if a different operating mode is required:

- 1. Ensure that the drive is not enabled, i.e. drive is in inhibit or under voltage state.
- 2. Change the setting of Pr 79 as follows:

| Pr 79 setting  | Operating mode |           |
|----------------|----------------|-----------|
| OPE of P       | 1              | Open-loop |
| $-f^*Ff^*-R^*$ | 2              | RFC-A     |

The figures in the second column apply when serial communications are used.

3. Either:

- Press the red 😡 reset button
- Carry out a drive reset through serial communications by setting Pr 10.038 to 100.

#### NOTE

When the operating mode is changed, a parameter save is carried out.

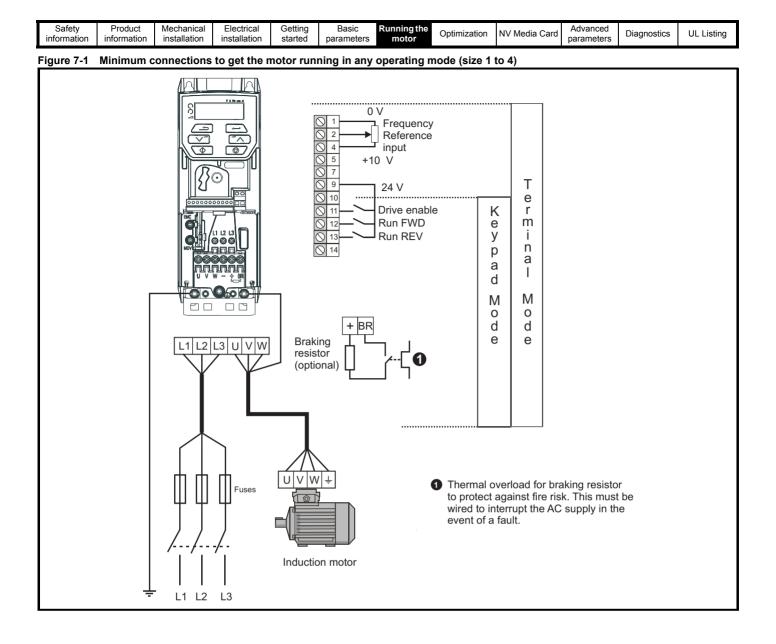

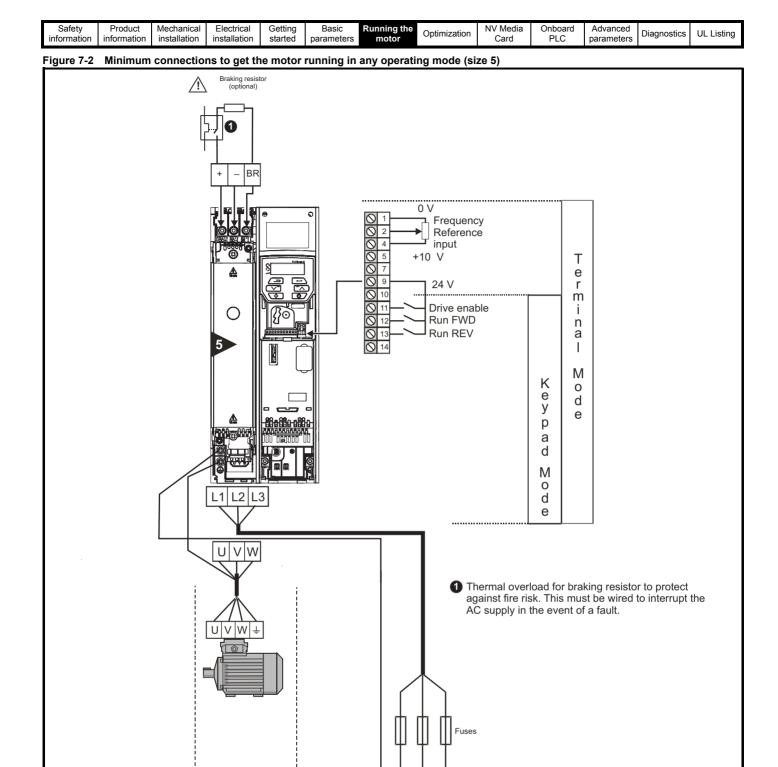

L1 L2

L3

Open loop RFC-A

Sensorless

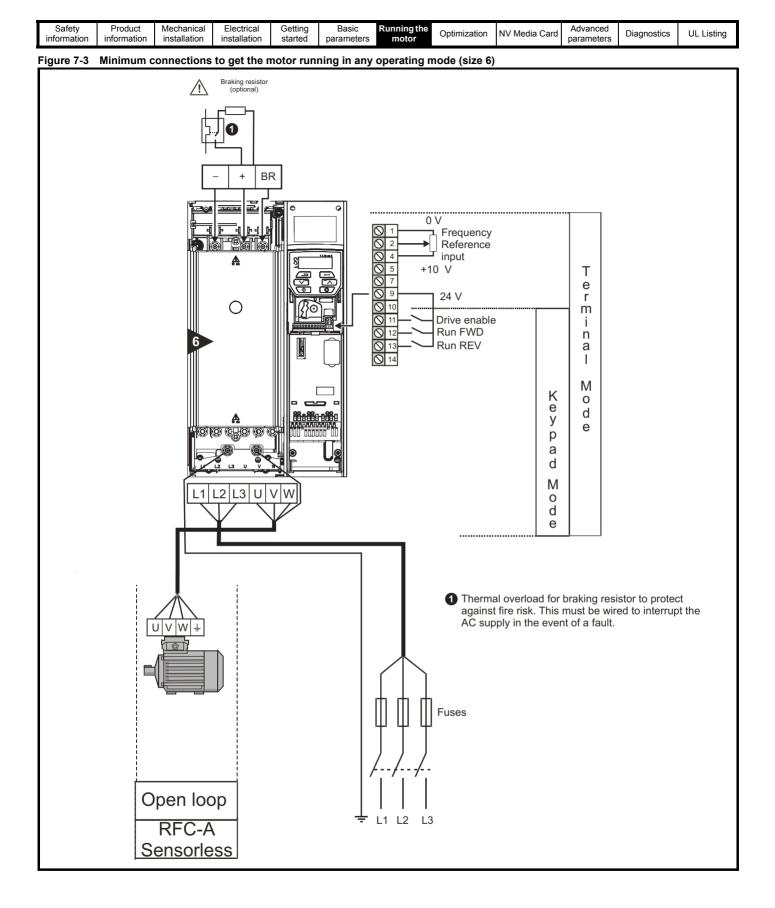

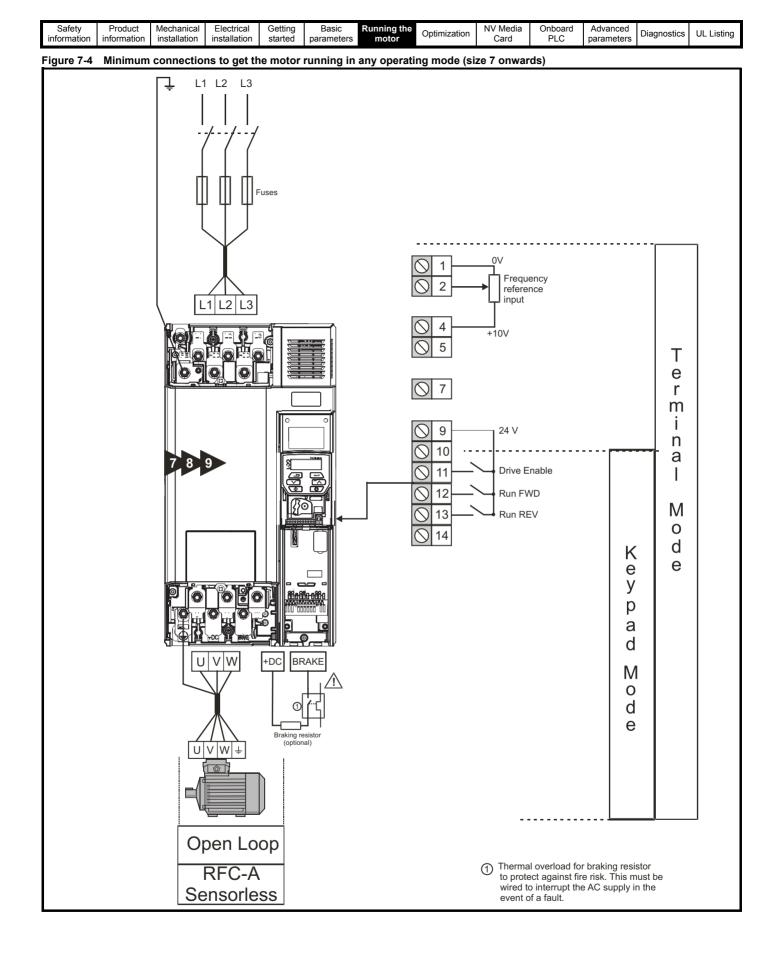

| Safety      | Product     | Mechanical   | Electrical   | Getting | Basic      | Running the | Optimization | NV Media Card | Advanced   | Diagnostics | UL Listina |
|-------------|-------------|--------------|--------------|---------|------------|-------------|--------------|---------------|------------|-------------|------------|
| information | information | installation | installation | started | parameters | motor       | Optimization |               | parameters | Diagnostics | OE LISting |

## Quick start commissioning / start-up Open loop 7.3

## 7.3.1

| Action                                   | Detail                                                                                                    |                                                                               |
|------------------------------------------|----------------------------------------------------------------------------------------------------|-------------------------------------------------------------------------------|
| Before power-up                          | <ul> <li>Ensure:</li> <li>The drive enable signal is not given, terminal 11 is open.</li> <li>Run signal is not given, terminal 12/13 is open.</li> <li>Motor is connected to the drive.</li> <li>The motor connection is correct for the drive ↓ or △</li> <li>The correct supply voltage is connected to the drive.</li> </ul>                                                                                                    | X                                                                             |
| Power-up the drive                       | <ul> <li>Verify that open loop mode is displayed as the drive powers up.</li> <li>If the mode is incorrect see section 5.6 <i>Changing the operating mode</i> on page 26.</li> <li>Ensure: <ul> <li>Drive displays 'inh' (enable terminal is open).</li> </ul> </li> <li>If the drive trips, see section 12 <i>Diagnostics</i> on page 129.</li> </ul>                                                                                                    |                                                                               |
| Enter motor<br>nameplate details         | <ul> <li>Motor rated current in Pr 06 (Amps)</li> <li>Motor rated speed in Pr 07 (rpm / min<sup>-1</sup>)</li> <li>Motor rated voltage in Pr 08 (Volts)</li> <li>Motor rated power factor (cos φ) in Pr 09</li> </ul>                                                                                                    | $\overbrace{\begin{array}{c} 0 \\ 0 \\ 0 \\ 0 \\ 0 \\ 0 \\ 0 \\ 0 \\ 0 \\ 0 $ |
| Set maximum<br>speed                     | Enter:<br>• Maximum speed in Pr <b>02</b> (Hz)                                                                                                    | Pr 02                                                                         |
| Set acceleration /<br>deceleration rates | <ul> <li>Enter:</li> <li>Acceleration rate in Pr 03 (s/100 Hz)</li> <li>Deceleration rate in Pr 04 (s/100 Hz) (If braking resistor is installed, set Pr 28 = FAST. Also ensure Pr 10.030 and Pr 10.031 and Pr 10.061 are set correctly, otherwise premature 'It.br' trips may be seen).</li> </ul>                                                                                                    | 100Hz                                                                         |
| Autotune                                 | <ul> <li>The drive is able to perform either a stationary or a rotating autotune. The motor must be at a standstill before an autotune is enabled. A rotating autotune should be used whenever possible so the measured value of power factor of the motor is used by the drive.</li> <li>A rotating autotune will cause the motor to accelerate up to <sup>2</sup>/<sub>3</sub> base speed in the direction selected regardless of the reference provided. Once complete the motor will coast to a stop. The enable signal must be removed before the drive can be made to run at the required reference.</li> <li>The drive can be stopped at any time by removing the run signal or removing the drive enable.</li> <li>A stationary autotune can be used when the motor is loaded and it is not possible to uncouple the load from the motor shaft. A stationary autotune measures the stator resistance of the motor and the dead time compensation for the drive. These are required for good performance in vector control modes. A stationary autotune does not measure the power factor of the motor so the value on the motor nameplate must be entered into Pr 09.</li> <li>A rotating autotune before rotating the motor at <sup>2</sup>/<sub>3</sub> base speed in the direction selected. The rotating autotune before rotating the motor.</li> </ul> |                                                                               |
|                                          | <ul> <li>To perform an autotune:</li> <li>Set Pr 38 = 1 for a stationary autotune or set Pr 38 = 2 for a rotating autotune</li> <li>Close the Drive Enable signal (apply +24 V to terminal 11). The drive will display 'rdy'.</li> <li>Give a run command (apply +24 V to terminal 12 - Run forward or terminal 13 - Run reverse on Unidrive M200; press keypad start button on M201). The display will flash 'tuning' while the drive is performing the autotune.</li> <li>Wait for the drive to display 'inh' and for the motor to come to a standstill.</li> <li>If the drive trips, see Chapter 12 <i>Diagnostics</i> on page 129.</li> <li>Remove the drive enable and run signal from the drive.</li> </ul>                                                                                                    |                                                                               |
| Save parameters                          | Select 'Save' in Pr <b>00</b> or Pr <b>mm.000</b> (alternatively enter a value of 1001) and press the red reset button.                                                                                                    |                                                                               |
| Run                                      | Drive is now ready to run                                                                                                    |                                                                               |

| Safety         Product         Mechanical         Electrical         Getting         Basic         Running the<br>parameters         Optimiza | ation NV Media<br>Card | Onboard<br>PLC | Advanced<br>parameters | Diagnostics | UL Listing |
|----------------------------------------------------------------------------------------------------|------------------------|----------------|------------------------|-------------|------------|
|----------------------------------------------------------------------------------------------------|------------------------|----------------|------------------------|-------------|------------|

```
7.3.2 RFC - A mode
```

| Action                                      | Detail                                                                                                    |                                                                                                    |
|---------------------------------------------|----------------------------------------------------------------------------------------------------|----------------------------------------------------------------------------------------------------|
| Before power-up                             | <ul> <li>Ensure:</li> <li>The drive enable signal is not given, terminal 11 is open.</li> <li>Run signal is not given, terminal 12/13 is open.</li> <li>Motor is connected to the drive.</li> <li>The motor connection is correct for the drive 人 or ∆</li> <li>The correct supply voltage is connected to the drive.</li> </ul>                                                                                                    |                                                                                                    |
| Power-up the<br>drive                       | <ul> <li>Verify that RFC-A mode is displayed as the drive powers up.</li> <li>If the mode is incorrect see section 5.6 <i>Changing the operating mode</i> on page 26.</li> <li>Ensure: <ul> <li>Drive displays 'inh' (enable terminal is open).</li> </ul> </li> <li>If the drive trips, see Chapter 12 <i>Diagnostics</i> on page 129.</li> </ul>                                                                                                    | []                                                                                                    |
| Enter motor<br>nameplate<br>details         | <ul> <li>Motor rated current in Pr 06 (Amps)</li> <li>Motor rated speed in Pr 07 (rpm / min<sup>-1</sup>)</li> <li>Motor rated voltage in Pr 08 (Volts)</li> <li>Motor rated power factor (cos \$\phi\$) in Pr 09</li> </ul>                                                                                                    | $\overbrace{\begin{array}{c} \begin{array}{c} \frac{MOT.3 \ensuremath{\sim} \ensuremath{LS} \ensuremath{S0} \ensuremath{L} \ensuremath{S0} \ensuremath{M} \ensuremath{S0} \ensuremath{S0} \ensuremath{LS} \ensuremath{S0} \ensuremath{LS} \ensuremath{S0} \ensuremath{LS} \ensuremath{S0} \ensuremath{LS} \ensuremath{S0} \ensuremath{LS} \ensuremath{S0} \ensuremath{LS} \ensuremath{S0} \ensuremath{LS} \ensuremath{S0} \ensuremath{LS} \ensuremath{S0} \ensuremath{S0} \ensuremath{LS} \ensuremath{S0} \ensuremath{LS} \ensuremath{S0} \ensuremath{S0} \mathsf{S0$ |
| Set maximum<br>speed                        | Enter:<br>• Maximum speed in Pr <b>02</b> (Hz)                                                                                                    | Pr 02                                                                                                    |
| Set acceleration /<br>deceleration<br>rates | <ul> <li>Enter:</li> <li>Acceleration rate in Pr 03 (s/100 Hz)</li> <li>Deceleration rate in Pr 04 (s/100 Hz) (If the braking resistor is installed, set Pr 28 = FAST. Also ensure Pr 10.030, Pr 10.031 and Pr 10.061 are set correctly, otherwise premature 'It.br' trips may be seen).</li> </ul>                                                                                                    |                                                                                                    |
| Autotune                                    | <ul> <li>The drive is able to perform either a stationary or a rotating autotune. The motor must be at a standstill before an autotune is enabled. A stationary autotune will give moderate performance whereas a rotating autotune will give improved performance as it measures the actual values of the motor parameters required by the drive.</li> <li>A rotating autotune will cause the motor to accelerate up to <sup>2</sup>/<sub>3</sub> base speed in the direction selected must be removed before the drive can be made to run at the required reference.</li> <li>The drive can be stopped at any time by removing the run signal or removing the drive enable.</li> <li>A stationary autotune can be used when the motor is loaded and it is not possible to uncouple the load from the motor shaft. The stationary autotune measures the stator resistance and transient inductance of the motor so the value on the motor nameplate must be entered into Pr 09.</li> <li>A rotating autotune before rotating the motor at <sup>2</sup>/<sub>3</sub> base speed in the direction selected. The rotating autotune before rotating the motor at <sup>2</sup>/<sub>3</sub> base speed in the direction selected. The rotating autotune before rotating the motor at <sup>2</sup>/<sub>3</sub> base speed in the direction selected. The rotating autotune first performs a stationary autotune before rotating the motor at <sup>2</sup>/<sub>3</sub> base speed in the direction selected. The rotating autotune measures the stator inductance of the motor and autotune measures the stator inductance of the motor and calculates the power factor.</li> <li>To perform an autotune:</li> <li>Set Pr 38 = 1 for a stationary autotune or set Pr 38 = 2 for a rotating autotune</li> <li>Close the drive enable signal (apply +24 V to terminal 12). The drive will display 'rdy'.</li> <li>Give a run command (apply +24 V to terminal 12 - Run forward or terminal 13 - Run reverse on Unidrive M200; press keypad start button on M201). The display will flash 'tuning' while the drive is performing the autotune.</li> <li>Wait for the drive to display 'inh' and for the motor to come to a stan</li></ul> | R <sub>a</sub><br>dL <sub>a</sub><br>T                                                                                                    |
| Save parameters                             | Select 'Save' in Pr <b>00</b> or Pr <b>mm.000</b> (alternatively enter a value of 1001) and press red reset button.                                                                                                    |                                                                                                    |
| Run                                         | The drive is now ready to run                                                                                                    |                                                                                                    |

\* Slip is required for RFC-A mode.

| Safety<br>information in | Product<br>nformation | Mechanical installation | Electrical<br>installation | Getting<br>started | Basic<br>parameters | Running the<br>motor | Optimization | NV Media<br>Card | Onboard<br>PLC | Advanced<br>parameters | Diagnostics | UL Listing |
|--------------------------|-----------------------|-------------------------|----------------------------|--------------------|---------------------|----------------------|--------------|------------------|----------------|------------------------|-------------|------------|
|--------------------------|-----------------------|-------------------------|----------------------------|--------------------|---------------------|----------------------|--------------|------------------|----------------|------------------------|-------------|------------|

## 8 Optimization

This chapter takes the user through methods of optimizing the drive set-up and maximize the performance. The auto-tuning features of the drive simplify the optimization tasks.

## 8.1 Motor map parameters

### 8.1.1 Open loop motor control

| Pr 06 {05.007} Motor Rated Current                                                                                                    |                                                                                                    | Defines the maximum continuous motor current                                                                                                    |
|----------------------------------------------------------------------------------------------------|----------------------------------------------------------------------------------------------------|----------------------------------------------------------------------------------------------------|
| <ul> <li>Current limits (see section section 8.3 0</li> <li>Motor thermal overload protection (see</li> <li>Vector mode voltage control (see <i>Contr</i></li> </ul> | <i>Current limits</i> on page 54, for the section section 8.4 <i>Motor the ol Mode</i> later in this table) | ermal protection on page 54, for more information)                                                                                                    |
| <ul> <li>Slip compensation (see Enable Slip Co</li> <li>Dynamic V/F control</li> </ul>                                                                               | mpensation (05.027), later in                                                                               | this table)                                                                                                    |
| Pr 08 {05.009} Motor Rated Voltage                                                                                                    |                                                                                                    | Defines the voltage applied to the motor at rated frequency                                                                                                    |
| Pr 39 {05.006} Motor Rated Frequency                                                                                                    |                                                                                                    | Defines the frequency at which rated voltage is applied                                                                                                    |
|                                                                                                    | ). The Motor Rated Frequency                                                                                | ) are used to define the voltage to frequency characteristic applied to the<br>y is also used in conjunction with the motor rated speed to calculate the<br>ole).                                                                                                    |
|                                                                                                    | Output Output volta                                                                                         | age characteristic                                                                                                    |
|                                                                                                    | voltage                                                                                                    |                                                                                                    |
|                                                                                                    | Pr 08                                                                                                    |                                                                                                    |
|                                                                                                    |                                                                                                    |                                                                                                    |
|                                                                                                    | Pr 08 / 2<br>Pr 39 / 2                                                                                      | Pr <b>39</b> Output                                                                                                    |
|                                                                                                    |                                                                                                    | frequency                                                                                                    |
| Pr 07 {05.008} Motor Rated Speed                                                                                                    |                                                                                                    | Defines the full load rated speed of the motor                                                                                                    |
| Pr 40 {05.011} Number of Motor Poles                                                                                                    |                                                                                                    | Defines the number of motor poles                                                                                                    |
| The motor rated speed and the number of p                                                                                                    | ooles are used with the motor                                                                               | rated frequency to calculate the rated slip of induction machines in Hz.                                                                                                    |
| Rated slip (Hz) = Motor rated frequency                                                                                                    | / - (Number of pole pairs x [M                                                                              | lotor rated speed / 60]) = $\mathbf{Pr39} = \left(\frac{\mathbf{Pr40}}{2} \times \frac{\mathbf{Pr07}}{60}\right)$                                                                                                    |
| nameplate value, which should give the corr<br>because the nameplate value may be inacc<br>region. Slip compensation is normally used                                | rect rpm for a hot machine. So<br>curate. Slip compensation will<br>to correct for the motor speed          | ed. If slip compensation is required this parameter should be set to the<br>ometimes it will be necessary to adjust this when the drive is commissioned<br>operate correctly both below base speed and within the field-weakening<br>to prevent speed variation with load. The rated load rpm can be set high<br>be useful to aid load sharing with mechanically coupled motors. |
| Pr <b>40</b> is also used in the calculation of the n motor poles is automatically calculated from                                                                   |                                                                                                    | ive for a given output frequency. When Pr <b>40</b> is set to 'Auto', the number and the motor rated speed Pr <b>07</b> .                                                                                                    |
| Number of poles = 120 x (Rated Freque                                                                                                    | ency (Pr <b>39</b> ) / Rated Speed (F                                                                       | Pr 07)) rounded to the nearest even number.                                                                                                    |
| Pr 43 {05.010} Motor Rated Power Factor                                                                                                    | r                                                                                                    | Defines the angle between the motor voltage and current                                                                                                    |
| with the <i>Motor Rated Current</i> (Pr <b>06</b> ), to cal extensively to control the drive, and the ma                                                             | culate the rated active curren gnetising current is used in ve                                              | reen the motor voltage and current. The power factor is used in conjunction<br>at and magnetising current of the motor. The rated active current is used<br>ector mode stator resistance compensation. It is important that this<br>wer factor by performing a rotating autotune (see Autotune (Pr <b>38</b> ), below                                                            |

| Safety<br>information         Product<br>installation         Mechanical<br>installation         Electrical<br>installation         Getting<br>started         Basic<br>parameters         Running the<br>motor         Optimization         NV Media<br>Card         Onboard<br>PLC         Advanced<br>parameters         Diagnostics         UL | JL Listing |
|----------------------------------------------------------------------------------------------------|------------|
|----------------------------------------------------------------------------------------------------|------------|

#### Pr 38 {05.012} Autotune

There are two autotune tests available in open loop mode, a stationary and a rotating test. A rotating autotune should be used whenever possible so the measured value of power factor of the motor is used by the drive.

- A stationary autotune can be used when the motor is loaded and it is not possible to remove the load from the motor shaft. The stationary test measures the Stator Resistance (05.017), Transient Inductance (05.024), Maximum Deadtime Compensation (05.059) and Current At Maximum Deadtime Compensation (05.060) which are required for good performance in vector control modes (see Control Mode later in this table). The stationary autotune does not measure the power factor of the motor so the value on the motor nameplate must be entered into Pr 09. To perform a Stationary autotune, set Pr 38 to 1, and provide the drive with both an enable signal (on terminal 11) and a run signal (on terminals 12 or 13).
- A rotating autotune should only be used if the motor is unloaded. A rotating autotune first performs a stationary autotune, as above, then a rotating test is performed in which the motor is accelerated with currently selected ramps up to a frequency of *Motor Rated Frequency* (Pr 39) x 2/3, and the frequency is maintained at that level for 4 seconds. *Stator Inductance* (05.025) is measured and this value is used in conjunction with other motor parameters to calculate *Motor Rated Power Factor* (Pr 09). To perform a Rotating autotune, set Pr 38 to 2, and provide the drive with both an enable signal (on terminal 11) and a run signal (on terminals 12 or 13).

Following the completion of an autotune test the drive will go into the inhibit state. The drive must be placed into a controlled disable condition before the drive can be made to run at the required reference. The drive can be put in to a controlled disable condition by removing the signal from terminal 11, setting the *Drive Enable* (06.015) to OFF (0) or disabling the drive via the *Control Word* (06.042) and *Control Word Enable* (06.043).

#### Pr 41 {05.014} Control Mode

There are several voltage modes available which fall into two categories, vector control and fixed boost.

#### Vector control

Vector control mode provides the motor with a linear voltage characteristic from 0 Hz to *Motor Rated Frequency*, and then a constant voltage above motor rated frequency. When the drive operates between motor rated frequency/50 and motor rated frequency/4, full vector based stator resistance compensation is applied. When the drive operates between motor rated frequency/4 and motor rated frequency/2 the stator resistance compensation is gradually reduced to zero as the frequency increases. For the vector modes to operate correctly the *Motor Rated Power Factor* (*Pr* **09**), *Stator Resistance* (05.017), *Maximum Deadtime Compensation* (05.059) and current at *Maximum Deadtime Compensation* (05.060) are all required to be set up accurately. The drive can be made to measure these by performing an autotune (see Pr **38** *Autotune*). The drive can also be made to measure the stator resistance automatically every time the drive is enabled or the first time the drive is enabled after it is powered up, by selecting one of the vector control voltage modes.

(0) **Ur S** = The stator resistance is measured and the parameters for the selected motor map are over-written each time the drive is made to run. This test can only be done with a stationary motor where the flux has decayed to zero. Therefore this mode should only be used if the motor is guaranteed to be stationary each time the drive is made to run. To prevent the test from being done before the flux has decayed there is a period of 1 second after the drive has been in the ready state during which the test is not done if the drive is made to run again. In this case, previously measured values are used. Ur S mode ensures that the drive compensates for any change in motor parameters due to changes in temperature. The new value of stator resistance is not automatically saved to the drive's EEPROM.

(4) **Ur I** = The stator resistance is measured when the drive is first made to run after each power-up. This test can only be done with a stationary motor. Therefore this mode should only be used if the motor is guaranteed to be stationary the first time the drive is made to run after each power-up. The new value of stator resistance is not automatically saved to the drive's EEPROM.

(1) **Ur** = The stator resistance and voltage offset are not measured. The user can enter the motor and cabling resistance into the *Stator Resistance* (05.017). However this will not include resistance effects within the drive inverter. Therefore if this mode is to be used, it is best to use an autotune test initially to measure the stator resistance.

(3) **Ur\_Auto=** The stator resistance is measured once, the first time the drive is made to run. After the test has been completed successfully the *Control Mode* (Pr **41**) is changed to Ur mode. The *Stator Resistance* (05.017) parameter is written to, and along with the *Control Mode* (Pr **41**), are saved in the drive's EEPROM. If the test fails, the voltage mode will stay set to Ur Auto and the test will be repeated next time the drive is made to run.

#### Fixed boost

The stator resistance is not used in the control of the motor, instead a fixed characteristic with low frequency voltage boost as defined by Pr 42, is used. Fixed boost mode should be used when the drive is controlling multiple motors. There are three settings of fixed boost available:

(2) **Fixed** = This mode provides the motor with a linear voltage characteristic from 0 Hz to *Motor Rated Frequency* (Pr **39**), and then a constant voltage above rated frequency.

(5) Square = This mode provides the motor with a square law voltage characteristic from 0 Hz to *Motor Rated Frequency* (Pr 39), and then a constant voltage above rated frequency. This mode is suitable for variable torque applications like fans and pumps where the load is proportional to the square of the speed of the motor shaft. This mode should not be used if a high starting torque is required.
(6) Fixed Tapered = This mode provides the motor with a linear voltage characteristic with a tapered slip limit.

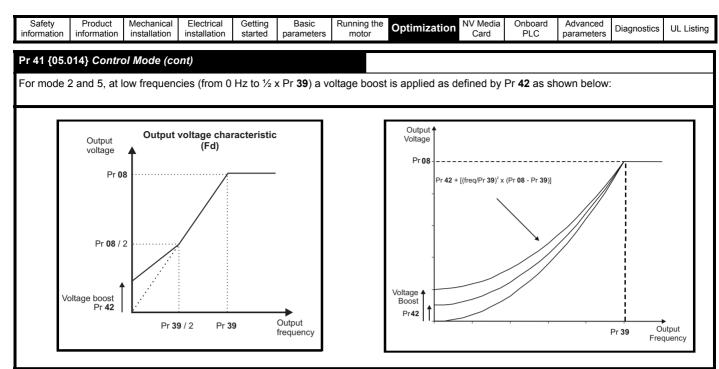

#### Pr 05.027 Enable Slip Compensation

When a motor, being controlled in open loop mode, has load applied a characteristic of the motor is that the output speed droops in proportion to the load applied as shown:

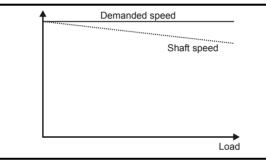

In order to prevent the speed droop shown above slip compensation should be enabled. To enable slip compensation Pr **05.027** must be set to a 100 % (this is the default setting), and the motor rated speed must be entered in Pr **07** (Pr **05.008**).

The motor rated speed parameter should be set to the synchronous speed of the motor minus the slip speed. This is normally displayed on the motor nameplate, i.e. for a typical 18.5 kW, 50 Hz, 4 pole motor, the motor rated speed would be approximately 1465 rpm. The synchronous speed for a 50 Hz, 4 pole motor is 1500 rpm, so therefore the slip speed would be 35 rpm. If the synchronous speed is entered in Pr **07**, slip compensation will be disabled. If too small a value is entered in Pr **07**, the motor will run faster than the demanded frequency. The synchronous speeds for 50 Hz motors with different numbers of poles are as follows:

2 pole = 3000 rpm, 4 pole = 1500 rpm, 6pole =1000 rpm, 8 pole = 750 rpm

| Safety<br>information                                                         | Product information                                                                                                    | Mechanical installation                          | Electrical<br>installation                                                         | Getting started                       | Basic<br>parameters                                | Running the<br>motor                          | Optimization                                                                       | NV Media<br>Card         | Onboard<br>PLC          | Advanced parameters          | Diagnostics                   | UL Listing            |
|-------------------------------------------------------------------------------|----------------------------------------------------------------------------------------------------|--------------------------------------------------|------------------------------------------------------------------------------------|---------------------------------------|----------------------------------------------------|-----------------------------------------------|------------------------------------------------------------------------------------|--------------------------|-------------------------|------------------------------|-------------------------------|-----------------------|
| 8.1.2 F                                                                       | RFC-A mo                                                                                                    | ode                                              |                                                                                    |                                       |                                                    |                                               |                                                                                    |                          |                         |                              |                               |                       |
| Pr 06 {05.0                                                                   | 007} Motor                                                                                                    | Rated Curr                                       | rent                                                                               |                                       |                                                    | Defi                                          | nes the maxin                                                                      | num moto                 | or continue             | ous curren                   | t                             |                       |
| The motor                                                                     | rated curre                                                                                                    | nt paramete                                      | r must be se                                                                       | et to the r                           | naximum co                                         | ontinuous cu                                  | rrent of the mo                                                                    | tor. The m               | otor rated              | current is us                | ed in the fo                  | ollowing:             |
| Motor                                                                         |                                                                                                    | rload protec                                     |                                                                                    |                                       |                                                    | ore informat<br>nal protectio                 | ion).<br><i>n</i> on page 54, f                                                    | or more in               | formation)              |                              |                               |                       |
| Pr 08 {05.0                                                                   | 009} Motor                                                                                                    | Rated Volt                                       | age                                                                                |                                       |                                                    | Defi                                          | nes the voltag                                                                     | e applied                | to the mo               | otor at rated                | I frequency                   | y                     |
| Pr 39 {05.0                                                                   | 06} Motor                                                                                                    | Rated Freq                                       | uency                                                                              |                                       |                                                    | Defi                                          | nes the freque                                                                     | ency at wi               | hich rated              | voltage is                   | applied                       |                       |
| (Pr <b>39</b> ) are<br>to the motor<br>the motor r                            | used to de<br>or. The moto<br>rated speed                                                                                                    | fine the volta<br>or rated freq<br>to calculate  | and the <i>Mot</i> age to freque<br>uency is als<br>the rated s<br>later in this t | ency cha<br>o used in<br>lip for slip | racteristic a<br>conjunctior                       | n with                                        | Output<br>voltage<br>Pr<br>Pr 08 /                                                 | 08                       |                         | haracteristic                | Output<br>frequency           |                       |
| Pr 07 {05.0                                                                   | 008} Motor                                                                                                    | Rated Spe                                        | ed                                                                                 |                                       |                                                    | Defi                                          | nes the full lo                                                                    | ad rated s               | peed of th              | ne motor ar                  | nd slip                       |                       |
|                                                                               |                                                                                                    | er of Motor                                      |                                                                                    |                                       |                                                    |                                               | nes the numb                                                                       |                          |                         |                              | •                             |                       |
| The motor                                                                     | rated speed                                                                                                    | d and motor                                      | rated freque                                                                       | ency are                              | used to dete                                       | ermine the fu                                 | II load slip of th                                                                 | e motor w                | hich is use             | d by the ve                  | ctor control                  | algorithm.            |
| Incorrect s                                                                   | etting of this                                                                                                    | s parameter                                      | has the follo                                                                      | owing eff                             | ects:                                              |                                               |                                                                                    |                          |                         |                              |                               |                       |
| <ul> <li>Reduct</li> <li>Reduct</li> <li>Inaccut</li> <li>The name</li> </ul> | <ul> <li>Reduced efficiency of motor operation</li> <li>Reduction of maximum torque available from the motor</li> <li>Reduced transient performance</li> <li>Inaccurate control of absolute torque in torque control modes</li> <li>The nameplate value is normally the value for a hot motor; however, some adjustment may be required when the drive is commissioned if the nameplate value is inaccurate. A fixed value can be entered in this parameter.</li> </ul> |                                                  |                                                                                    |                                       |                                                    |                                               |                                                                                    |                          |                         |                              | f the                         |                       |
| When Pr 4<br>Speed (Pr                                                        |                                                                                                    | Auto', the nu                                    | mber of mo                                                                         | tor poles                             | is automatio                                       | cally calculat                                | ed from the Mo                                                                     | otor Rated               | Frequency               | ∕ (Pr <b>39</b> ), an        | d the <i>Motol</i>            | r Rated               |
| Number of                                                                     | poles = 120                                                                                                    | 0 x (Motor F                                     | ated Freque                                                                        | e <i>ncy</i> (Pr :                    | <b>39</b> / Motor F                                | ated Speed                                    | (Pr 07) rounde                                                                     | d to the ne              | earest ever             | n number.                    |                               |                       |
| Pr 09 {05.0                                                                   | 010} Motor                                                                                                    | Rated Pow                                        | er Factor                                                                          |                                       |                                                    | Defi                                          | nes the angle                                                                      | between                  | the motor               | voltage an                   | d current                     |                       |
| to zero the<br>and magne<br>is not used                                       | n the power<br>etising curre                                                                                                    | r factor is us<br>ents of the m<br>e, but is cor | sed in conjur<br>notor, which                                                      | nction wit<br>are used<br>ritten with | h the <i>Motor</i><br>in the vecton<br>a calculate | Rated Curre<br>or control alg<br>d value of p | ne motor voltag<br>ent (Pr <b>06</b> ) and<br>orithm. If the st<br>ower factor. Th | other moto<br>ator induc | or paramet<br>tance has | ers to calcu<br>a non-zero ' | late the rate<br>value this p | ed active<br>arameter |

performing a rotating autotune (see Autotune (Pr 38), later in this table).

| Safety<br>information      | Product information                                                                                                    | Mechanical installation                             | Electrical<br>installation                | Getting started                            | Basic<br>parameters                                       | Running the motor                               | Optimization                                                                                   | NV Media<br>Card           | Onboard<br>PLC            | Advanced parameters       | Diagnostics                | UL Listing                |
|----------------------------|----------------------------------------------------------------------------------------------------|-----------------------------------------------------|-------------------------------------------|--------------------------------------------|-----------------------------------------------------------|-------------------------------------------------|------------------------------------------------------------------------------------------------|----------------------------|---------------------------|---------------------------|----------------------------|---------------------------|
| Pr 38 {05.0                | r 38 {05.012} Autotune                                                                                                    |                                                     |                                           |                                            |                                                           |                                                 |                                                                                                |                            |                           |                           |                            |                           |
| autotune w                 | here are three autotune tests available in RFC-A mode, a stationary test, a rotating test and a mechanical load measurement test. A stationary utotune will give moderate performance whereas a rotating autotune will give improved performance as it measures the actual values of the motor arameters required by the drive. An inertia measurement test should be performed separately to a stationary or rotating autotune. |                                                     |                                           |                                            |                                                           |                                                 |                                                                                                |                            |                           |                           |                            |                           |
| It is highly               | recommend                                                                                                    | led that a ro                                       | tating autot                              | une is pe                                  | rformed (Pr                                               | 38 set to 2).                                   |                                                                                                |                            |                           |                           |                            |                           |
| autotu<br>gains,<br>the mo | ne measure<br>and at the e<br>tor so the v                                                                                                    | s the <i>Stator</i><br>and of the te<br>alue on the | Resistance<br>st the values<br>motor name | (05.017)<br>s in Pr <b>04</b><br>eplate mu | and <i>Transie</i><br>. <b>013</b> and Pr<br>st be entere | ent Inductance<br>04.014 are u<br>ed into Pr 09 | ossible to remo<br>ce (05.024) of th<br>updated. A stati<br>. To perform a s<br>nal 12 or 13). | ne motor. T<br>Ionary auto | These are u<br>otune does | ised to calc<br>not measu | ulate the cu<br>e the powe | rrent loop<br>r factor of |

- A rotating autotune should only be used if the motor is unloaded. A rotating autotune first performs a stationary autotune, a rotating test is then performed which the motor is accelerated with currently selected ramps up to a frequency of *Motor Rated Frequency* (Pr **39**) x 2/3, and the frequency is maintained at the level for up to 40 s. During the rotating autotune the *Stator Inductance* (05.025), and the motor saturation breakpoints (Pr **05.029**, Pr **05.030**, Pr **05.062** and Pr **05.063**) are modified by the drive. The power factor is also modified for user information only, but is not used after this point as the stator inductance is used in the vector control algorithm instead. To perform a Rotating autotune, set Pr **38** to 2, and provide the drive with both an enable signal (on terminal 11) and a run signal (on terminal 12 or 13).
- The mechanical load test can measure the total inertia of the load and the motor. A series of progressively larger torque levels are applied to the motor (20 %, 40 % ... 100 % of rated torque) to accelerate the motor up to <sup>3</sup>/<sub>4</sub> x Motor Rated Speed (Pr **07**) to determine the inertia from the acceleration/deceleration time. The test attempts to reach the required speed within 5s, but if this fails, the next torque level is used. When 100 % torque is used, the test allows 60 s for the required speed to be reached, but if this is unsuccessful, a tun.1 trip is initiated. To reduce the time taken for the test, it is possible to define the level of torque to be used for the test by setting Mechanical Load Test Level (05.021) to a non-zero value. When the test level is defined, the test is only carried out at the defined test level and 60 s is allowed for the motor to reach the required speed. It should be noted that if the maximum speed allows for flux weakening then it may not be possible to achieve the required torque level to accelerate the motor fast enough. If this is the case, the maximum speed reference should be reduced.
  - 1. The motor must be stationary at the start of the test.
  - 2. The motor is accelerated in the required direction up to <sup>3</sup>/<sub>4</sub> of the maximum speed reference and then decelerated to zero speed.
  - 3. The test is repeated with progressively higher torque until the required speed is reached.

To perform a mechanical load measurement autotune, set Pr **38** to 3, and provide the drive with both an enable signal (on terminal 11) and a run signal (on terminal 12 or 13). Following the completion of an autotune test the drive will go into the inhibit state. The drive must be placed into a controlled disable condition before the drive can be made to run at the required reference. The drive can be put in to a controlled disable condition by removing the drive enable signal from terminal 11, setting the *Drive Enable* (06.015) to OFF (0) or disabling the drive via the control word (Pr **06.042** & Pr **06.043**).

#### {04.013} / {04.014} Current Loop Gains

The current loop gains proportional (Kp) and integral (Ki) gains control the response of the current loop to a change in current (torque) demand. The default values give satisfactory operation with most motors. However, for optimal performance in dynamic applications it may be necessary to change the gains to improve the performance. The *Current Controller Kp Gain* (04.013) is the most critical value in controlling the performance. The values for the current loop gains can be calculated by performing a stationary or rotating autotune (see *Autotune* Pr **38** earlier in this table) the drive measures the *Stator Resistance* (05.017) and *Transient Inductance* (05.024) of the motor and calculates the current loop gains.

This will give a step response with minimum overshoot after a step change of current reference. The proportional gain can be increased by a factor of 1.5 giving a similar increase in bandwidth; however, this gives a step response with approximately 12.5 % overshoot. The equation for the integral gain gives a conservative value. In some applications where it is necessary for the reference frame used by the drive to dynamically follow the flux very closely (i.e. high speed Sensorless RFC-A induction motor applications) the integral gain may need to have a significantly higher value.

| Safety Product Mechanical Electrical Getting Basic Running the information information installation installation started parameters motor                                                                                                    | Optimization NV Media<br>Card                                                                                                   | Onboard Advance<br>PLC paramete                                                            |                                                                  |
|----------------------------------------------------------------------------------------------------|----------------------------------------------------------------------------------------------------|--------------------------------------------------------------------------------------------|------------------------------------------------------------------|
|                                                                                                    |                                                                                                    | - p                                                                                        | -                                                                |
| Frequency Loop Gains<br>(Pr 65 {03.010}, Pr 66 {03.011}                                                                                                    |                                                                                                    |                                                                                            |                                                                  |
| The frequency loop gains control the response of the frequency controller to a proportional (Kp) and integral (Ki) feed forward terms, and a differential (Kd) fe may be selected for use by the frequency controller with $Pr$ 03.016. If $Pr$ 03.01 if $Pr$ 03.016 = 1, gains Kp2, Ki2 and Kd2 ( $Pr$ 03.013 to $Pr$ 03.015) are used. P                                                                                                    | eedback term. The drive hol<br><b>6</b> = 0, gains Kp1, Ki1 and Ko                                                              | ds two sets of the<br>d1 (Pr <b>03.010</b> to P                                            | se gains and either se<br>r <b>03.012</b> ) are used, ar         |
| Frequency Controller Proportional Gain (Kp), Pr 65 {03.010} and Pr 03.013                                                                                                    |                                                                                                    |                                                                                            |                                                                  |
| If the proportional gain has a value and the integral gain is set to zero the com<br>frequency error to produce a torque reference. Therefore as the motor load in<br>frequencies. This effect, called regulation, depends on the level of the proport<br>given load. If the proportional gain is too high either the acoustic noise produc<br>limit is reached.                                                                                                    | creases there will be a differ<br>ional gain, the higher the ga                                                                 | rence between the<br>in the smaller the                                                    | reference and actua<br>frequency error for a                     |
| Frequency Controller Integral Gain (Ki), Pr 66 {03.011} and Pr 03.014                                                                                                    |                                                                                                    |                                                                                            |                                                                  |
| The integral gain is provided to prevent frequency regulation. The error is accu-<br>torque demand without any frequency error. Increasing the integral gain reduc<br>increases the stiffness of the system, i.e. it reduces the positional displacement<br>increasing the integral gain also reduces the system damping giving overshood<br>improved by increasing the proportional gain. A compromise must be reached<br>for the application. For RFC-A Sensorless mode, it is unlikely that the integral | tes the time taken for the free<br>nt produced by applying a lo<br>t after a transient. For a give<br>where the system response | equency to reach the<br>bad torque to the n<br>en integral gain the<br>e, stiffness and da | he correct level and<br>notor. Unfortunately<br>e damping can be |
| Differential Gain (Kd), Pr 03.012 and Pr 03.015                                                                                                    |                                                                                                    |                                                                                            |                                                                  |
| The differential gain is provided in the feedback of the frequency controller to g<br>that does not introduce excessive noise normally associated with this type of f<br>produced by under-damping, however, for most applications the proportional a                                                                                                    | unction. Increasing the diffe                                                                                                   | rential term reduc                                                                         |                                                                  |
| Gain Change Threshold, Pr 03.017                                                                                                    |                                                                                                    |                                                                                            |                                                                  |
| If the Frequency Controller Gain Select (03.016) = 2, gains Kp1, Ki1 and Kd1 (<br>demand is less than the value held by Gain Change Threshold (03.017), else                                                                                                    |                                                                                                    |                                                                                            |                                                                  |
| Tuning the frequency loop gains:                                                                                                    |                                                                                                    | <b></b>                                                                                    | -                                                                |
| This involves the connecting of an oscilloscope to analog output 1 to monitor the frequency feedback.<br>Give the drive a step change in frequency reference and monitor the                                                                                                    | Frequency demand                                                                                                    |                                                                                            |                                                                  |
| response of the drive on the oscilloscope.<br>The proportional gain (Kp) should be set up initially. The value<br>should be increased up to the point where the frequency overshoots<br>and then reduced slightly.<br>The integral gain (Ki) should then be increased up to the point where<br>the frequency becomes unstable and then reduced slightly.                                                                                                    | Insufficient proportional<br>gain [Pr <b>65</b> ]                                                                               |                                                                                            |                                                                  |
| It may now be possible to increase the proportional gain to a higher<br>value and the process should be repeated until the system response<br>approaches the ideal response as shown.<br>The diagram shows the effect of incorrect P and I gain settings as<br>well as the ideal response.                                                                                                    | Excessive proportional<br>gain [Pr <b>65]</b>                                                                                   | $\bigwedge$                                                                                |                                                                  |
|                                                                                                    | Excessive integral gain<br>[Pr <b>66</b> ]                                                                                      | $\bigwedge$                                                                                |                                                                  |
|                                                                                                    | Ideal response                                                                                                    |                                                                                            |                                                                  |
|                                                                                                    |                                                                                                    |                                                                                            |                                                                  |

| Safety<br>information | Product information | Mechanical<br>installation | Electrical<br>installation | Getting started | Basic<br>parameters | Running the motor | Optimization | NV Media<br>Card | Onboard<br>PLC | Advanced parameters | Diagnostics | UL Listing |
|-----------------------|---------------------|----------------------------|----------------------------|-----------------|---------------------|-------------------|--------------|------------------|----------------|---------------------|-------------|------------|
|-----------------------|---------------------|----------------------------|----------------------------|-----------------|---------------------|-------------------|--------------|------------------|----------------|---------------------|-------------|------------|

## 8.2 Maximum motor rated current

#### Size 1 to 4:

The maximum motor rated current is the *Maximum Heavy Duty Current Rating* (Pr **77**).

The values for the Heavy Duty rating can be found in the *Power Installation Guide*.

#### Size 5 onwards:

The maximum motor rated current allowed by the drive is greater than the *Maximum Heavy Duty Current Rating* (Pr **77**). The ratio between the Normal Duty rating and the *Maximum Heavy Duty Current Rating* (Pr **77**) varies between drive sizes. The values for the Normal and Heavy Duty rating can be found in the *Power Installation Guide*. If the *Motor Rated Current* (Pr **06**) is set above the *Maximum Heavy Duty Current Rating* (Pr **77**), the current limits and the motor thermal protection scheme are modified (see section 8.3 *Current limits* on page 54 and section 8.4 *Motor thermal protection* below for further information).

### 8.3 Current limits

The default setting for the current limit parameters is:

- 165 % x motor rated torque producing current for open loop mode.
- 175 % x motor rated torque producing current for RFC-A mode.

There are three parameters which control the current limits:

- Motoring current limit: power flowing from the drive to the motor
- Regen current limit: power flowing from the motor to the drive
- Symmetrical current limit: current limit for both motoring and regen
   operation

The lowest of either the motoring and regen current limit, or the symmetrical current limit applies.

The maximum setting of these parameters depends on the values of motor rated current, drive rated current and the power factor.

With size 5 upwards, increasing the motor rated current (Pr **06** / Pr **05.007**) above the Heavy Duty rating (default value), will automatically reduce the current limits in Pr **04.005** to Pr **04.007**. If the motor rated current is then set to or below the Heavy Duty rating, the current limits will be left at their reduced values.

The drive can be oversized to permit a higher current limit setting to provide higher accelerating torque as required up to a maximum of 1000 %.

## 8.4 Motor thermal protection

A time constant thermal model is provided to estimate the motor temperature as a percentage of its maximum allowed temperature.

The motor thermal protection is modelled using losses in the motor. The losses in the motor are calculated as a percentage value, so that under these conditions the *Motor Protection Accumulator* (04.019) would eventually reach 100 %.

Percentage losses = 100 % x [Load related losses] Where:

Load related losses =  $[I / (K_1 \times I_{Rated})]^2$ 

Where:

I = Current Magnitude (Pr 88)

I<sub>Rated</sub> = *Motor Rated Current* (Pr **06**)

If Motor Rated Current (Pr 06) ≤ Maximum Heavy Duty Current (Pr 77)

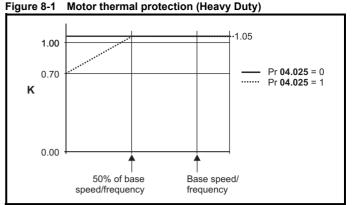

If Pr **04.025** is 0 the characteristic is for a motor which can operate at rated current over the whole speed range. Induction motors with this type of characteristic normally have forced cooling. If Pr **04.025** is 1 the characteristic is intended for motors where the cooling effect of motor fan reduces with reduced motor speed below 50 % of base speed/ frequency. The maximum value for K1 is 1.05, so that above the knee of the characteristics the motor can operate continuously up to 105 % current.

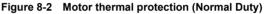

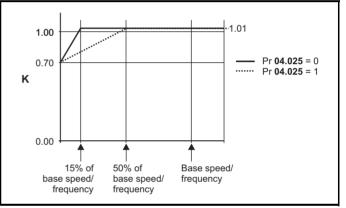

Both settings of Pr **04.025** are intended for motors where the cooling effect of the motor fan reduces with reduced motor speed, but with different speeds below which the cooling effect is reduced. If Pr **04.025** is 0 the characteristic is intended for motors where the cooling effect reduces with motor speed below 15 % of base speed/frequency. If Pr **04.025** is 1 the characteristic is intended for motors where the cooling effect reduces with motor speed below 50 % of base speed/frequency. The maximum value for K1 is 1.01, so that above the knee of the characteristics the motor can operate continuously up to 101 % current

When the estimated temperature in Pr **04.019** reaches 100 % the drive takes some action depending on the setting of Pr **04.016**. If Pr **04.016** is 0, the drive trips when Pr **04.019** reaches 100 %. If Pr **04.019** is 1, the current limit is reduced to (K - 0.05) x 100 % when Pr **04.019** reaches 100 %.

The current limit is set back to the user defined level when Pr **04.019** falls below 95 %. The thermal model temperature accumulator accumulates the temperature of the motor while the drive remains powered-up. By default, the accumulator is set to the power down value at power up. If the rated current defined by Pr **06** is altered, the accumulator is reset to zero.

The default setting of the thermal time constant (Pr 04.015) is 179 s which is equivalent to an overload of 150 % for 120 s from cold.

|--|

## 8.5 Switching frequency

The default switching frequency is 3 kHz, however this can be increased up to a maximum of 16 kHz by Pr 37.

If switching frequency is increased from 3 kHz the following apply:

- Increased heat loss in the drive, which means that derating to the output current must be applied. See the derating tables for switching frequency and ambient temperature in the *Power Installation Guide*.
- 2. Reduced heating of the motor due to improved output waveform quality.
- 3. Reduced acoustic noise generated by the motor.
- 4. Increased sample rate on the speed and current controllers. A trade off must be made between motor heating, drive heating and the demands of the application with respect to the sample time required.

#### NOTE

Lowest switching frequency in RFC-A mode is 2 kHz.

 Table 8-1
 Sample rates for various control tasks at each switching frequency

| Level      | 0.667,<br>1 kHz | 3, 6, 12<br>kHz | 2, 4, 8, 16<br>kHz                                                    | Open<br>Ioop                    | RFC-A                            |  |
|------------|-----------------|-----------------|-----------------------------------------------------------------------|---------------------------------|----------------------------------|--|
| Level 1    | <b>250</b> μs   | <b>167</b> μs   | 2 kHz = 250 μs<br>4 kHz = 125 μs<br>8 kHz = 125 μs<br>16 kHz = 125 μs | Peak limit                      | Current controllers              |  |
| Level 2    |                 | 250             | ) μs                                                                  | Current<br>limit and<br>ramps   | Speed<br>controller<br>and ramps |  |
| Level 3    |                 | 1 r             | ns                                                                    | Voltage controller              |                                  |  |
| Level 4    |                 | 4 r             | ns                                                                    | Time critical user<br>interface |                                  |  |
| Background |                 |                 |                                                                       |                                 | critical user<br>erface          |  |

### 8.5.1 Field weakening (constant power) operation

The drive can be used to run an induction machine above synchronous speed into the constant power region. The speed continues to increase and the available shaft torque reduces. The characteristics below show the torque and output voltage characteristics as the speed is increased above the rated value.

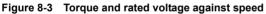

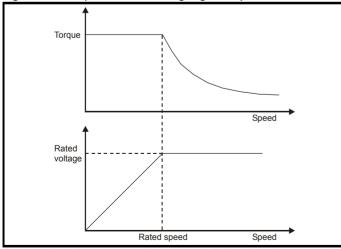

Care must be taken to ensure the torque available above base speed is sufficient for the application to run satisfactorily.

The saturation breakpoint parameters (Pr **05.029**, Pr **05.030**, Pr **05.062** and Pr **05.063**) found during the autotune in RFC-A mode ensure the magnetizing current is reduced in the correct proportion for the specific motor. (In open loop mode the magnetizing current is not actively controlled).

## increased In all operating modes the maximum output frequency is limited to 550 Hz.

8.5.2

### 8.5.3 Over-modulation (open-loop only)

Maximum frequency

The maximum output voltage level of the drive is normally limited to an equivalent of the drive input voltage minus voltage drops within the drive (the drive will also retain a few percent of the voltage in order to maintain current control). If the motor rated voltage is set at the same level as the supply voltage, some pulse deletion will occur as the drive output voltage approaches the rated voltage level. If Pr **05.020** (Over-modulation enable) is set to 1 the modulator will allow over modulation, so that as the output frequency increases beyond the rated frequency the voltage continues to increase above the rated voltage.

This can be used for example:

 To obtain high output frequencies with a low switching frequency which would not be possible with space vector modulation limited to unity modulation depth,

or

In order to maintain a higher output voltage with a low supply voltage.

The disadvantage is that the machine current will be distorted as the modulation depth increases above unity, and will contain a significant amount of low order odd harmonics of the fundamental output frequency. The additional low order harmonics cause increased losses and heating in the motor.

### 8.5.4 Switching frequency/Output frequency ratio

With a default switching frequency of 3 kHz, the maximum output frequency should be limited to 250 Hz. Ideally, a minimum ratio of 12:1 should be maintained between the switching frequency and the output frequency. This ensures the number of switchings per cycle is sufficient to ensure the output waveform quality is maintained at a minimum level.

|  | afety<br>mation | Product<br>information | Mechanical<br>installation | Electrical<br>installation | Getting started | Basic<br>parameters | Running the motor | Optimization | NV Media<br>Card | Onboard<br>PLC | Advanced parameters | Diagnostics | UL Listing |
|--|-----------------|------------------------|----------------------------|----------------------------|-----------------|---------------------|-------------------|--------------|------------------|----------------|---------------------|-------------|------------|
|--|-----------------|------------------------|----------------------------|----------------------------|-----------------|---------------------|-------------------|--------------|------------------|----------------|---------------------|-------------|------------|

## 8.6 CT Modbus RTU specification

This section describes the adaptation of the MODBUS RTU protocol offered on Control Techniques' products. The portable software class which implements this protocol is also defined.

MODBUS RTU is a master slave system with half-duplex message exchange. The Control Techniques (CT) implementation supports the core function codes to read and write registers. A scheme to map between MODBUS registers and CT parameters is defined. The CT implementation also defines a 32 bit extension to the standard 16 bit register data format.

## 8.6.1 MODBUS RTU

#### Physical layer

| Attribute                                      | Description                                                                                                    |
|------------------------------------------------|----------------------------------------------------------------------------------------------------|
| Normal physical layer for multi-drop operation | EIA485 2 wire                                                                                                    |
| Bit stream                                     | Standard UART asynchronous symbols with Non Return to Zero (NRZ)                                                  |
| Symbol                                         | Each symbol consists of:-<br>1 start bit<br>8 data bits (transmitted least significant bit first)<br>2 stop bits* |
| Baud rates                                     | 600, 1200, 2400, 4800, 9600, 19200, 38400, 57600, 76800, 115200                                                   |

\* The drive will accept a packet with 1 or 2 stop bits but will always transmit 2 stop bits

#### **RTU framing**

The frame has the following basic format

| SLAVE<br>ADDRESS | FUNCTION<br>CODE | message data | 16bit CRC | Silent<br>interval |
|------------------|------------------|--------------|-----------|--------------------|
|                  |                  | Message data |           |                    |

The frame is terminated with a minimum silent period of 3.5 character times (for example, at 19200 baud the minimum silent period is 2 ms). Nodes use the terminating silence period to detect the end of frame and begin frame processing. All frames must therefore be transmitted as a continuous stream without any gaps greater or equal to the silence period. If an erroneous gap is inserted then receiving nodes may start frame processing early in which case the CRC will fail and the frame will be discarded.

MODBUS RTU is a master slave system. All master requests, except broadcast requests, will lead to a response from an individual slave. The slave will respond (i.e. start transmitting the response) within the quoted maximum slave response time (this time is quoted in the data sheet for all Control Techniques products). The minimum slave response time is also quoted but will never be less that the minimum silent period defined by 3.5 character times.

If the master request was a broadcast request then the master may transmit a new request once the maximum slave response time has expired.

The master must implement a message time out to handle transmission errors. This time out period must be set to the maximum slave response time + transmission time for the response.

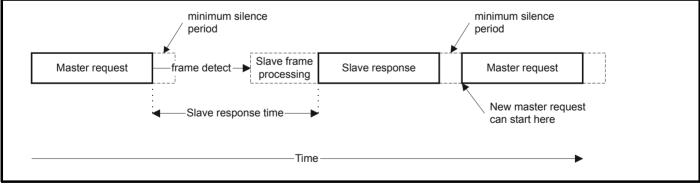

#### 8.6.2 Slave address

The first byte of the frame is the slave node address. Valid slave node addresses are 1 through 247 decimal. In the master request this byte indicates the target slave node; in the slave response this byte indicates the address of the slave sending the response.

#### **Global addressing**

Address zero addresses all slave nodes on the network. Slave nodes suppress the response messages for broadcast requests.

| Safety<br>information |  | Mechanical<br>installation | Electrical<br>installation | Getting started | Basic<br>parameters | Running the motor | Optimization | NV Media<br>Card | Onboard<br>PLC | Advanced parameters | Diagnostics | UL Listing |
|-----------------------|--|----------------------------|----------------------------|-----------------|---------------------|-------------------|--------------|------------------|----------------|---------------------|-------------|------------|
|-----------------------|--|----------------------------|----------------------------|-----------------|---------------------|-------------------|--------------|------------------|----------------|---------------------|-------------|------------|

#### 8.6.3 MODBUS registers

The MODBUS register address range is 16 bit (65536 registers) which at the protocol level is represented by indexes 0 through 65535.

#### **PLC registers**

Modicon PLCs typically define 4 register 'files' each containing 65536 registers. Traditionally, the registers are referenced 1 through 65536 rather than 0 through 65535. The register address is therefore decremented on the master device before passing to the protocol.

| File type | Description                 |
|-----------|-----------------------------|
| 1         | Read only bits ("coil")     |
| 2         | Read / write bits ("coil")  |
| 3         | Read only 16bit register    |
| 4         | Read / write 16bit register |

The register file type code is NOT transmitted by MODBUS and all register files can be considered to map onto a single register address space. However, specific function codes are defined in MODBUS to support access to the "coil" registers.

All standard CT drive parameters are mapped to register file '4' and the coil function codes are not required.

#### **CT** parameter mapping

The Modbus register address is 16 bits in size, of which the upper two bits are used for data type selection leaving 14 bits to represent the parameter address, taking into account the slave increments the address value by 1, this results in a theoretical maximum parameter address of 163.84 (limited to 162.99 in software) when the default standard addressing mode (see *Serial Mode* (11.024)) is used.

To access a parameter number above 99 in any drive menu then the modified addressing mode must be used (see Serial Mode (11.024)), this will allow access to parameter numbers up to 255 but also limit the maximum menu number to 63.

The Modbus slave device increments the register address by 1 before processing the command, this effectively prevents access to parameter Pr 00.000 in the drive or option module.

The table below shows how the start register address is calculated for both addressing modes.

| Parameter | Addressing mode |          | Protocol | register  |          |
|-----------|-----------------|----------|----------|-----------|----------|
| 0         | Standard        |          | mm x 100 | + ррр - 1 |          |
| 0.mm.ppp  | Modified        |          | mm x 256 | + ррр - 1 |          |
|           |                 | Examples |          |           |          |
|           |                 | 16-l     | oit      | 32-t      | oit      |
|           |                 | Decimal  | Hex (0x) | Decimal   | Hex (0x) |
| 0.01.021  | Standard        | 120      | 00 78    | 16504     | 40 78    |
|           | Modified        | 276      | 01 14    | 16660     | 41 14    |
| 0.01.000  | Standard        | 99       | 00 63    | 16483     | 40 63    |
|           | Modified        | 255      | 00 FF    | 16639     | 40 FF    |
| 0.00.404  | Standard        | N/A      | N/A      | N/A       | N/A      |
| 0.03.161  | Modified        | 928      | 03 A0    | 17312     | 43 A0    |

#### Data types

The MODBUS protocol specification defines registers as 16 bit signed integers. All CT devices support this data size.

Refer to the section 8.6.7 *Extended data types* on page 59 for detail on accessing 32 bit register data.

#### 8.6.4 Data consistency

All CT devices support a minimum data consistency of one parameter (16 bit or 32 bit data). Some devices support consistency for a complete multiple register transaction.

#### 8.6.5 Data encoding

MODBUS RTU uses a 'big-endian' representation for addresses and data items (except the CRC, which is 'little-endian'). This means that when a numerical quantity larger than a single byte is transmitted, the MOST significant byte is sent first. So for example

| 16 - bits | 0x1234     | would be | 0x12 | 0x34 |      |      |
|-----------|------------|----------|------|------|------|------|
| 32 - bits | 0x12345678 | would be | 0x12 | 0x34 | 0x56 | 0x78 |

#### 8.6.6 Function codes

The function code determines the context and format of the message data. Bit 7 of the function code is used in the slave response to indicate an exception.

The following function codes are supported:

| Code | Description                              |
|------|------------------------------------------|
| 3    | Read multiple 16 bit registers           |
| 6    | Write single register                    |
| 16   | Write multiple 16 bit registers          |
| 23   | Read and write multiple 16 bit registers |

#### FC03 Read multiple

Read a contiguous array of registers. The slave imposes an upper limit on the number of registers, which can be read. If this is exceeded the slave will issue an exception code 2.

|  |  | Safety<br>information | Product information | Mechanical installation | Electrical<br>installation | Getting started | Basic<br>parameters | Running the motor | Optimization | NV Media<br>Card | PLC | Advanced parameters | Diagnostics | UL Listing |
|--|--|-----------------------|---------------------|-------------------------|----------------------------|-----------------|---------------------|-------------------|--------------|------------------|-----|---------------------|-------------|------------|
|--|--|-----------------------|---------------------|-------------------------|----------------------------|-----------------|---------------------|-------------------|--------------|------------------|-----|---------------------|-------------|------------|

#### Table 8-2 Master request

| Byte | Description                                               |
|------|-----------------------------------------------------------|
| 0    | Slave destination node address 1 through 247, 0 is global |
| 1    | Function code 0x03                                        |
| 2    | Start register address MSB                                |
| 3    | Start register address LSB                                |
| 4    | Number of 16 bit registers MSB                            |
| 5    | Number of 16 bit registers LSB                            |
| 6    | CRC LSB                                                   |
| 7    | CRC MSB                                                   |

#### Table 8-3 Slave response

| Byte         | Description                                      |
|--------------|--------------------------------------------------|
| 0            | Slave source node address                        |
| 1            | Function code 0x03                               |
| 2            | Length of register data in read block (in bytes) |
| 3            | Register data 0 MSB                              |
| 4            | Register data 0 LSB                              |
| 3+byte count | CRC LSB                                          |
| 4+byte count | CRC MSB                                          |

#### FC06 Write single register

Writes a value to a single 16 bit register. The normal response is an echo of the request, returned after the register contents have been written. The register address can correspond to a 32 bit parameter but only 16 bits of data can be sent.

#### Table 8-4 Master request

| Byte | Description                                   |
|------|-----------------------------------------------|
| 0    | Slave node address 1 through 247, 0 is global |
| 1    | Function code 0x06                            |
| 2    | Register address MSB                          |
| 3    | Register address LSB                          |
| 4    | Register data MSB                             |
| 5    | Register data LSB                             |
| 6    | CRC LSB                                       |
| 7    | CRC MSB                                       |

#### Table 8-5 Slave response

| Byte | Description               |
|------|---------------------------|
| 0    | Slave source node address |
| 1    | Function code 0x06        |
| 2    | Register address MSB      |
| 3    | Register address LSB      |
| 4    | Register data MSB         |
| 5    | Register data LSB         |
| 6    | CRC LSB                   |
| 7    | CRC MSB                   |

#### FC16 Write multiple

Writes a contiguous array of registers. The slave imposes an upper limit on the number of registers which can be written. If this is exceeded the slave will discard the request and the master will time out. Table 8-6 Master request

| Byte         | Description                                   |
|--------------|-----------------------------------------------|
| 0            | Slave node address 1 through 247, 0 is global |
| 1            | Function code 0x10                            |
| 2            | Start register address MSB                    |
| 3            | Start register address LSB                    |
| 4            | Number of 16 bit registers MSB                |
| 5            | Number of 16 bit registers LSB                |
| 6            | Length of register data to write (in bytes)   |
| 7            | Register data 0 MSB                           |
| 8            | Register data 0 LSB                           |
| 7+byte count | CRC LSB                                       |
| 8+byte count | CRC MSB                                       |

#### Table 8-7 Slave response

| Byte | Description                            |
|------|----------------------------------------|
| 0    | Slave source node address              |
| 1    | Function code 0x10                     |
| 2    | Start register address MSB             |
| 3    | Start register address LSB             |
| 4    | Number of 16 bit registers written MSB |
| 5    | Number of 16 bit registers written LSB |
| 6    | CRC LSB                                |
| 7    | CRC MSB                                |

#### FC23 Read/Write multiple

Writes and reads two contiguous arrays of registers. The slave imposes an upper limit on the number of registers which can be written. If this is exceeded the slave will discard the request and the master will time out.

#### Table 8-8 Master request

| _             |                                               |
|---------------|-----------------------------------------------|
| Byte          | Description                                   |
| 0             | Slave node address 1 through 247, 0 is global |
| 1             | Function code 0x17                            |
| 2             | Start register address to read MSB            |
| 3             | Start register address to read LSB            |
| 4             | Number of 16 bit registers to read MSB        |
| 5             | Number of 16 bit registers to read LSB        |
| 6             | Start register address to write MSB           |
| 7             | Start register address to write LSB           |
| 8             | Number of 16 bit registers to write MSB       |
| 9             | Number of 16 bit registers to write LSB       |
| 10            | Length of register data to write (in bytes)   |
| 11            | Register data 0 MSB                           |
| 12            | Register data 0 LSB                           |
| 11+byte count | CRC LSB                                       |
| 12+byte count | CRC MSB                                       |

#### Table 8-9 Slave response

| Byte         | Description                                      |
|--------------|--------------------------------------------------|
| 0            | Slave source node address                        |
| 1            | Function code 0x17                               |
| 2            | Length of register data in read block (in bytes) |
| 3            | Register data 0 MSB                              |
| 4            | Register data 0 LSB                              |
| 3+byte count | CRC LSB                                          |
| 4+byte count | CRC MSB                                          |

| 1 | Safety      | Product     | Mechanical   | Electrical   | Getting | Basic      | Running the |              | NV Media | Onboard | Advanced   |             |            |
|---|-------------|-------------|--------------|--------------|---------|------------|-------------|--------------|----------|---------|------------|-------------|------------|
|   | information | information | installation | installation | started | parameters | motor       | Optimization | Card     | PLC     | parameters | Diagnostics | UL Listing |
|   |             |             |              |              |         |            |             |              |          |         | -          |             |            |

#### 8.6.7 Extended data types

Standard MODBUS registers are 16bit and the standard mapping maps a single #X.Y parameter to a single MODBUS register. To support 32 bit data types (integer and float) the MODBUS multiple read and write services are used to transfer a contiguous array of 16bit registers.

Slave devices typically contain a mixed set of 16 bit and 32 bit registers. To permit the master to select the desired 16 bit or 32 bit access the top two bits of the register address are used to indicate the selected data type.

#### NOTE

The selection is applied for the whole block access.

| bit 15<br>TYP1 | bit 14<br>TYP0 | bits 0 - 13                      |
|----------------|----------------|----------------------------------|
|                |                |                                  |
| Type select    |                | Parameter address<br>X x 100+Y-1 |

The 2bit type field selects the data type according to the table below:

| Type field<br>bits 15-14 | Selected data<br>type | Comments                                        |
|--------------------------|-----------------------|-------------------------------------------------|
| 00                       | INT16                 | backward compatible                             |
| 01                       | INT32                 |                                                 |
| 10                       | Float32               | IEEE754 standard<br>Not supported on all slaves |
| 11                       | Reserved              |                                                 |

If a 32 bit data type is selected then the slave uses two consecutive 16 bit MODBUS registers (in 'big endian'). The master must also set the correct 'number of 16 bit registers'.

Example, read Pr **20.021** through Pr **20.024** as 32 bit parameters using FC03 from node 8:

#### Table 8-10 Master request

| Byte | Value   | Description                                                                          |
|------|---------|--------------------------------------------------------------------------------------|
| 0    | 0x08    | Slave destination node address                                                       |
| 1    | 0x03    | FC03 multiple read                                                                   |
| 2    | 0x47    | Start register address Pr 20.021                                                     |
| 3    | 0xE4    | (16384 + 2021 - 1) = 18404 = 0x47E4                                                  |
| 4    | 0x00    | Number of 16bit registers to read                                                    |
| 5    | 0x08    | Pr <b>20.021</b> through Pr <b>20.024</b> is 4x32 bit registers = 8x16 bit registers |
| 6    | CRC LSB |                                                                                      |
| 7    | CRC MSB |                                                                                      |

#### Table 8-11 Slave response

| Byte  | Value   | Description                                               |
|-------|---------|-----------------------------------------------------------|
| 0     | 0x08    | Slave destination node address                            |
| 1     | 0x03    | FC03 multiple read                                        |
| 2     | 0x10    | Length of data (bytes) = 4x32 bit registers = 16<br>bytes |
| 3-6   |         | Pr <b>20.021</b> data                                     |
| 7-10  |         | Pr <b>20.022</b> data                                     |
| 11-14 |         | Pr <b>20.023</b> data                                     |
| 15-18 |         | Pr <b>20.024</b> data                                     |
| 19    | CRC LSB |                                                           |
| 20    | CRC MSB |                                                           |

Reads when actual parameter type is different from selected The slave will send the least significant word of a 32 bit parameter if that

parameter is read as part of a 16 bit access.

The slave will sign extend the least significant word if a 16 bit parameter is accessed as a 32 bit parameter. The number of 16 bit registers must be even during a 32 bit access.

Example, If Pr **01.028** is a 32 bit parameter with a value of 0x12345678, Pr **01.029** is a signed 16 bit parameter with a value of 0xABCD, and Pr **01.030** is a signed 16 bit parameter with a value of 0x0123.

| Read                         | Start<br>register<br>address | Number<br>of 16 bit<br>registers | Response                  | Comments                                                                                              |  |  |
|------------------------------|------------------------------|----------------------------------|---------------------------|----------------------------------------------------------------------------------------------------|--|--|
| Pr <b>01.028</b>             | 127                          | 1                                | 0x5678                    | Standard 16 bit<br>access to a 32 bit<br>register will return<br>low 16 bit word of<br>truncated data |  |  |
| Pr <b>01.028</b>             | 16511*                       | 2                                | 0x12345678                | Full 32 bit access                                                                                    |  |  |
| Pr <b>01.028</b>             | 16511*                       | 1                                | Exception 2               | Number of words<br>must be even for 32<br>bit access                                                  |  |  |
| Pr <b>01.029</b>             | 128                          | 1                                | 0xABCD                    | Standard 16 bit<br>access to a 32 bit<br>register will return<br>low 16 bit word of<br>data           |  |  |
| Pr <b>01.029</b>             | 16512*                       | 2                                | 0xFFFFABCD                | 32 bit access to a<br>16 bit register will<br>return 32 bit sign<br>extended data                     |  |  |
| Pr <b>01.030</b>             | 16513*                       | 2                                | 0x00000123                | 32 bit access to a<br>16 bit register will<br>return 32 bit sign<br>extended data                     |  |  |
| Pr 01.028<br>to<br>Pr 01.029 | 127                          | 2                                | 0x5678,<br>0xABCD         | Standard 16 bit<br>access to a 32 bit<br>register will return<br>low 16 bit word of<br>truncated data |  |  |
| Pr 01.028<br>to<br>Pr 01.029 | 16511*                       | 4                                | 0x12345678,<br>0xFFFFABCD | Full 32 bit access                                                                                    |  |  |

\* Bit 14 is set to allow 32 bit access.

## Writes when actual parameter type is different from selected

The slave will allow writing a 32 bit value to a 16 bit parameter as long as the 32 bit value is within the normal range of the 16 bit parameter.

The slave will allow a 16 bit write to a 32 bit parameter. The slave will sign extend the written value, therefore the effective range of this type of write will be -32768 to +32767.

Examples, if Pr 01.028 has a range of  $\pm 100000,$  and Pr 01.029 has a range of  $\pm 10000.$ 

| Safety<br>information         Product<br>information         Mechanical<br>installation         Electrical<br>installation         Getting<br>started         Basic<br>parameters         Running the<br>motor | Optimization NV Media<br>Card | Onboard<br>PLC | Advanced parameters | Diagnostics | UL Listing |
|----------------------------------------------------------------------------------------------------|-------------------------------|----------------|---------------------|-------------|------------|
|----------------------------------------------------------------------------------------------------|-------------------------------|----------------|---------------------|-------------|------------|

| Write            | Start<br>register<br>address | Number<br>of 16 bit<br>registers | Data       | Comments                                                                        |  |  |
|------------------|------------------------------|----------------------------------|------------|---------------------------------------------------------------------------------|--|--|
| Pr <b>01.028</b> | 127                          | 1 0x1234 V                       |            | Standard 16 bit write<br>to a 32bit register.<br>Value written =<br>0x00001234  |  |  |
| Pr <b>01.028</b> | 127                          | 1                                | 0xABCD     | Standard 16 bit write<br>to a 32 bit register.<br>Value written =<br>0xFFFFABCD |  |  |
| Pr <b>01.028</b> | 16511                        | 2                                | 0x00001234 | Value written =<br>0x00001234                                                   |  |  |
| Pr <b>01.029</b> | 128                          | 1                                | 0x0123     | Value written =<br>0x0123                                                       |  |  |
| Pr <b>01.029</b> | 16512                        | 2                                | 0x00000123 | Value written =<br>0x00000123                                                   |  |  |

\* Bit 14 is set to allow 32 bit access

#### 8.6.8 Exceptions

The slave will respond with an exception response if an error is detected in the master request. If a message is corrupted and the frame is not received or the CRC fails then the slave will not issue an exception. In this case the master device will time out. If a write multiple (FC16 or FC23) request exceeds the slave maximum buffer size then the slave will discard the message. No exception will be transmitted in this case and the master will time out.

#### Exception message format

The slave exception message has the following format.

| Byte | Description                           |
|------|---------------------------------------|
| 0    | Slave source node address             |
| 1    | Original function code with bit 7 set |
| 2    | Exception code                        |
| 3    | CRC LSB                               |
| 4    | CRC MSB                               |

#### **Exception codes**

The following exception codes are supported.

| Code | Description                                                          |
|------|----------------------------------------------------------------------|
| 1    | Function code not supported                                          |
| 2    | Register address out of range, or request to read too many registers |

#### Parameter over range during block write FC16

The slave processes the write block in the order the data is received. If a write fails due to an out of range value then the write block is terminated. However, the slave does not raise an exception response, rather the error condition is signalled to the master by the number of successful writes field in the response.

#### Parameter over range during block read/write FC23

There will be no indication that there has been a value out of range during a FC23 access.

#### 8.6.9 CRC

The CRC is a 16bit cyclic redundancy check using the standard CRC-16 polynomial x16 + x15 + x2 + 1. The 16 bit CRC is appended to the message and transmitted LSB first.

The CRC is calculated on ALL the bytes in the frame.

#### 8.6.10 Device compatibility parameters

All devices have the following compatibility parameters defined:

| Parameter                        | Description                                                                                                    |
|----------------------------------|----------------------------------------------------------------------------------------------------|
| Device ID                        | Unique device identification code                                                                                                    |
| Minimum slave response<br>time   | The minimum delay between the end of a message from the master and the time at which the master is ready to receive a response from the slave. Refer to para 11-26 |
| Maximum slave response<br>time   | When global addressing, the master<br>must wait for this time before issuing a<br>new message. In a network of devices,<br>the slowest time must be used           |
| Maximum baud rate                |                                                                                                    |
| 32 bit float data type supported | If this data type is not supported then an over range error will be raised if this data type is used                                                               |
| Maximum buffer size              | Determines the maximum block size.                                                                                                    |

| Safety      | Product     | Mechanical   | Electrical   | Getting | Basic      | Running the | Optimization | NV Media |     | Advanced   | Diagnostics | UL Listina |
|-------------|-------------|--------------|--------------|---------|------------|-------------|--------------|----------|-----|------------|-------------|------------|
| information | information | installation | installation | started | parameters | motor       | Optimization | Card     | PLC | parameters | Diagnostics | OL LISUNG  |

#### **NV Media Card** 9

#### 9.1 Introduction

The Non-Volatile Media Card feature enables simple configuration of parameters, parameter back-up and drive cloning using an SD card.

The SD card can be used for:

- Parameter copying between drives
- Saving drive parameter sets

The NV Media Card (SD card) is located in the AI-Backup adaptor.

The card is not hot swappable, but the AI-Backup adaptor is "hot swapped" only when the five unit LEDs on the display are not flashing. The unit LEDs flash during the data transfer.

#### Figure 9-1 Installation of the SD card

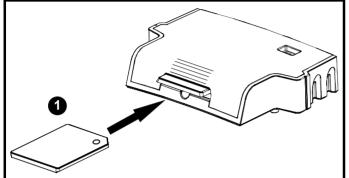

Installing the SD card

#### NOTE

A flat bladed screwdriver or similar tool is required in order to insert / remove the SD card fully into the AI-Backup adaptor.

Before inserting / removing the SD card into / from the AI-Backup adaptor, the AI-Backup adaptor must be removed from the drive.

#### NOTE

The drive supports SD cards formatted with the FAT32 file system only.

#### 9.2 SD card support

An SD memory card can be inserted in the AI-Backup Adaptor in order to transfer data to the drive, however the following limitations should be noted:

If a parameter from the source drive does not exist in the target drive then no data is transferred for that parameter.

If the data for the parameter in the target drive is out of range then the data is limited to the range of the target parameter.

If the target drive has a different rating to the source drive then the normal rules for this type of transfer apply as described later.

No checking is possible to determine if the source and target product types are the same, and so no warning is given if they are different.

If an SD card is used then the drive will recognise the following file types through the drive parameter interface.

| File Type      | Description                                                                                                    |
|----------------|----------------------------------------------------------------------------------------------------|
| Parameter file | A file that contains all clonable user save<br>parameters from the drive menus (1 to 30) in<br>difference from default format |
| Macro file     | The same as a parameter file, but defaults are not loaded before the data is transferred from the card                        |

These files can be created on a card by the drive and then transferred to any other drive including derivatives. If the Drive Derivative (11.028) is different between the source and target drives then the data is transferred but a {C.Pr} trip is initiated.

It is possible for other data to be stored on the card, but this should not be stored in the <MCDF> folder and it will not be visible via the drive parameter interface.

#### 9.2.1 Changing the drive mode

If the source drive mode is different from the target drive mode then the mode will be changed to the source drive mode before the parameters are transferred. If the required drive mode is outside the allowed range for the target then a {C.typ} trip is initiated and no data is transferred.

#### 9.2.2 Different voltage ratings

If the voltage rating of the source and target drives is different then all parameters except those that are rating dependent (i.e. attribute RA=1) are transferred to the target drive. The rating dependent parameters are left at their default values. After the parameters have been transferred and saved to non-volatile memory a {C.rtg} trip is given as a warning. The table below gives a list of the rating dependent parameters.

| Parameters                             |
|----------------------------------------|
| Standard Ramp Voltage (02.008)         |
| Motoring Current Limit (04.005)        |
| M2 Motoring Current Limit (21.027)     |
| Regenerating Current Limit (04.006)    |
| M2 Regenerating Current Limit (21.028) |
| Symmetrical Current Limit (04.007)     |
| M2 Symmetrical Current Limit (21.029)  |
| User Current Maximum Scaling (04.024)  |
| Motor Rated Current (05.007)           |
| M2 Motor Rated Current (21.007)        |
| Motor Rated Voltage (05.009)           |
| M2 Motor Rated Voltage (21.009)        |
| Motor Rated Power Factor (05.010)      |
| M2 Motor Rated Power Factor (21.010)   |
| Stator Resistance (05.017)             |
| M2 Stator Resistance (21.012)          |
| Maximum Switching Frequency (05.018)   |
| Transient Inductance /Ld (05.024)      |
| M2 Transient Inductance /Ld (21.014)   |
| Stator Inductance (05.025)             |
| M2 Stator Inductance (21.024)          |
| Injection Braking Level (06.006)       |
| Supply Loss Detection Level (06.048)   |

#### 9.2.3 Different option modules installed

If the option module ID code (15.001) is different for any option module installed to the source drive compared to the destination drive, then the parameters for the set-up for that option module are not transferred, but and are instead set to their default values. After the parameters have been transferred and saved to non-volatile memory, a {C.OPt} trip is given as a warning.

| Safety      | Product     | Mechanical   | Electrical   | Getting | Basic      | Running the | Ontimization | NV Media | Onboard | Advanced   | Diagnostics | LII Listing |
|-------------|-------------|--------------|--------------|---------|------------|-------------|--------------|----------|---------|------------|-------------|-------------|
| information | information | installation | installation | started | parameters | motor       | Optimization | Card     | PLC     | parameters | Diagnostics | UL Listing  |

#### 9.2.4 Different current ratings

If any of the current rating parameters (Maximum Heavy Duty Rating (Pr **77**), Maximum Rated Current (11.060) or Full Scale Current Kc (11.061)) are different between the source and target then all parameters are still written to the target drive, but some may be limited by their allowed range. To give similar performance in the target compared to the source drive the frequency and current controller gains are modified as shown below. Note that this does not apply if the file identification number is larger than 500.

| Gains                                                    | Multiplier                                   |
|----------------------------------------------------------|----------------------------------------------|
| Frequency Controller Proportional<br>Gain Kp1 (03.010)   | [Source Full Scale Current Kc<br>(11.061)] / |
| Frequency Controller Integral Gain Ki1<br>(03.011)       | [Target Full Scale Current Kc (11.061)]      |
| Frequency Controller Proportional<br>Gain Kp2 (03.013)   |                                              |
| Frequency Controller Integral Gain Ki2<br>(03.014)       |                                              |
| M2 Frequency Controller Proportional<br>Gain Kp (21.017) |                                              |
| M2 Frequency Controller Integral Gain<br>Ki (21.018)     |                                              |
| Current Controller Kp Gain (04.013)                      |                                              |
| Current Controller Ki Gain (04.014)                      |                                              |
| M2 Current Controller Kp Gain<br>(21.022)                |                                              |
| M2 Current Controller Ki Gain (21.023)                   |                                              |

#### 9.2.5 Different variable maximums

It should be noted that if ratings of the source and target drives are different, it is possible that some parameters with variable maximums may be limited and not have the same values as in the source drive.

#### 9.2.6 Macro files

Macro files are created in the same way as parameter files except that *NV Media Card Create Special File* (11.072) must be set to 1 before the file is created on the NV media card. *NV Media Card Create Special File* (11.072) is set to zero after the file has been created or the transfer fails. When a macro file is transferred to a drive the drive mode is not changed even if the actual mode is different to that in the file and defaults are not loaded before the parameters are copied from the file to the drive.

The table below gives a summary of the values used in  $\Pr{00}$  for NV media card operations. The yyy represents the file identification number.

#### Table 9-1 Functions in Pr 00

| Value | Action                                                                                                    |
|-------|----------------------------------------------------------------------------------------------------|
| 2001  | Transfer the drive parameters to parameter file 001 and<br>sets the block as bootable.<br>This will include the parameters from any attached option<br>module.                                                                                                    |
| 4ууу  | Transfer the drive parameters to parameter file yyy. This will include the parameters from any attached option module.                                                                                                    |
| бууу  | Load the drive parameters from parameter file yyy                                                                                                    |
| 7ууу  | Erase file yyy.                                                                                                    |
| 8ууу  | Compare the data in the drive with the file yyy. The data in<br>the drive is compared to the data in the file yyy. If the files<br>are the same then Pr <b>00</b> is simply reset to 0 when the<br>compare is complete. If the files are different a {Card<br>Compare} trip is initiated. All other NV media card trips also<br>apply. |
| 9555  | Clear the warning suppression flag.                                                                                                    |
| 9666  | Set the warning suppression flag.                                                                                                    |
| 9777  | Clear the read-only flag.                                                                                                    |
| 9888  | Set the read-only flag.                                                                                                    |

## 9.2.7 Writing to the NV Media Card

#### 4yyy - Writes defaults differences to the NV Media Card

The data block only contains the parameter differences from the last time default settings were loaded.

All parameters except those with the NC (Not copied) coding bit set are transferred to the NV Media Card. In addition to these parameters all menu 20 parameters (except Pr **20.000**), can be transferred to the NV Media Card.

# Writing a parameter set to the NV Media Card (Pr 30 = Prog (2))

Setting Pr **30** to Prog (2) and resetting the drive will save the parameters to the NV Media Card, i.e. this is equivalent to writing 4001 to Pr **00**. All NV Media Card trips apply. If the data block already exists it is automatically overwritten. When the action is complete this parameter is automatically reset to NonE (0).

### 9.2.8 Reading from the NV Media Card 6yyy - Reading from NV Media Card

When the data is transferred back to the drive, using 6yyy in Pr **00**, it is transferred to the drive RAM and the EEPROM. A parameter save is not required to retain the data after-power down. Set up data for any option module installed stored on the card are transferred to the drive. If the option module installed is different between source and destination drives, the menu for the option module slot where the option module category is different is not updated from the card and will contain its default values after the copying action. The drive will produce a 'C.OPt' trip if the option module installed to the source and the destination drives are different. If the data

is being transferred to the drive with different voltage or current rating a 'C.rtg' trip will occur.

The following drive rating dependant parameters (RA coding bit set) will not be transferred to the destination drive by a NV Media Card when the

| Safety      | Product     | Mechanical   | Electrical   | Getting | Basic      | Running the | Optimization | NV Media | Onboard | Advanced   | Diagnostics | UL Listina |
|-------------|-------------|--------------|--------------|---------|------------|-------------|--------------|----------|---------|------------|-------------|------------|
| information | information | installation | installation | started | parameters | motor       | optimization | Card     | PLC     | parameters | Diagnostics | OL LISting |

voltage rating of the destination drive is different from the source drive and the file is a parameter file.

However, drive rating dependent parameters will be transferred if only the current rating is different. If drive rating dependant parameters are not transferred to the destination drive they will contain their default values.

Pr 02.008 Standard Ramp Voltage

 $\mathsf{Pr}~\mathbf{04.005}$  to  $\mathsf{Pr}~\mathbf{04.007}$  and  $\mathsf{Pr}~\mathbf{21.027}$  to  $\mathsf{Pr}~\mathbf{21.029}$  Motoring Current Limits

Pr 04.024, User Current Maximum Scaling

Pr 04.041 User Over Current Trip Level

Pr 05.007, Pr 21.007 Rated Current

Pr 05.009, Pr 21.009 Rated Voltage

Pr 05.010, Pr 21.010 Rated Power Factor

Pr 05.017, Pr 21.012 Stator Resistance

Pr 05.018 Maximum Switching Frequency

Pr 05.024, Pr 21.014 Transient Inductance

Pr 05.025, Pr 21.024 Stator Inductance

Pr 06.006 Injection Braking Level

Pr 06.048 Supply Loss Detection Level

Pr 06.073 Braking IGBT Lower Threshold

Pr 06.074 Braking IGBT Upper Threshold

Pr 06.075 Low Voltage Braking IGBT Threshold

# Reading a parameter set from the NV Media Card (Pr 30 = rEAd (1))

Setting Pr **30** to rEAd (1) and resetting the drive will transfer the parameters from the card into the drive parameter set and the drive EEPROM, i.e. this is equivalent to writing 6001 to Pr **00**.

All NV Media Card trips apply. Once the parameters are successfully copied this parameter is automatically reset to NonE (0). Parameters are saved to the drive EEPROM after this action is complete.

# 9.2.9 Auto saving parameter changes (Pr 30 = Auto (3))

This setting causes the drive to automatically save any changes made to menu 0 parameters on the drive to the NV Media Card. The latest menu 0 parameter set in the drive is therefore always backed up on the NV Media Card. Changing Pr **30** to Auto (3) and resetting the drive will immediately save the complete parameter set from the drive to the card, i.e. all parameters except parameters with the NC coding bit set. Once the whole parameter set is stored only the individual modified menu 0 parameter setting is updated.

Advanced parameter changes are only saved to the NV Media Card when Pr **00** is set to 'SAVE' or a 1001 and the drive reset.

All NV Media Card trips apply. If the data block already contains information it is automatically overwritten.

If the card is removed when Pr **30** is set to 3, Pr **30** is then automatically set to NonE (0).

When a new NV Media Card is installed Pr **30** must be set back to Auto (3) by the user and the drive reset so the complete parameter set is rewritten to the new NV Media Card if auto mode is still required. When Pr **30** is set to Auto (3) and the parameters in the drive are saved, the NV Media Card is also updated, and therefore the NV Media Card becomes a copy of the drives stored configuration. At power up, if Pr **30** is set to Auto (3), the drive will save the complete parameter set to the NV Media Card. The 5 unit LEDs will flash during this operation. This is done to ensure that if a user puts a new NV Media Card in during power down the new NV Media Card will have the correct data.

#### NOTE

When Pr **30** is set to Auto (3) the setting of Pr **30** itself is saved to the drive EEPROM but not the NV Media Card.

# 9.2.10 Booting up from the NV Media Card on every power up (Pr 30 = boot (4))

When Pr **30** is set to boot (4) the drive operates the same as Auto mode except when the drive is powered-up. The parameters on the NV Media Card will be automatically transferred to the drive at power up if the following are true:

- · A card is inserted in the drive
- Parameter data block 1 exists on the card
- The data in block 1 is type 1 to 4 (as defined in Pr 11.038)
- Pr 30 on the card set to boot (4)

The 5 unit LEDs will flash during this operation. If the drive mode is different from that on the card, the drive gives a 'C.tyP' trip and the data is not transferred.

If 'boot' mode is stored on the copying NV Media Card this makes the copying NV Media Card the master device. This provides a very fast and efficient way of re-programming a number of drives.

'boot' mode is saved to the card, but when the card is read, the value of  $\Pr{30}$  is not transferred to the drive.

# 9.2.11 Booting up from the NV Media Card on every power up (Pr 00 = 2001)

It is possible to create a bootable parameter data block by setting Pr **00** to 2001 and initiating a drive reset. This data block is created in one operation and is not updated when further parameter changes are made.

Setting Pr **00** to 2001 will overwrite the data block 1 on the card if it already exists.

# 9.2.12 8yyy - Comparing the drive full parameter set with the NV Media Card values

Setting 8yyy in Pr **00**, will compare the NV Media Card file with the data in the drive. If the compare is successful Pr **00** is simply set to 0. If the compare fails a 'C.cPr' trip is initiated.

# 9.2.13 7yyy - Erasing data from the NV Media Card values

Data can be erased from the NV Media Card either one block at a time or all blocks in one go.

Setting 7yyy in Pr 00 will erase NV Media Card data block yyy

#### 9.2.14 9666 / 9555 - Setting and clearing the NV Media Card warning suppression flag

If the option module installed to the source and destination drive are different the drive will produce a 'C.OPt' trip.

If the data is being transferred to a drive of a different voltage or current rating a 'C.rtg' trip will occur. It is possible to suppress these trips

|  | 1 | Safety<br>information | Product<br>information | Mechanical installation | Electrical<br>installation | Getting started | Basic<br>parameters | Running the motor | Optimization | NV Media<br>Card | Onboard<br>PLC | Advanced parameters | Diagnostics | UL Listing |
|--|---|-----------------------|------------------------|-------------------------|----------------------------|-----------------|---------------------|-------------------|--------------|------------------|----------------|---------------------|-------------|------------|
|--|---|-----------------------|------------------------|-------------------------|----------------------------|-----------------|---------------------|-------------------|--------------|------------------|----------------|---------------------|-------------|------------|

by setting the warning suppression flag. If this flag is set the drive will not trip if the option module or drive ratings are different between the source and destination drives. The option module or rating dependent

parameters will not be transferred.

- Setting 9666 in Pr 00 will set the warning suppression flag
- Setting 9555 in Pr 00 will clear the warning suppression flag

# 9.2.15 9888 / 9777 - Setting and clearing the NV Media Card read only flag

The NV Media Card may be protected from writing or erasing by setting the read only flag. If an attempt is made to write or erase a data block when the read only flag is set, a 'C.rdo' trip is initiated. When

the read only flag is set only codes 6yyy or 9777 are effective.

- Setting 9888 in Pr 00 will set the read only flag
- Setting 9777 in Pr 00 will clear the read only flag

## 9.3 NV Media Card parameters

#### Table 9-2 Key to parameter table coding

|     |                  |    | •                   |
|-----|------------------|----|---------------------|
| RW  | Read / Write     | ND | No default value    |
| RO  | Read only        | NC | Not copied          |
| Num | Number parameter | PT | Protected parameter |
| Bit | Bit parameter    | RA | Rating dependant    |
| Txt | Text string      | US | User save           |
| Bin | Binary parameter | PS | Power-down save     |
| FI  | Filtered         | DE | Destination         |

| 11. | 036 | NV Medi  | a Card Fi | le Previou | usly Loaded |
|-----|-----|----------|-----------|------------|-------------|
| RO  | Num |          | NC        | PT         |             |
| ţ   |     | 0 to 999 |           | ⇒          | 0           |

This parameter shows the number of the data block last transferred from an SD card to the drive. If defaults are subsequently reloaded this parameter is set to 0.

| 11. | 037 | NV Medi  | a Card Fi | le Numbe | r |   |
|-----|-----|----------|-----------|----------|---|---|
| RW  | Num |          |           |          |   |   |
| ¢   |     | 0 to 999 |           | ⇒        | ( | C |

This parameter should have the data block number which the user would like the information displayed in Pr **11.038**, Pr **11.039**.

| 11. | 038 | NV Medi | a Card Fi | le Type |   |
|-----|-----|---------|-----------|---------|---|
| RO  | Txt | ND      | NC        | PT      |   |
| €   |     | 0 to 2  |           | ₽       | 0 |

Displays the type of data block selected with Pr 11.037.

| Pr 11.038 | String    | Type / mode                   |
|-----------|-----------|-------------------------------|
| 0         | None      | No file selected              |
| 1         | Open-loop | Open loop mode parameter file |
| 2         | RFC-A     | RFC-A mode parameter file     |

| 11.   | 039 | NV Medi   | a Card Fi | ı  |   |
|-------|-----|-----------|-----------|----|---|
| RO    | Num | ND        | NC        | PT |   |
| $\Im$ |     | 0 to 9999 |           | ⇒  | 0 |

Displays the version number of the file selected in Pr 11.037.

| 11.042 {30} |                                                        | Parameter Cloning |    |   |    |
|-------------|--------------------------------------------------------|-------------------|----|---|----|
| RW          | Txt                                                    |                   | NC |   | US |
| €           | NonE (0), rEAd (1), Prog<br>(2), Auto (3),<br>boot (4) |                   |    | 介 | 0  |

## 9.4 NV Media Card trips

After an attempt to read, write or erase data from a NV Media Card a trip is initiated if there has been a problem with the command.

See Chapter 12 *Diagnostics* on page 129 for more information on NV Media Card trips.

## 9.5 Data block header information

Each data block stored on a NV Media Card has header information detailing the following:

- NV Media Card File Number (11.037)
- NV Media Card File Type (11.038)
- NV Media Card File Version (11.039)

The header information for each data block which has been used can be viewed in Pr **11.038** to Pr **11.039** by increasing or decreasing the data block number set in Pr **11.037**. If there is no data on the card Pr **11.037** can only have a value of 0.

| Safety<br>information | Product<br>information | Mechanical<br>installation | Electrical<br>installation | Getting started | Basic<br>parameters | Running the motor | Optimization | NV Media<br>Card | Onboard<br>PLC | Advanced parameters | Diagnostics | UL Listing |
|-----------------------|------------------------|----------------------------|----------------------------|-----------------|---------------------|-------------------|--------------|------------------|----------------|---------------------|-------------|------------|
|-----------------------|------------------------|----------------------------|----------------------------|-----------------|---------------------|-------------------|--------------|------------------|----------------|---------------------|-------------|------------|

## 10 Onboard PLC

# 10.1 Onboard PLC and Machine Control Studio

The drive has the ability to store and execute a 16 kB (less 4 kB of proxy) Onboard PLC user program without the need for additional hardware in the form of an option module.

Machine Control Studio is an IEC61131-3 development environment designed for use with Unidrive M and compatible application modules. Machine Control Studio is based on CODESYS from 3S-Smart Software Solutions.

All of the programming languages defined in the IEC standard IEC 61131-3 are supported in the Machine Control Studio development environment.

- ST (Structured text)
- LD (Ladder diagram)
- FBD (Function block diagram)
- IL (Instruction list)
- SFC (Sequential function chart)
- CFC (Continuous Function Chart). CFC is an extension to the standard IEC programming languages

Machine Control Studio provides a complete environment for the development of user programs. Programs can be created, compiled and downloaded to a Unidrive M for execution, via the communications port on the front of the drive. The run-time operation of the compiled program on the target can also be monitored using Machine Control Studio and facilities are provided to interact with the program on the target by setting new values for target variables and parameters.

The Onboard PLC and Machine Control Studio form the first level of functionality in a range of programmable options for Unidrive M.

Machine Control Studio can be downloaded from

www.controltechniques.com.

See the Machine Control Studio help file for more information regarding using Machine Control Studio, creating user programs and downloading user programs to the drive.

## 10.2 Benefits

The combination of the Onboard PLC and Machine Control Studio, means that the drive can replace nano and some micro PLCs in many applications

Machine Control Studio benefits from access to the standard CODESYS function and function block libraries as well as those from third parties. Functions and function blocks available as standard in Machine Control Studio include, but not limited to, the following:

- Arithmetic blocks
- Comparison blocks
- Timers
- Counters
- Multiplexers
- Latches
- Bit manipulation

Typical applications for the Onboard PLC include:

- Ancillary pumps
- Fans and control valves
- Interlocking logic
- Sequence routines
- Custom control words.

## 10.3 Features

The Unidrive M Onboard PLC user program has the following features:

#### 10.3.1 Tasks

The Onboard PLC allows use of two tasks.

- Clock: A high priority real time task. The clock task interval can be set from 16 ms to 262 s in multiples of 16 ms. The parameter Onboard User Program: Clock Task Time Used (11.051) shows the percentage of the available time used by clock task. A read or write of a drive parameter by the user program takes a finite period of time. It is possible to select up to 10 parameters as fast access parameter which reduced the amount of time it takes for the user program to read from or write to a drive parameter. This is useful when using a clock task with a fast update rate as selecting a parameter for fast access reduces the amount of the clock task resource required to access parameters.
- Freewheeling: A non-real time background task. The freewheeling task is scheduled for a short period once every 256 ms. The time for which the task is scheduled will vary depending on the loading of the drive's processor. When scheduled, several scans of the user program may be performed. Some scans may execute in microseconds. However, when the main drive functions are scheduled there will be a pause in the execution of the program causing some scans to take many milliseconds. The parameter *Onboard User Program: Freewheeling Tasks Per Second* (11.050) shows the number of times the freewheeling task has started per second.

### 10.3.2 Variables

The Onboard PLC supports the use of variables with the data types of Boolean, integer (8 bit, 16 bit and 32 bit, signed and unsigned), floating point (64 bit only), strings and time.

#### 10.3.3 Custom menu

Machine Control Studio can construct a custom drive menu to reside in menu 30 on the drive. The following properties of each parameter can be defined using Machine Control Studio:

- Parameter name
- Number of decimal places
- · The units for the parameter to be display on the keypad.
- The minimum, maximum and default values
- Memory handling (i.e. power down save, user save or volatile)
- Data type. The drive provides a limited set of 1 bit, 8 bit, 16 bit and 32 bit integer parameters to create the customer menu.

Parameters in this customer menu can be accessed by the user program and will appear on the keypad.

#### 10.3.4 Limitations

The Onboard PLC user program has the following limitations:

- The flash memory allocated to the Onboard PLC is 16 kB which includes the user program and its header which results in a maximum user program size of about 12 kB
- The Onboard PLC is provided with 2 kB of RAM.
- The drive is rated for 100 program downloads. This limitation is imposed by the flash memory used to store the program within the drive.
- There is only one real-time task with a minimum period of 16 ms.
- The freewheeling background task runs at a low priority. The drive is
  prioritized to perform the clock task and its major functions first, e.g.
  motor control, and will use any remaining processing time to execute
  the freewheeling task as a background activity. As the drive's
  processor becomes more heavily loaded, less time is spent
  executing the freewheeling task.
- Breakpoints, single stepping and online program changes are not possible.
- The Graphing tool is not supported.
- The variable data types REAL (32 bit floating point), LWORD (64 bit integer) and WSTRING (Unicode string), and retained variables are not supported.

| Safety<br>information | Product information | Mechanical installation | Electrical<br>installation | Getting started | Basic<br>parameters | Running the motor | Optimization | NV Media<br>Card | Onboard<br>PLC | Advanced parameters | Diagnostics | UL Listing |
|-----------------------|---------------------|-------------------------|----------------------------|-----------------|---------------------|-------------------|--------------|------------------|----------------|---------------------|-------------|------------|
|-----------------------|---------------------|-------------------------|----------------------------|-----------------|---------------------|-------------------|--------------|------------------|----------------|---------------------|-------------|------------|

### 10.4 Onboard PLC parameters

The following parameters are associated with the Onboard PLC user program.

| 11. | 047  | Onboard User Program: Enable |  |  |     |       |  |  |
|-----|------|------------------------------|--|--|-----|-------|--|--|
| RW  | Txt  |                              |  |  | US  |       |  |  |
| €   | Stop | Stop (0) or Run (1)          |  |  | Rur | า (1) |  |  |

This parameter stops and starts the user program.

#### 0 - Stop the User Program

The onboard user program is stopped.

#### 1 - Run the User Program

The user program will execute. Background task starts from the beginning.

| 11. | 048                          | Onboard User Program: Status |    |    |  |  |  |
|-----|------------------------------|------------------------------|----|----|--|--|--|
| RO  | Txt                          |                              | NC | PT |  |  |  |
| €   | -2147483648 to<br>2147483647 |                              |    | ⇔  |  |  |  |

This parameter is read-only and indicates the status of the user program in the drive. The user program writes the value to this parameter.

- 0: Stopped
- 1: Running
- 2: Exception
- 3: No user program present

| 11. | 049        | Onboard | l User Pro | ogram: Pr  | ogramming | g Events |
|-----|------------|---------|------------|------------|-----------|----------|
| RO  | Uni        |         | NC         | PT         | PS        |          |
| ţ   | 0 to 65535 |         |            | $\uparrow$ |           |          |

This parameter holds the number of times an Onboard PLC user program download has taken place and is 0 on dispatch from the factory. The drive is rated for one hundred program downloads. This parameter is not altered when defaults are loaded.

| 11.0 | 11.050 Onboard<br>Second |            |    | ogram: Fro | eewheeling | Tasks Per |
|------|--------------------------|------------|----|------------|------------|-----------|
| RO   | Uni                      |            | NC | PT         |            |           |
| ţ    |                          | 0 to 65535 |    |            |            |           |

This parameter shows the number of times the freewheeling task has started per second.

| 11. | 051 | Onboard    | User Pro | ogram: Cl | ock Task T | ime Used |
|-----|-----|------------|----------|-----------|------------|----------|
| RO  |     |            | NC       | PT        |            |          |
| €   | 0.0 | 0 to 100.0 | %        | ⇒         |            |          |

This parameter shows the percentage of the available time used by the user program clock task.

| 11.0 | 055 Onboard User Program: Clock Task Schedu<br>Interval |          |    |    |  |  |
|------|---------------------------------------------------------|----------|----|----|--|--|
| RO   |                                                         |          | NC | PT |  |  |
| ţ    | 0 t                                                     | o 262128 | ms | ⇒  |  |  |

This parameter shows the interval at which the clock task is scheduled to run at in ms.

## 10.5 Onboard PLC trips

If the drive detects an error in the user program it will initiate a User Program trip. The sub-trip number for the User Program trip details the reason for the error. See Chapter 12 *Diagnostics* on page 137 for more information on the User Program trip.

| Safety         Product         Mechanical         Electrical         Getting         Basic           information         information         installation         installation         started         parameters | Running the Optimization | NV Media Onboard<br>Card PLC | Advanced<br>parameters Diagnostics | UL Listing |
|----------------------------------------------------------------------------------------------------|--------------------------|------------------------------|------------------------------------|------------|
|----------------------------------------------------------------------------------------------------|--------------------------|------------------------------|------------------------------------|------------|

## 11 Advanced parameters

This is a quick reference to all parameters in the drive showing units, ranges limits etc, with block diagrams to illustrate their function. Full descriptions of the parameters can be found in the Parameter Reference Guide.

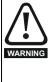

These advanced parameters are listed for reference purposes only. The lists in this chapter do not include sufficient information for adjusting these parameters. Incorrect adjustment can affect the safety of the system, and damage the drive and or external equipment. Before attempting to adjust any of these parameters, refer to the *Parameter reference guide*.

#### Table 11-1 Menu descriptions

| Menu   | Description                                                           |
|--------|-----------------------------------------------------------------------|
| 0      | Commonly used basic set up parameters for quick / easy<br>programming |
| 1      | Frequency reference                                                   |
| 2      | Ramps                                                                 |
| 3      | Frequency control                                                     |
| 4      | Torque and current control                                            |
| 5      | Motor control                                                         |
| 6      | Sequencer and clock                                                   |
| 7      | Analog I/O                                                            |
| 8      | Digital I/O                                                           |
| 9      | Programmable logic, motorized pot, binary sum, timers                 |
| 10     | Status and trips                                                      |
| 11     | Drive set-up and identification, serial communications                |
| 12     | Threshold detectors and variable selectors                            |
| 14     | User PID controller                                                   |
| 15     | Option module slot 1 set-up menu                                      |
| 18     | General option module application menu 1                              |
| 20     | General option module application menu 2                              |
| 21     | Second motor parameters                                               |
| 22     | Menu 0 set-up                                                         |
| 24     | Option module slot 1 application menu                                 |
| Slot 1 | Slot 1 option menus*                                                  |

\* Only displayed when the option module is installed.

#### Operation mode abbreviations:

Open-loop: Sensorless control for induction motors

**RFC-A**: Asynchronous Rotor Flux Control for induction motors

#### Default abbreviations:

Standard default value (50 Hz AC supply frequency)

USA default value (60 Hz AC supply frequency)

#### NOTE

Parameter numbers shown in brackets {...} are the equivalent Menu 0 parameters. Some Menu 0 parameters appear twice since their function depends on the operating mode.

In some cases, the function or range of a parameter is affected by the setting of another parameter. The information in the lists relates to the default condition of any parameters affected in this way.

| Table | 11-2 | Key to | parameter | table | coding |
|-------|------|--------|-----------|-------|--------|
|-------|------|--------|-----------|-------|--------|

| Coding | Attribute                                                                                                    |
|--------|----------------------------------------------------------------------------------------------------|
| RW     | Read/Write: can be written by the user                                                                                                    |
| RO     | Read only: can only be read by the user                                                                                                    |
| Bit    | 1 bit parameter. 'On' or 'Off' on the display                                                                                                    |
| Num    | Number: can be uni-polar or bi-polar                                                                                                    |
| Txt    | Text: the parameter uses text strings instead of numbers.                                                                                                    |
| Bin    | Binary parameter                                                                                                    |
| IP     | IP Address parameter                                                                                                    |
| Мас    | Mac Address parameter                                                                                                    |
| Date   | Date parameter                                                                                                    |
| Time   | Time parameter                                                                                                    |
| Chr    | Character parameter                                                                                                    |
| FI     | Filtered: some parameters which can have rapidly changing values are filtered when displayed on the drive keypad for easy viewing.                                                                                                    |
| DE     | Destination: This parameter selects the destination of an input or logic function.                                                                                                    |
| RA     | Rating dependent: this parameter is likely to have different<br>values and ranges with drives of different voltage and<br>current ratings. Parameters with this attribute will be<br>transferred to the destination drive by non-volatile storage<br>media when the rating of the destination drive is different<br>from the source drive and the file is a parameter file.<br>However, the values will be transferred if only the current<br>rating is different and the file is a difference from default<br>type file. |
| ND     | No default: The parameter is not modified when defaults are loaded                                                                                                    |
| NC     | Not copied: not transferred to or from non-volatile media during copying.                                                                                                    |
| PT     | Protected: cannot be used as a destination.                                                                                                    |
| US     | User save: parameter saved in drive EEPROM when the<br>user initiates a parameter save.                                                                                                    |
| PS     | Power-down save: parameter automatically saved in drive EEPROM when the under volts (UV) state occurs.                                                                                                    |

| Safety      | Product     | Mechanical   | Electrical   | Getting | Basic      | Running the | Optimization | NV Media | Onboard | Advanced   | Diagnostics | UL Listing |
|-------------|-------------|--------------|--------------|---------|------------|-------------|--------------|----------|---------|------------|-------------|------------|
| information | information | installation | installation | started | parameters | motor       |              | Card     | PLC     | parameters | •           | •          |

#### Table 11-3 Feature look-up table

| Features                              |           |          |           |        | Re       | lated par | ameters | (Pr)   |        |          |        |        |          |
|---------------------------------------|-----------|----------|-----------|--------|----------|-----------|---------|--------|--------|----------|--------|--------|----------|
| Acceleration rates                    | 02.010    | 02.011 t | to 02.019 | 02.032 | 02.033   | 02.034    | 02.002  |        |        |          |        |        |          |
| Analog I/O                            | Menu 7    |          |           |        |          |           |         |        |        |          |        |        |          |
| Analog input 1                        | 07.001    | 07.007   | 07.008    | 07.009 | 07.010   | 07.028    | 07.051  | 07.030 | 07.061 | 07.062   | 07.063 | 07.064 | 1        |
| Analog input 2                        | 07.002    | 07.011   | 07.012    | 07.013 | 07.014   |           | 07.031  | 07.052 | 07.065 | 07.066   | 07.067 | 07.068 |          |
| Analog output 1                       | 07.019    | 07.020   |           |        | 07.055   | 07.099    |         |        |        |          |        |        |          |
| Analog reference 1                    | 01.036    | 07.010   | 07.001    | 07.007 | 07.008   | 07.009    | 07.028  | 07.051 | 07.030 | 07.061   | 07.062 | 07.063 | 07.064   |
| Analog reference 2                    | 01.037    | 07.014   | 01.041    | 07.002 | 07.011   | 07.012    | 07.013  | 07.032 | 07.031 | 07.065   | 07.066 | 07.067 | 07.068   |
| Application menu                      | Men       | u 18     |           |        | Men      | u 20      |         |        |        |          |        |        |          |
| At frequency indicator bit            | 03.006    | 03.007   | 03.009    | 10.006 | 10.005   | 10.007    |         |        |        |          |        |        |          |
| Auto reset                            | 10.034    | 10.035   | 10.036    | 10.001 |          |           |         |        |        |          |        |        |          |
| Autotune                              | 05.012    |          | 05.017    | 05.021 | 05.024   | 05.025    | 05.010  | 05.029 | 05.030 | 05.062   | 05.063 | 05.059 | 05.060   |
| Binary sum                            | 09.029    | 09.030   | 09.031    | 09.032 | 09.033   | 09.034    |         |        |        |          |        |        |          |
| Bipolar reference                     | 01.010    |          |           |        |          |           |         |        |        |          |        |        |          |
| Brake control                         | 12.040 to | n 12 047 |           | 12.050 | 12.051   |           |         |        |        |          |        |        |          |
| Braking                               | 10.011    | 10.010   | 10.030    | 10.031 | 06.001   | 02.004    | 02.002  | 10.012 | 10.039 | 10 040   | 10.061 |        | <u> </u> |
| Catch a spinning motor                | 06.009    | 05.040   | 10.000    | 10.001 | 00.001   | 02.007    | 02.002  | 10.012 | 10.000 | 10.040   | 10.001 |        | ├───     |
| Coast to stop                         | 06.009    | 00.040   |           |        |          |           |         |        |        |          |        |        | <u> </u> |
| Copying                               | 11.042    | 11 036 1 | to 11.039 |        |          |           |         |        |        |          |        |        |          |
| Copying<br>Cost - per kWh electricity | 06.016    | 06.017   | 06.024    | 06.025 | 06.026   |           | 06.027  |        |        |          |        |        |          |
| Current controller                    | 00.010    | 04.014   | 00.024    | 00.025 | 00.020   |           | 00.027  |        |        |          |        |        | <u> </u> |
|                                       |           |          | 04.047    | 04.004 |          | 04.000    |         | 04.004 | 04.000 | 10.000   | 40.000 | 40.047 | <u> </u> |
| Current feedback                      | 04.001    | 04.002   | 04.017    | 04.004 | 04.045   | 04.020    | 04.040  | 04.024 | 04.026 |          | 10.009 |        |          |
| Current limits                        | 04.005    | 04.006   | 04.007    | 04.018 | 04.015   | 04.019    | 04.016  | 05.007 | 05.010 | 10.008   | 10.009 | 10.017 | <b> </b> |
| DC bus voltage                        | 05.005    | 02.008   |           |        |          |           |         |        |        |          |        |        | <u> </u> |
| DC injection braking                  | 06.006    | 06.007   | 06.001    |        |          |           |         |        |        |          |        |        |          |
| Deceleration rates                    | 02.020    |          | to 02.029 | 02.004 | 02.035 t | o 02.037  | 02.002  | 02.008 | 06.001 | 10.030   | 10.031 | 10.039 | 02.009   |
| Defaults                              | 11.043    | 11.046   |           |        |          |           |         |        |        |          |        |        |          |
| Digital I/O                           | Menu 8    |          |           |        |          |           |         |        |        |          |        |        |          |
| Digital I/O read word                 | 08.020    |          |           |        |          |           |         |        |        |          |        |        |          |
| Digital I/O T10                       | 08.001    | 08.011   | 08.021    | 08.031 | 08.081   | 08.091    | 08.121  |        |        |          |        |        |          |
| Digital Input T11                     | 08.002    | 08.012   | 08.022    |        | 08.082   | 08.122    |         |        |        |          |        |        |          |
| Digital Input T12                     | 08.003    | 08.013   | 08.023    |        | 08.083   | 08.123    |         |        |        |          |        |        |          |
| Digital input T13                     | 08.004    | 08.014   | 08.024    | 08.084 | 08.124   |           |         |        |        |          |        |        |          |
| Digital input T14                     | 08.005    | 08.015   | 08.025    |        | 08.035   | 08.085    | 08.125  |        |        |          |        |        |          |
| Direction                             | 10.013    | 06.030   | 06.031    | 01.003 | 10.014   | 02.001    | 03.002  | 08.003 | 08.004 | 10.040   |        |        |          |
| Drive active                          | 10.002    | 10.040   |           |        |          |           |         |        |        |          |        |        |          |
| Drive derivative                      | 11.028    |          |           |        |          |           |         |        |        |          |        |        |          |
| Drive OK                              | 10.001    | 08.028   | 08.008    | 08.018 | 10.036   | 10.040    |         |        |        |          |        |        |          |
| Dynamic performance                   | 05.026    |          |           |        |          |           |         |        |        |          |        |        |          |
| Dynamic V/F                           | 05.013    |          |           |        |          |           |         |        |        | 1        | 1      |        |          |
| Enable                                | 06.015    |          |           |        | 06.038   |           |         |        |        | <u> </u> |        |        | <u> </u> |
| Estimated frequency                   | 03.002    | 03.003   | 03.004    |        |          |           |         |        |        |          |        |        | <u> </u> |
| External trip                         | 10.032    |          |           |        |          |           |         |        |        |          |        |        | 1        |
| Fan speed                             | 06.045    |          |           |        |          |           |         |        |        |          |        |        | <u> </u> |
| Field weakening - induction motor     | 05.029    | 05.030   | 01.006    | 05.028 | 05.062   | 05.063    |         |        |        |          |        |        |          |
| Filter change                         | 06.019    | 06.018   | 06.021    | 06.022 | 06.023   |           |         |        |        |          |        |        | <u> </u> |
| Firmware version                      | 11.029    | 11.035   |           |        |          |           |         |        |        |          |        |        |          |

| Safety information       |                | Mechanical installation | Electrical installation | Getting started | Basic<br>parameters | Running the motor | Optimiz   | zation   | IV Media<br>Card | Onboard<br>PLC | Advanced<br>parameter |        | ostics | UL Listing |
|--------------------------|----------------|-------------------------|-------------------------|-----------------|---------------------|-------------------|-----------|----------|------------------|----------------|-----------------------|--------|--------|------------|
| Fe                       | atures         |                         |                         |                 |                     | Re                | lated par | rameters | s (Pr)           |                |                       |        |        |            |
| Frequency                | controller     | 03.01                   | ) to 03.017             |                 |                     |                   |           |          |                  |                |                       |        |        |            |
| Frequency i selection    | reference      | 01.01                   | 4 01.015                |                 |                     |                   |           |          |                  |                |                       |        |        |            |
| Frequency                | slaving        | 03.00                   | 1 03.013                | 03.014          | 03.015              | 03.016            | 03.017    | 03.018   |                  |                |                       |        |        |            |
| Hard freque              | ncy referenc   | e 03.02                 | 2 03.023                |                 |                     |                   |           |          |                  |                |                       |        |        |            |
| Heavy duty               | rating         | 05.00                   | 7 11.032                |                 |                     |                   |           |          |                  |                |                       |        |        |            |
| High stabilit modulation | y space vect   | or 05.01                | 9                       |                 |                     |                   |           |          |                  |                |                       |        |        |            |
| I/O sequend              | cer            | 06.004                  | 4 06.030                | 06.031          | 06.032              | 06.033            | 06.034    | 06.042   | 06.043           | 06.041         |                       |        |        |            |
| Inertia com              | pensation      | 02.03                   | 3                       | 04.022          | 03.018              | ;                 |           |          |                  |                |                       |        |        |            |
| Jog referen              | ce             | 01.00                   | 5 02.019                | 02.029          |                     |                   |           |          |                  |                |                       |        |        |            |
| Keypad refe              | erence         | 01.01                   | 7 01.014                | 01.043          | 01.051              | 06.012            | 06.013    |          |                  |                |                       |        |        |            |
| Limit switch             | es             | 06.03                   | 5 06.036                |                 |                     |                   |           |          |                  |                |                       |        |        |            |
| Line power               | supply loss    | 06.00                   | 3 10.015                | 10.016          | 05.005              | 06.046            | 06.048    | 06.051   |                  |                |                       |        |        |            |
| Logic function           | on 1           | 09.00                   | 1 09.004                | 09.005          | 09.006              | 09.007            | 09.008    | 09.009   | 09.010           |                |                       |        |        |            |
| Logic function           | on 2           | 09.00                   | 2 09.014                | 09.015          | 09.016              | 09.017            | 09.018    | 09.019   | 09.020           |                |                       |        |        |            |
| Maximum s                | peed           | 01.00                   | 3                       |                 |                     |                   |           |          |                  |                |                       |        |        |            |
| Menu 0 set-              | up             |                         |                         |                 | Menu 2              | 2                 |           |          |                  |                |                       |        |        |            |
| Minimum sp               | beed           | 01.00                   | 7 10.004                |                 |                     |                   |           |          |                  |                |                       |        |        |            |
| Motor map                |                | 05.00                   | 6 05.007                | 05.008          | 05.009              | 05.010            | 05.011    |          |                  |                |                       |        |        |            |
| Motor map                | 2              | Menu 2                  | 21                      | 11.045          |                     |                   |           |          |                  |                |                       |        |        |            |
| Motorized p              | otentiometer   | 09.02                   | 1 09.022                | 09.023          | 09.024              | 09.025            | 09.026    | 09.027   | 09.028           | 09.003         |                       |        |        |            |
| NV media c               | ard            | 11.03                   | 6 to 11.039             |                 | 11.042              |                   |           |          |                  |                |                       |        |        |            |
| Offset refere            | ence           | 01.004                  | 4 01.038                | 01.009          |                     |                   |           |          |                  |                |                       |        |        |            |
| Open loop v              | vector mode    | 05.01                   | 4 05.017                | 05.088          |                     |                   |           |          |                  |                |                       |        |        |            |
| Operating n              | node           |                         | 11.031                  |                 | 05.014              |                   |           |          |                  |                |                       |        |        |            |
| Output                   |                | 05.00                   | 1 05.002                | 05.003          | 05.004              |                   |           |          |                  |                |                       |        |        |            |
| Over freque              | ncy threshol   | d 03.00                 | 3                       |                 |                     |                   |           |          |                  |                |                       |        |        |            |
| Over modul               | ation enable   | 05.02                   | )                       |                 |                     |                   |           |          |                  |                |                       |        |        |            |
| PID controll             |                | Menu 1                  | 4                       |                 |                     |                   |           |          |                  |                |                       |        |        |            |
| Power up pa              | arameter       | 11.02                   |                         |                 |                     |                   |           |          |                  |                |                       |        |        |            |
| Preset spee              |                | 01.01                   |                         | to 01.028       |                     |                   | 01.014    | 01.042   | 01.045           | to 01.047      |                       | 01.050 |        |            |
| Programma                | 0              | Menu                    |                         |                 |                     |                   |           |          |                  |                |                       |        |        |            |
|                          | el / decel) mo |                         |                         | 06.001          | 02.002              |                   | 10.030    | 10.031   | 10.039           |                |                       |        |        |            |
| Reference s              |                | 01.01                   |                         | 01.049          | 01.050              |                   |           |          | ļ                |                |                       |        |        |            |
| Regeneratir              |                | 10.01                   |                         | 10.030          | 10.031              | 06.001            | 02.004    | 02.002   | 10.012           | 10.039         | 10.040                |        |        |            |
| Relay outpu              | ıt             | 08.00                   |                         | 08.028          |                     |                   |           |          | ļ                |                |                       |        |        |            |
| Reset                    |                | 10.00                   | 1                       | 10.033          |                     |                   | 10.036    | 10.038   |                  |                |                       |        |        |            |
| RFC mode                 |                |                         |                         |                 | 05.040              |                   |           |          |                  |                |                       |        |        |            |
| S ramp                   |                | 02.00                   |                         |                 |                     |                   |           |          |                  |                |                       |        |        |            |
| Sample rate              |                | 05.01                   |                         |                 |                     |                   |           |          |                  |                |                       |        |        |            |
| Security coo             |                | 11.03                   |                         | 1. 44.00=       | 44.000              |                   |           |          | ļ                |                |                       |        |        |            |
| Serial comn              |                | 11.020                  |                         | to 11.027       | 11.099              |                   | 04.004    | 04.005   |                  |                |                       |        |        |            |
| Skip referer             |                | 01.02                   |                         | 01.031          | 01.032              |                   | 01.034    | 01.035   | <u> </u>         |                |                       |        |        |            |
| Slip comper              |                | 05.02                   |                         | 05.033          | 05.036              | 05.084            |           |          |                  |                |                       |        |        |            |
| Status word              |                | 10.04                   |                         | 00.040          | 00.040              | 00.054            | 06.050    | 00.050   |                  |                |                       |        |        |            |
| Supply                   | 0.0110727      | 05.00                   |                         | 06.046          |                     |                   | 06.058    | 06.059   |                  |                |                       |        |        |            |
| Switching fr             | equency        | 05.01                   | 3 05.035                | 05.038          | 07.034              | 07.035            |           |          |                  |                |                       |        |        |            |

|                              |           |          | Getting<br>started | Basic<br>parameters     | Running the motor | Optimiz | zation | V Media<br>Card | Onboard<br>PLC | Advanced<br>parameter |  | UL Listing |
|------------------------------|-----------|----------|--------------------|-------------------------|-------------------|---------|--------|-----------------|----------------|-----------------------|--|------------|
| Features                     |           |          |                    | Related parameters (Pr) |                   |         |        |                 |                |                       |  |            |
| Thermal protection - drive   | 05.018    | 05.035   | 07.004             | 07.005                  |                   |         | 07.035 | 10.018          |                |                       |  |            |
| Thermal protection - motor   | 04.015    | 05.007   | 04.019             | 04.016                  | 04.025            |         | 08.035 |                 |                |                       |  |            |
| Thermistor input             | 07.046    | 07.047   | 07.048             | 07.049                  | 07.050            | 08.035  |        |                 |                |                       |  |            |
| Threshold detector 1         | 12.001    | 12.003 t | to 12.007          | ,                       |                   |         |        |                 |                |                       |  |            |
| Threshold detector 2         | 12.002    | 12.023 1 | to 12.027          | ,                       |                   |         |        |                 |                |                       |  |            |
| Time - filter change         | 06.019    | 06.018   | 06.021             | 06.022                  | 06.023            |         |        |                 |                |                       |  |            |
| Time - powered up log        | 06.020    |          |                    | 06.019                  | 06.017            | 06.018  | 06.084 |                 |                |                       |  |            |
| Time - run log               |           |          |                    | 06.019                  | 06.017            | 06.018  | 06.084 |                 |                |                       |  |            |
| Torque                       | 04.003    | 04.026   | 05.032             | 2                       |                   |         |        |                 |                |                       |  |            |
| Torque mode                  | 04.008    | 04.011   |                    |                         |                   |         |        |                 |                |                       |  |            |
| Trip detection               | 10.037    | 10.038   | 10.020             | 0 to 10.029             |                   |         |        |                 |                |                       |  |            |
| Trip log                     | 10.020 to | o 10.029 | 10.041             |                         | to 10.060         |         |        | 10.070          | to 10.079      |                       |  |            |
| Under voltage                | 05.005    | 10.016   | 10.015             | 10.068                  |                   |         |        |                 |                |                       |  |            |
| V/F mode                     | 05.015    | 05.014   |                    |                         |                   |         |        |                 |                |                       |  |            |
| Variable selector 1          | 12.008 to | o 12.016 |                    |                         |                   |         |        |                 |                |                       |  |            |
| Variable selector 2          | 12.028 to | o 12.036 |                    |                         |                   |         |        |                 |                |                       |  |            |
| Voltage controller           | 05.031    |          |                    |                         |                   |         |        |                 |                |                       |  |            |
| Voltage mode                 | 05.014    | 05.017   |                    | 05.015                  |                   |         |        |                 |                |                       |  |            |
| Voltage rating               | 11.033    | 05.009   | 05.005             | ;                       |                   |         |        |                 |                |                       |  |            |
| Voltage supply               |           | 06.046   | 05.005             | ;                       |                   |         |        |                 |                |                       |  |            |
| Warning                      | 10.019    | 10.012   | 10.017             | 10.018                  | 10.040            |         |        |                 |                |                       |  |            |
| Zero frequency indicator bit | 03.005    | 10.003   |                    |                         |                   |         |        |                 |                |                       |  |            |

## **11.1** Parameter ranges and Variable minimum/maximums:

Some parameters in the drive have a variable range with a variable minimum and a variable maximum value which is dependent on one of the following:

- The settings of other parameters
- The drive rating
- The drive mode
- Combination of any of the above

The tables below give the definition of variable minimum/maximum and the maximum range of these.

| VM_AC_         | VOLTAGE Range applied to parar                | neters showing AC voltage |
|----------------|-----------------------------------------------|---------------------------|
| Units          | V                                             |                           |
| Range of [MIN] | 0                                             |                           |
| Range of [MAX] | 0 to 930                                      |                           |
| Definition     | VM_AC_VOLTAGE[MAX] is drive voltage rating de | pendent. See Table 11-4   |
| Demnition      | VM_AC_VOLTAGE[MIN] = 0                        |                           |

| VM_AC_VO       | TAGE_SET Range applied to the AC voltage set-up parameters               |
|----------------|--------------------------------------------------------------------------|
| Units          | V                                                                        |
| Range of [MIN] | 0                                                                        |
| Range of [MAX] | 0 to 765                                                                 |
| Definition     | VM_AC_VOLTAGE_SET[MAX] is drive voltage rating dependent. See Table 11-4 |
| Deminition     | VM_AC_VOLTAGE_SET[MIN] = 0                                               |

| Safety<br>information | Product<br>information | Mechanical<br>installation | Electrical<br>installation | Getting started | Basic<br>parameters | Running the motor | Optimization | NV Media<br>Card | Onboard<br>PLC | Advanced parameters | Diagnostics | UL Listing |
|-----------------------|------------------------|----------------------------|----------------------------|-----------------|---------------------|-------------------|--------------|------------------|----------------|---------------------|-------------|------------|
|                       |                        |                            |                            |                 | •                   |                   |              |                  |                |                     |             |            |

| VM_            | ACCEL_RATE                                    | Maximum applied to the ramp rate parameters                                                                                                    |
|----------------|-----------------------------------------------|----------------------------------------------------------------------------------------------------|
| Units          | s / 100 Hz, s/1000 Hz                         | z, s/Max Frequency                                                                                                    |
| Range of [MIN] | Open-loop: 0.0<br>RFC-A: 0.0                  |                                                                                                    |
| Range of [MAX] | Open-loop: 0.0 to 320<br>RFC-A: 0.0 to 32000. |                                                                                                    |
|                | zero to a defined leve<br>maximum speed char  | be applied to the ramp rate parameters because the units are a time for a change of speed from<br>of or to maximum speed. If the change of speed is to the maximum speed then changing the<br>nges the actual ramp rate for a given ramp rate parameter value. The variable maximum<br>nat longest ramp rate (parameter at its maximum value) is not slower than the rate with the defined<br>00 Hz. |
| Definition     |                                               | ncy is taken from <i>Maximum Speed</i> (01.006) if <i>Select Motor 2 Parameters</i> (11.045) = 0, or <i>M2</i> 001) if <i>Select Motor 2 Parameters</i> (11.045) = 1.                                                                                                    |
|                | VM_ACCEL_RATE[M                               | IIN] = 0.0                                                                                                    |
|                | If Ramp Rate Units (0                         | )2.039) = 0:                                                                                                    |
|                | VM_ACCEL_RATE[M                               | IAX] = 32000.0                                                                                                    |
|                | Otherwise:                                    |                                                                                                    |
|                | VM_ACCEL_RATE[M                               | IAX] = 32000.0 x Maximum frequency / 100.00                                                                                                    |

| VM_C           | C_VOLTAGE | Range applied to DC voltage reference parameters                                                                                                  |
|----------------|-----------|----------------------------------------------------------------------------------------------------|
| Units          | V         |                                                                                                    |
| Range of [MIN] | 0         |                                                                                                    |
| Range of [MAX] | 0 to 1190 |                                                                                                    |
| Definition     |           | E[MAX] is the full scale DC bus voltage feedback (over voltage trip level) for the drive. This level is g dependent. See Table 11-4<br>E[MIN] = 0 |

| VM_DC_VC       | <b>LTAGE_SET</b> Range applied to DC voltage reference parameters                                      |
|----------------|----------------------------------------------------------------------------------------------------|
| Units          | V                                                                                                    |
| Range of [MIN] | 0                                                                                                    |
| Range of [MAX] | 0 to 1150                                                                                              |
| Definition     | VM_DC_VOLTAGE_SET[MAX] is drive voltage rating dependent. See Table 11-4<br>VM_DC_VOLTAGE_SET[MIN] = 0 |

| VM_DRIVE_CURRENT |                       | Range applied to parameters showing current in A                                                                                                    |  |  |  |  |  |
|------------------|-----------------------|----------------------------------------------------------------------------------------------------|--|--|--|--|--|
| Units            | А                     |                                                                                                    |  |  |  |  |  |
| Range of [MIN]   | -9999.99 to 0.00      |                                                                                                    |  |  |  |  |  |
| Range of [MAX]   | 0.00 to 9999.99       |                                                                                                    |  |  |  |  |  |
| Definition       | Scale Current Kc (11. | NT[MAX] is equivalent to the full scale (over current trip level) for the drive and is given by <i>Full</i> 061).<br>NT[MIN] = - VM_DRIVE_CURRENT[MAX] |  |  |  |  |  |

| VM_FREQ        |                                       | Range applied to parameters showing frequency                                                                                                    |  |  |  |  |  |
|----------------|---------------------------------------|----------------------------------------------------------------------------------------------------|--|--|--|--|--|
| Units          | Hz                                    |                                                                                                    |  |  |  |  |  |
| Range of [MIN] | -1100.00                              |                                                                                                    |  |  |  |  |  |
| Range of [MAX] | 1100.00                               |                                                                                                    |  |  |  |  |  |
| Definition     | the range is set to<br>VM_FREQ[MIN] = | num/maximum defines the range of speed monitoring parameters. To allow headroom for overshoot<br>twice the range of the speed references.<br>2 x VM_SPEED_FREQ_REF[MIN]<br>= 2 x VM_SPEED_FREQ_REF[MAX] |  |  |  |  |  |

| Safety<br>information                                                                                                    | Product information                                           | Mechanical installation | Electrical<br>installation | Getting started | Basic<br>parameters | Running the motor | Optimization | NV Media<br>Card | Onboard<br>PLC | Advanced parameters Diagnos | tics | UL Listing |
|----------------------------------------------------------------------------------------------------|---------------------------------------------------------------|-------------------------|----------------------------|-----------------|---------------------|-------------------|--------------|------------------|----------------|-----------------------------|------|------------|
| VM_MAX_SWITCHING_FREQUENCY Range applied to the maximum switching frequency parameters                                                                                                    |                                                               |                         |                            |                 |                     |                   |              |                  |                |                             |      |            |
| Units User units                                                                                                    |                                                               |                         |                            |                 |                     |                   |              |                  |                |                             |      |            |
| Range of [MIN]         Open-loop: 0 (0.667 kHz)<br>RFC-A: 2 (2 kHz)                                                                                                    |                                                               |                         |                            |                 |                     |                   |              |                  |                |                             |      |            |
| Range of                                                                                                    | [MAX]         Open-loop: 8 (16kHz)           RFC-A: 8 (16kHz) |                         |                            |                 |                     |                   |              |                  |                |                             |      |            |
| Definition       VM_SWITCHING_FREQUENCY[MAX] = Power stage dependent         VM_SWITCHING_FREQUENCY[MIN] = 0         This variable maximum is used by the Minimum Switching Frequency (05.038) to define the minimum frequency limit used if the inverter thermal model is actively reducing the switching frequency due to temperature.         Note that parameter Maximum Switching Frequency (05.018) takes priority over parameter Minimum Switching Frequency (05.038) so is not limited by parameter Minimum Switching Frequency (05.038). The actual minimum switching frequency (05.018) and Minimum Switching Frequency (05.038). |                                                               |                         |                            |                 |                     |                   |              |                  |                | g<br>Im                     |      |            |

| Safety<br>information         Product<br>information         Mechanical<br>installation         Electrical<br>installation         Getting<br>started         Basic<br>parameters         Running the<br>motor         Optin | mization NV Media Onboard PLC Parameters Diagnostics UL Listing |
|----------------------------------------------------------------------------------------------------|-----------------------------------------------------------------|
|----------------------------------------------------------------------------------------------------|-----------------------------------------------------------------|

| VM_MOTOR       | <b>CURRENT_LIMIT</b> Range applied to current limit parameters (motor 1)                                                                                                    |
|----------------|----------------------------------------------------------------------------------------------------|
| Units          | %                                                                                                    |
| Range of [MIN] | 0.0                                                                                                    |
| Range of [MAX] | 0.0 to 1000.0                                                                                                    |
|                | VM_MOTOR1_CURRENT_LIMIT[MAX] is dependent on the drive rating and motor set-up parameters.         VM_MOTOR1_CURRENT_LIMIT[MAX] is dependent on the drive rating and motor set-up parameters.         VM_MOTOR1_CURRENT_LIMIT[MAX] is dependent on the drive rating and motor set-up parameters.         VM_MOTOR1_CURRENT_LIMIT[MAX] is dependent on the drive rating and motor set-up parameters.         VM_MOTOR1_CURRENT_LIMIT[MAX] = (I_Tlimit / I_Trated) × 100 %         Where:         I_Tlimit = I_MaxRef × cos(sin <sup>-1</sup> (I_Mrated / I_MaxRef))         I_Mrated = Pr 05.007 × cos \$         cos \$\$       = Pr 05.010         I_Mratef is 0.7 × Pr 11.061 when the motor rated current set in Pr 05.007 is less than or equal to Pr 11.032 (i.e. Heavy |
| Definition     | duty), otherwise it is the lower of 0.7 x Pr <b>11.061</b> or 1.1 x Pr <b>11.060</b> (i.e. Normal Duty).<br>$\sqrt{\left[\frac{Maximum current}{Motor rated current}\right]^2 + (PF)^2 - 1}$                                                                                                    |
|                | $MOTOR1_CURRENT_LIMIT_MAX = \sqrt{1-10000110000000000000000000000000000$                                                                                                    |
|                | Where:                                                                                                    |
|                | Motor rated current is given by Pr <b>05.007</b><br>PF is motor rated power factor given by Pr <b>05.010</b><br>(MOTOR2_CURRENT_LIMIT_MAX is calculated from the motor map 2 parameters)<br>The Maximum current is (1.5 x Rated drive current) when the rated current set by Pr <b>05.007</b> is less than or equal to<br>the Maximum Heavy Duty current rating specified in Pr <b>11.032</b> , otherwise it is (1.1 x Maximum motor rated current)                                                                                                    |
|                | For example, with a motor of the same rating as the drive and a power factor of 0.85, the maximum current limit is 165.2%.                                                                                                    |
|                | The rated active and rated magnetising currents are calculated from the power factor (Pr <b>05.010</b> ) and motor rated current (Pr <b>05.007</b> ) as:<br>rated active current = power factor x motor rated current                                                                                                    |
|                | rated magnetising current = $\sqrt{(1 - power factor^2)} \times motor rated current$                                                                                                    |
|                | RFC-A<br>VM_MOTOR1_CURRENT_LIMIT[MAX] = (I <sub>Tlimit</sub> / I <sub>Trated</sub> ) x 100 %<br>Where:                                                                                                    |
|                | $I_{\text{Tlimit}} = I_{\text{MaxRef}} \times \cos(\sin^{-1}(I_{\text{Mrated}} / I_{\text{MaxRef}}))$ $I_{\text{Mrated}} = \Pr 05.007 \times \sin \phi_1$ $I_{\text{Trated}} = \Pr 05.007 \times \cos \phi_1$                                                                                                    |
|                | $\phi_1 = \cos^{-1}$ (Pr <b>05.010</b> ) + $\phi_2$ . $\phi_1$ is calculated during an autotune. See the variable minimum / maximum calculations in the <i>Parameter Reference Guide</i> for more information regarding $\phi_2$ .<br>$I_{MaxRef}$ is 0.9 x Pr <b>11.061</b> when the motor rated current set in Pr <b>05.007</b> is less than or equal to Pr <b>11.032</b> (i.e. Heavy duty), otherwise it is the lower of 0.9 x Pr <b>11.061</b> or 1.1 x Pr <b>11.060</b> (i.e. Normal Duty).                                                                                                    |

| Safety         Product         Mechanical         Electrical         Getting         Basic         Running the         Optimization         NV Media         Onboard         Advanced         Diagn           information         information         installation         installation         started         parameters         motor         Optimization         NV Media         Onboard         Advanced         parameters         Diagn | ics UL Listing |
|----------------------------------------------------------------------------------------------------|----------------|
|----------------------------------------------------------------------------------------------------|----------------|

| VM_MOTOR2      | _CURRENT_LIMIT                          | Range applied to current limit parameters (motor 2)                                                                                                    |
|----------------|-----------------------------------------|----------------------------------------------------------------------------------------------------|
| Units          | %                                       |                                                                                                    |
| Range of [MIN] | 0.0                                     |                                                                                                    |
| Range of [MAX] | 0.0 to 1000.0                           |                                                                                                    |
| Definition     | VM_MOTOR2_CURREN<br>Refer to VM_MOTOR1_ | NT_LIMIT[MAX] is dependent on the drive rating and motor set-up parameters.<br>NT_LIMIT[MIN] = 0.0<br>CURRENT_LIMIT for more information. For VM_MOTOR2_CURRENT_LIMIT[MAX] use<br>05.007 and Pr 21.010 instead of Pr 05.010. |

| VM_NEGATIV     | /E_REF_CLAMP1                                                                                                    | Limits applie | d to the negative frequency clamp (motor | 1)                                                                                          |
|----------------|----------------------------------------------------------------------------------------------------|---------------|------------------------------------------|---------------------------------------------------------------------------------------------|
| Units          | Hz                                                                                                    |               |                                          |                                                                                             |
| Range of [MIN] | -550.00 to 0.00                                                                                                    |               |                                          |                                                                                             |
| Range of [MAX] | 0.00 to 550.00                                                                                                    |               |                                          |                                                                                             |
| Definition     | This variable maximum/minimum defines the range of the negative frequency clamp associated with motor map 1 (Minimum Speed (01.007)). The minimum and maximum are affected by the settings of the Negative Reference Cla         Enable (01.008), Bipolar Reference Enable (01.010) and Maximum Speed (01.006) as shown in the table below.         Negative       Bipolar         Reference Clamp       Reference         Enable (01.008)       Bipolar         VM_NEGATIVE_REF_       VM_NEGATIVE_REF_         CLAMP1[MIN]       CLAMP1[MAX] |               |                                          | ngs of the Negative Reference Clamp<br>(6) as shown in the table below.<br>VM_NEGATIVE_REF_ |
|                | 0                                                                                                    | 0             | 0.00                                     | Pr <b>01.006</b>                                                                            |
|                | 0                                                                                                    | 1             | 0.00                                     | 0.00                                                                                        |
|                | 1                                                                                                    | Х             | -VM_POSITIVE_REF_CLAMP[MAX]              | 0.00                                                                                        |
|                |                                                                                                    |               | ·                                        |                                                                                             |

| VM_NEGATIV     | E_REF_CLAMP2 Limits applied to the negative frequency clamp (motor 2)                                                                                                    |
|----------------|----------------------------------------------------------------------------------------------------|
| Units          | Hz                                                                                                    |
| Range of [MIN] | -550.00 to 0.00                                                                                                    |
| Range of [MAX] | 0.00 to 550.00                                                                                                    |
| Definition     | This variable maximum/minimum defines the range of the negative frequency clamp associated with motor map 2 ( <i>M2 Minimum Speed</i> (21.002)). It is defined in the same way as VM_NEGATIVE_REF_CLAMP1 except that the <i>M2 Maximum Speed</i> (21.001) is used instead of <i>Maximum Speed</i> (01.006). |

| VM_POSITIVE    | <b>REF_CLAMP</b> Limits applied to the positive frequency reference clamp                                                                        |
|----------------|----------------------------------------------------------------------------------------------------|
| Units          | Hz                                                                                                    |
| Range of [MIN] | 0.00                                                                                                    |
| Range of [MAX] | 550.00                                                                                                    |
| Definition     | VM_POSITIVE_REF_CLAMP[MAX] defines the range of the positive reference clamp, <i>Maximum Speed</i> (01.006), which in turn limit the references. |

|                | VM_POWER             | Range applied to parameters that either set or display power                                                                                                    |
|----------------|----------------------|----------------------------------------------------------------------------------------------------|
| Units          | kW                   |                                                                                                    |
| Range of [MIN] | -9999.99 to 0.00     |                                                                                                    |
| Range of [MAX] | 0.00 to 9999.99      |                                                                                                    |
| Definition     | with maximum AC outp | ating dependent and is chosen to allow for the maximum power that can be output by the drive<br>ut voltage, at maximum controlled current and unity power factor.<br>3 x VM_AC_VOLTAGE[MAX] x VM_DRIVE_CURRENT[MAX] / 1000<br>/M_POWER[MAX] |

| Safety<br>information         Product<br>information         Mechanical<br>installation         Electrical<br>installation         Getting<br>started         Basic<br>parameters         Running the<br>motor | Optimization | NV Media<br>Card | Onboard<br>PLC | Advanced parameters Diagnostics | UL Listing |
|----------------------------------------------------------------------------------------------------|--------------|------------------|----------------|---------------------------------|------------|
|----------------------------------------------------------------------------------------------------|--------------|------------------|----------------|---------------------------------|------------|

| VM_RATED       | CURRENT Range applied to rated current parameters                                                                                     |
|----------------|----------------------------------------------------------------------------------------------------|
| Units          | A                                                                                                    |
| Range of [MIN] | 0.00                                                                                                    |
| Range of [MAX] | 0.00 to 9999.99                                                                                                    |
| Definition     | VM_RATED_CURRENT [MAX] = <i>Maximum Rated Current</i> (11.060) and is dependent on the drive rating.<br>VM_RATED_CURRENT [MIN] = 0.00 |

| VM_SPE         | EED_FREQ_REF                                                                                                    | Range applied to the frequency reference                                                                                                    | parameters                |  |  |
|----------------|----------------------------------------------------------------------------------------------------|----------------------------------------------------------------------------------------------------|---------------------------|--|--|
| Units          | Hz                                                                                                    | Hz                                                                                                    |                           |  |  |
| Range of [MIN] | -550.00 to 0.00                                                                                                    | -550.00 to 0.00                                                                                                    |                           |  |  |
| Range of [MAX] | 0.00 to 550.00                                                                                                    | 0.00 to 550.00                                                                                                    |                           |  |  |
|                | This variable minimum/maximum is applied throughout the frequency and speed reference system so that the references can vary in the range from the minimum to maximum clamps. |                                                                                                    |                           |  |  |
| Definition     | Negative<br>Reference Clamp<br>Enable (01.008)                                                                                                    | Motor 2 Parameters $(11.045) = 0$ Motor 2 Parameters $(11.025)$                                                                                                    |                           |  |  |
|                | 0                                                                                                    | Maximum Speed (01.006)                                                                                                    | M2 Maximum Speed (21.001) |  |  |
|                | 1                                                                                                    | Maximum Speed (01.006) or  Minimum Speed         M2 Maximum Speed (21.001) or (01.007)  whichever the larger           Speed (21.002)  whichever the larger         Speed (21.002)  whichever the larger |                           |  |  |
|                | VM_SPEED_FREQ_                                                                                                    |                                                                                                    |                           |  |  |

| VM_SPEED_FREQ  | REF_UNIPOLAR Unipolar version of VM_SPEED_FREQ_REF                                                  |
|----------------|----------------------------------------------------------------------------------------------------|
| Units          | Hz                                                                                                  |
| Range of [MIN] | 0.00                                                                                                |
| Range of [MAX] | 0.00 to 550.00                                                                                      |
| Definition     | VM_SPEED_FREQ_REF_UNIPOLAR[MAX] = VM_SPEED_FREQ_REF[MAX].<br>VM_SPEED_FREQ_REF_UNIPOLAR[MIN] = 0.00 |

| VM_SPEED_      | FREQ_USER_REFS                                                     | Range applied                                                                                                    | to analog reference parameters                                                                            |  |  |  |  |  |  |  |
|----------------|--------------------------------------------------------------------|----------------------------------------------------------------------------------------------------|----------------------------------------------------------------------------------------------------|--|--|--|--|--|--|--|
| Units          | Hz                                                                 |                                                                                                    |                                                                                                    |  |  |  |  |  |  |  |
| Range of [MIN] | -550.00 to 550.00                                                  |                                                                                                    |                                                                                                    |  |  |  |  |  |  |  |
| Range of [MAX] | 0.00 to 550.00                                                     |                                                                                                    |                                                                                                    |  |  |  |  |  |  |  |
|                | <i>Reference</i> (01.017).<br>The maximum applie<br>VM_SPEED_FREQ_ | This variable maximum is applied to <i>Analog Reference 1</i> (01.036), <i>Analog Reference 2</i> (01.037) and <i>Keypad Reference</i> (01.017).<br>The maximum applied to these parameters is the same as other frequency reference parameters.<br>VM_SPEED_FREQ_USER_REFS [MAX] = VM_SPEED_FREQ_REF[MAX]<br>However the minimum is dependent on <i>Negative Reference Clamp Enable</i> (01.008) and <i>Bipolar Reference Enable</i> (01.010). |                                                                                                    |  |  |  |  |  |  |  |
| Definition     | Negative<br>Reference Clamp<br>Enable (01.008)                     | Bipolar Reference<br>Enable (01.010)                                                                                                    | VM_SPEED_FREQ_USER_REFS[MIN]                                                                              |  |  |  |  |  |  |  |
|                | 0                                                                  | 0                                                                                                    | If Select Motor 2 Parameters (11.045) = 0, Minimum Speed (01.007),<br>otherwise M2 Minimum Speed (21.002) |  |  |  |  |  |  |  |
|                | 0                                                                  | 1                                                                                                    | -VM_SPEED_FREQ_REF[MAX]                                                                                   |  |  |  |  |  |  |  |
|                | 1                                                                  | 0                                                                                                    | 0.00                                                                                                    |  |  |  |  |  |  |  |
|                | 1                                                                  | 1                                                                                                    | -VM_SPEED_FREQ_REF[MAX]                                                                                   |  |  |  |  |  |  |  |
| 1              |                                                                    |                                                                                                    |                                                                                                    |  |  |  |  |  |  |  |

| VM_SUPPLY_     | LOSS_LEVEL Range applied to the supply loss threshold                                                                             |
|----------------|----------------------------------------------------------------------------------------------------|
| Units          | V                                                                                                    |
| Range of [MIN] | 0 to 1150                                                                                                    |
| Range of [MAX] | 0 to 1150                                                                                                    |
| Definition     | VM_SUPPLY_LOSS_LEVEL[MAX] = VM_DC_VOLTAGE_SET[MAX]<br>VM_SUPPLY_LOSS_LEVEL[MIN] is drive voltage rating dependent. See Table 11-4 |

| Safety<br>information         Product<br>information         Mechanical<br>installation         Electrical<br>installation         Getting<br>started         Basic<br>parameters         Running the<br>motor         Optimization | NV Media<br>Card         Onboard<br>PLC         Advanced<br>parameters         Diagnostics | UL Listing |
|----------------------------------------------------------------------------------------------------|--------------------------------------------------------------------------------------------|------------|
|----------------------------------------------------------------------------------------------------|--------------------------------------------------------------------------------------------|------------|

| VM_TOR         | QUE_CURRENT Range applied          | to torque and torque producing current parameters |  |  |  |  |  |  |  |  |  |
|----------------|------------------------------------|---------------------------------------------------|--|--|--|--|--|--|--|--|--|
| Units          | %                                  |                                                   |  |  |  |  |  |  |  |  |  |
| Range of [MIN] | -1000.0 to 0.0                     |                                                   |  |  |  |  |  |  |  |  |  |
| Range of [MAX] | 0.0 to 1000.0                      | ) to 1000.0                                       |  |  |  |  |  |  |  |  |  |
|                | Select Motor 2 Parameters (11.045) | VM_TORQUE_CURRENT[MAX]                            |  |  |  |  |  |  |  |  |  |
| Definition     | 0                                  | VM_MOTOR1_CURRENT_LIMIT[MAX]                      |  |  |  |  |  |  |  |  |  |
|                | 1                                  | VM_MOTOR2_CURRENT_LIMIT[MAX]                      |  |  |  |  |  |  |  |  |  |
|                | VM_TORQUE_CURRENT[MIN] = -VM_TC    | DRQUE_CURRENT[MAX]                                |  |  |  |  |  |  |  |  |  |

| VM_TORQUE_     | CURRENT_UNIPOLAR Unipolar version of VM_TORQUE_CURRENT                                                                                                    |
|----------------|----------------------------------------------------------------------------------------------------|
| Units          | %                                                                                                    |
| Range of [MIN] | 0.0                                                                                                    |
| Range of [MAX] | 0.0 to 1000.0                                                                                                    |
| Definition     | VM_TORQUE_CURRENT_UNIPOLAR[MAX] = VM_TORQUE_CURRENT[MAX]<br>VM_TORQUE_CURRENT_UNIPOLAR[MIN] =0.0<br>User Current Maximum Scaling (04.024) defines the variable maximum/minimums VM_USER_CURRENT which is<br>applied to Percentage Load (04.020) and Torque Reference (04.008). This is useful when routing these parameters to<br>an analog output as it allows the full scale output value to be defined by the user. This maximum is subject to a limit of<br>MOTOR1_CURRENT_LIMIT or MOTOR2_CURRENT_LIMIT depending on which motor map is currently active.<br>The maximum value (VM_TORQUE_CURRENT_UNIPOLAR [MAX]) varies between drive sizes with default<br>parameters loaded. For some drive sizes the default value may be reduced below the value given by the parameter<br>range limiting. |

| VM_USER        | _CURRENT                                                                                                    | Range applied to torque reference and percentage load parameters with one decimal place                                                                                                    |
|----------------|----------------------------------------------------------------------------------------------------|----------------------------------------------------------------------------------------------------|
| Units          | %                                                                                                    |                                                                                                    |
| Range of [MIN] | -1000.0 to 0.0                                                                                                    |                                                                                                    |
| Range of [MAX] | 0.0 to 1000.0                                                                                                    |                                                                                                    |
| Definition     | VM_USER_CURRENT[M<br>User Current Maximum Si<br>applied to Percentage Loa<br>an analog output as it allo<br>MOTOR1_CURRENT_LIN<br>The maximum value (VM_ | AX] = User Current Maximum Scaling (04.024)<br>IN] = -VM_USER_CURRENT[MAX]<br>caling (04.024) defines the variable maximum/minimums VM_USER_CURRENT which is<br>ad (04.020) and Torque Reference (04.008). This is useful when routing these parameters to<br>ws the full scale output value to be defined by the user. This maximum is subject to a limit of<br>MIT or MOTOR2_CURRENT_LIMIT depending on which motor map is currently active.<br>_TORQUE_CURRENT_UNIPOLAR [MAX]) varies between drive sizes with default<br>ome drive sizes the default value may be reduced below the value given by the parameter |

#### Table 11-4 Voltage ratings dependant values

| Variable min/max                       |             |     | Voltage level |       |       |
|----------------------------------------|-------------|-----|---------------|-------|-------|
| Variable minimax                       | 100 V 200 V |     | 400 V         | 575 V | 690 V |
| VM_DC_VOLTAGE_SET(MAX]                 | 40          | 00  | 800           | 955   | 1150  |
| VM_DC_VOLTAGE(MAX]<br>Frame 1 to 4     | 5           | 10  | 870           | N/A   | N/A   |
| VM_DC_VOLTAGE(MAX]<br>Frame 5 to 9     | 4           | 15  | 830           | 990   | 1190  |
| VM_AC_VOLTAGE_SET(MAX]<br>Frame 1 to 4 | 24          | 40  | 480           | N/A   | N/A   |
| VM_AC_VOLTAGE_SET(MAX]<br>Frame 5 to 9 | 20          | 265 |               | 635   | 765   |
| VM_AC_VOLTAGE[MAX]                     | 32          | 25  | 650           | 780   | 930   |
| VM_STD_UNDER_VOLTS[MIN]                | 1           | 75  | 330           | 435   | 435   |
| VM_SUPPLY_LOSS_LEVEL{MIN]              | 20          | 05  | 410           | 540   | 540   |

| Safety      | Product     | Mechanical   | Electrical   | Getting | Basic      | Running the | Optimization | NV Media | Onboard | Advanced Diagnostics | UL Listina |
|-------------|-------------|--------------|--------------|---------|------------|-------------|--------------|----------|---------|----------------------|------------|
| information | information | installation | installation | started | parameters | motor       | Optimization | Card     | PLC     | parameters           | OL LISUNG  |

| Safety<br>information | Product<br>information | Mechanical<br>installation | Electrical<br>installation | Getting started | Basic<br>parameters | Running the motor | Optimization | NV Media<br>Card | Onboard<br>PLC | Advanced<br>parameters | Diagnostics | UL Listing |
|-----------------------|------------------------|----------------------------|----------------------------|-----------------|---------------------|-------------------|--------------|------------------|----------------|------------------------|-------------|------------|
|-----------------------|------------------------|----------------------------|----------------------------|-----------------|---------------------|-------------------|--------------|------------------|----------------|------------------------|-------------|------------|

## 11.2 Menu 1: Frequency reference

Figure 11-1 Menu 1 logic diagram

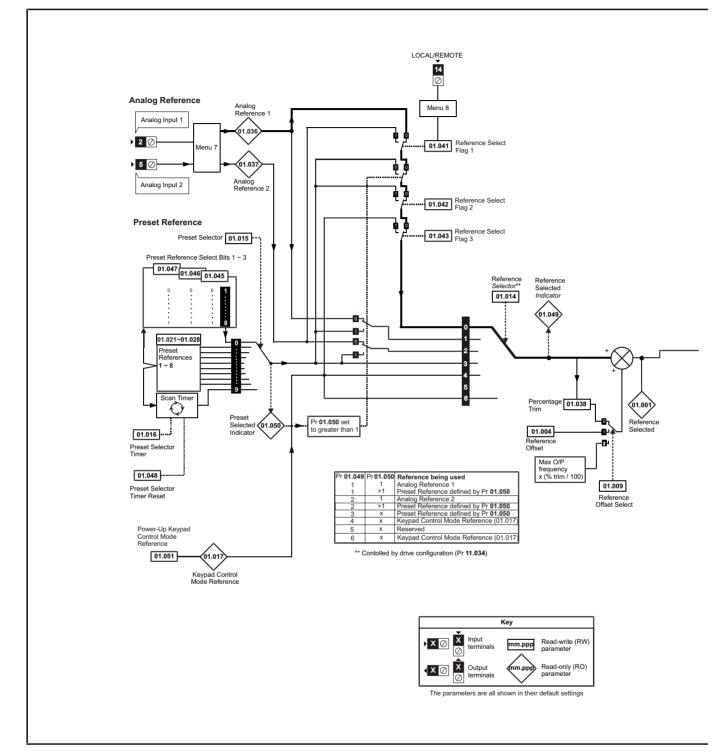

| information installation installation started parameters motor Optimization Card PLC Diagnostics UL List | Safety<br>information | Product<br>information | Mechanical<br>installation | Electrical<br>installation | Getting started | Basic<br>parameters | Running the<br>motor | Optimization | NV Media<br>Card |  | Advanced parameters | Diagnostics | UL Listing |
|----------------------------------------------------------------------------------------------------|-----------------------|------------------------|----------------------------|----------------------------|-----------------|---------------------|----------------------|--------------|------------------|--|---------------------|-------------|------------|
|----------------------------------------------------------------------------------------------------|-----------------------|------------------------|----------------------------|----------------------------|-----------------|---------------------|----------------------|--------------|------------------|--|---------------------|-------------|------------|

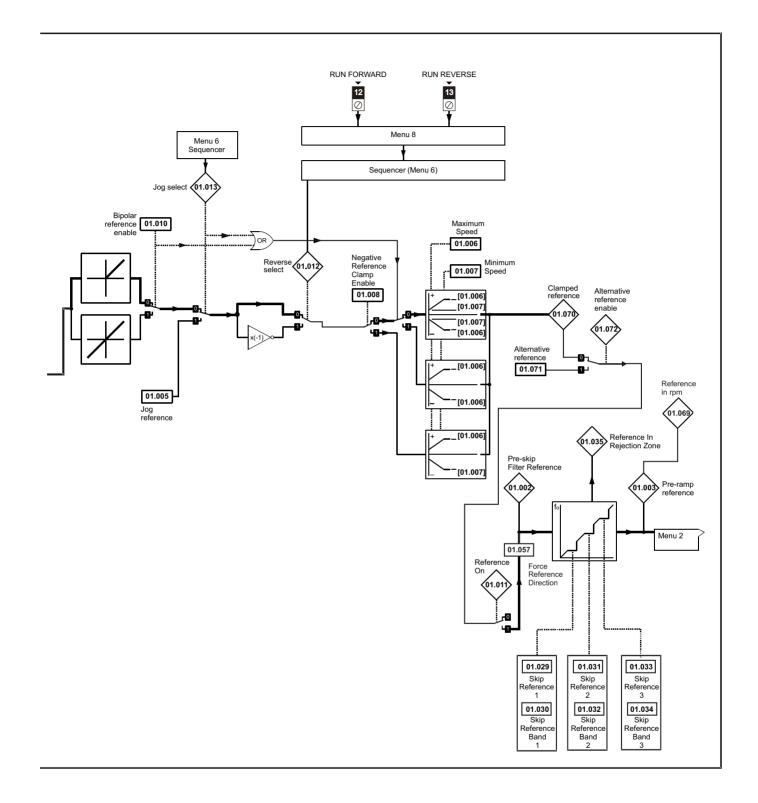

| Safety<br>information | Product information | Mechanical<br>installation | Electrical<br>installation | Getting started | Basic<br>parameters | Running the motor | Optimization | NV Media<br>Card | Onboard<br>PLC | Advanced parameters | Diagnostics | UL Listing |
|-----------------------|---------------------|----------------------------|----------------------------|-----------------|---------------------|-------------------|--------------|------------------|----------------|---------------------|-------------|------------|
|                       |                     |                            |                            |                 |                     |                   |              |                  |                |                     |             |            |

|        | <b>P</b>                                    | Range                                       | e (\$)         | Defa           | ult (⇔) | T    |     | -   |          |          |     |  |
|--------|---------------------------------------------|---------------------------------------------|----------------|----------------|---------|------|-----|-----|----------|----------|-----|--|
|        | Parameter                                   | OL                                          | RFC-A          | OL             | RFC-A   | Туре |     |     |          |          |     |  |
| 01.001 | Reference Selected                          | 0.00 to Pr <b>0</b>                         | 1.006 Hz       |                |         | RO   | Num | ND  | NC       | PT       |     |  |
| 01.002 | Pre-skip Filter Reference                   | 0.00 to Pr <b>0</b>                         | 1.006 Hz       |                |         | RO   | Num | ND  | NC       | PT       |     |  |
| 01.003 | Pre-ramp Reference                          | 0.00 to Pr <b>0</b>                         | 1.006 Hz       |                |         | RO   | Num | ND  | NC       | PT       |     |  |
| 01.004 | Reference Offset                            | 0.00 to Pr <b>0</b>                         | 1.006 Hz       | 0.0            | 00 Hz   | RW   | Num |     |          |          | US  |  |
| 01.005 | Jog Reference                               | 0.00 to 30                                  | 0.00 Hz        | 1.5            | 50 Hz   | RW   | Num |     |          |          | US  |  |
| 01.006 | Maximum Speed                               | 0.00 to 55                                  | 0.00 Hz        | 50Hz:<br>60Hz: | RW      | Num  |     |     |          | US       |     |  |
| 01.007 | Minimum Speed                               | 0.00 to Pr <b>0</b>                         | 1.006 Hz       | 0.0            | RW      | Num  |     |     |          | US       |     |  |
| 01.008 | Negative Reference Clamp Enable             | Off (0) or                                  | On (1)         | 0              | RW      | Bit  |     |     |          | US       |     |  |
| 01.009 | Reference Offset Select                     | 0 to                                        | 2              |                | 0       | RW   | Num |     |          |          | US  |  |
| 01.010 | Bipolar Reference Enable                    | Off (0) or                                  | 0              | ff (0)         | RW      | Bit  |     |     |          | US       |     |  |
| 01.011 | Reference On                                | Off (0) or                                  | On (1)         |                |         | RO   | Bit | ND  | NC       | PT       |     |  |
| 01.012 | Reverse Select                              | Off (0) or                                  | On (1)         |                |         | RO   | Bit | ND  | NC       | PT       |     |  |
| 01.013 | Jog Select                                  | Off (0) or                                  | On (1)         |                |         | RO   | Bit | ND  | NC       | PT       |     |  |
| 01.014 | Reference Selector                          | A1.A2 (0), A1.Pr (1), A<br>PAd (4), rES (5) |                | A1./           | A2 (0)* | RW   | Txt |     |          |          | US  |  |
| 01.015 | Preset Selector                             | 0 to                                        |                | 0              | RW      | Num  |     |     | <u> </u> | US       |     |  |
| 01.016 | Preset Selector Timer                       | 0 to 40                                     | 1              | 0.0s           | RW      | Num  |     |     |          | US       |     |  |
| 01.017 | Keypad Control Mode Reference               | VM_SPEED_FREQ                               | 0.0            | 00 Hz          | RO      | Num  |     | NC  | PT       | PS       |     |  |
| 01.021 | Preset Reference 1                          | 0.00 to Pr <b>0</b>                         |                | 0.0            | 00 Hz   | RW   | Num |     |          | <u> </u> | US  |  |
| 01.022 | Preset Reference 2                          | 0.00 to Pr <b>0</b>                         | 1.006 Hz       | 0.0            | 00 Hz   | RW   | Num |     |          |          | US  |  |
| 01.023 | Preset Reference 3                          | 0.00 to Pr <b>0</b>                         | 1.006 Hz       | 0.0            | RW      | Num  |     |     |          | US       |     |  |
| 01.024 | Preset Reference 4                          | 0.00 to Pr <b>0</b>                         | 0.0            | 00 Hz          | RW      | Num  |     |     |          | US       |     |  |
| 01.025 | Preset Reference 5                          | 0.00 to Pr <b>0</b>                         | 1.006 Hz       | 0.0            | 00 Hz   | RW   | Num |     |          |          | US  |  |
| 01.026 | Preset Reference 6                          | 0.00 to Pr <b>0</b>                         | 1.006 Hz       | 0.0            | 00 Hz   | RW   | Num |     |          |          | US  |  |
| 01.027 | Preset Reference 7                          | 0.00 to Pr <b>0</b>                         | 1.006 Hz       | 0.0            | 00 Hz   | RW   | Num |     |          |          | US  |  |
| 01.028 | Preset Reference 8                          | 0.00 to Pr <b>0</b>                         | 1.006 Hz       | 0.00 Hz        |         | RW   | Num |     |          |          | US  |  |
| 01.029 | Skip Reference 1                            | 0.00 to 55                                  | 0.00 Hz        | 0.00 Hz        |         | RW   | Num |     |          |          | US  |  |
| 01.030 | Skip Reference Band 1                       | 0.00 to 25                                  | 5.00 Hz        | 0.50 Hz        |         | RW   | Num |     |          |          | US  |  |
| 01.031 | Skip Reference 2                            | 0.00 to 55                                  | 0.00 Hz        | 0.0            | 00 Hz   | RW   | Num |     |          |          | US  |  |
| 01.032 | Skip Reference Band 2                       | 0.00 to 25                                  | 5.00 Hz        | 0.5            | 50 Hz   | RW   | Num |     |          |          | US  |  |
| 01.033 | Skip Reference 3                            | 0.00 to 55                                  | 0.00 Hz        | 0.0            | 00 Hz   | RW   | Num |     |          |          | US  |  |
| 01.034 | Skip Reference Band 3                       | 0.00 to 25                                  | 5.00 Hz        | 0.5            | 50 Hz   | RW   | Num |     |          |          | US  |  |
| 01.035 | Reference In Rejection Zone                 | Off (0) or                                  | On (1)         |                |         | RO   | Bit | ND  | NC       | PT       |     |  |
| 01.036 | Analog Reference 1                          | VM_SPEED_FREQ                               | . ,            | 0.0            | 00 Hz   | RO   | Num |     | NC       |          |     |  |
| 01.037 | Analog Reference 2                          | VM_SPEED_FREQ                               |                | 0.0            | 00 Hz   | RO   | Num |     | NC       |          |     |  |
| 01.038 | Percentage Trim                             | ± 100.0                                     |                | 0.0            | 00 %    | RW   | Num |     | NC       |          |     |  |
| 01.041 | Reference Select Flag 1                     | Off (0) or                                  | On (1)         | 0              | ff (0)  | RW   | Bit |     | NC       | <u> </u> |     |  |
| 01.042 | Reference Select Flag 2                     | Off (0) or                                  | On (1)         | 0              | ff (0)  | RW   | Bit |     | NC       |          |     |  |
| 01.043 | Reference Select Flag 3                     | Off (0) or                                  |                |                | ff (0)  | RW   | Bit |     | NC       |          | +   |  |
| 01.045 | Preset Select Flag 1                        | Off (0) or                                  | . ,            |                | ff (0)  | RW   | Bit | 1   | NC       | <u>†</u> | ╆╌┥ |  |
| 01.046 | Preset Select Flag 2                        | Off (0) or                                  | ( )            |                | ff (0)  | RW   | Bit |     | NC       | <u> </u> | +   |  |
| 01.047 | Preset Select Flag 3                        | Off (0) or                                  |                |                | ff (0)  | RW   | Bit |     | NC       |          | +   |  |
| 01.048 | Preset Selector Timer Reset                 | Off (0) or                                  | . ,            |                | ff (0)  | RW   | Bit |     | NC       | <u> </u> |     |  |
| 01.049 | Reference Selected Indicator                | 1 to                                        | .,             |                |         | RO   | Num | ND  | NC       | PT       | ┼─┤ |  |
| 01.050 | Preset Selected Indicator                   | 1 to                                        | 8              |                |         | RO   | Num | ND  | NC       | PT       | +   |  |
| 01.051 | Power-up Keypad Control Mode Refer-<br>ence | rESEt (0), LASt (                           | 1), PrESEt (2) | rES            | Et (0)  | RW   | Txt |     |          |          | US  |  |
| 01.057 | Force Reference Direction                   | NonE (0), For                               | (1), rEv (2)   | Noi            | nE (0)  | RW   | Txt |     |          | <u> </u> | +   |  |
| 01.069 | Reference in rpm                            | ± 33000                                     |                |                | RO      | Num  | ND  | NC  | PT       | +        |     |  |
| 01.003 | Clamped Reference                           | 0.00 to Pr <b>0</b>                         | •              |                |         | RO   | Num | ND  | NC       | PT       | +   |  |
| 01.070 | Alternative Reference                       | 0.00 to Pr <b>0</b>                         |                | 0.0            | 00 Hz   | RW   | Num |     | NC       | PT       | +   |  |
| 01.071 | Alternative Reference Enable                | Off (0) or                                  |                | 0.0            |         | RO   | Bit | ND  | NC       | PT       | +   |  |
|        | Alternative Reference Enable                |                                             |                |                |         | RU   | DIL | UNI | INC      |          | 1   |  |

\* Keypad mode for the Unidrive M201.

| RW | Read / Write     | RO | Read only  | Num | Number parameter    | Bit | Bit parameter    | Txt | Text string | Bin | Binary parameter | FI | Filtered    |
|----|------------------|----|------------|-----|---------------------|-----|------------------|-----|-------------|-----|------------------|----|-------------|
| ND | No default value | NC | Not copied | PT  | Protected parameter | RA  | Rating dependent | US  | User save   | PS  | Power-down save  | DE | Destination |

| Safety      | Product     | Mechanical   | Electrical   | Getting | Basic      | Running the | Optimization | NV Media | Onboard | Advanced Diagnostics | UL Listina |
|-------------|-------------|--------------|--------------|---------|------------|-------------|--------------|----------|---------|----------------------|------------|
| information | information | installation | installation | started | parameters | motor       | Optimization | Card     | PLC     | parameters           | OL LISUNG  |

| Safety         Product         Mechanical         Electrical         Getting         Basic         Running the<br>motor         Op           information         information         installation         installation         started         parameters         motor         Op | Optimization NV Media Onboard PLC Parameters Diagnostics UL Listing |
|----------------------------------------------------------------------------------------------------|---------------------------------------------------------------------|
|----------------------------------------------------------------------------------------------------|---------------------------------------------------------------------|

## 11.3 Menu 2: Ramps

Figure 11-2 Menu 2 logic diagram

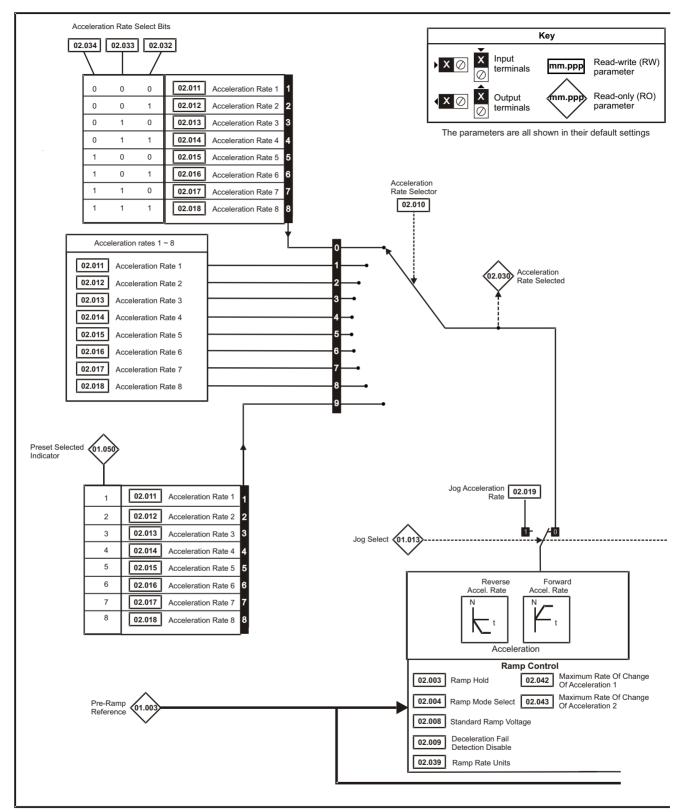

| Safety<br>information | Product<br>information | Mechanical<br>installation | Electrical<br>installation | Getting started | Basic<br>parameters | Running the motor | Optimization | NV Media<br>Card | Onboard<br>PLC | Advanced<br>parameters Diagnostics | UL Listing |
|-----------------------|------------------------|----------------------------|----------------------------|-----------------|---------------------|-------------------|--------------|------------------|----------------|------------------------------------|------------|
|                       |                        |                            |                            |                 | 1                   |                   |              |                  | -              |                                    |            |

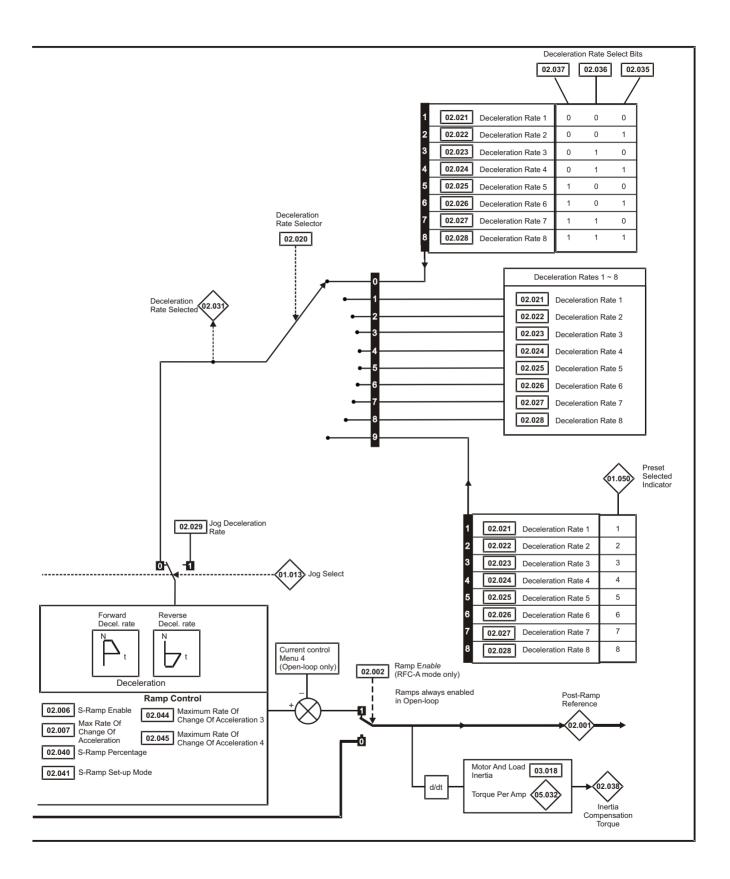

| 1 |                       | -                      |                            |                            |                    |                     |                      |              |                  |                |               |         |            |
|---|-----------------------|------------------------|----------------------------|----------------------------|--------------------|---------------------|----------------------|--------------|------------------|----------------|---------------|---------|------------|
|   | Safety<br>information | Product<br>information | Mechanical<br>installation | Electrical<br>installation | Getting<br>started | Basic<br>parameters | Running the<br>motor | Optimization | NV Media<br>Card | Onboard<br>PLC | Advanced Diag | nostics | UL Listing |

|        |                                             | Rang                   | je (‡)                 | Default                                                                                      | t (⇔)                                                           |    |     |     |    |    |           |
|--------|---------------------------------------------|------------------------|------------------------|----------------------------------------------------------------------------------------------|-----------------------------------------------------------------|----|-----|-----|----|----|-----------|
|        | Parameter                                   | OL                     | RFC-A                  | OL                                                                                           | RFC-A                                                           | 1  |     | Тур | e  |    |           |
| 02.001 | Post Ramp Reference                         | 0.00 to Pr             | 01.006 Hz              | -                                                                                            |                                                                 | RO | Num | ND  | NC | PT |           |
| 02.002 | Ramp Enable                                 |                        | Off (0) or On (1)      |                                                                                              | On (1)                                                          | RW | Bit |     |    |    | US        |
| 02.003 | Ramp Hold                                   | Off (0) o              | or On (1)              | Off (                                                                                        | 0)                                                              | RW | Bit |     |    |    | US        |
| 02.004 | Ramp Mode Select                            | FASt (0), Std (1), St  | d.bSt (2), FSt.bSt (3) | Std (                                                                                        | 1)                                                              | RW | Txt |     |    |    | US        |
| 02.005 | Disable Ramp Output                         |                        | Off (0) or On (1)      |                                                                                              | Off (0)                                                         | RW | Bit |     |    |    | US        |
| 02.006 | S Ramp Enable                               | Off (0) o              | or On (1)              | Off (                                                                                        | 0)                                                              | RW | Bit |     |    |    | US        |
| 02.007 | Max Rate Of Change Of Acceleration          | 0.0 to 300             | 0 s²/100Hz             | 3.1 s²/10                                                                                    | 00 Hz                                                           | RW | Num |     |    |    | US        |
| 02.008 | Standard Ramp Voltage                       | 0 to 1                 | 150 V                  | 110 V drive<br>200 V drive<br>400 V drive 50<br>400 V drive 60<br>575 V drive<br>690 V drive | e: 375 V<br>) Hz: 750 V<br>) Hz: 775 V<br>e: 895 V<br>e: 1075 V | RW | Num |     | RA |    | US        |
| 02.009 | Deceleration Fail Detection Disable         | . ,                    | or On (1)              | Off (                                                                                        | 0)                                                              | RW | Bit |     |    |    | US        |
| 02.010 | Acceleration Rate Selector                  | 0 t                    | o 9                    | 0                                                                                            |                                                                 | RW | Num |     |    |    | US        |
| 02.011 | Acceleration Rate 1                         |                        |                        |                                                                                              |                                                                 | RW | Num |     |    |    | US        |
| 02.012 | Acceleration Rate 2                         | _                      |                        |                                                                                              |                                                                 | RW | Num |     |    |    | US        |
| 02.013 | Acceleration Rate 3                         |                        |                        |                                                                                              |                                                                 | RW | Num |     |    |    | US        |
| 02.014 | Acceleration Rate 4                         | 0.0 to 3200            | 0.0 s/100 Hz           | 5.0 s/10                                                                                     | 00 Hz                                                           | RW | Num |     |    |    | US        |
| 02.015 | Acceleration Rate 5                         |                        |                        |                                                                                              |                                                                 | RW | Num |     |    |    | US        |
| 02.016 | Acceleration Rate 6                         |                        |                        |                                                                                              |                                                                 | RW | Num |     |    |    | US        |
| 02.017 | Acceleration Rate 7                         |                        |                        |                                                                                              |                                                                 | RW | Num |     |    |    | US        |
| 02.018 | Acceleration Rate 8                         |                        |                        |                                                                                              |                                                                 | RW | Num |     |    |    | US        |
| 02.019 | Jog Acceleration Rate                       |                        | 0.0 s/100 Hz           | 0.2 s/10                                                                                     | 00 Hz                                                           | RW | Num |     |    |    | US        |
| 02.020 | Deceleration Rate Selector                  | 0 t                    | o 9                    | 0                                                                                            |                                                                 | RW | Num |     |    |    | US        |
| 02.021 | Deceleration Rate 1                         |                        |                        |                                                                                              |                                                                 | RW | Num |     |    |    | US        |
| 02.022 | Deceleration Rate 2                         | _                      |                        |                                                                                              |                                                                 | RW | Num |     |    |    | US        |
| 02.023 | Deceleration Rate 3                         | _                      |                        |                                                                                              |                                                                 | RW | Num |     |    |    | US        |
| 02.024 | Deceleration Rate 4                         | 0.0 to 3200            | 0.0 s/100 Hz           | 10.0 s/1                                                                                     | 00 Hz                                                           | RW | Num |     |    |    | US        |
| 02.025 | Deceleration Rate 5                         |                        |                        |                                                                                              |                                                                 | RW | Num |     |    |    | US        |
| 02.026 | Deceleration Rate 6                         |                        |                        |                                                                                              |                                                                 | RW | Num |     |    |    | US        |
| 02.027 | Deceleration Rate 7                         |                        |                        |                                                                                              |                                                                 | RW | Num |     |    |    | US        |
| 02.028 | Deceleration Rate 8                         |                        |                        |                                                                                              |                                                                 | RW | Num |     |    |    | US        |
| 02.029 | Jog Deceleration Rate                       |                        | 0.0 s/100 Hz           | 0.2 s/10                                                                                     | 00 Hz                                                           | RW | Num |     |    |    | US        |
| 02.030 | Acceleration Rate Selected                  |                        | 08                     |                                                                                              |                                                                 | RO | Num | ND  | NC | PT |           |
| 02.031 | Deceleration Rate Selected                  |                        | 08                     |                                                                                              | 2)                                                              | RO | Num | ND  | NC | PT |           |
| 02.032 | Acceleration Rate Select Bit 0              | . ,                    | or On (1)              | Off (                                                                                        |                                                                 | RW | Bit |     | NC |    | ╷╷╴╿      |
| 02.033 | Acceleration Rate Select Bit 1              | . ,                    | or On (1)              | Off (                                                                                        |                                                                 | RW | Bit |     | NC |    | └──┦      |
| 02.034 | Acceleration Rate Select Bit 2              | . ,                    | or On (1)              | Off (                                                                                        |                                                                 | RW | Bit |     | NC |    | $\square$ |
| 02.035 | Deceleration Rate Select Bit 0              |                        | or On (1)              | Off (                                                                                        | ,                                                               | RW | Bit |     | NC |    | ┝──┦      |
| 02.036 | Deceleration Rate Select Bit 1              | ( )                    | or On (1)              | Off (                                                                                        |                                                                 | RW | Bit |     | NC |    | ╞──┦      |
| 02.037 | Deceleration Rate Select Bit 2              | Off (0) d              | or On (1)              | Off (                                                                                        | U)                                                              | RW | Bit |     | NC | DT | ┝──┦      |
| 02.038 | Inertia Compensation Torque                 | 0 (0/10011=) 1 (27     | ± 1000.0 %             |                                                                                              |                                                                 | RO | Num | ND  | NC | PT | ╞──┦      |
| 02.039 | Ramp Rate Units                             | · · · ·                | 000 Hz)                | 0 (s/100                                                                                     | ,                                                               | RW | Num |     |    |    | US        |
| 02.040 | S Ramp Percentage                           |                        | 50.0 %                 | 0.0 °                                                                                        | %                                                               | RW | Num |     |    |    | US        |
| 02.041 | S Ramp Set-up Mode                          | 0 t                    | o 2                    | 0                                                                                            |                                                                 | RW | Num |     |    |    | US        |
| 02.042 | Maximum Rate Of Change<br>Of Acceleration 1 | 0.0 to 300.            | 0 s²/100 Hz            | 0.0 s²/10                                                                                    | 00 Hz                                                           | RW | Num |     |    |    | US        |
| 02.043 | Maximum Rate Of Change Of<br>Acceleration 2 | 0.0 to 300.0 s²/100 Hz |                        |                                                                                              | 00 Hz                                                           | RW | Num |     |    |    | US        |
| 02.044 | Maximum Rate Of Change Of<br>Acceleration 3 | 0.0 to 300.            | 0 s²/100 Hz            | 0.0 s²/10                                                                                    | 00 Hz                                                           | RW | Num |     |    |    | US        |
| 02.045 | Maximum Rate Of Change Of<br>Acceleration 4 | 0.0 to 300.            | 0 s²/100 Hz            | 0.0 s²/10                                                                                    | 00 Hz                                                           | RW | Num |     |    |    | US        |

| RW | Read / Write     | RO | Read only  | Num | Number parameter    | Bit | Bit parameter    | Txt | Text string | Bin | Binary parameter | FI | Filtered    |
|----|------------------|----|------------|-----|---------------------|-----|------------------|-----|-------------|-----|------------------|----|-------------|
| ND | No default value | NC | Not copied | PT  | Protected parameter | RA  | Rating dependent | US  | User save   | PS  | Power-down save  | DE | Destination |

| Safety<br>information | Product<br>information | Mechanical<br>installation | Electrical<br>installation | Getting started | Basic<br>parameters | Running the motor | Optimization | NV Media<br>Card | Onboard<br>PLC | Advanced parameters | Diagnostics | UL Listing |
|-----------------------|------------------------|----------------------------|----------------------------|-----------------|---------------------|-------------------|--------------|------------------|----------------|---------------------|-------------|------------|
|                       |                        |                            |                            |                 | p                   |                   |              |                  |                |                     |             |            |

# 11.4 Menu 3: Frequency control

Figure 11-3 Menu 3 Open-loop logic diagram

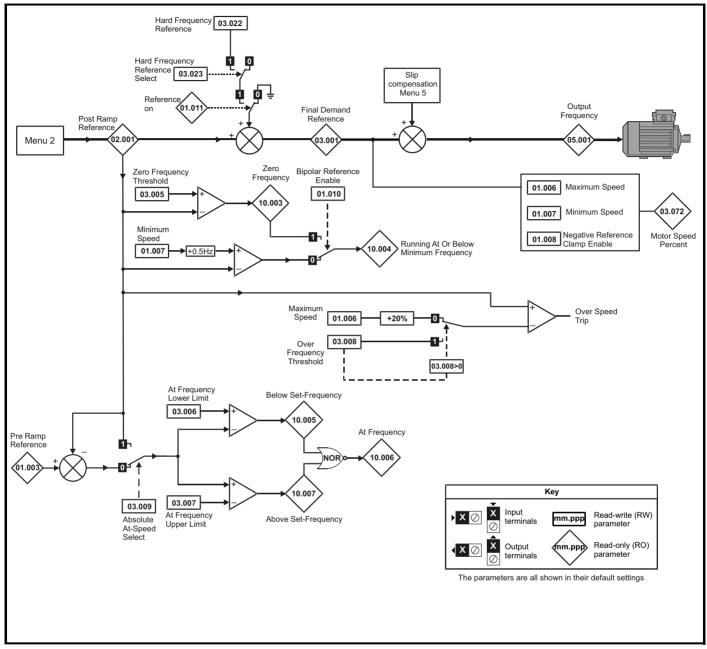

| Safety<br>information         Product<br>information         Mechanical<br>installation         Electrical<br>installation         Getting<br>started         Basic<br>parameters         Running the<br>motor | Optimization | NV Media<br>Card | Onboard<br>PLC | Advanced parameters Diagnostics | UL Listing |
|----------------------------------------------------------------------------------------------------|--------------|------------------|----------------|---------------------------------|------------|
|----------------------------------------------------------------------------------------------------|--------------|------------------|----------------|---------------------------------|------------|

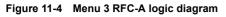

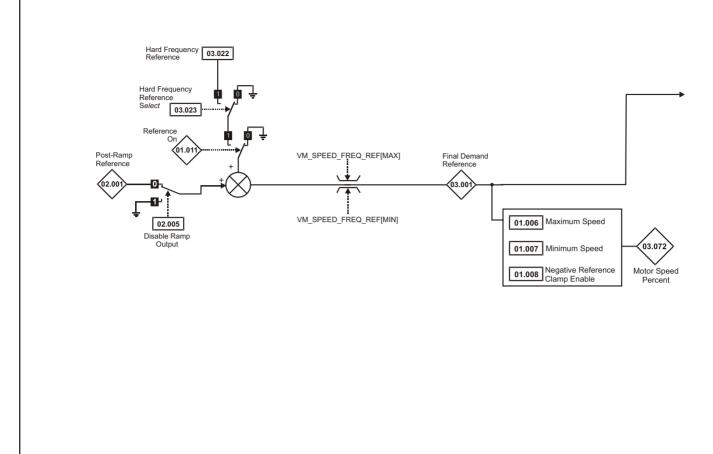

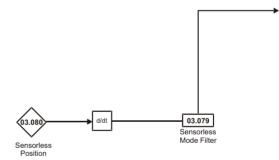

| Safety<br>information         Product<br>information         Mechanical<br>installation         Electrical<br>installation         Getting<br>started         Basic<br>parameters         Running the<br>motor | Optimization | NV Media<br>Card | Onboard<br>PLC | Advanced parameters Diagnostics | UL Listing |
|----------------------------------------------------------------------------------------------------|--------------|------------------|----------------|---------------------------------|------------|
|----------------------------------------------------------------------------------------------------|--------------|------------------|----------------|---------------------------------|------------|

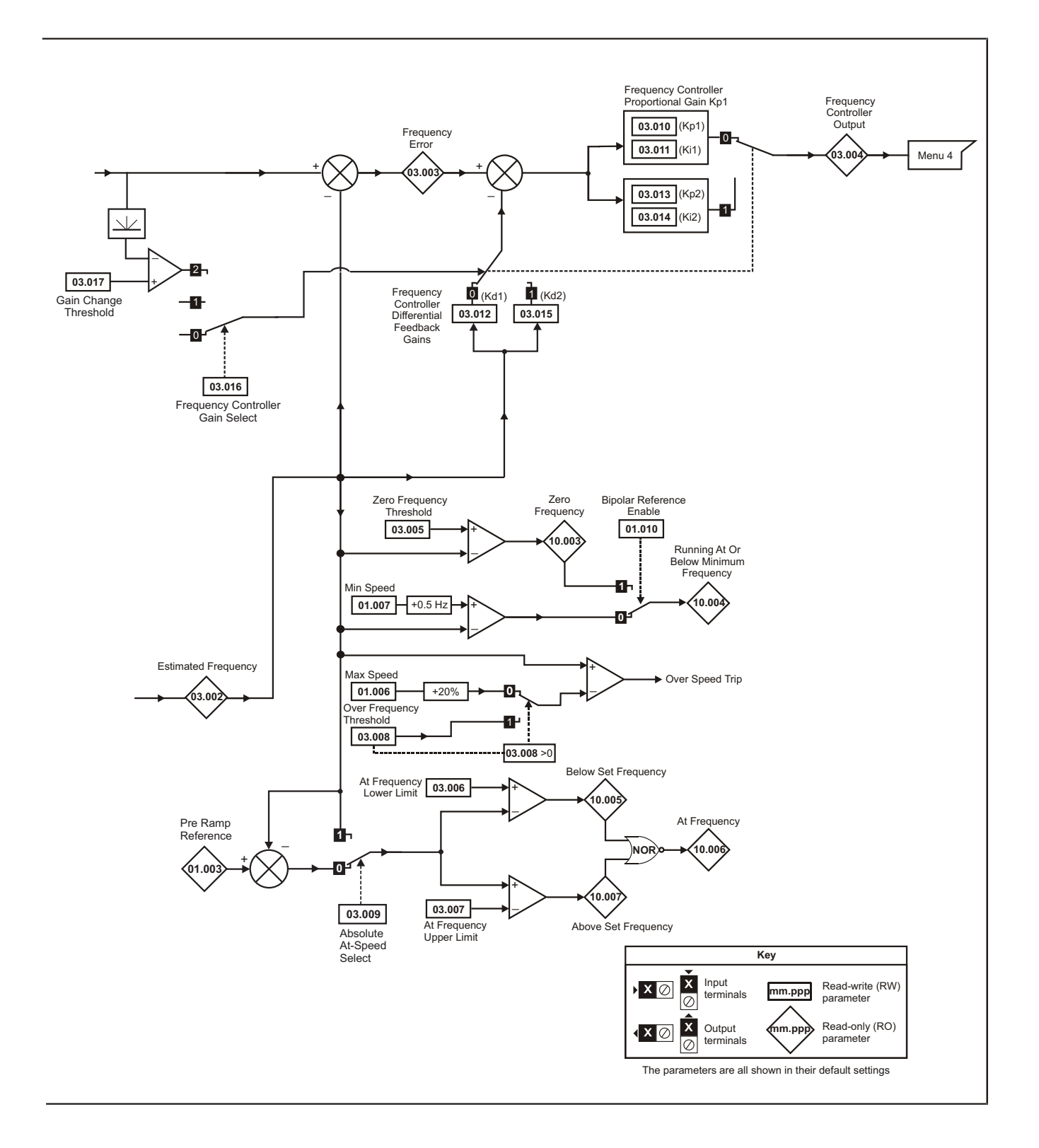

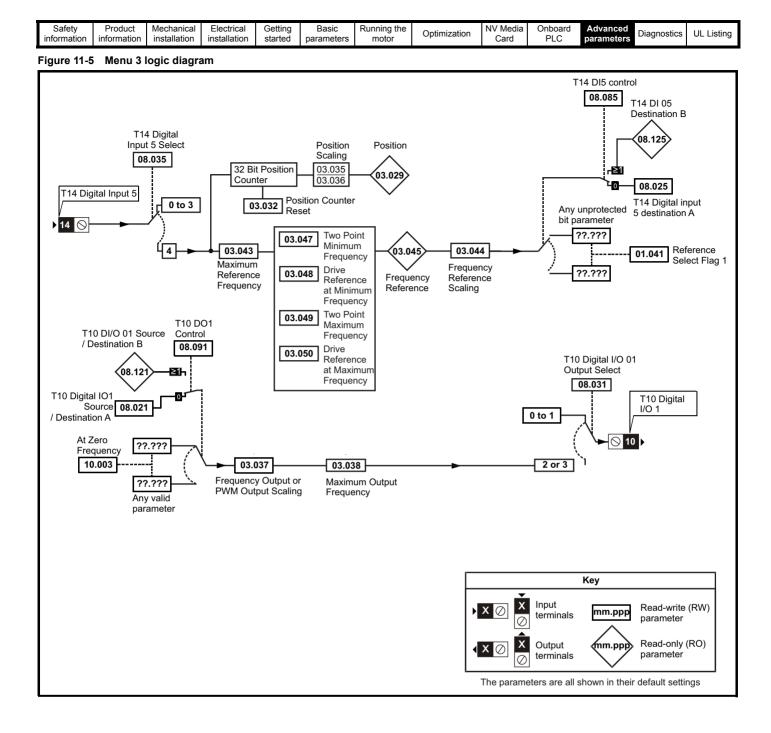

| Safety Product Mechanica<br>information information installation | Electrical Getting installation started | Basic Running the parameters motor | Optimization | NV Media<br>Card | Onboard<br>PLC | Advanced parameters Diagnostic | s UL Listing |
|------------------------------------------------------------------|-----------------------------------------|------------------------------------|--------------|------------------|----------------|--------------------------------|--------------|
|------------------------------------------------------------------|-----------------------------------------|------------------------------------|--------------|------------------|----------------|--------------------------------|--------------|

|        | -                               |                        | 4a.u           |          |       |                 |           | Range                            | e (\$)                                                                                | Т          | Defau       | ılt (⇔)               |         |         | <b>T</b> . |     |        |    |
|--------|---------------------------------|------------------------|----------------|----------|-------|-----------------|-----------|----------------------------------|---------------------------------------------------------------------------------------|------------|-------------|-----------------------|---------|---------|------------|-----|--------|----|
|        | Р                               | arame                  | ter            |          |       | OL              | -         |                                  | RFC-A                                                                                 |            | OL          | RFC-A                 |         |         | Ту         | pe  |        |    |
| 03.001 | Final Demand                    | Refere                 | ence           |          |       | -Pr <b>01</b> . |           | r <b>01.0</b>                    | 006 or Pr 01.007 to<br>06 Hz                                                          |            |             |                       | RO      | Num     | ND         | NC  | PT     | FI |
| 03.002 | Estimated Fre                   | quency                 | y              |          |       |                 |           | -Pr                              | 01.006 to Pr 01.00<br>or Pr 01.007 to<br>Pr 01.006 Hz                                 | 6          |             |                       | RO      | Num     | ND         | NC  | PT     | FI |
| 03.003 | Frequency Err                   | or                     |                |          |       |                 |           | -Pr                              | or <b>01.006</b> to Pr <b>01.000</b><br>or Pr <b>01.007</b> to<br>Pr <b>01.006</b> Hz | 6          |             |                       | RO      | Num     | ND         | NC  | PT     | FI |
| 03.004 | Frequency Co                    | ntrolle                | r Output       |          |       |                 |           |                                  | VM_TORQUE_<br>CURRENT %                                                               |            |             |                       | RO      | Num     | ND         | NC  | PT     | FI |
| 03.005 | Zero Frequence                  |                        |                |          |       |                 | 0.0       | 0 to 2                           | 0.00 Hz                                                                               |            |             | ) Hz                  | RW      | Num     |            |     |        | US |
| 03.006 | At Frequency                    |                        |                |          |       |                 |           |                                  | 50.00 Hz                                                                              |            |             | ) Hz                  | RW      | Num     |            |     |        | US |
| 03.007 | At Frequency                    |                        |                |          |       |                 |           |                                  | 50.00 Hz                                                                              |            |             | ) Hz                  | RW      | Num     |            |     |        | US |
| 03.008 | Over Frequen                    | -                      |                |          |       |                 |           |                                  | 50.00 Hz                                                                              |            |             | ) Hz                  | RW      | Num     |            |     |        | US |
| 03.009 | Absolute At Fr                  | •                      |                |          |       |                 | Off       | .,                               | r On (1)                                                                              |            | Off         | (0)                   | RW      | Bit     |            |     |        | US |
| 03.010 | Frequency Co                    |                        |                |          | Kp1   |                 |           |                                  | 000 to 200.000 s/rac                                                                  | 1          | 0.100 s/rad |                       |         | Num     |            |     |        | US |
| 03.011 | Frequency Co                    |                        | •              |          |       |                 |           | 0.                               | .00 to 655.35 s²/rad                                                                  |            |             | 0.10 s²/rad           |         | Num     |            |     |        | US |
| 03.012 | Frequency Co<br>Gain Kd1        | ntrolle                | r Differential | l Feedba | ack   |                 |           | 0.00000 to 0.65535 1/rad         |                                                                                       | ad         |             | 0.00000 1/<br>rad     | RW      | Num     |            |     |        | US |
| 03.013 | Frequency Co                    | ntrolle                | r Proportion   | al Gain  | Kp2   |                 |           | 0.0                              | 000 to 200.000 s/rac                                                                  | 1          |             | 0.100 s/rac           | RW      | Num     |            |     |        | US |
| 03.014 | Frequency Co                    | ntrolle                | r Integral Ga  | ainKi2   |       |                 |           | 0.                               | .00 to 655.35 s²/rad                                                                  |            |             | 0.10 s²/rad           | RW      | Num     |            |     |        | US |
| 03.015 | Frequency Co<br>Gain Kd2        | ntrolle                | r Differential | l Feedba | ack   |                 |           | 0.00                             | 0000 to 0.65535 1/ra                                                                  | ad         |             | 0.00000 1/<br>rad     | RW      | Num     |            |     |        | US |
| 03.016 | Frequency Co                    | ntrolle                | r Gain Selec   | ct       |       |                 |           | 0 to 2                           |                                                                                       |            |             | 0                     | RW      | Num     |            |     |        | US |
| 03.017 | Gain Change                     | Thresh                 | old            |          |       |                 |           |                                  | 0.00 to 550.00 Hz                                                                     |            |             | 0.00 Hz               | RW      | Num     |            |     |        | FI |
| 03.018 | Motor and Loa                   | ad Iner                | tia            |          |       |                 |           | 0.00 to 1000.00 kgm <sup>2</sup> |                                                                                       |            |             | 0.00 kgm <sup>2</sup> | RW      | Num     |            |     |        | US |
| 03.022 | Hard Frequen                    | cy Ref                 | erence         |          |       |                 | 0.00      | ) to Pr <b>01.006</b> Hz         |                                                                                       |            | 0.00        | ) Hz                  | RW      | Num     |            |     |        | US |
| 03.023 | Hard Frequen                    | cy Ref                 | erence Sele    | ect      |       |                 | Off       | Off (0) or On (1)                |                                                                                       |            | Off         | (0)                   | RW      | Bit     |            |     |        | US |
| 03.029 | Position (T14)                  |                        |                |          |       |                 |           | 0 to 6                           | 5535                                                                                  |            |             |                       | RO      | Num     | ND         | NC  | PT     | FI |
| 03.032 | Position Count                  | ter Res                | set (T14)      |          |       |                 | Off       | f (0) or                         | r On (1)                                                                              |            | Off (0)     |                       | RW      | Bit     |            | NC  |        |    |
| 03.035 | Position Scalin                 | ng Nun                 | nerator (T14   | 4)       |       |                 | 0.        | 000 to                           | 01.000                                                                                |            | 1.0         | 000                   | RW      | Num     |            |     |        | US |
| 03.036 | Position Scalin                 | ng Den                 | ominator (T    | 14)      |       |                 | 0.0       | 00 to 1                          | 100.000                                                                               |            | 1.0         | 000                   | RW      | Num     |            |     |        | US |
| 03.037 | Frequency Ou<br>Scaling (T10)   | tput or                | PWM Outp       | out      |       |                 | 0.        | 000 to                           | 0 4.000                                                                               |            | 1.0         | 000                   | RW      | Num     |            |     |        | US |
| 03.038 | Maximum Out                     | put Fre                | equency (T1    | 0)       |       | 1               | (0), 2 (* | 1), 5 (2                         | 2), 10 (3) kHz                                                                        |            | 5 (2)       | kHz                   | RW      | Txt     |            |     |        | US |
| 03.042 | Frequency Inp                   | out Higl               | h Precision    |          |       |                 | Off       | f (0) or                         | r On (1)                                                                              |            | Off         | (0)                   | RW      | Bit     |            |     |        | US |
| 03.043 | Maximum Refe                    | erence                 | Frequency      | (T14)    |       |                 | 0.00      | to 10                            | 0.00 kHz                                                                              |            | 10.00       | ) kHz                 | RW      | Num     |            |     |        | US |
| 03.044 | Frequency Re                    | ferenc                 | e Scaling (T   | 14)      |       |                 | 0.        | 000 to                           | 0 4.000                                                                               |            | 1.0         | 000                   | RW      | Num     |            |     |        | US |
| 03.045 | Frequency Re                    | ferenc                 | e (T14)        |          |       |                 | 0.0       | 0 to 10                          | 00.00 %                                                                               |            |             |                       | RO      | Num     | ND         | NC  | PT     | FI |
| 03.047 | Two Point Min                   | imum                   | Frequency (    | (T14)    |       |                 | 0.0       | 0 to 10                          | 00.00 %                                                                               |            | 0.0         | 0 %                   | RW      | Num     |            |     |        | US |
| 03.048 | Drive Referen                   |                        |                |          | (T14) |                 |           |                                  | 00.00 %                                                                               |            |             | 0 %                   | RW      | Num     |            |     | L      | US |
| 03.049 | Two Point Max                   |                        |                | (T14)    |       |                 | 0.0       | 0 to 10                          | 00.00 %                                                                               |            | 100.        | 00 %                  | RW      | Num     |            |     |        | US |
| 03.050 | Drive Referent<br>Frequency (T1 | e Reference at Maximum |                |          |       |                 | 0.0       | 0 to 10                          | 00.00 %                                                                               | 100.00 %   |             |                       | RW      | Num     |            |     |        | US |
| 03.072 | Motor Speed F                   | Percen                 | t              |          |       |                 |           | ± 150                            | .0 %                                                                                  |            |             |                       | RO      | 1       | ND         | NC  | PT     | FI |
| 03.079 | Sensorless Mo                   | ode Fil                | ter            |          |       |                 |           | 4 (                              | 0), 5 (1), 6 (2), 8 (3)<br>12 (4), 20 (5) ms                                          | , 4 (0) ms |             | RW                    | Txt     |         |            |     | US     |    |
| 03.080 | Sensorless Po                   | sition                 |                |          |       |                 |           |                                  | 0 to 65535                                                                            |            |             |                       | RO      | Num     | ND         | NC  | PT     |    |
|        |                                 |                        |                |          |       |                 |           |                                  |                                                                                       |            |             |                       |         |         |            |     |        |    |
| RW Re  | ead / Write                     | RO                     | Read only      | Num      | Numb  | per parame      | eter      | Bit                              | Bit parameter                                                                         | Txt        | Text string | g Bin Bi              | nary pa | rameter | F          | I F | iltere | d  |

| RW | Read / Write     | RO | Read only  | Num | Number parameter    | Bit | Bit parameter    | Txt | Text string | Bin | Binary parameter | FI | Filtered    |
|----|------------------|----|------------|-----|---------------------|-----|------------------|-----|-------------|-----|------------------|----|-------------|
| ND | No default value | NC | Not copied | PT  | Protected parameter | RA  | Rating dependent | US  | User save   | PS  | Power-down save  | DE | Destination |

| Safety<br>information         Product<br>information         Mechanical<br>installation         Electrical<br>installation         Getting<br>started         Basic<br>parameters         Runnin<br>mot | he Optimization NV Media Card Onboard PLC PLC Diagnostics UL Listing |
|----------------------------------------------------------------------------------------------------|----------------------------------------------------------------------|
|----------------------------------------------------------------------------------------------------|----------------------------------------------------------------------|

# 11.5 Menu 4: Torque and current control

#### Figure 11-6 Menu 4 Open loop logic diagram

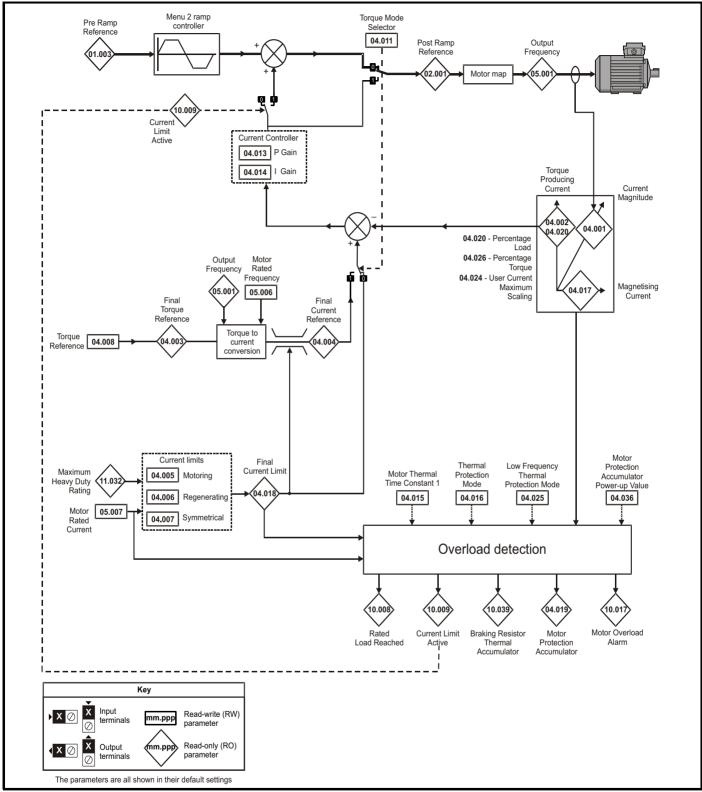

| Safety<br>information | Product<br>information | Mechanical<br>installation | Electrical<br>installation | Getting started | Basic<br>parameters | Running the motor | Optimization | NV Media<br>Card | Onboard<br>PLC | Advanced<br>parameters | Diagnostics | UL Listing |
|-----------------------|------------------------|----------------------------|----------------------------|-----------------|---------------------|-------------------|--------------|------------------|----------------|------------------------|-------------|------------|
|-----------------------|------------------------|----------------------------|----------------------------|-----------------|---------------------|-------------------|--------------|------------------|----------------|------------------------|-------------|------------|

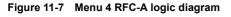

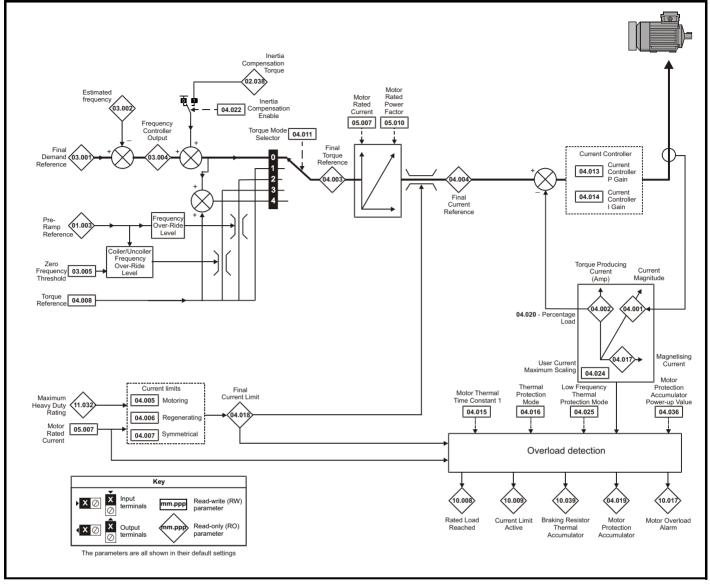

| Safety<br>information         Product<br>information         Mechanical<br>installation         Electrical<br>installation         Getting<br>started         Basic<br>parameters         Running the<br>motor         Optimization         NV Media<br>Card         Onboard<br>PLC         Advanced<br>parameters         Diagnostics         UL L |
|----------------------------------------------------------------------------------------------------|
|----------------------------------------------------------------------------------------------------|

|        | Parameter                                       | Range                    | (\$)              | Defau    | lt (⇔)    |    |     | Tran |    |    |    |
|--------|-------------------------------------------------|--------------------------|-------------------|----------|-----------|----|-----|------|----|----|----|
|        | Parameter                                       | OL                       | RFC-A             | OL       | RFC-A     |    |     | Тур  | be |    |    |
| 04.001 | Current Magnitude                               | 0 to Drive Maxim         | um Current A      |          |           | RO | Num | ND   | NC | PT | FI |
| 04.002 | Torque Producing Current                        | ± Drive Maximu           | m Current A       |          |           | RO | Num | ND   | NC | PT | FI |
| 04.003 | Final Torque Reference                          | VM_TORQUE_0              | CURRENT %         |          |           | RO | Num | ND   | NC | PT | FI |
| 04.004 | Final Current Reference                         | VM_TORQUE_0              | CURRENT %         |          |           | RO | Num | ND   | NC | PT | FI |
| 04.005 | Motoring Current Limit                          | 0.0 to VM_MOTOR1_C       | URRENT_LIMIT %    | 165.0 %* | 175.0 %** | RW | Num |      | RA |    | US |
| 04.006 | Regenerating Current Limit                      | 0.0 to VM_MOTOR1_C       | URRENT_LIMIT %    | 165.0 %* | 175.0 %** | RW | Num |      | RA | US |    |
| 04.007 | Symmetrical Current Limit                       | 0.0 to VM_MOTOR1_C       | URRENT_LIMIT %    | 165.0 %* | 175.0 %** | RW | Num | l    | RA |    | US |
| 04.008 | Torque Reference                                | VM_USER_CU               | JRRENT %          | 0.0      | %         | RW | Num |      |    |    | US |
| 04.011 | Torque Mode Selector                            | 0 to 1                   | 0 to 5            | C        | )         | RW | Num |      |    |    | US |
| 04.013 | Current Controller Kp Gain                      | 0.00 to 40               | 00.00             | 20.      | 00        | RW | Num |      |    |    | US |
| 04.014 | Current Controller Ki Gain                      | 0.000 to 6               | 00.000            | 40.0     | 000       | RW | Num | l    |    |    | US |
| 04.015 | Motor Thermal Time Constant 1                   | 1 to 30                  | 00 s              | 179      | ) s       | RW | Num | l    |    |    | US |
| 04.016 | Thermal Protection Mode                         | 0 (0) to                 | 3 (3)             | 0 (      | 0)        | RW | Bin |      |    |    | US |
| 04.017 | Magnetising Current                             | 0 to Drive Maxim         | um Current A      |          |           | RO | Num | ND   | NC | PT | FI |
| 04.018 | Final Current Limit                             | VM_TORQUE_0              | CURRENT %         |          |           | RO | Num | ND   | NC | PT |    |
| 04.019 | Motor Protection Accumulator                    | 0.0 to 10                | 0.0 %             |          |           | RO | Num | ND   | NC | PT | PS |
| 04.020 | Percentage Load                                 | VM_USER_CU               | JRRENT %          |          |           | RO | Num | ND   | NC | PT | FI |
| 04.022 | Inertia Compensation Enable                     |                          | Off (0) or On (1) |          | Off (0)   | RW | Bit | l    |    |    | US |
| 04.024 | User Current Maximum Scaling                    | 0.0 t<br>VM_TORQUE_CURRE |                   | 165.0 %* | 175.0 %** | RW | Num |      | RA |    | US |
| 04.025 | Low Frequency Thermal<br>Protection Mode        | 0 to                     | 1                 | C        | )         | RW | Num |      |    |    | US |
| 04.026 | Percentage Torque                               | VM_USER_<br>CURRENT %    |                   |          |           | RO | Num | ND   | NC | PT | FI |
| 04.036 | Motor Protection Accumulator Power-<br>up Value | Pr.dn (0), 0 (1)         | , rEAL t (2)      | Pr.dr    | ו (0)     | RW | Txt |      |    |    | US |
| 04.041 | User Over Current Trip Level                    | 0 to 10                  | 0 %               | 100      | 1 %       | RW | Num | l    | RA |    | US |

 $^{\ast}$  For size 9 the default is 141.9 %

\*\* For size 9 the default is 150.0 %

| RW | Read / Write     | RO | Read only  | Num | Number parameter    | Bit | Bit parameter    | Txt | Text string | Bin | Binary parameter | FI | Filtered    |
|----|------------------|----|------------|-----|---------------------|-----|------------------|-----|-------------|-----|------------------|----|-------------|
| ND | No default value | NC | Not copied | PT  | Protected parameter | RA  | Rating dependent | US  | User save   | PS  | Power-down save  | DE | Destination |

| Safety      | Product     | Mechanical   | Electrical   | Getting | Basic      | Running the | Ontimization | NV Media | Onboard | Advanced   | Diagnostics | UL Listina |
|-------------|-------------|--------------|--------------|---------|------------|-------------|--------------|----------|---------|------------|-------------|------------|
| information | information | installation | installation | started | parameters | motor       | Optimization | Card     | PLC     | parameters | Diagnostics | OL LISUNG  |

# 11.6 Menu 5: Motor control

Figure 11-8 Menu 5 Open-loop logic diagram

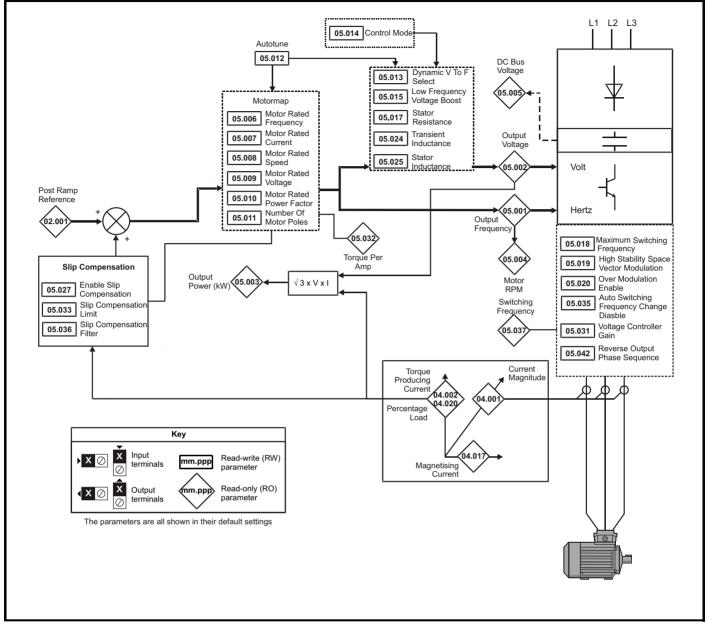

| information installation installation started parameters motor Optimization Card PLC parameters Diagnostics UL Listing | Safety Product Mechanical Electrical Getting Basic Running the Optimization NV Media Onboard Advanced Diagnost | UL Listing |
|----------------------------------------------------------------------------------------------------|----------------------------------------------------------------------------------------------------|------------|
|----------------------------------------------------------------------------------------------------|----------------------------------------------------------------------------------------------------|------------|

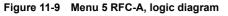

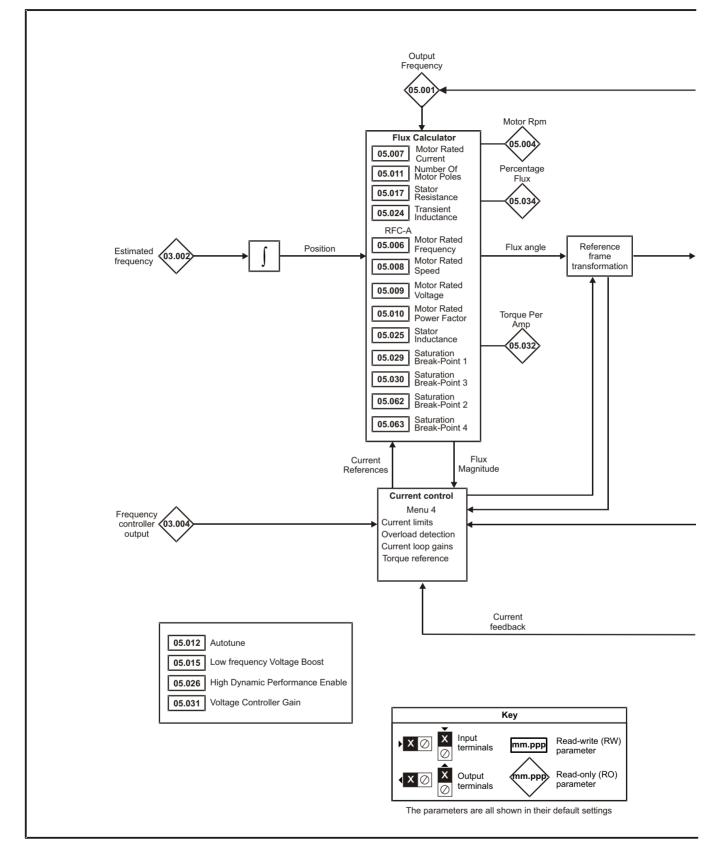

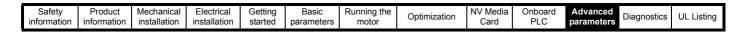

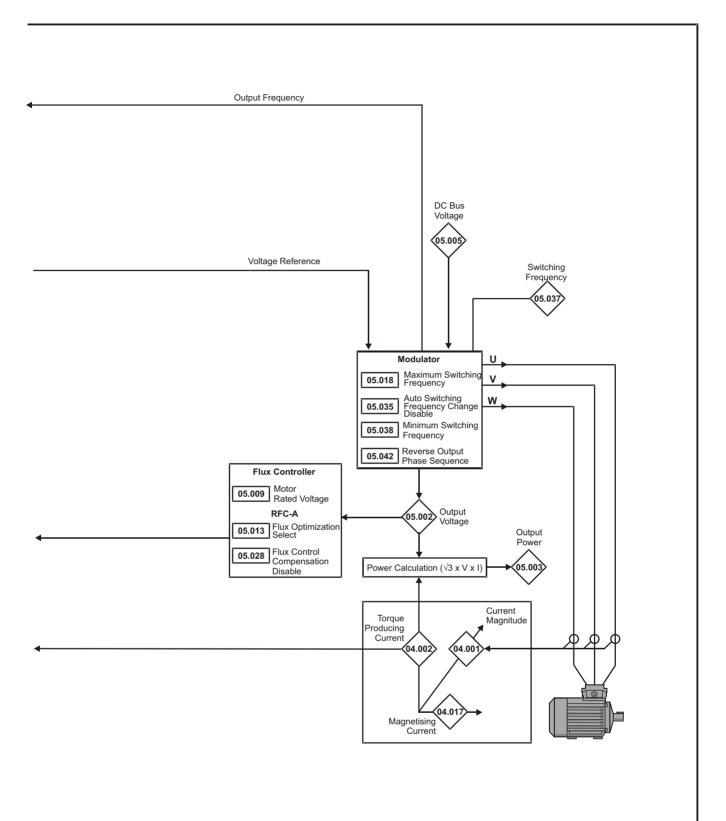

| Safety<br>informatio | Product<br>on information             | Mechanical installation                                                   | Electrical installation | Getting started  | Basic<br>parameters                                      | Running the motor                             | Optin         | nization        | NV Media<br>Card      | Onboard<br>PLC         | Advar<br>param  |            | Diagn | ostic     | s U       | IL Lis | sting |
|----------------------|---------------------------------------|---------------------------------------------------------------------------|-------------------------|------------------|----------------------------------------------------------|-----------------------------------------------|---------------|-----------------|-----------------------|------------------------|-----------------|------------|-------|-----------|-----------|--------|-------|
|                      | Para                                  | ameter                                                                    |                         |                  | Rang                                                     | le (\$)<br>RFC-A                              | 1             | (               | Defau<br>DL           | lt (⇔)<br>RFC-         | -A              |            |       | Тур       | e         |        |       |
| 05.001               | Output Frequer                        | ICY                                                                       |                         | 1                | ± 550                                                    | .00 Hz                                        |               |                 |                       |                        |                 | RO         | Num   | ND        | NC        | PT     | FI    |
|                      | Output Voltage                        | -,                                                                        |                         |                  | 0 to 9                                                   | 930 V                                         |               |                 |                       |                        |                 | RO         |       |           |           |        |       |
| 05.003               | Output Power                          |                                                                           |                         |                  | VM PO                                                    | WER kW                                        |               |                 |                       |                        |                 | RO         | Num   | ND        | NC        | PT     | FI    |
| 05.004               | Motor Rpm                             |                                                                           |                         |                  | ± 3300                                                   | 0.0 rpm                                       |               |                 |                       |                        |                 | RO         | Num   | ND        | NC        | PT     | FI    |
|                      | D.C. Bus Voltag                       | ge                                                                        |                         |                  | 0 to 1                                                   | 190 V                                         |               |                 |                       |                        |                 | RO         | Num   | ND        | NC        | PT     | FI    |
|                      | Motor Rated Fr                        |                                                                           |                         |                  | 0.00 to 5                                                | 50.00 Hz                                      |               | 50 Hz           | : 50.00 Hz.           | 60 Hz: 60.             | 00 Hz           | RW         | Num   |           | RA        |        | US    |
|                      | Motor Rated Cu                        | . ,                                                                       |                         | -                | 0.00 to Driv                                             | ve Rating A                                   |               | Maximu          | m Heavy D             | uty Rating (           | 11.032)         | RW         | Num   |           | RA        |        | US    |
|                      |                                       |                                                                           |                         | -                |                                                          |                                               |               |                 | : 1500.0              | 50 Hz: 14              | ,               |            |       |           |           |        |       |
| 05.008               | Motor Rated Sp                        | beed                                                                      |                         |                  | 0.0 to 330                                               | 000.0 rpm                                     |               | r<br>60 Hz<br>r | pm<br>:: 1800.0<br>pm | rpm<br>60 Hz: 1<br>rpm | n<br>750.0<br>n | RW         | Num   |           |           |        | US    |
| 05.009               | Motor Rated Vo                        | oltage                                                                    |                         |                  | 0 to 7                                                   | 765 V                                         |               | 4               | 00 V drive s          |                        | /               | RW         | Num   |           | RA        |        | US    |
| 05.010               | Motor Rated Po                        | ower Factor                                                               |                         |                  | 0.00 t                                                   | o 1.00                                        |               |                 | 3.0                   | 35                     |                 | RW         | Num   |           | RA        |        | US    |
| 05.011               | Number Of Mot                         | or Poles*                                                                 |                         |                  | Auto (0)                                                 | to 32 (16)                                    |               |                 | Auto                  | 0 (0)                  |                 | RW         | Num   |           |           |        | US    |
| 05.012               | Autotune                              |                                                                           |                         | (                | ) to 2                                                   | 0 to 3                                        |               |                 | C                     | )                      |                 | RW         | Num   |           | NC        |        |       |
| 05.013               | Dynamic V To F                        | Select / Flux                                                             | Optimization            | 1                | 0.4                                                      | o 1                                           |               | l               | C                     |                        |                 | RW         | Num   |           |           |        | US    |
| 05.013               | Select                                |                                                                           | •                       |                  | 0), Ur (1),                                              |                                               |               |                 | U                     |                        |                 | RVV        | NUM   |           |           |        | 05    |
| 05.014               | Control Mode                          |                                                                           |                         | Ur.I (4          | Ur.Auto (3),<br>-), SrE (5),<br>tAP (6)                  |                                               |               | Ur              | .l (4)                |                        |                 | RW         | Txt   |           |           |        | US    |
| 05.015               | Low Frequency                         | •                                                                         | st                      | L                | 0.0 to 1                                                 |                                               |               |                 | 3.0                   |                        |                 | RW         | Num   |           | Ŀヿ        |        | US    |
| 05.017               | Stator Resistan                       | се                                                                        |                         |                  | 0.0000 to                                                | 99.9999 Ω                                     |               |                 | 0.000                 | Ω 00                   |                 | RW         | Num   |           | RA        |        | US    |
| 05.018               | Maximum Swite                         | ching Frequen                                                             | юу                      | 2 (2),<br>6 (5   | (0), 1 (1),<br>3 (3), 4 (4),<br>5), 8 (6),<br>16 (8) kHz | 2 (2), 3 (3),<br>6 (5), 8 (6), 7<br>16 (8) kF | 12 (7),       |                 | 3 (3)                 | kHz                    |                 | RW         | Txt   |           | RA        |        | US    |
| 05.019               | High Stability S                      | pace Vector N                                                             | lodulation              | Off (0           | ) or On (1)                                              |                                               |               | Of              | f (0)                 |                        |                 | RW         | Bit   |           |           |        | US    |
| 05.020               | Over Modulatio                        | n Enable                                                                  |                         | Off (0           | ) or On (1)                                              |                                               |               | Of              | f (0)                 |                        |                 | RW         | Bit   |           |           |        | US    |
| 05.021               | Mechanical Loa                        | ad Test Level                                                             |                         |                  |                                                          | 0 to 100                                      | %             |                 |                       | 0 %                    | )               | RW         | Bit   |           |           |        | US    |
| 05.024               | Transient Induc                       | tance                                                                     |                         |                  | 0.000 to 5                                               | 00.000 mH                                     |               |                 | 0.000                 | ) mH                   |                 | RW         | Num   |           | RA        |        | US    |
| 05.025               | Stator Inductan                       | се                                                                        |                         | 1                | 0.00 to 50                                               | 00.00 mH                                      |               |                 | 0.00                  | mH                     |                 | RW         | Num   |           | RA        |        | US    |
| 05.026               | High Dynamic F                        | Performance E                                                             | Enable                  |                  |                                                          | Off (0) or O                                  | n (1)         |                 |                       | Off (0                 | 0)              | RW         | Bit   |           |           |        | US    |
| 05.027               | Enable Slip Cor                       | mpensation                                                                |                         | ±1               | 50.0 %                                                   |                                               | . ,           | 100             | 0.0 %                 |                        | ,               | RW         | Num   |           |           |        | US    |
| 05.028               | Flux Control Co                       | mpensation D                                                              | Disable                 |                  | Off (0) c                                                | or On (1)                                     |               |                 | Off                   | (0)                    |                 | RW         | Bit   |           |           |        | US    |
| 05.029               | Saturation Brea                       | kpoint 1                                                                  |                         |                  | . ,                                                      | 0.0 to 100.                                   | .0 %          |                 |                       | 50.0                   | %               | RW         | Num   |           |           |        | US    |
|                      | Saturation Brea                       | •                                                                         |                         |                  |                                                          | 0.0 to 100.                                   | .0 %          |                 |                       | 75.0                   | %               | RW         | Num   |           |           |        | US    |
| 05.031               | Voltage Control                       | 1                                                                         |                         |                  | 1 to                                                     | 0 30                                          |               |                 | 1                     |                        |                 | RW         | Num   |           |           |        | US    |
| 05.032               | Torque Per Am                         |                                                                           |                         |                  |                                                          | 0.00 Nm/A                                     |               |                 | •                     |                        |                 | RO         | Num   | ND        | NC        | PT     |       |
|                      | Slip Compensa                         |                                                                           |                         | 0.00 t           | 0.00 Hz                                                  |                                               |               | 10 (            | 00 Hz                 |                        |                 | RW         | Num   |           |           |        | US    |
|                      | Percentage Flu                        |                                                                           |                         | 0.001            | 5 10.00 112                                              | 0.0 to 150.                                   | 0 %           | 10.             | 50112                 |                        |                 | RO         | Num   | ND        | NC        | PT     |       |
|                      | Auto-switching                        |                                                                           | nange Disable           |                  | 0 t                                                      | 0.010100                                      | .0 /0         |                 | C                     | <u> </u>               |                 | RW         | Num   | ND        |           |        | US    |
|                      | 5                                     | , ,                                                                       | Singe Disable           | 64 (0            | ), 128 (1),                                              |                                               |               |                 |                       |                        |                 |            |       | $\vdash$  | ⊢┤        |        |       |
| 05.036               | Slip Compensa                         | tion Filter                                                               |                         | 256 (2)<br>0.667 | , 512 (3) ms<br>(0), 1 (1),                              | 2 (2), 3 (3),                                 | 4 (4)         | 128             | (1) ms                |                        |                 | RW         | Txt   |           |           |        | US    |
| 05.037               | Switching Freq                        | uency                                                                     |                         | 6 (5<br>12 (7),  | 3 (3), 4 (4),<br>5), 8 (6),<br>16 (8) kHz                | 6 (5), 8 (6), ′<br>16 (8) kł                  | 12 (7),<br>Hz |                 |                       |                        |                 | RO         | Txt   | ND        | NC        | PT     |       |
|                      | Minimum Switc                         | •                                                                         | су                      | 0                | FREQUE                                                   | SWITCHING                                     | -             | 0.667           | kHz (0)               | 2 kHz                  | (2)             | RW         | Txt   |           | RA        |        |       |
|                      | Spin Start Boos                       |                                                                           |                         | 1                |                                                          | o 10.0                                        |               |                 | 1.                    |                        |                 | RW         | Num   |           | $\square$ |        | US    |
|                      | Reverse Outpu                         |                                                                           |                         | 1                | . ,                                                      | or On (1)                                     |               |                 | Off                   | (U)                    |                 | RW         | Bit   |           | NO        | D7     | US    |
| 05.059               | Maximum Dead                          |                                                                           |                         | 1                | 0.000 to                                                 | 10.000 µs                                     |               |                 |                       |                        |                 | RO         | Num   | $\square$ | NC        | P٢     | US    |
|                      | Compensation                          | Irrent At Maximum Deadtime 0.00 to 100.00 % ompensation Off (0) or On (1) |                         |                  |                                                          |                                               |               | 0"              | (0)                   |                        | RO<br>RW        | Num<br>Bit |       | NC        | PT        |        |       |
|                      |                                       |                                                                           | auUH                    | -                |                                                          |                                               | 0.0/          |                 | Off                   | . ,                    | 0/              |            |       | $\vdash$  | $\vdash$  |        | US    |
|                      | Saturation Brea                       |                                                                           |                         |                  |                                                          | 0.0 to 100.                                   |               |                 |                       | 0.0 %                  |                 | RW         | Num   |           | $\square$ |        | US    |
|                      | Saturation Brea                       |                                                                           |                         |                  | 400.0.01                                                 | 0.0 to 100.                                   | .0 %          |                 | 0.0/                  | 0.0 %                  | /o              | RW         | Num   | $\square$ | Щ         |        | US    |
|                      | Boost End Volta                       | •                                                                         |                         |                  | 0 100.0 %                                                |                                               |               |                 | .0 %                  |                        |                 | RW         | Num   |           |           |        | US    |
|                      | Boost End Free                        | . ,                                                                       |                         |                  | 0 100.0 %                                                |                                               |               |                 | .0 %                  |                        |                 | RW         | Num   |           |           |        | US    |
|                      | Second Point V                        | •                                                                         |                         |                  | 0 100.0 %                                                |                                               |               |                 | .0 %                  |                        |                 | RW         | Num   |           |           |        | US    |
| 05.077               | Second Point F                        |                                                                           |                         |                  | 0 100.0 %                                                |                                               |               |                 | .0 %                  |                        |                 | RW         | Num   |           |           |        | US    |
|                      |                                       |                                                                           |                         | 0.04             | 400 0 0/                                                 |                                               |               | 75              | .0 %                  |                        |                 | RW         | 1.8.1 |           |           | . – –  | US    |
| 05.078               | Third point volta<br>Third point freq | •                                                                         |                         |                  | o 100.0 %                                                |                                               |               |                 | .0 %                  |                        |                 | RW         | Num   |           |           |        | US    |

| Safety<br>information | Product<br>information            | Mechanical<br>installation | Electrical<br>installation | Getting started | Basic<br>parameters | Running the motor | Optim | ization | NV Media<br>Card | Onboard<br>PLC | Adva<br>param |    | Diagr | ostics | UL Lis | sting |
|-----------------------|-----------------------------------|----------------------------|----------------------------|-----------------|---------------------|-------------------|-------|---------|------------------|----------------|---------------|----|-------|--------|--------|-------|
|                       | Para                              | ameter                     |                            | 1               | Rang                | e (\$)            |       |         | Defau            | lt (⇔)         |               |    |       | Туре   |        |       |
|                       | Faic                              | ameter                     |                            |                 | OL                  | RFC-A             |       |         | OL               | RFC-           | 4             |    |       | Type   |        |       |
| 05.080                | Low acoustic no                   | oise enable                |                            | Off (0          | ) or On (1)         |                   |       | 0       | ff (0)           |                |               | RW | Bit   |        |        | US    |
|                       | Change to maxi<br>quency at low o |                            | vitching fre-              |                 | Off (0) o           | r On (1)          |       |         | Off              | (0)            |               | RW | Bit   |        |        | US    |
| 05.083                | Voltage Shelvin                   | g Disable                  |                            | Off (0          | ) or On (1)         |                   |       | 0       | ff (0)           |                |               | RW | Bit   |        |        | US    |
| 05.084                | Low Frequency                     | Slip Boost                 |                            | 0.0 to          | o 100.0 %           |                   |       | 0.      | .0 %             |                |               | RW | Num   |        |        | US    |
| 05.004                | Low Frequency                     | Estimator Th               | reshold                    |                 |                     | 0.0 to 100.       | 0 %   |         |                  | 0.0 %          | )             | RW | Num   |        |        | US    |
| 05.088                | Ur Mode Pre-Fl                    | ux Delay                   |                            | 0.0             | to 0.7 s            |                   |       | 0       | .1 s             |                |               | RW | Num   |        |        | US    |
| * If this p           | arameter is re                    | ad via serial              | l communica                | ations, it v    | vill show po        | le pairs.         |       |         |                  |                |               |    | •     |        | •      |       |

| RW | Read / Write     | RO | Read only  | Num | Number parameter    | Bit | Bit parameter    | Txt | Text string | Bin | Binary parameter | FI | Filtered    |
|----|------------------|----|------------|-----|---------------------|-----|------------------|-----|-------------|-----|------------------|----|-------------|
| ND | No default value | NC | Not copied | PT  | Protected parameter | RA  | Rating dependent | US  | User save   | PS  | Power-down save  | DE | Destination |

| 1 | Safety      | Product     | Mechanical   | Electrical   | Getting | Basic      | Running the | Optimization | NV Media | Onboard | Advanced   | Diagnostics | UL Listina |
|---|-------------|-------------|--------------|--------------|---------|------------|-------------|--------------|----------|---------|------------|-------------|------------|
|   | information | information | installation | installation | started | parameters | motor       | Optimization | Card     | PLC     | parameters | Diagnostics | OL LISting |

### 11.7 Menu 6: Sequencer and clock

Figure 11-10 Menu 6 logic diagram

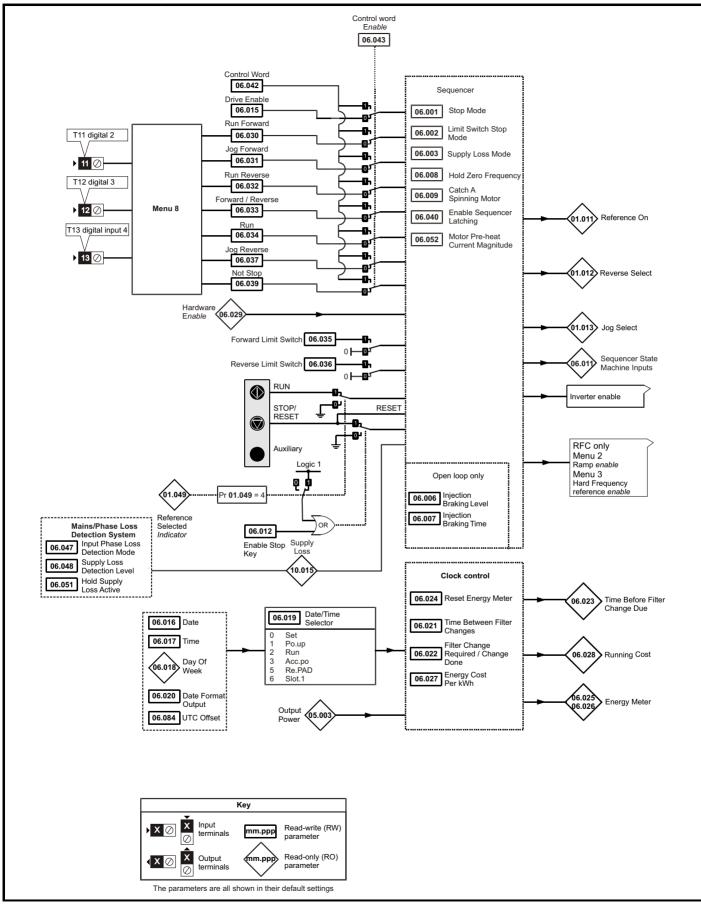

|  | Safety<br>information | Product<br>information | Mechanical<br>installation | Electrical<br>installation | Getting started | Basic<br>parameters | Running the motor | Optimization | NV Media<br>Card | PLC | Advanced parameters Diagnostics | UL Listing |
|--|-----------------------|------------------------|----------------------------|----------------------------|-----------------|---------------------|-------------------|--------------|------------------|-----|---------------------------------|------------|
|--|-----------------------|------------------------|----------------------------|----------------------------|-----------------|---------------------|-------------------|--------------|------------------|-----|---------------------------------|------------|

|                  |                                                                   | Rang                                                                    | je (‡)                                                                             | Default(⇔                                                                                         | )                                            |            | _        |          |    |          |
|------------------|-------------------------------------------------------------------|-------------------------------------------------------------------------|------------------------------------------------------------------------------------|---------------------------------------------------------------------------------------------------|----------------------------------------------|------------|----------|----------|----|----------|
|                  | Parameter                                                         | OL                                                                      | RFC-A                                                                              | OL                                                                                                | RFC-A                                        |            | Тур      | e        |    |          |
| 06.001           | Stop Mode                                                         | CoASt (0), rP (1),<br>rP.dc I (2), dc I (3),<br>td.dc I (4),<br>diS (5) | CoASt (0), rP (1),<br>rP.dc I (2), dc I (3),<br>td.dc I (4),<br>diS (5), No.rP (6) | rP (1)                                                                                            | RW                                           | Txt        |          |          |    | US       |
| 06.002           | Limit Switch Stop Mode                                            | StoP (0                                                                 | ), rP (1)                                                                          | rP (1)                                                                                            | RW                                           | Txt        |          |          |    | US       |
| 06.003           | Supply Loss Mode                                                  | diS (0), rP.StoP (1), r                                                 | idE.th (2), Lt.StoP (3)                                                            | diS (0)                                                                                           | RW                                           | Txt        |          |          |    | US       |
| 06.004           | Start/Stop Logic Select                                           |                                                                         | 0 6                                                                                | 0                                                                                                 | RW                                           | Num        |          |          |    | US       |
| 06.006           | Injection Braking Level                                           | 0.0 to 1                                                                |                                                                                    | 100.0 %                                                                                           | RW                                           | Num        |          | RA       |    | US       |
| 06.007           | Injection Braking Time                                            |                                                                         | 100.0 s                                                                            | 1.0 s                                                                                             | RW                                           | Num        |          |          |    | US       |
| 06.008           | Hold Zero Frequency                                               | ( )                                                                     | or On (1)                                                                          | Off (0)                                                                                           | RW                                           | Bit        |          |          |    | US       |
| 06.009<br>06.010 | Catch A Spinning Motor<br>Enable Conditions                       | diS (0), EnAbLE (1), F                                                  | , , , , , , , , , , , , , , , , , , , ,                                            | diS (0)                                                                                           | RW                                           | Txt<br>Bin | ND       | NC       | PT | US       |
| 06.010           | Sequencer State Machine Inputs                                    | 0 to                                                                    |                                                                                    |                                                                                                   | RO                                           | Bin        | ND       | NC       | PT | +        |
| 06.012           | Enable Stop Key                                                   | Off (0) of                                                              |                                                                                    | Off (0)                                                                                           | RW                                           | Bit        | ND       | NO       |    | US       |
| 06.013           | Enable Auxiliary Key                                              | diS (0), Fd.r                                                           | ( )                                                                                | diS (0)                                                                                           | RW                                           | Txt        |          |          |    | US       |
| 06.014           | Disable Auto Reset On Enable                                      |                                                                         | or On (1)                                                                          | Off (0)                                                                                           | RW                                           | Bit        |          |          |    | US       |
| 06.015           | Drive Enable                                                      | Off (0) o                                                               |                                                                                    | On (1)                                                                                            | RW                                           | Bit        | 1        |          |    | US       |
| 06.016           | Date                                                              | 00-00-00 t                                                              | o 31-12-99                                                                         |                                                                                                   | RW                                           | Date       | ND       | NC       | PT |          |
| 06.017           | Time                                                              | 00:00:00 t                                                              |                                                                                    |                                                                                                   | RW                                           | Time       | ND       | NC       | PT |          |
| 06.018           | Day Of Week                                                       | Fri (5),                                                                | E (2), UEd (3),thu (4),<br>SAt (6)                                                 |                                                                                                   | RO                                           | Txt        | ND       | NC       | PT |          |
| 06.019           | Date/Time Selector                                                | SEt (0), Po.uP (1),<br>rE.PAd (5)                                       | , SLot.1 (6)                                                                       | Po.uP (1)                                                                                         |                                              | -          |          |          |    | US<br>US |
| 06.020<br>06.021 | Time Between Filter Changes                                       | 0 to 300                                                                | US (1)                                                                             | Std (0)<br>0 Hours                                                                                | RW                                           | Txt<br>Num |          |          |    | US       |
|                  | Filter Change Required /                                          |                                                                         |                                                                                    |                                                                                                   |                                              |            |          |          |    |          |
| 06.022           | Change Done                                                       | Off (0) o                                                               | or On (1)                                                                          |                                                                                                   | RW                                           | Bit        | ND       | NC       |    |          |
| 06.023           | Time Before Filter Change Due                                     | 0 to 300                                                                | 00 Hours                                                                           |                                                                                                   | RO                                           | Num        | ND       | NC       | PT | PS       |
| 06.024           | Reset Energy Meter                                                | Off (0) c                                                               | or On (1)                                                                          | Off (0)                                                                                           | RW                                           | Bit        |          |          |    |          |
| 06.025           | Energy Meter: MWh                                                 | ±999.9                                                                  |                                                                                    |                                                                                                   | RO                                           | Num        | ND       | NC       | PT | PS       |
| 06.026           | Energy Meter: kWh                                                 |                                                                         | 9 kWh                                                                              |                                                                                                   | RO                                           | Num        | ND       | NC       | PT | PS       |
| 06.027           | Energy Cost Per kWh                                               |                                                                         | 600.0                                                                              | 0.0                                                                                               | RW                                           | Num        |          |          |    | US       |
| 06.028           | Running Cost                                                      |                                                                         | 2000                                                                               |                                                                                                   | RO                                           | Num        | ND       | NC       | PT |          |
| 06.029           | Hardware Enable                                                   | ( )                                                                     | or On (1)                                                                          | 0# (0)                                                                                            | RO                                           | Bit        | ND       | NC       | PT |          |
| 06.030<br>06.031 | Run Forward<br>Jog Forward                                        | Off (0) c                                                               | or On (1)                                                                          | Off (0)<br>Off (0)                                                                                | RW                                           | Bit        | -        | NC<br>NC |    | +        |
| 06.031           | Run Reverse                                                       | Off (0) C                                                               |                                                                                    | Off (0)                                                                                           | RW                                           | Bit        |          | NC       |    | +        |
| 06.033           | Forward/Reverse                                                   |                                                                         | or On (1)                                                                          | Off (0)                                                                                           | RW                                           | Bit        |          | NC       |    | +        |
| 06.034           | Run                                                               | Off (0) of                                                              |                                                                                    | Off (0)                                                                                           | RW                                           | Bit        |          | NC       |    |          |
| 06.035           | Forward Limit Switch                                              | Off (0) of                                                              |                                                                                    | Off (0)                                                                                           | RW                                           | Bit        |          | NC       |    | +        |
| 06.036           | Reverse Limit Switch                                              | Off (0) c                                                               | or On (1)                                                                          | Off (0)                                                                                           | RW                                           | Bit        |          | NC       |    |          |
| 06.037           | Jog Reverse                                                       | Off (0) o                                                               | or On (1)                                                                          | Off (0)                                                                                           | RW                                           | Bit        |          | NC       |    |          |
| 06.038           | User Enable                                                       | Off (0) c                                                               | or On (1)                                                                          | Off (0)                                                                                           | RW                                           | Bit        |          | NC       |    |          |
| 06.039           | Not Stop                                                          | Off (0) c                                                               | or On (1)                                                                          | Off (0)                                                                                           | RW                                           | Bit        |          | NC       |    |          |
| 06.040           | Enable Sequencer Latching                                         | ( )                                                                     | or On (1)                                                                          | Off (0)                                                                                           | RW                                           |            |          |          |    | US       |
| 06.041           | Drive Event Flags                                                 |                                                                         | 03                                                                                 | 0                                                                                                 | RW                                           |            |          | NC       |    |          |
| 06.042           | Control Word                                                      |                                                                         | 32767                                                                              | 0                                                                                                 | RW                                           |            |          | NC       |    |          |
| 06.043<br>06.045 | Control Word Enable                                               | 0 t                                                                     | o 1<br>o 5                                                                         | 0                                                                                                 | RW                                           | Num<br>Num |          | _        |    | US<br>US |
| 06.045           | Cooling Fan control Input Phase Loss Detection Mode               |                                                                         | 0 5<br>LE (1), diS (2)                                                             | <br>FuLL (0)                                                                                      |                                              |            | -        |          |    | US       |
| 06.048           | Supply Loss Detection Level                                       | 0 to VM_SUPPLY                                                          | LOSS_LEVEL V                                                                       | 110 V drive: 2<br>200 V drive: 2<br>400 V drive: 4<br>575 V drive: 5<br>690 V drive: 5            | 05 V,<br>205 V<br>10 V, RW<br>340 V<br>340 V | ' Num      |          | RA       |    | US       |
| 06.051           | Hold Supply Loss Active                                           |                                                                         | or On (1)                                                                          | Off (0)                                                                                           | RW                                           |            |          | NC       |    |          |
| 06.052           | Motor Pre-heat Current Magnitude                                  |                                                                         | 00 %                                                                               | 0 %                                                                                               | RW                                           | Num        |          |          |    | US       |
| 06.058           | Output Phase Loss Detection Time                                  |                                                                         | o 4 (3) s                                                                          | 0.5 (0) s                                                                                         |                                              |            |          |          |    | US       |
| 06.059           | Output Phase Loss Detection Enable                                |                                                                         | or On (1)                                                                          | Off (0)                                                                                           | RW                                           |            | <u> </u> | L        |    | US       |
| 06.060           | Standby Mode Enable                                               | ( )                                                                     | or On (1)                                                                          | Off (0)                                                                                           | RW                                           |            | <u> </u> |          |    | US       |
| 06.061<br>06.071 | Standby Mode Mask                                                 |                                                                         | o 15<br>or On (1)                                                                  | 0<br>Off (0)                                                                                      | RW                                           |            | <u> </u> |          |    | US<br>US |
| 06.071           | Slow Rectifier Charge Rate Enable<br>Braking IGBT Lower Threshold |                                                                         | or On (1)<br>DLTAGE_SET V                                                          | Off (0)<br>110 V drive: 3<br>200 V drive: 3<br>400 V drive: 7<br>575 V drive: 9<br>690 V drive: 1 | 90 V,<br>990 V<br>80 V, RW<br>930 V          |            |          | RA       |    | US       |

| Safet<br>informat |                         |         |           | Electrical<br>stallation | Getting started | Basic<br>parameter |                    | nning the motor | Optimiz | zation       | NV Media<br>Card                                                        | Onboa<br>PLC             |     | Advance<br>aramete |         | agnosti | cs l | JL Lis | ting |
|-------------------|-------------------------|---------|-----------|--------------------------|-----------------|--------------------|--------------------|-----------------|---------|--------------|-------------------------------------------------------------------------|--------------------------|-----|--------------------|---------|---------|------|--------|------|
|                   | Dere                    | meter   |           |                          |                 | Range              | ∍(\$)              |                 |         |              | Default(                                                                | ⇔)                       |     | T                  |         | Trans   | _    |        |      |
|                   | Para                    | meter   |           |                          | OL              |                    |                    | RFC-A           |         | OL           |                                                                         | RFC-                     | A   |                    |         | Туре    | 9    |        |      |
| 06.074            | Braking IGBT            | Upper   | Threshold |                          | 0 to V          | M_DC_VC            | LTAGE              | E_SET V         |         | 2<br>41<br>5 | 10 V drive:<br>00 V drive:<br>00 V drive:<br>75 V drive:<br>90 V drive: | 390 V<br>780 V,<br>930 V |     | RW                 | Num     |         | RA   |        | US   |
| 06.075            | Low Voltage E           | Braking | IGBT Thre | shold                    | 0 to V          | M_DC_VC            | LTAGE              | E_SET V         |         |              | 0 V                                                                     |                          |     | RW                 | Num     |         | RA   |        | US   |
| 06.076            | Low Voltage E<br>Select | Braking | IGBT Thre | shold                    |                 | Off (0) or         | <sup>.</sup> On (1 | )               |         |              | Off (0)                                                                 | )                        |     | RW                 | Bit     |         |      |        |      |
| 06.077            | Low DC Link             | Operat  | ion       |                          |                 | Off (0) or         | <sup>.</sup> On (1 | )               |         |              | Off (0)                                                                 | )                        |     | RW                 | Bit     |         |      |        | US   |
| 06.084            |                         |         |           |                          | ± 24.00         | Hours              |                    |                 |         | 0.00 Hoi     | urs                                                                     |                          | RW  | Num                |         |         |      | US     |      |
| 06.089            | DC Injection A          | Active  |           |                          | Off (0) or      | On (1)             |                    |                 |         |              |                                                                         |                          |     | RO                 | Bit     | ND      | NC   | PT     | US   |
| RW R              | ead / Write             | RO      | Read only | Num                      | Number pa       | rameter            | Bit                | Bit paran       | neter   | Txt          | Text string                                                             | g Bin                    | Bin | ary para           | ameter  | FI      | Fil  | tered  |      |
| ND N              | o default value         | NC      | Not copie | d PT                     | Protected p     | arameter           | RA                 | Rating de       | ependen | t US         | User save                                                               | e PS                     | Pov | wer-dow            | /n save | DE      | De   | stina  | tion |

| information information installation installation started parameters motor Opunization Card PLC parameters Diagnosities of Listing | Safety<br>information | Product<br>information | Mechanical<br>installation | Electrical<br>installation | Getting<br>started | Basic<br>parameters | Running the<br>motor | Optimization | NV Media<br>Card | Onboard<br>PLC | Advanced<br>parameters | Diagnostics | UL Listing |
|----------------------------------------------------------------------------------------------------|-----------------------|------------------------|----------------------------|----------------------------|--------------------|---------------------|----------------------|--------------|------------------|----------------|------------------------|-------------|------------|
|----------------------------------------------------------------------------------------------------|-----------------------|------------------------|----------------------------|----------------------------|--------------------|---------------------|----------------------|--------------|------------------|----------------|------------------------|-------------|------------|

# 11.8 Menu 7: Analog I/O

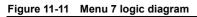

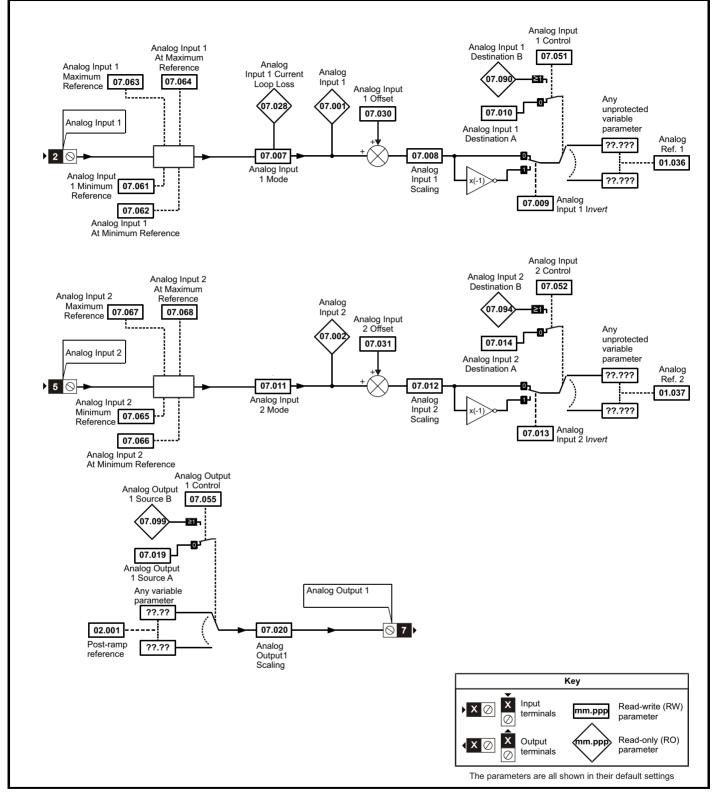

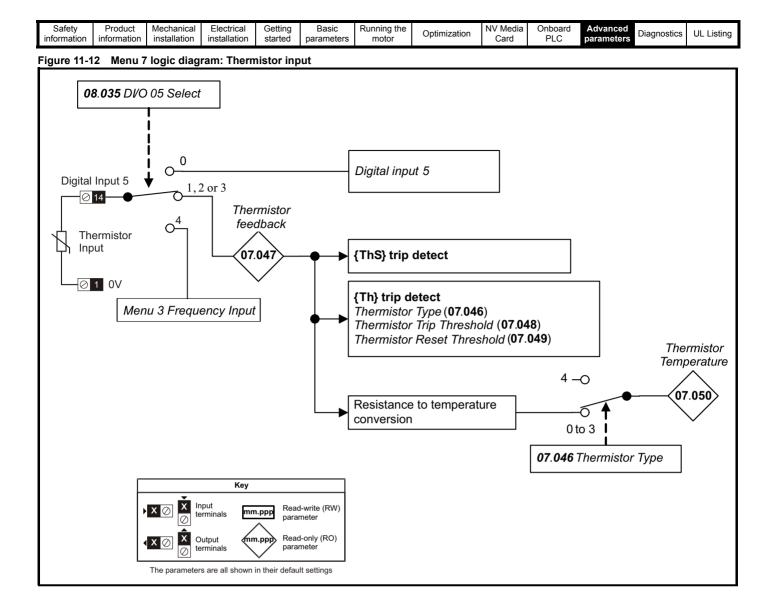

|  | Safety<br>information | Product information | Mechanical<br>installation | Electrical<br>installation | Getting started | Basic<br>parameters | Running the motor | Optimization | NV Media<br>Card | Onboard<br>PLC | Advanced parameters | Diagnostics | UL Listing |
|--|-----------------------|---------------------|----------------------------|----------------------------|-----------------|---------------------|-------------------|--------------|------------------|----------------|---------------------|-------------|------------|
|--|-----------------------|---------------------|----------------------------|----------------------------|-----------------|---------------------|-------------------|--------------|------------------|----------------|---------------------|-------------|------------|

|        | Parameter                                  | Rang                                        | ge (‡)                                                                                      | Defa | ult (⇔) |    |     | Tran |    |    |    |
|--------|--------------------------------------------|---------------------------------------------|---------------------------------------------------------------------------------------------|------|---------|----|-----|------|----|----|----|
|        | Parameter                                  | OL                                          | RFC-A                                                                                       | OL   | RFC-A   |    |     | Тур  | e  |    |    |
| 07.001 | Analog Input 1 (T2)                        |                                             | 100.00 %                                                                                    |      |         | RO | Num | ND   | NC | PT | FI |
| 07.002 | Analog Input 2 (T5)                        |                                             | 100.00 %                                                                                    |      |         | RO | Num | ND   | NC | PT | FI |
| 07.004 | Stack Temperature                          | ± 25                                        | 50 °C                                                                                       |      |         | RO | Num | ND   | NC | PT |    |
| 07.005 | Auxiliary Temperature                      | ± 25                                        | 50 °C                                                                                       |      |         | RO | Num | ND   | NC | PT |    |
| 07.007 | Analog Input 1 Mode (T2)                   | 20-4.L (-3), 4-20.<br>0-20 (0), 20-0 (1), 4 | S (-5), 4-20.L (-4),<br>H (-2), 20-4.H (-1),<br>-20.tr (2), 20-4.tr (3),<br>4 (5), VoLt (6) | VoL  | .t (6)  | RW | Txt |      |    |    | US |
| 07.008 | Analog Input 1 Scaling (T2)                | 0.000 t                                     | o 10.000                                                                                    | 1.0  | 000     | RW | Num |      |    |    | US |
| 07.009 | Analog Input 1 Invert (T2)                 | Off (0)                                     | or On (1)                                                                                   | Of   | f (0)   | RW | Bit |      |    |    | US |
| 07.010 | Analog Input 1 Destination A (T2)          |                                             | o 30.999                                                                                    | 1.0  | 036     | RW | Num | DE   |    | PT | US |
| 07.011 | Analog Input 2 Mode (T5)                   | VoLt (6                                     | ), dlg (7)                                                                                  | Vol  | .t (6)  | RW | Txt |      |    |    | US |
| 07.012 | Analog Input 2 Scaling (T5)                | 0.000 t                                     | o 10.000                                                                                    | 1.0  | 000     | RW | Num |      |    |    | US |
| 07.013 | Analog Input 2 Invert (T5)                 | Off (0)                                     | or On (1)                                                                                   | Of   | f (0)   | RW | Bit |      |    |    | US |
| 07.014 | Analog Input 2 Destination A (T5)          | 0.000 t                                     | o 30.999                                                                                    | 1.0  | 037     | RW | Num | DE   |    | PT | US |
| 07.019 | Analog Output 1 Source A (T7)              | 0.000 t                                     | o 30.999                                                                                    | 2.0  | 001     | RW | Num |      |    | PT | US |
| 07.020 | Analog Output 1 Scaling (T7)               | 0.000 t                                     | o 40.000                                                                                    | 1.0  | 000     | RW | Num |      |    |    | US |
| 07.026 | Analog Input 1 Preset on Current Loss (T2) | 4.00 t                                      | o 20.00                                                                                     | 4.   | 00      | RW | Num |      |    |    | US |
| 07.028 | Analog Input 1 Current Loop Loss (T2)      | Off (0)                                     | or On (1)                                                                                   |      |         | RO | Bit | ND   | NC | PT |    |
| 07.030 | Analog Input 1 Offset (T2)                 | ±100                                        | 0.00 %                                                                                      | 0.0  | 0 %     | RW | Num |      |    |    | US |
| 07.031 | Analog Input 2 Offset (T5)                 | ±100                                        | 0.00 %                                                                                      | 0.0  | 0 %     | RW | Num |      |    |    | US |
| 07.034 | Inverter Temperature                       | ±25                                         | 50 °C                                                                                       |      |         | RO | Num | ND   | NC | PT |    |
| 07.035 | Percentage Of d.c. Link Thermal Trip Level | 0 to                                        | 100 %                                                                                       |      |         | RO | Num | ND   | NC | PT |    |
| 07.036 | Percentage Of Drive Thermal Trip Level     | 0 to                                        | 100 %                                                                                       |      |         | RO | Num | ND   | NC | PT |    |
| 07.037 | Temperature Nearest To Trip Level          | 0 to                                        | 1999                                                                                        |      |         | RO | Num | ND   | NC | PT |    |
| 07.046 | Thermistor Type                            |                                             | (1), Pt1000 (2),<br>3),othEr (4)                                                            | d440 | 81 (0)  | RW | Txt |      |    |    | US |
| 07.047 | Thermistor Feedback                        | 0 to 4                                      | 000 Ω                                                                                       |      |         | RO | Num | ND   | NC | PT | FI |
| 07.048 | Thermistor Trip Threshold                  | 0 to 4                                      | 000 Ω                                                                                       | 330  | 0 Ω     | RW | Num |      |    |    | US |
| 07.049 | Thermistor Reset Threshold                 | 0 to 4                                      | 000 Ω                                                                                       | 180  | 0 Ω     | RW | Num |      |    |    | US |
| 07.050 | Thermistor Temperature                     | -50 to                                      | 300 °C                                                                                      |      |         | RO | Num | ND   | NC | PT | FI |
| 07.051 | Analog Input 1 Control (T2)                | 0                                           | to 5                                                                                        |      | 0       | RW | Num |      |    |    | US |
| 07.052 | Analog Input 2 Control (T5)                | 0 1                                         | to 5                                                                                        |      | 0       | RW | Num |      |    |    | US |
| 07.055 | Analog Output 1 Control (T7)               | 0 t                                         | o 15                                                                                        |      | 0       | RW | Num |      |    |    | US |
| 07.061 | Analog Input 1 Minimum Reference (T2)      | 0.00 to                                     | 100.00 %                                                                                    | 0.0  | 0 %     | RW | Num |      |    |    | US |
| 07.062 | Analog Input 1 At Minimum Reference (T2)   | ± 100                                       | 0.00 %                                                                                      | 0.0  | 0 %     | RW | Num |      |    |    | US |
| 07.063 | Analog Input 1 Maximum Reference (T2)      | 0.00 to                                     | 100.00 %                                                                                    | 100. | 00 %    | RW | Num |      |    |    | US |
| 07.064 | Analog Input 1 At Maximum Reference (T2)   | ± 100                                       | 0.00 %                                                                                      | 100. | 00 %    | RW | Num |      |    |    | US |
| 07.065 | Analog Input 2 Minimum Reference (T5)      | 0.00 to                                     | 100.00 %                                                                                    | 0.0  | 0 %     | RW | Num |      |    |    | US |
| 07.066 | Analog Input 2 At Minimum Reference (T5)   | ± 100                                       | 0.00 %                                                                                      | 0.0  | 0 %     | RW | Num |      |    |    | US |
| 07.067 | Analog Input 2 Maximum Reference (T5)      | 0.00 to                                     | 100.00 %                                                                                    | 100. | 00 %    | RW | Num |      |    |    | US |
| 07.068 | Analog Input 2 At Maximum Reference (T5)   | ± 100                                       | 0.00 %                                                                                      | 100. | 00 %    | RW | Num |      |    |    | US |
| 07.090 | Analog Input 1 Destination B (T2)          | 0.000 t                                     | o 30.999                                                                                    |      |         | RO | Num | DE   | NC | PT | US |
| 07.094 | Analog Input 2 Destination B (T5)          | 0.000 t                                     | o 30.999                                                                                    |      |         | RO | Num | DE   | NC | PT | US |
| 07.099 | Analog Output 1 Source B (T7)              | 0.000 t                                     | o 30.999                                                                                    |      |         | RO | Num |      | NC | PT | US |

| RW | Read / Write     | RO | Read only  | Num | Number parameter    | Bit | Bit parameter    | Txt | Text string | Bin | Binary parameter | FI | Filtered    |
|----|------------------|----|------------|-----|---------------------|-----|------------------|-----|-------------|-----|------------------|----|-------------|
| ND | No default value | NC | Not copied | PT  | Protected parameter | RA  | Rating dependent | US  | User save   | PS  | Power-down save  | DE | Destination |

| Safety<br>information | Product information | Mechanical installation | Electrical<br>installation | Getting started | Basic<br>parameters | Running the motor | Optimization | NV Media<br>Card | Onboard<br>PLC | Advanced parameters | Diagnostics | UL Listing |
|-----------------------|---------------------|-------------------------|----------------------------|-----------------|---------------------|-------------------|--------------|------------------|----------------|---------------------|-------------|------------|
|-----------------------|---------------------|-------------------------|----------------------------|-----------------|---------------------|-------------------|--------------|------------------|----------------|---------------------|-------------|------------|

# 11.9 Menu 8: Digital I/O

Figure 11-13 Menu 8 logic diagram

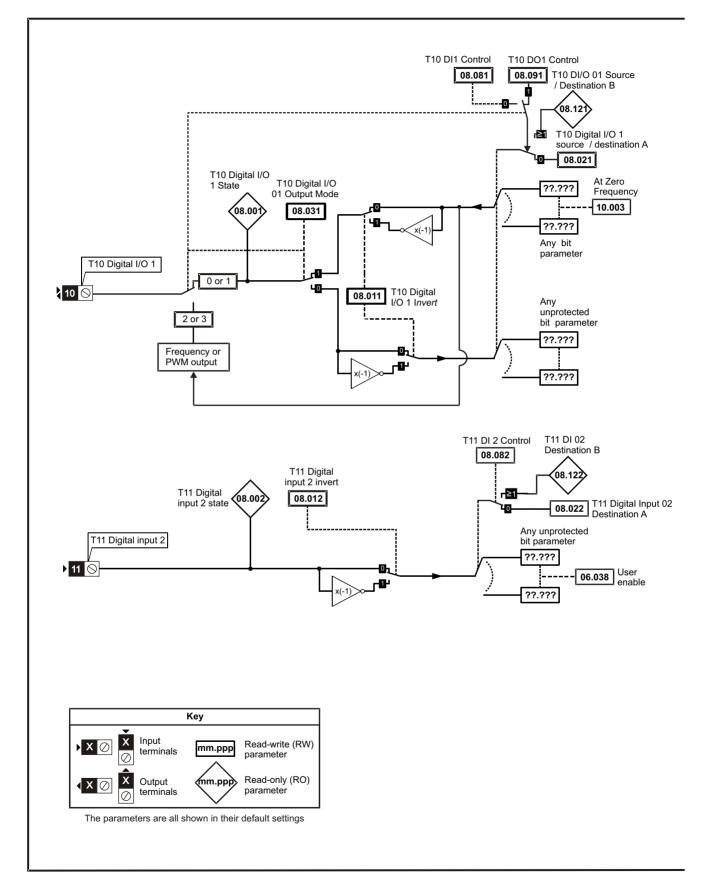

|             |             |              |              | <b>A</b> |            |             |               |          |         |            |             |             |
|-------------|-------------|--------------|--------------|----------|------------|-------------|---------------|----------|---------|------------|-------------|-------------|
| Safety      | Product     | Mechanical   | Electrical   | Getting  | Basic      | Running the | Ontinuination | NV Media | Onboard | Advanced   | Diseaseties | LIL Linking |
| information | information | installation | installation | started  | parameters | motor       | Optimization  | Card     | PLC     | parameters | Diagnostics | UL Listing  |
| internation | internation | inotaliation | inotaliation | olarioa  | parametero | motor       |               | ouru     |         | parametere |             |             |

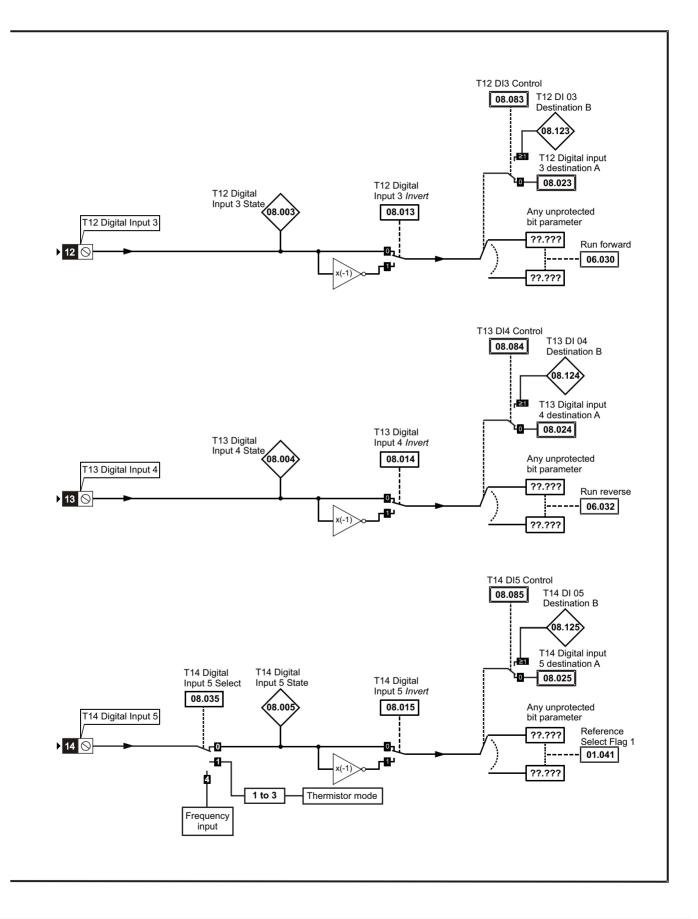

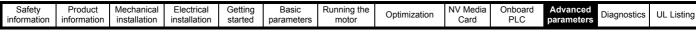

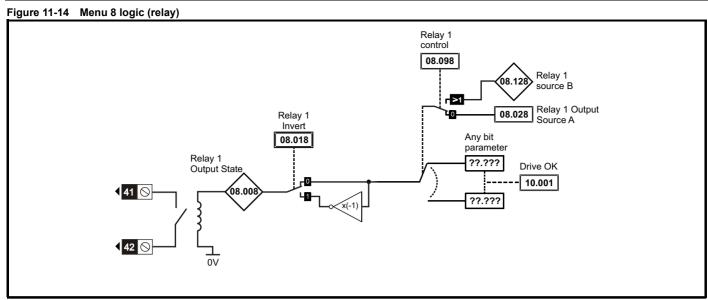

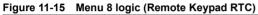

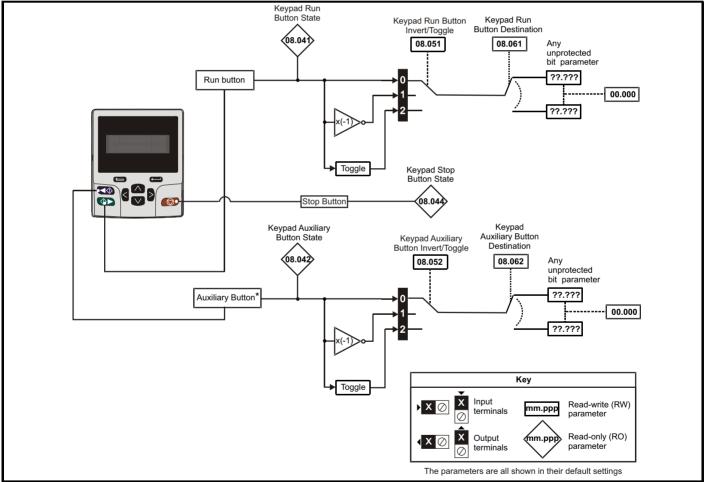

\* The auxiliary button is available with the Remote Keypad RTC.

| Safety information | Product information | Mechanical installation | Electrical<br>installation | Getting started | Basic<br>parameters | Running the motor | Optimization | NV Media<br>Card | Onboard<br>PLC | Advanced parameters | Diagnostics | UL Listing |
|--------------------|---------------------|-------------------------|----------------------------|-----------------|---------------------|-------------------|--------------|------------------|----------------|---------------------|-------------|------------|
|--------------------|---------------------|-------------------------|----------------------------|-----------------|---------------------|-------------------|--------------|------------------|----------------|---------------------|-------------|------------|

|        | <b>D</b>                                 | Ranç                | je (\$)                        | Defa | ult (⇔) |    |     | <b>T</b> | _  |    |    |
|--------|------------------------------------------|---------------------|--------------------------------|------|---------|----|-----|----------|----|----|----|
|        | Parameter                                | OL                  | RFC-A                          | OL   | RFC-A   |    |     | Тур      | e  |    |    |
| 08.001 | Digital I/O 1 State (T10)                | Off (0) o           | or On (1)                      |      |         | RO | Bit | ND       | NC | PT |    |
| 08.002 | Digital Input 2 State (T11)              | ( )                 | or On (1)                      |      |         | RO | Bit | ND       | NC | PT |    |
| 08.003 | Digital Input 3 State (T12)              | Off (0) o           | or On (1)                      |      |         | RO | Bit | ND       | NC | PT |    |
| 08.004 | Digital Input 4 State (T13)              | Off (0) o           | or On (1)                      |      |         | RO | Bit | ND       | NC | PT |    |
| 08.005 | Digital Input 5 State (T14)              | Off (0) o           | or On (1)                      |      |         | RO | Bit | ND       | NC | PT |    |
| 08.008 | Relay 1 Output State                     | Off (0) o           | or On (1)                      |      |         | RO | Bit | ND       | NC | PT |    |
| 08.011 | Digital I/O 1 Invert (T10)               | Not.Inv (0          | ), InvErt (1)                  | Not. | lnv (0) | RW | Txt |          |    |    | US |
| 08.012 | Digital Input 2 Invert (T11)             | Not.Inv (0          | ), InvErt (1)                  | Not. | lnv (0) | RW | Txt |          |    |    | US |
| 08.013 | Digital Input 3 Invert (T12)             | •                   | ), InvErt (1)                  |      | Inv (0) | RW | Txt |          |    |    | US |
| 08.014 | Digital Input 4 Invert (T13)             | •                   | ), InvErt (1)                  | Not. | Inv (0) | RW | Txt |          |    |    | US |
| 08.015 | Digital Input 5 Invert (T14)             | Not.Inv (0          | ), InvErt (1)                  | Not. | Inv (0) | RW | Txt |          |    |    | US |
| 08.018 | Relay 1 Invert                           | Not.Inv (0          | ), InvErt (1)                  | Not. | Inv (0) | RW | Txt |          |    |    | US |
| 08.020 | Digital I/O Read Word                    | 0 to                | 2048                           |      |         | RO | Num | ND       | NC | PT |    |
| 08.021 | Digital IO1 Source / Destination A (T10) | 0.000 te            | o 30.999                       | 10   | .003    | RW | Num | DE       |    | PT | US |
| 08.022 | Digital Input 02 Destination A (T11)     | 0.000 te            | 0 30.999                       | 6.   | 038     | RW | Num | DE       |    | PT | US |
| 08.023 | Digital Input 03 Destination A (T12)     | 0.000 te            | 0 30.999                       | 6.   | 030     | RW | Num | DE       |    | PT | US |
| 08.024 | Digital Input 04 Destination A (T13)     | 0.000 te            | o 30.999                       | 6.   | 032     | RW | Num | DE       |    | PT | US |
| 08.025 | Digital Input 05 Destination A (T14)     | 0.000 te            | o 30.999                       | 1.   | 041     | RW | Num | DE       |    | PT | US |
| 08.028 | Relay 1 Output Source A                  | 0.000 te            | 0 30.999                       | 10   | .001    | RW | Num |          |    | PT | US |
| 08.031 | Digital I/O 01 Output Mode (T10)         | InPut (0), OutPut ( | I), Fr (2), PuLSE (3)          | Out  | Put (1) | RW | Txt |          |    |    | US |
| 08.035 | Digital Input 5 Select (T14)             |                     | Sct (1), th (2),<br>3), Fr (4) | InP  | ut (0)  | RW | Txt |          |    |    | US |
| 08.041 | Keypad Run Button State                  | Off (0) o           | or On (1)                      |      |         | RO | Bit | ND       | NC | PT |    |
| 08.042 | Keypad Auxiliary Button State            | Off (0) o           | or On (1)                      |      |         | RO | Bit | ND       | NC | PT |    |
| 08.043 | 24 V Supply Input State                  | Off (0) o           | or On (1)                      |      |         | RO | Bit | ND       | NC | PT |    |
| 08.044 | Keypad Stop Button State                 | Off (0) o           | or On (1)                      |      |         | RO | Bit | ND       | NC | PT |    |
| 08.051 | Keypad Run Button Invert / Toggle        | Not.Inv (0), InvE   | rt (1), toggLE (2)             | Not. | Inv (0) | RW | Txt |          |    |    | US |
| 08.052 | Keypad Auxiliary Button Invert / Toggle  | Not.Inv (0), InvE   | rt (1), toggLE (2)             | Not. | Inv (0) | RW | Txt |          |    |    | US |
| 08.053 | 24 V Supply Input Invert                 | Not.Inv (0)         | , InvErt (1),                  | Not. | lnv (0) | RW | Txt |          |    |    | US |
| 08.061 | Keypad Run Button Destination            | 0.000 te            | 0 30.999                       | 0.   | 000     | RW | Num | DE       |    | PT | US |
| 08.062 | Keypad Auxiliary Button Destination      | 0.000 te            | 0 30.999                       | 0.   | 000     | RW | Num | DE       |    | PT | US |
| 08.063 | 24 V Supply Input Destination            | 0.000 te            | o 30.999                       | 0.   | 000     | RW | Num | DE       |    | PT | US |
| 08.081 | DI1 Control (T10)                        | 0 te                | o 26                           |      | 0       | RW | Num |          |    |    | US |
| 08.082 | DI2 Control (T11)                        | 0 te                | o 26                           |      | 0       | RW | Num |          |    |    | US |
| 08.083 | DI3 Control (T12)                        | 0 te                | 0 26                           |      | 0       | RW | Num |          |    |    | US |
| 08.084 | DI4 Control (T13)                        | 0 te                | o 26                           |      | 0       | RW | Num |          |    |    | US |
| 08.085 | DI5 Control (T14)                        | 0 te                | 0 26                           |      | 0       | RW | Num | 1        | 1  |    | US |
| 08.091 | DO1 Control (T10)                        | 0 te                | o 21                           |      | 0       | RW | Num |          |    |    | US |
| 08.098 | Relay 1 Control                          | 0 te                | o 21                           |      | 0       | RW | Num |          |    |    | US |
| 08.121 | DI/O 01 Source / Destination B (T10)     | 0.000 te            | 0 30.999                       |      |         | RO | Num | DE       | NC | PT | US |
| 08.122 | DI 02 Destination B (T11)                | 0.000 te            | 0 30.999                       |      |         | RO | Num | DE       | NC | PT | US |
| 08.123 | DI 03 Destination B (T12)                | 0.000 te            | 0 30.999                       |      |         | RO | Num | DE       | NC | PT | US |
| 08.124 | DI 04 Destination B (T13)                | 0.000 te            | 0 30.999                       |      |         | RO | Num | DE       | NC | PT | US |
| 08.125 | DI 05 Destination B (T14)                | 0.000 te            | 0 30.999                       |      |         | RO | Num | DE       | NC | PT | US |
| 08.128 | Relay 01 Source B                        | 0.000 te            | 0 30.999                       | 0.   | 000     | RO | Num | l        | NC | PT | US |

| RW | Read / Write     | RO | Read only  | Num | Number parameter    | Bit | Bit parameter    | Txt | Text string | Bin | Binary parameter | FI | Filtered    |
|----|------------------|----|------------|-----|---------------------|-----|------------------|-----|-------------|-----|------------------|----|-------------|
| ND | No default value | NC | Not copied | PT  | Protected parameter | RA  | Rating dependent | US  | User save   | PS  | Power-down save  | DE | Destination |

| Safety<br>informati | Product<br>information | Mechanical<br>installation | Electrical<br>installation | Getting<br>started | Basic<br>parameters | Running the motor | Optimization | NV Media<br>Card | Onboard<br>PLC | Advanced parameters | Diagnostics | UL Listing |
|---------------------|------------------------|----------------------------|----------------------------|--------------------|---------------------|-------------------|--------------|------------------|----------------|---------------------|-------------|------------|
|---------------------|------------------------|----------------------------|----------------------------|--------------------|---------------------|-------------------|--------------|------------------|----------------|---------------------|-------------|------------|

11.10 Menu 9: Programmable logic, motorized pot, binary sum and timers

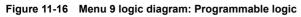

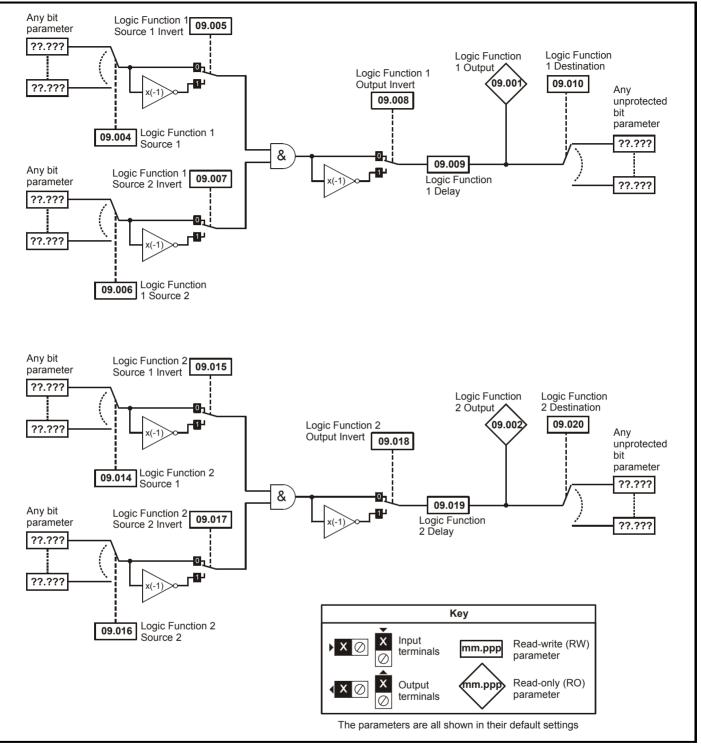

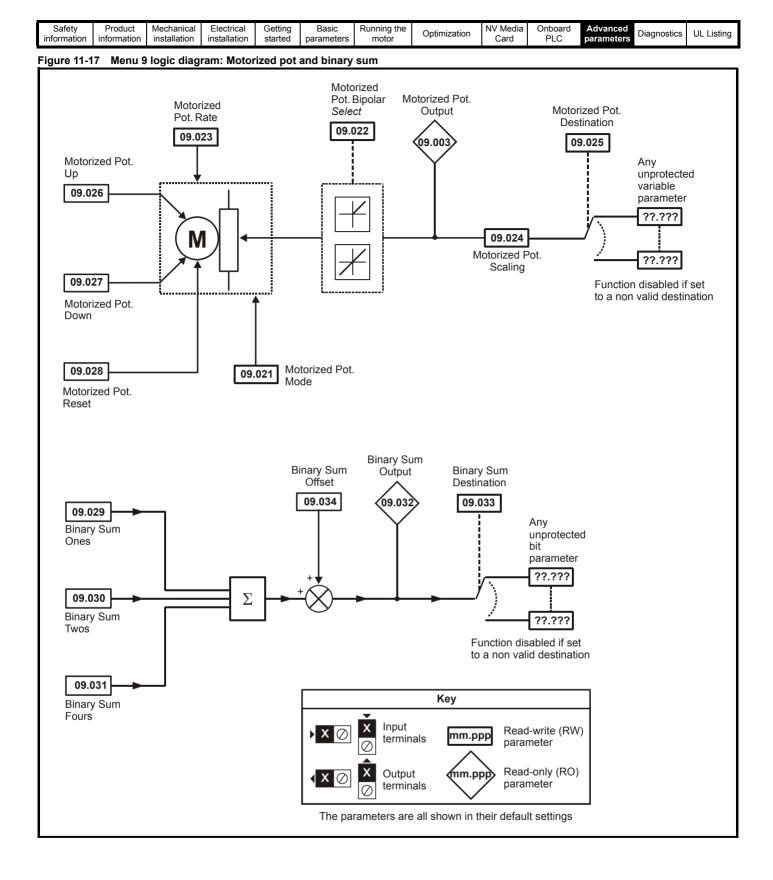

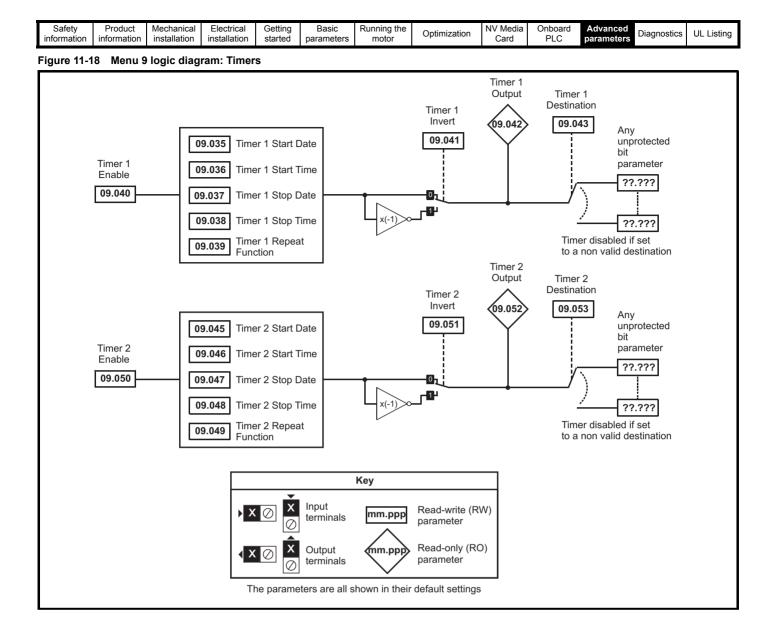

| Safety<br>information | Product<br>information | Mechanical<br>installation | Electrical<br>installation | Getting started | Basic<br>parameters | Running the motor | Optimization | NV Media<br>Card | Onboard<br>PLC | Advanced parameters Diagnostics | UL Listing |
|-----------------------|------------------------|----------------------------|----------------------------|-----------------|---------------------|-------------------|--------------|------------------|----------------|---------------------------------|------------|
|                       |                        |                            |                            |                 | •                   |                   |              |                  |                |                                 |            |

|        |                                  | Ran      | ge(\$)                              | Def | ault(⇔) |    |      | _   |    |    |    |
|--------|----------------------------------|----------|-------------------------------------|-----|---------|----|------|-----|----|----|----|
|        | Parameter                        | OL       | RFC-A                               | OL  | RFC-A   |    |      | Тур | De |    |    |
|        | Logic Function 1 Output          | .,       | or On (1)                           |     |         | RO | Bit  | ND  | NC | PT |    |
|        | Logic Function 2 Output          |          | or On (1)                           |     |         | RO | Bit  | ND  | NC | PT |    |
|        | Motorized Pot Output             |          | .00 %                               |     |         | RO | Num  | ND  | NC | PT | PS |
|        | Logic Function 1 Source 1        |          | o 30.999                            | -   | 0.000   | RW | Num  |     |    | PT | US |
| 09.005 | Logic Function 1 Source 1 Invert |          | or On (1)                           |     | Off (0) | RW | Bit  |     |    |    | US |
|        | Logic Function 1 Source 2        |          | o 30.999                            |     | 0.000   | RW | Num  |     |    | PT | US |
|        | Logic Function 1 Source 2 Invert | .,       | or On (1)                           |     | Off (0) | RW | Bit  |     |    |    | US |
| 09.008 | Logic Function 1 Output Invert   |          | or On (1)                           |     | Off (0) | RW | Bit  |     |    |    | US |
|        | Logic Function 1 Delay           |          | 5.0 s                               |     | 0.0 s   | RW | Num  |     |    |    | US |
|        | Logic Function 1 Destination     |          | o 30.999                            |     | 0.000   | RW | Num  | DE  |    | PT | US |
| 09.014 | Logic Function 2 Source 1        |          | o 30.999                            |     | 0.000   | RW | Num  |     |    | PT | US |
|        | Logic Function 2 Source 1 Invert | .,       | or On (1)                           |     | Off (0) | RW | Bit  |     |    |    | US |
| 09.016 | Logic Function 2 Source 2        |          | o 30.999                            |     | 0.000   | RW | Num  |     |    | PT | US |
| 09.017 | Logic Function 2 Source 2 Invert | . ,      | or On (1)                           |     | Off (0) | RW | Bit  |     |    |    | US |
|        | Logic Function 2 Output Invert   | .,       | or On (1)                           |     | Off (0) | RW | Bit  |     |    |    | US |
| 09.019 | Logic Function 2 Delay           |          | 5.0 s                               |     | 0.0 s   | RW | Num  |     |    |    | US |
|        | Logic Function 2 Destination     |          | o 30.999                            | C   | 0.000   | RW | Num  | DE  |    | PT | US |
| 09.021 | Motorized Pot Mode               |          | to 4                                |     | 0       | RW | Num  |     |    |    | US |
| 09.022 | Motorized Pot Bipolar Select     | Off (0)  | or On (1)                           | C   | Off (0) | RW | Bit  |     |    |    | US |
| 09.023 | Motorized Pot Rate               | 0 to     | 250 s                               |     | 20 s    | RW | Num  |     |    |    | US |
| 09.024 | Motorized Pot Scaling            | 0.000    | to 4.000                            | 1   | .000    | RW | Num  |     |    |    | US |
| 09.025 | Motorized Pot Destination        | 0.000 t  | o 30.999                            | C   | 0.000   | RW | Num  | DE  |    | PT | US |
| 09.026 | Motorized Pot Up                 | ( )      | or On (1)                           | C   | Off (0) | RW | Bit  |     | NC |    |    |
|        | Motorized Pot Down               | Off (0)  | or On (1)                           | C   | Off (0) | RW | Bit  |     | NC |    |    |
| 09.028 | Motorized Pot Reset              | Off (0)  | or On (1)                           | C   | Off (0) | RW | Bit  |     | NC |    |    |
| 09.029 | Binary Sum Ones                  | Off (0)  | or On (1)                           | C   | Off (0) | RW | Bit  |     |    |    |    |
|        | Binary Sum Twos                  | Off (0)  | or On (1)                           |     | Off (0) | RW | Bit  |     |    |    |    |
| 09.031 | Binary Sum Fours                 | Off (0)  | or On (1)                           | C   | Off (0) | RW | Bit  |     |    |    |    |
| 09.032 | Binary Sum Output                | 0 to     | 255                                 |     |         | RO | Num  | ND  | NC | PT |    |
| 09.033 | Binary Sum Destination           | 0.000 t  | o 30.999                            | C   | 0.000   | RW | Num  | DE  |    | PT | US |
| 09.034 | Binary Sum Offset                | 0 to     | 248                                 |     | 0       | RW | Num  |     |    |    | US |
| 09.035 | Timer 1 Start Date               | 00-00-00 | to 31-12-99                         | 00  | -00-00  | RW | Date |     |    |    | US |
| 09.036 | Timer 1 Start Time               |          | to 23:59:59                         |     | :00:00  | RW | Time |     |    |    | US |
| 09.037 | Timer 1 Stop Date                |          | to 31-12-99                         |     | -00-00  | RW | Date |     |    |    | US |
| 09.038 | Timer 1 Stop Time                |          | to 23:59:59                         | 00  | :00:00  | RW | Time |     |    |    | US |
| 09.039 | Timer 1 Repeat Function          |          | 1), 2 (2), 3 (3),<br>, 6 (6), 7 (7) | No  | onE (0) | RW | Txt  |     |    |    | US |
| 09.040 | Timer 1 Enable                   | Off (0)  | or On (1)                           | C   | Off (0) | RW | Bit  |     |    |    | US |
| 09.041 | Timer 1 Invert                   | Off (0)  | or On (1)                           | C   | Off (0) | RW | Bit  |     |    |    | US |
| 09.042 | Timer 1 Output                   | Off (0)  | or On (1)                           |     |         | RO | Bit  | ND  | NC | PT |    |
| 09.043 | Timer 1 Destination              | 0.000 t  | o 30.999                            | C   | 0.000   | RW | Num  | DE  | 1  | PT | US |
| 09.045 | Timer 2 Start Date               | 00-00-00 | to 31-12-99                         | 00  | -00-00  | RW | Date | 1   |    | 1  | US |
| 09.046 | Timer 2 Start Time               | 00:00:00 | to 23:59:59                         | 00  | :00:00  | RW | Time | 1   | 1  | 1  | US |
| 09.047 | Timer 2 Stop Date                | 00-00-00 | to 31-12-99                         | 00  | -00-00  | RW | Date |     |    |    | US |
| 09.048 | Timer 2 Stop Time                | 00:00:00 | to 23:59:59                         | 00  | :00:00  | RW | Time | 1   |    | 1  | US |
| 09.049 | Timer 2 Repeat Function          |          | 2 (2), 3 (3), 4 (4),<br>(6), 7 (7)  | Nc  | nE (0)  | RW | Txt  |     |    |    | US |
| 09.050 | Timer 2 Enable                   | Off (0)  | or On (1)                           | C   | Off (0) | RW | Bit  | 1   | 1  | 1  | US |
| 09.051 | Timer 2 Invert                   | Off (0)  | or On (1)                           | C   | Off (0) | RW | Bit  |     |    | 1  | US |
| 09.052 | Timer 2 Output                   | Off (0)  | or On (1)                           |     |         | RO | Bit  | ND  | NC | PT |    |
| 09.053 | Timer 2 Destination              | 0.000 t  | o 30.999                            | C   | 0.000   | RW | Num  | DE  |    | PT | US |

| RW | Read / Write     | RO  | Read only   | Num  | Number parameter    | Bit  | Bit parameter    | Txt | Text string         | Bin | Binary parameter    | FI  | Filtered       |
|----|------------------|-----|-------------|------|---------------------|------|------------------|-----|---------------------|-----|---------------------|-----|----------------|
| ND | No default value | NC  | Not copied  | PT   | Protected parameter | RA   | Rating dependent | US  | User save           | PS  | Power-down save     | DE  | Destination    |
| IP | IP address       | Mac | Mac address | Date | Date parameter      | Time | Time parameter   | SMP | Slot,menu,parameter | Chr | Character parameter | Ver | Version number |

| Safety         Product         Mechanical<br>information         Electrical<br>installation         Getting<br>installation         Basic<br>started         Running th<br>parameters | Optimization NV Media<br>Card | Onboard Advanced | Diagnostics | UL Listing |
|----------------------------------------------------------------------------------------------------|-------------------------------|------------------|-------------|------------|
|----------------------------------------------------------------------------------------------------|-------------------------------|------------------|-------------|------------|

# 11.11 Menu 10: Status and trips

|                  | Devementer                                    | Rang                           | e (\$)   | Defa | ult (⇔) |          |              | True     |          |          |          |
|------------------|-----------------------------------------------|--------------------------------|----------|------|---------|----------|--------------|----------|----------|----------|----------|
|                  | Parameter                                     | OL                             | RFC-A    | OL   | RFC-A   |          |              | Тур      | e        |          |          |
| 10.001           | Drive OK                                      | Off (0) o                      | r On (1) |      |         | RO       | Bit          | ND       | NC       | PT       |          |
| 10.002           | Drive Active                                  | Off (0) o                      | . ,      |      |         | RO       | Bit          | ND       | NC       | PT       |          |
| 10.003           | Zero Frequency                                | Off (0) o                      | r On (1) |      |         | RO       | Bit          | ND       | NC       | PT       |          |
| 10.004           | Running At Or Below Minimum Frequency         | Off (0) o                      | ( )      |      |         | RO       | Bit          | ND       | NC       | PT       |          |
| 10.005           | Below Set Frequency                           | Off (0) o                      | .,       |      |         | RO       | Bit          | ND       | NC       | PT       |          |
| 10.006           | At Frequency                                  | Off (0) o                      | . ,      |      |         | RO       | Bit          | ND       | NC       | PT       |          |
| 10.007           | Above Set Frequency                           | Off (0) o                      | ( )      |      |         | RO       | Bit          | ND       | NC       | PT       |          |
| 10.008           | Rated Load Reached                            | Off (0) o                      | .,       |      |         | RO       | Bit          | ND       | NC       | PT       |          |
| 10.009           | Current Limit Active                          | Off (0) o                      | ( )      |      |         | RO       | Bit          | ND       | NC       | PT       |          |
| 10.010           | Regenerating                                  | Off (0) o                      | ( )      |      |         | RO       | Bit          | ND       | NC       | PT       |          |
| 10.011           | Braking IGBT Active                           | Off (0) o                      | .,       |      |         | RO       | Bit          | ND       | NC       | PT       |          |
| 10.012           | Braking Resistor Alarm                        | Off (0) o                      | . ,      |      |         | RO       | Bit          | ND       | NC       | PT       |          |
| 10.013           | Reverse Direction Commanded                   | Off (0) o                      | ( )      |      |         | RO       | Bit          | ND       | NC       | PT       |          |
| 10.014           | Reverse Direction Running                     | Off (0) o<br>Off (0) o         | .,       |      |         | RO       | Bit          | ND<br>ND | NC       | PT<br>PT |          |
| 10.015           | Supply Loss Under Voltage Active              | Off (0) o                      | ( )      |      |         | RO       | Bit          | ND       | NC<br>NC |          |          |
| 10.016<br>10.017 | Motor Overload Alarm                          | Off (0) o<br>Off (0) o         | ( )      |      |         | RO<br>RO | Bit<br>Bit   | ND<br>ND | NC       | PT<br>PT |          |
| 10.017           | Drive Over-temperature Alarm                  | Off (0) o                      | .,       |      |         | RO       | Bit          | ND       | NC       | PT       |          |
| 10.018           | Drive Over-temperature Alarm<br>Drive Warning | Off (0) o                      | . ,      |      |         | RO       | Bit          | ND<br>ND | NC       | PT       |          |
| 10.019           | Trip 0                                        | 0 to                           |          |      |         | RO       | Txt          | ND       | NC       | PT       | PS       |
| 10.020           | Trip 1                                        | 0 to                           |          |      |         | RO       | Txt          | ND       | NC       | PT       | PS       |
| 10.021           | Trip 2                                        | 0 to                           |          |      |         | RO       | Txt          | ND       | NC       | PT       | PS       |
| 10.022           | Trip 3                                        | 0 to                           |          | -    |         | RO       | Txt          | ND       | NC       | PT       | PS       |
| 10.024           | Trip 4                                        | 0 to                           |          |      |         | RO       | Txt          | ND       | NC       | PT       | PS       |
| 10.025           | Trip 5                                        | 0 to                           |          |      |         | RO       | Txt          | ND       | NC       | PT       | PS       |
| 10.026           | Trip 6                                        | 0 to                           |          |      |         | RO       | Txt          | ND       | NC       | PT       | PS       |
| 10.027           | Trip 7                                        | 0 to                           | 255      |      |         | RO       | Txt          | ND       | NC       | PT       | PS       |
| 10.028           | Trip 8                                        | 0 to                           | 255      |      |         | RO       | Txt          | ND       | NC       | PT       | PS       |
| 10.029           | Trip 9                                        | 0 to                           | 255      |      |         | RO       | Txt          | ND       | NC       | PT       | PS       |
| 10.030           | Braking Resistor Rated Power                  | 0.0 to 999                     | 999.9 kW | 0.0  | kW      | RW       | Num          |          |          |          | US       |
| 10.031           | Braking Resistor Thermal Time Constant        | 0.00 to 1                      | 500.00 s | 0.0  | 00 s    | RW       | Num          |          |          |          | US       |
| 10.032           | External Trip                                 | Off (0) o                      | r On (1) | Off  | (0)     | RW       | Bit          |          | NC       |          |          |
| 10.033           | Drive Reset                                   | Off (0) o                      | r On (1) | Off  | (0)     | RW       | Bit          |          | NC       |          |          |
| 10.034           | Number Of Auto-reset Attempts                 | NonE (0), 1 (1), 2<br>5 (5),ii | nF (6)   |      | E (0)   | RW       | Txt          |          |          |          | US       |
| 10.035           | Auto-reset Delay                              | 0.0 to 6                       |          |      | 0 s     | RW       | Num          |          |          |          | US       |
| 10.036           | Auto-reset Hold Drive OK                      | Off (0) o                      | r On (1) | Off  | (0)     | RW       | Bit          |          |          |          | US       |
| 10.037           | Action On Trip Detection                      | 0 to                           |          |      | 0       | RW       | Num          |          |          |          | US       |
| 10.038           | User Trip                                     | 0 to                           |          |      |         | RW       | Num          | ND       | NC       |          |          |
| 10.039           | Braking Resistor Thermal Accumulator          | 0.0 to 1                       |          |      |         | RO       | Num          | ND       | NC       | PT       |          |
| 10.040           | Status Word                                   | 0 to 3                         |          |      |         | RO       | Num          | ND       | NC       | PT       |          |
| 10.041           | Trip 0 Date                                   | 00-00-00 to                    |          |      |         | RO       | Date         | ND       | NC       | PT       | PS       |
| 10.042           | Trip 0 Time                                   | 00:00:00 to                    |          |      |         | RO       | Time         | ND       | NC       | PT       | PS       |
| 10.043           | Trip 1 Date                                   | 00-00-00 to                    |          |      |         | RO       | Date         | ND       | NC       | PT       | PS       |
| 10.044           | Trip 1 Time                                   | 00:00:00 to                    |          |      |         | RO       | Time         | ND       | NC       | PT       | PS       |
| 10.045           | Trip 2 Date                                   | 00-00-00 to                    |          |      |         | RO       | Date         | ND       | NC       | PT       | PS       |
| 10.046           | Trip 2 Time                                   | 00:00:00 to<br>00-00-00 to     |          |      |         | RO       | Time         | ND       | NC       | PT       | PS       |
| 10.047           | Trip 3 Date                                   |                                |          |      |         | RO       | Date         | ND       | NC       | PT<br>PT | PS<br>PS |
| 10.048<br>10.049 | Trip 3 Time                                   | 00:00:00 to<br>00-00-00 to     |          |      |         | RO       | Time         | ND<br>ND | NC<br>NC | PT       | PS<br>PS |
| 10.049           | Trip 4 Date<br>Trip 4 Time                    | 00-00-00 to<br>00:00:00 to     |          |      |         | RO<br>RO | Date<br>Time | ND<br>ND | NC<br>NC | PT<br>PT | PS<br>PS |
| 10.050           | Trip 5 Date                                   | 00-00-00 to                    |          |      |         | RO       | Date         | ND       | NC       | PT       | PS       |
| 10.051           | Trip 5 Time                                   | 00:00:00 to                    |          |      |         | RO       | Time         | ND       | NC       | PT       | PS       |
| 10.052           | Trip 6 Date                                   | 00-00-00 to                    |          |      |         | RO       | Date         | ND       | NC       | PT       | PS<br>PS |
| 10.054           | Trip 6 Time                                   | 00:00:00 to                    |          |      |         | RO       | Time         | ND       | NC       | PT       | PS       |
| 10.055           | Trip 7 Date                                   | 00-00-00 to                    |          |      |         | RO       | Date         | ND       | NC       | PT       | PS       |
| 10.055           | Trip 7 Time                                   | 00:00:00 to                    |          |      |         | RO       | Time         | ND       | NC       | PT       | PS       |
| 10.057           | Trip 8 Date                                   | 00-00-00 to                    |          |      |         | RO       | Date         | ND       | NC       | PT       | PS       |
| 10.058           | Trip 8 Time                                   | 00:00:00 to                    |          |      |         | RO       | Time         | ND       | NC       | PT       | PS       |
| 10.000           |                                               | 00.00.00 [                     |          |      |         | 1.0      |              | שאי      | 110      |          | . 3      |

| Safety<br>informatio | n information Mechanical Electrical Getting started | Basic<br>parametersRunning the<br>motorOptim                                                                                                    | nization NV Media Onboard<br>Card PLC | Advance<br>paramet |      | )iagno | stics | UL Li | isting |
|----------------------|-----------------------------------------------------|----------------------------------------------------------------------------------------------------|---------------------------------------|--------------------|------|--------|-------|-------|--------|
|                      | Parameter                                           | Range (≎)<br>OL RFC-A                                                                                                    | Default (⇔)<br>OL RFC-A               |                    |      | Тур    | e     |       |        |
| 10.059               | Trip 9 Date                                         | 00-00-00 to 31-12-99                                                                                                    |                                       | ROID               | Date | ND     | NC    | PT    | PS     |
| 10.060               | Trip 9 Time                                         | 00:00:00 to 23:59:59                                                                                                    |                                       | -                  |      | ND     | NC    | PT    | PS     |
| 10.061               | Braking Resistor Resistance                         | 0.00 to 10000.00 Ω                                                                                                    | 0.00 Ω                                | -                  | lum  |        |       |       | US     |
| 10.064               | Remote Keypad Battery Low                           | Off (0) or On (1)                                                                                                    |                                       |                    |      | ND     | NC    | PT    |        |
| 10.065               | Autotune Active                                     | Off (0) or On (1)                                                                                                    |                                       | RO                 | Bit  | ND     | NC    | PT    |        |
| 10.066               | Limit Switch Active                                 | Off (0) or On (1)                                                                                                    |                                       | RO                 | Bit  | ND     | NC    | PT    |        |
| 10.068               | Hold Drive Healthy On Under Voltage                 | Off (0) or On (1)                                                                                                    | Off (0)                               | RW                 | Bit  |        |       |       | US     |
| 10.069               | Additional Status Bits                              | 0 to 2047                                                                                                    |                                       | RO N               | lum  | ND     | NC    | PT    |        |
| 10.070               | Trip 0 Sub-trip Number                              | 0 to 65535                                                                                                    |                                       | RO N               | lum  | ND     | NC    | PT    | PS     |
| 10.071               | Trip 1 Sub-trip Number                              | 0 to 65535                                                                                                    |                                       | RO N               | lum  | ND     | NC    | PT    | PS     |
| 10.072               | Trip 2 Sub-trip Number                              | 0 to 65535                                                                                                    |                                       | RO N               | lum  | ND     | NC    | PT    | PS     |
| 10.073               | Trip 3 Sub-trip Number                              | 0 to 65535                                                                                                    |                                       | RO N               | lum  | ND     | NC    | PT    | PS     |
| 10.074               | Trip 4 Sub-trip Number                              | 0 to 65535                                                                                                    |                                       | RO N               | lum  | ND     | NC    | PT    | PS     |
| 10.075               | Trip 5 Sub-trip Number                              | 0 to 65535                                                                                                    |                                       | RO N               | lum  | ND     | NC    | PT    | PS     |
| 10.076               | Trip 6 Sub-trip Number                              | 0 to 65535                                                                                                    |                                       | RO N               | lum  | ND     | NC    | PT    | PS     |
| 10.077               | Trip 7 Sub-trip Number                              | 0 to 65535                                                                                                    |                                       | RO N               | lum  | ND     | NC    | PT    | PS     |
| 10.078               | Trip 8 Sub-trip Number                              | 0 to 65535                                                                                                    |                                       | RO N               | lum  | ND     | NC    | PT    | PS     |
| 10.079               | Trip 9 Sub-trip Number                              | 0 to 65535                                                                                                    |                                       | RO N               | lum  | ND     | NC    | PT    | PS     |
| 10.080               | Stop Motor                                          | Off (0) or On (1)                                                                                                    |                                       | RO                 | Bit  | ND     | NC    | PT    |        |
| 10.081               | Phase Loss                                          | Off (0) or On (1)                                                                                                    |                                       | RO                 | Bit  | ND     | NC    | PT    |        |
| 10.090               | Drive Ready                                         | Off (0) or On (1)                                                                                                    |                                       | RO                 | Bit  | ND     | NC    | PT    |        |
| 10.101               | Drive Status                                        | Inh (0), rdy (1), StoP (2), rES (3),<br>rES (4), S.LoSS (5), rES (6),<br>dc.inJ (7), rES (8), Error (9),<br>ActivE (10), rES (11), rES (12),<br>rES (13), HEAt (14), UU (15)              |                                       | RO                 | Txt  | ND     | NC    | PT    |        |
| 10.102               | Trip Reset Source                                   | 0 to 1023                                                                                                    |                                       | RO N               | lum  | ND     | NC    | PT    | PS     |
| 10.103               | Trip Time Identifier                                | -2147483648 to 2147483647 ms                                                                                                    |                                       | RO N               | lum  | ND     | NC    | PT    |        |
| 10.104               | Active Alarm                                        | NonE (0), br.rES (1), OV.Ld (2),<br>rES (3), d.OV.Ld (4), tuning (5),<br>LS (6), rES (7), rES (8), OPt.AL (9)<br>rES (10), rES (11),<br>rES(12), Lo.AC (13), I.AC.Lt (14)<br>24.LoSt (15) |                                       | RO                 | Txt  | ND     | NC    | PT    |        |
| 10.106               | Potential Drive Damage Conditions                   | 0 to 3                                                                                                    |                                       | RO I               | Bin  | ND     | NC    | PT    | PS     |
| 10.107               | Low AC Alarm                                        | Off (0) or On (1)                                                                                                    |                                       | RO                 | Bit  | ND     | NC    | PT    |        |
| 10.108               | Reversed cooling fan detected                       | Off (0) or On (1)                                                                                                    |                                       | RO                 | Bit  | ND     | NC    | PT    |        |

| RW | Read / Write     | RO  | Read only   | Num  | Number parameter    | Bit  | Bit parameter    | Txt | Text string         | Bin | Binary parameter    | FI  | Filtered       |
|----|------------------|-----|-------------|------|---------------------|------|------------------|-----|---------------------|-----|---------------------|-----|----------------|
| ND | No default value | NC  | Not copied  | PT   | Protected parameter | RA   | Rating dependent | US  | User save           | PS  | Power-down save     | DE  | Destination    |
| IP | IP address       | Mac | Mac address | Date | Date parameter      | Time | Time parameter   | SMP | Slot,menu,parameter | Chr | Character parameter | Ver | Version number |

| Safety<br>information         Product<br>installation         Mechanical<br>installation         Electrical<br>installation         Getting<br>started         Basic<br>parameters         Running the<br>motor         Optimization         NV Media<br>Card         Onboard<br>PLC         Advanced<br>parameters         Diagnostics         U |  | Diagnostics UL Listir |
|----------------------------------------------------------------------------------------------------|--|-----------------------|
|----------------------------------------------------------------------------------------------------|--|-----------------------|

# 11.12 Menu 11: General drive set-up

| Parameter         OL         Renge (\$)         Default (+)           11.018         Status Mode Parameter 1         0.000 to 30.999         2.001         RW         Num           11.020         Reset Serial Communications         Off (0) or On (1)         FW         Num           11.021         Customer Defined Scaling         0.000 to 30.999         4.020         RW         Num           11.022         Parameter Diplayed At Power-up         0.000 to 10.000         1.000         RW         Num           11.023         Serial Address         1         to 247         1         RW         Num           11.024         Serial Mode         8:2NP (0), 8:1NP (1), 8:1EP (2), 8: ADP E (4), 8:1NP E (5), 8: ADP E (1), 7:1OP E (10), 7:1OP E (10), 7:1OP E (11), 7:1OP E (11), 7:1OP E                                                                                                    | Ty                                                 | PPE                        | PT<br>PT<br>PT<br>PT<br>PT<br>PT<br>PT<br>PT<br>PT<br>PT<br>PT | US           US           US |
|----------------------------------------------------------------------------------------------------|----------------------------------------------------|----------------------------|----------------------------------------------------------------|----------------------------------------------------------------------------------------------------|
| 11.018         Status Mode Parameter 1         0.000 to 30.999         2.001         RW         Num           11.019         Status Mode Parameter 2         0.000 to 30.999         4.020         RW         Num           11.021         Reset Serial Communications         Off (0) or On (1)         RW         Bit           11.021         Customer Defined Scaling         0.000 to 0.000         1.000         RW         Num           11.022         Parameter Displayed At Power-up         0.000 to 0.095         0.010         RW         Num           11.023         Serial Address         1 to 247         1         RW         Num           11.024         Serial Mode         8.10P (3), 8.1NP E (4), 8.1NP E (5),<br>8.10P (3), 8.2NP E (4), 7.16P (8),<br>7.10P (9), 7.1EP E (10), 7.10P E (11)         8.2NP (0)         RW         Txt           11.024         Serial Baud Rate         9600 (5), 1200 (2), 2400 (3), 4800 (4),<br>9600 (1), 1200 (2), 2400 (3), 4800 (4),<br>9600 (1), 1200 (2), 2400 (3), 4800 (4),<br>9600 (1), 1200 (2), 2400 (3), 4800 (4),<br>9600 (1), 1200 (2), 2400 (3), 4800 (4),<br>9600 (1), 1200 (2), 2400 (3), 4800 (4),<br>9600 (1), 1200 (2), 2400 (3), 4800 (4),<br>9600 (1), 1200 (2), 2000 (1), 4000 (2),<br>7850 (8), 11028         Software Version         Num           11.024         Minimum Comms Transmit Delay         0 to 250 ms         0 ms         RW         Num           11.025         Software V                                                                                                    | ND<br>ND<br>ND<br>ND<br>ND<br>ND<br>ND<br>ND<br>ND | NC<br>NC<br>NC<br>NC<br>NC | PT<br>PT<br>PT<br>PT<br>PT<br>PT<br>PT<br>PT<br>PT             | US<br>US<br>US<br>US<br>US<br>US<br>US<br>US<br>US<br>US                                                                                                    |
| 11.019         Status Mode Parameter 2         0.000 to 30.999         4.020         RW         Num           11.020         Reset Serial Communications         Off (0) or On (1)         RW         Bit           11.021         Customer Defined Scaling         0.000 to 10.000         1.000         RW         Num           11.022         Parameter Displayed At Power-up         0.000 to 0.095         0.010         RW         Num           11.022         Serial Address         1         to 247         1         RW         Num           11.024         Serial Mode         8.2NP (0), 8.1NP (1), 8.1EP (2), 8.1NP (2), 8.1NP (2), 8.1NP (2), 8.2NP (0)         RW         Txt           11.025         Serial Boud Rate         9600 (5), 19200 (6), 38400 (7), 57600 (8), 7.1OP E (11)         RW         Txt           11.026         Minimum Comms Transmit Delay         0 to 250 ms         2 ms         RW         Num           11.027         Silent Period         0 to 250 ms         0 ms         RW         Num           11.028         Drive Version         0.00.00 to 99.99.99         RO         Num           11.028         Drive Mode         OPEn.LP (1), rFC-A (2)         RW         Num           11.031         User Security Code         0 to 0 Drive HD Curren                                                                                                    | ND<br>ND<br>ND<br>ND<br>ND<br>ND<br>ND<br>ND<br>ND | NC<br>NC<br>NC<br>NC<br>NC | PT<br>PT<br>PT<br>PT<br>PT<br>PT<br>PT<br>PT<br>PT             | US<br>US<br>US<br>US<br>US<br>US<br>US<br>US<br>US<br>US                                                                                                    |
| 11.020         Reset Serial Communications         Off (0) or On (1)         RW         Bit           11.021         Customer Defined Scaling         0.000 to 10.000         1.000         RW         Num           11.022         Parameter Displayed At Power-up         0.000 to 0.095         0.010         RW         Num           11.023         Serial Address         1         to 247         1         RW         Num           11.024         Serial Mode         8.2NP (0), 8.1NP E (3), 8.1NP E (5), 8.1NP E (5), 8.1NP E (5), 8.1NP E (6), 8.1OP E (7), 7.1EP E (10), 7.1OP E (11)         8.2NP (0)         RW         Txt           11.025         Serial Baud Rate         600 (1), 1200 (2), 2400 (3), 4800 (4), 7.57600 (8), 7.16P E (10), 7.10P E (11)         8.2NP (0)         RW         Txt           11.026         Minimum Comms Transmit Delay         0 to 250 ms         2 ms         RW         Num           11.027         Silent Period         0 to 255         RO         Num           11.028         Drive Derivative         0 to 255         RO         Num           11.029         Software Version         0.00 to 0.00 to 99.99.99         RW         Ver           11.030         User Drive Mode         OPEn.LP (1), rFC-A (2)         RW         Num           11.032                                                                                                    | ND<br>ND<br>ND<br>ND<br>ND<br>ND<br>ND<br>ND<br>ND | NC<br>NC<br>NC<br>NC<br>NC | РТ<br>РТ<br>РТ<br>РТ<br>РТ<br>РТ<br>РТ<br>РТ<br>РТ             | US<br>US<br>US<br>US<br>US<br>US<br>US<br>US                                                                                                    |
| 11.021         Customer Defined Scaling         0.000 to 10.000         1.000         RW         Num           11.022         Parameter Displayed At Power-up         0.000 to 0.095         0.010         RW         Num           11.023         Serial Address         1 to 247         1         RW         Num           11.024         Serial Address         1 to 247         1         RW         Num           11.024         Serial Mode         8.2NP (0), 8.1NP (1), 8.1NP E (2), 8.1NP E (5), 8.1NP E (5), 8.1OP E (7), 7.1EP (8), 7.10P (9), 7.1EP E (10), 7.10P (9), 7.1EP E (10), 7.10P (10), 115200 (6), 8400 (7), 57600 (8), 76800 (9), 115200 (10)         8.2NP (0)         RW         Txt           11.025         Serial Baud Rate         9600 (5), 19200 (5), 38400 (7), 57600 (8), 77600 (8), 77600 (8), 77600 (8), 77600 (8), 77600 (8), 77600 (8), 77600 (9), 115200 (10)         19200 (6)         RW         Txt           11.026         Minimum Commun Transmit Delay         0 to 250 ms         0 ms         RW         Num           11.027         Silent Period         0 to 250 ms <td>ND<br/>ND<br/>ND<br/>ND<br/>ND<br/>ND<br/>ND<br/>ND<br/>ND</td> <td>NC<br/>NC<br/>NC<br/>NC<br/>NC</td> <td>РТ<br/>РТ<br/>РТ<br/>РТ<br/>РТ<br/>РТ<br/>РТ</td> <td>US<br/>US<br/>US<br/>US<br/>US<br/>US<br/>US<br/>US</td> | ND<br>ND<br>ND<br>ND<br>ND<br>ND<br>ND<br>ND<br>ND | NC<br>NC<br>NC<br>NC<br>NC | РТ<br>РТ<br>РТ<br>РТ<br>РТ<br>РТ<br>РТ                         | US<br>US<br>US<br>US<br>US<br>US<br>US<br>US                                                                                                    |
| 11.022         Parameter Displayed At Power-up         0.000 to 0.095         0.010         RW         Num           11.023         Serial Address         1 to 247         1         RW         Num           11.024         Serial Mode         8.2NP (0), 8.1NP (1), 8.1EP (2),<br>8.1CP (3), 8.2NP E (4), 8.1NP E (5),<br>8.1EP E (6), 8.1OP E (7), 7.1EP (8),<br>7.1OP (9), 7.1CP E (10), 7.1OP E (11)         8.2NP (0)         RW         Txt           11.025         Serial Baud Rate         9600 (5), 19200 (6), 38400 (7), 57600 (8),<br>76800 (9), 115200 (10)         19200 (6)         RW         Txt           11.026         Minimum Comms Transmit Delay         0 to 250 ms         2 ms         RW         Num           11.027         Silent Period         0 to 250 ms         0 ms         RW         Num           11.028         Drive Derivative         0 to 255         RO         Num           11.030         User Security Code         0 to 2999         RW         Num           11.031         User Drive Mode         OPEn.LP (1), nFC-A (2)         RW         Num           11.033         Drive Configuration         PreSEt (4), PAd (5), PAd rEF (6), E.Pot (7),<br>brive Configuration         RO (0), AU(0), ALPr (2), ALPr (3),<br>PrESEt (4), PAd (5), PAd rEF (6), E.Pot (7),<br>brive Configuration         RO Ver           11.034         Drive Configuration <td>ND<br/>ND<br/>ND<br/>ND<br/>ND<br/>ND<br/>ND</td> <td>NC<br/>NC<br/>NC<br/>NC<br/>NC</td> <td>РТ<br/>РТ<br/>РТ<br/>РТ<br/>РТ<br/>РТ<br/>РТ</td> <td>US<br/>US<br/>US<br/>US<br/>US<br/>US<br/>US<br/>US</td>                                                                                                    | ND<br>ND<br>ND<br>ND<br>ND<br>ND<br>ND             | NC<br>NC<br>NC<br>NC<br>NC | РТ<br>РТ<br>РТ<br>РТ<br>РТ<br>РТ<br>РТ                         | US<br>US<br>US<br>US<br>US<br>US<br>US<br>US                                                                                                    |
| 11.023         Serial Address         1 to 247         1         RW         Num           11.024         Serial Mode         8.2NP (0), 8.1NP E (4), 8.1NP E (5),<br>8.1OP (3), 8.2NP E (4), 8.1NP E (5),<br>8.1PP E (6), 8.1OP E (7), 7.1EP (8),<br>7.1OP (9), 7.1OP E (11)         8.2NP (0)         RW         Txt           11.025         Serial Baud Rate         600 (1), 1200 (2), 2400 (3), 4800 (4),<br>9600 (5), 19200 (6), 38400 (7), 57600 (8),<br>76800 (9), 115200 (10)         19200 (6)         RW         Txt           11.026         Minimum Comms Transmit Delay         0 to 250 ms         2 ms         RW         Num           11.027         Silent Period         0 to 250 ms         0 ms         RW         Num           11.028         Drive Derivative         0 to 255         RO         Num           11.029         Software Version         00.00.00 to 99.99.99         RO         Ver           11.030         User Security Code         0 PEn.LP (1), rFC-A (2)         RW         Num           11.031         User Drive Mode         OPEn.LP (1), rFC-A (2)         RW         Num           11.033         Drive Configuration         AV (0), AI (1), AV.Pr (2), AI.Fr (3), Pr (2), AI.Fr (3), Pr (2), AI.Fr (4), PAd (5), PAd.Fr (6), EPot (7), torquE (8), Pid (9)         AV (0)*         RW         Txt           11.034         Drive Configuration                                                                                                    | ND<br>ND<br>ND<br>ND<br>ND<br>ND<br>ND             | NC<br>NC<br>NC<br>NC<br>NC | РТ<br>РТ<br>РТ<br>РТ<br>РТ<br>РТ<br>РТ                         | US<br>US<br>US<br>US<br>US<br>US<br>US                                                                                                    |
| 11.024         Serial Mode         8.2NP (0), 8.1NP (1), 8.1EP (2),<br>8.1OP (3), 8.2NP (4), 8.1NP (5),<br>8.1EP E (6), 8.1OP E (7), 7.1EP (8),<br>7.1OP (9), 7.1EP E (10), 7.1OP E (11)         RW         Txt           11.025         Serial Baud Rate         600 (1), 1200 (2), 2400 (3), 4800 (4),<br>9600 (5), 19200 (6), 38400 (7), 57600 (8),<br>76800 (9), 115200 (10)         19200 (6)         RW         Txt           11.026         Minimum Comms Transmit Delay         0 to 250 ms         2 ms         RW         Num           11.027         Silent Period         0 to 250 ms         0 ms         RW         Num           11.028         Drive Derivative         0 to 255         RO         Num           11.028         Software Version         00.00 to 99.99.99         RV         Num           11.031         User Derivative         0 to 250 ms         RW         Num           11.032         Maximum Heavy Duty Rating         0.00 to Drive HD Current Rating A         RO         Num           11.033         Drive Configuration         AV (0), AI (1), AV:Pr (2), AI:Pr (3), Pot (2),<br>S75V (3), 690V (4)         RO         Txt           11.034         Drive Configuration         AV (0), AI (1), AV:Pr (2), AI:Pr (3),<br>PrESEI (4), PAd (5), PAd:rEF (6), E.Pot (7),<br>torquE (8), PId (9)         AV (0)*         RW         Txt           11.035         Power Software Version<                                                                                                    | ND<br>ND<br>ND<br>ND<br>ND<br>ND<br>ND             | NC<br>NC<br>NC<br>NC<br>NC | PT<br>PT<br>PT<br>PT<br>PT<br>PT                               |                                                                                                    |
| 11.024         Serial Mode         8.10P (3), 8.2NP E (4), 8.10P E (5),<br>8.1EP E (6), 8.10P E (7), 7.1EP (8),<br>7.10P (9), 7.12P E (10), 7.12P (11)         8.2NP (0)         RW         Txt           11.025         Serial Baud Rate         9600 (5), 19200 (6), 38400 (7), 57600 (8),<br>76800 (9), 115200 (10)         19200 (6)         RW         Txt           11.026         Minimum Comms Transmit Delay         0 to 250 ms         2 ms         RW         Num           11.027         Silent Period         0 to 250 ms         0 ms         RW         Num           11.028         Drive Derivative         0 to 250 ms         0 ms         RW         Num           11.029         Software Version         00.00.00 to 99.99.99         RO         Ver           11.030         User Drive Mode         OPEn.LP (1), rFC-A (2)         RW         Num           11.031         User Drive Mode         0.00 to Drive HD Current Rating A         RO         Num           11.033         Drive Rated Voltage         575V (3), 680V (4)         RO         Txt           11.034         Drive Configuration         PrESEt (4), PAd (5), PAd (FE (6), E.Pot (7),<br>rFSEt (4), PAd (5), PAd (FE (6), E.Pot (7),<br>ror (2), ALPr (3), PPrESEt (4), PAd (5), PAd (7), PRESE (4), PAD (9)         AV (0)*         RW         Txt           11.035         Power Software Version                                                                                                    | ND<br>ND<br>ND<br>ND<br>ND<br>ND<br>ND             | NC<br>NC<br>NC<br>NC<br>NC | PT<br>PT<br>PT<br>PT<br>PT<br>PT                               |                                                                                                    |
| 11.025         Serial Baud Rate         9600 (\$), 19200 (6), 38400 (7), 57600 (8), 76800 (9), 115200 (10)         19200 (6)         RW         Txt           11.026         Minimum Comms Transmit Delay         0 to 250 ms         2 ms         RW         Num           11.027         Silent Period         0 to 250 ms         0 ms         RW         Num           11.028         Drive Derivative         0 to 255         RO         Num           11.029         Software Version         00.00.00 to 99.99.99         RO         Ver           11.030         User Security Code         0 to 255         RO         Num           11.031         User Security Code         0 to 9999         RW         Num           11.032         Maximum Heavy Duty Rating         0.00 to Drive HD Current Rating A         RO         Num           11.032         Maximum Heavy Duty Rating         0.00 to Drive HD Current Rating A         RO         Num           11.033         Drive Rated Voltage         1757V (3), 690V (4)         RO         Txt           11.034         Drive Configuration         PrESEt (4), PAd (5), PAd.rEF (6), E.Pot (7), torquE (8), Pid (9)         AV (0)*         RW         Txt           11.035         Power Software Version         00.00.00 to 99.99.99         0                                                                                                    | ND<br>ND<br>ND<br>ND<br>ND<br>ND<br>ND             | NC<br>NC<br>NC<br>NC<br>NC | PT<br>PT<br>PT<br>PT<br>PT<br>PT                               | US<br>US<br>US<br>US                                                                                                    |
| 11.027         Silent Period         0 to 250 ms         0 ms         RW         Num           11.028         Drive Derivative         0 to 255         RO         Num           11.029         Software Version         00.00.00 to 99.99.99         RO         Ver           11.030         User Security Code         0 to 9999         RW         Num           11.031         User Security Code         0.00 to 9999         RW         Num           11.032         Maximum Heavy Duty Rating         0.00 to Drive HD Current Rating A         RO         Num           11.032         Maximum Heavy Duty Rating         0.00 to Drive HD Current Rating A         RO         Num           11.033         Drive Rated Voltage         110V (0), 200V (1), 400V (2), 575V (3), 690V (4)         RO         Txt           11.034         Drive Configuration         AV (0), AI (1), AV.Pr (2), AI.Pr (3), Pr ESEt (4), PAd (5), PAd.rEF (6), E.Pot (7), torquE (8), Pid (9)         AV (0)*         RW         Txt           11.034         Drive Configuration         00.00.00 to 99.99.99         RO         Nom         Num           11.035         Power Software Version         00.00.00 to 99.99.99         RO         Num         Num           11.035         NV Media Card File Previously Loaded         0 to 999<                                                                                                    | ND<br>ND<br>ND<br>ND<br>ND<br>ND<br>ND             | NC<br>NC<br>NC<br>NC<br>NC | PT<br>PT<br>PT<br>PT<br>PT<br>PT                               | US<br>US<br>US                                                                                                    |
| 11.028         Drive Derivative         0 to 255         RO         Num           11.029         Software Version         00.00.00 to 99.99.99         RO         Ver           11.030         User Security Code         0 to 9999         RW         Num           11.031         User Drive Mode         OPEn.LP (1), rFC-A (2)         RW         Txt           11.032         Maximum Heavy Duty Rating         0.00 to Drive HD Current Rating A         RO         Num           11.033         Drive Rated Voltage         110V (0), 200V (1), 400V (2),<br>575V (3), 690V (4)         RO         Txt           11.034         Drive Configuration         AV (0), AI (1), AV.Pr (2), AI.Pr (3),<br>PrESEt (4), PAd (5), PAd.rEF (6), E.Pot (7),<br>torquE (8), Pid (9)         AV (0)*         RW         Txt           11.035         Power Software Version         00.00.00 to 99.99.99         RO         Num           11.036         NV Media Card File Previously Loaded         0 to 999         0         RO         Num           11.037         NV Media Card File Number         0 to 999         0         RW         Num           11.038         NV Media Card File Version         0 to 9999         0         RO         Txt           11.039         NV Media Card File Version         0 to 9999         RO                                                                                                    | ND<br>ND<br>ND<br>ND<br>ND<br>ND<br>ND             | NC<br>NC<br>NC<br>NC<br>NC | PT<br>PT<br>PT<br>PT<br>PT<br>PT                               | US<br>US                                                                                                    |
| 11.029         Software Version         00.00.00 to 99.99.99         RO         Ver           11.030         User Security Code         0 to 9999         RW         Num           11.031         User Drive Mode         OPEn.LP (1), rFC-A (2)         RW         Txt           11.032         Maximum Heavy Duty Rating         0.00 to Drive HD Current Rating A         RO         Num           11.032         Maximum Heavy Duty Rating         0.00 to Drive HD Current Rating A         RO         Num           11.033         Drive Rated Voltage         110V (0), 200V (1), 400V (2), 575V (3), 690V (4)         RO         Txt           11.034         Drive Configuration         AV (0), AI (1), AV.Pr (2), AI.Pr (3), PrESEt (4), PAd (5), PAd.rEF (6), E.Pot (7), torquE (8), Pid (9)         AV (0)*         RW         Txt           11.035         Power Software Version         00.00.00 to 99.99.99         RO         Num           11.036         NV Media Card File Previously Loaded         0 to 999         0         RO         Num           11.037         NV Media Card File Number         0 to 999         0         RW         Num           11.038         NV Media Card File Version         0 to 9999         0         RO         Txt           11.039         NV Media Card File Version                                                                                                    | ND<br>ND<br>ND<br>ND<br>ND<br>ND<br>ND             | NC<br>NC<br>NC<br>NC<br>NC | PT<br>PT<br>PT<br>PT<br>PT<br>PT                               | US                                                                                                    |
| 11.030         User Security Code         0 to 9999         RW         Num           11.031         User Drive Mode         OPEn.LP (1), rFC-A (2)         RW         Txt           11.032         Maximum Heavy Duty Rating         0.00 to Drive HD Current Rating A         RO         Num           11.033         Drive Rated Voltage         110V (0), 200V (1), 400V (2),<br>575V (3), 690V (4)         RO         Txt           11.034         Drive Configuration         AV (0), AI (1), AV.Pr (2), AI.Pr (3),<br>PrESEt (4), PAd (5), PAd.rEF (6), E.Pot (7),<br>torquE (8), Pid (9)         AV (0)*         RW         Txt           11.035         Power Software Version         00.00.00 to 99.99.99         RO         Num           11.036         NV Media Card File Previously Loaded         0 to 999         0         RO         Num           11.037         NV Media Card File Number         0 to 999         0         RW         Num           11.038         NV Media Card File Type         NonE (0), OPEn.LP (1), rFC-A (2)         RO         Txt           11.039         NV Media Card File Version         0 to 9999         RO         RO         Num           11.034         It 042         Parameter Cloning         NonE (0), rEAd (1), Prog (2),         NonE (0), PEN (2),         NonE (0), PEN (2),         NonE (0),                                                                                                    | ND<br>ND<br>ND<br>ND<br>ND<br>ND                   | NC<br>NC<br>NC<br>NC       | PT<br>PT<br>PT<br>PT<br>PT                                     | US                                                                                                    |
| 11.031         User Drive Mode         OPEn.LP (1), rFC-A (2)         RW         Txt           11.032         Maximum Heavy Duty Rating         0.00 to Drive HD Current Rating A         RO         Num           11.033         Drive Rated Voltage         110V (0), 200V (1), 400V (2),<br>575V (3), 690V (4)         RO         Txt           11.034         Drive Configuration         AV (0), AI (1), AV.Pr (2), AI.Pr (3),<br>PrESEt (4), PAd (5), PAd.rEF (6), E.Pot (7),<br>torquE (8), Pid (9)         AV (0)*         RW         Txt           11.036         NV Media Card File Previously Loaded         0 to 999         0         RO         Num           11.037         NV Media Card File Number         0 to 999         0         RW         Num           11.038         NV Media Card File Version         0 to 999         0         RW         Num           11.038         NV Media Card File Version         0 to 999         0         RW         Num           11.039         NV Media Card File Version         0 to 9999         RO         RW         Num           11.034         Parameter Cloning         NonE (0), OPEn.LP (1), rFC-A (2)         RO         Txt                                                                                                    | ND<br>ND<br>ND<br>ND<br>ND                         | NC<br>NC<br>NC             | PT<br>PT<br>PT<br>PT<br>PT                                     | US                                                                                                    |
| 11.032         Maximum Heavy Duty Rating         0.00 to Drive HD Current Rating A         RO         Num           11.033         Drive Rated Voltage         110V (0), 200V (1), 400V (2),<br>575V (3), 690V (4)         RO         Txt           11.034         Drive Configuration         AV (0), AI (1), AV.Pr (2), AI.Pr (3),<br>PrESEt (4), PAd (5), PAd.rEF (6), E.Pot (7),<br>torquE (8), Pid (9)         AV (0)*         RW         Txt           11.035         Power Software Version         00.00.00 to 99.99.99         RO         Ver           11.036         NV Media Card File Previously Loaded         0 to 999         0         RO         Num           11.037         NV Media Card File Number         0 to 999         0         RW         Num           11.038         NV Media Card File Type         NonE (0), OPEn.LP (1), rFC-A (2)         RO         Txt           11.039         NV Media Card File Version         0 to 9999         RO         RU         Num           11.034         Drive Card File Version         0 to 9999         RO         RO         Num                                                                                                    | ND<br>ND<br>ND<br>ND                               | NC<br>NC<br>NC             | PT<br>PT<br>PT<br>PT                                           |                                                                                                    |
| 11.033         Drive Rated Voltage         110V (0), 200V (1), 400V (2),<br>575V (3), 690V (4)         RO         Txt           11.034         Drive Configuration         AV (0), AI (1), AV.Pr (2), AI.Pr (3),<br>PrESEt (4), PAd (5), PAd.rEF (6), E.Pot (7),<br>torquE (8), Pid (9)         AV (0)*         RW         Txt           11.035         Power Software Version         00.00.00 to 99.99.99         RO         Ver           11.036         NV Media Card File Previously Loaded         0 to 999         0         RO         Num           11.037         NV Media Card File Number         0 to 999         0         RV         Num           11.038         NV Media Card File Type         NonE (0), OPEn.LP (1), rFC-A (2)         RO         Txt           11.039         NV Media Card File Version         0 to 9999         RO         Txt                                                                                                    | ND<br>ND<br>ND                                     | NC<br>NC                   | PT<br>PT<br>PT                                                 | US                                                                                                    |
| 11.033         Drive Rated Voltage         575V (3), 690V (4)         RO         Txt           11.034         Drive Configuration         AV (0), AI (1), AV.Pr (2), AI.Pr (3),<br>PrESEt (4), PAd (5), PAd.rEF (6), E.Pot (7),<br>torquE (8), Pid (9)         AV (0)*         RW         Txt           11.035         Power Software Version         00.00.00 to 99.99.99         RO         Ver           11.036         NV Media Card File Previously Loaded         0 to 999         0         RO         Num           11.037         NV Media Card File Number         0 to 999         0         RW         Num           11.038         NV Media Card File Type         NonE (0), OPEn.LP (1), rFC-A (2)         RO         Txt           11.039         NV Media Card File Version         0 to 9999         RO         Num           11.034         Parameter Cloning         NonE (0), rEAd (1), Prog (2),         NonE (0)         PW         Txt                                                                                                    | ND<br>ND                                           | NC                         | PT<br>PT                                                       | US                                                                                                    |
| 11.034         Drive Configuration         PrESEt (4), PAd (5), PAd .rEF (6), E.Pot (7), torquE (8), Pid (9)         AV (0)*         RW         Txt           11.035         Power Software Version         00.00.00 to 99.99.99         RO         Ver           11.036         NV Media Card File Previously Loaded         0 to 999         0         RO         Num           11.037         NV Media Card File Number         0 to 999         0         RW         Num           11.038         NV Media Card File Type         NonE (0), OPEn.LP (1), rFC-A (2)         RO         Txt           11.039         NV Media Card File Version         0 to 9999         RO         Num           11.039         NV Media Card File Version         0 to 9999         RO         Txt           11.039         NV Media Card File Version         0 to 9999         RO         Num                                                                                                    | ND                                                 |                            | PT                                                             | US                                                                                                    |
| 11.036         NV Media Card File Previously Loaded         0 to 999         0         RO         Num           11.037         NV Media Card File Number         0 to 999         0         RW         Num           11.037         NV Media Card File Number         0 to 999         0         RW         Num           11.038         NV Media Card File Type         NonE (0), OPEn.LP (1), rFC-A (2)         RO         Txt           11.039         NV Media Card File Version         0 to 9999         RO         Num           11.042         Parameter Cloping         NonE (0), rEAd (1), Prog (2),         NonE (0)         PW         Txt                                                                                                    | ND                                                 |                            |                                                                | 1                                                                                                    |
| 11.037         NV Media Card File Number         0 to 999         0         RW         Num           11.038         NV Media Card File Type         NonE (0), OPEn.LP (1), rFC-A (2)         RO         Txt           11.039         NV Media Card File Version         0 to 9999         RO         Num           11.039         RV Media Card File Version         0 to 9999         RO         Num           11.042         Parameter Cloping         NonE (0), rEAd (1), Prog (2),         NonE (0)         PW/         Txt                                                                                                    |                                                    | NC                         | DT                                                             |                                                                                                    |
| 11.038         NV Media Card File Type         NonE (0), OPEn.LP (1), rFC-A (2)         RO         Txt           11.039         NV Media Card File Version         0 to 9999         RO         Num           11.042         Parameter Cloping         NonE (0), rEAd (1), Prog (2),         NonE (0)         PW/         Txt                                                                                                    |                                                    |                            | PI                                                             |                                                                                                    |
| 11.039         NV Media Card File Version         0 to 9999         RO         Num           11.042         Parameter Cloping         NonE (0), rEAd (1), Prog (2),         NonE (0)         PW/         Tyte                                                                                                    |                                                    |                            |                                                                |                                                                                                    |
| 11 0/2 Parameter Cloping NonE (0), rEAd (1), Prog (2), NonE (0) PW Tyt                                                                                                    | 110                                                | NC                         | PT                                                             |                                                                                                    |
|                                                                                                    | ND                                                 | NC                         | PT                                                             |                                                                                                    |
|                                                                                                    |                                                    | NC                         |                                                                | US                                                                                                    |
| 11.043         Load Defaults         NonE (0), Std (1), US (2)         NonE (0)         RW         Txt                                                                                                    |                                                    | NC                         |                                                                |                                                                                                    |
| 11.044         User Security Status         LEVEL.1 (0), LEVEL.2 (1), ALL (2),<br>StAtUS (3), no.Acc (4)         LEVEL.1 (0)         RW         Txt                                                                                                    | ND                                                 |                            | PT                                                             |                                                                                                    |
| 11.045         Select Motor 2 Parameters         1 (0), 2 (1)         1 (0)         RW         Txt                                                                                                    |                                                    |                            |                                                                | US                                                                                                    |
| 11.046         Defaults Previously Loaded         0 to 2000         RO         Num                                                                                                    | ND                                                 | NC                         | PT                                                             | US                                                                                                    |
| 11.047         Onboard User Program: Enable         Stop (0), Run (1)         Run (1)         RW         Txt                                                                                                    |                                                    |                            |                                                                | US                                                                                                    |
| 11.048         Onboard User Program: Status         -2147483648 to 2147483647         RO         Num                                                                                                    | ND                                                 | NC                         | PT                                                             |                                                                                                    |
| 11.049     Onboard User Program: Programming<br>Events     0 to 65535     RO     Num                                                                                                    | ND                                                 | NC                         | PT                                                             |                                                                                                    |
| 11.050     Onboard User Program: Freewheeling Tasks<br>Per Second     0 to 65535     RO     Num                                                                                                    | ND                                                 | NC                         | PT                                                             |                                                                                                    |
| 11.051     Onboard User Program: Clock Task Time<br>Used     0.0 to 100.0 %     RO     Num                                                                                                    | ND                                                 | NC                         | PT                                                             |                                                                                                    |
| 11.052         Serial Number LS         0 to 999999         RO         Num           11.053         Serial Number MS         0 to 999999         RO         Num                                                                                                    | ND<br>ND                                           | NC<br>NC                   | PT<br>PT                                                       | ┟──┤                                                                                                    |
|                                                                                                    | ND<br>ND                                           | NC                         | PT                                                             | $\vdash$                                                                                                    |
| 11.054         Drive Date Code         0 to 9999         RO         Num           11.055         Onboard User Program: Clock Task<br>Schedule Rate         0 to 262128         RO         Num                                                                                                    | ND                                                 | NC                         | PT                                                             |                                                                                                    |
| 11.060     Maximum Rated Current     0.0 to 266.0 A     RO     Num                                                                                                    | ND                                                 | NC                         | PT                                                             | ┢──┤                                                                                                    |
| 11.060         Maximum Rated Current         0.0 to 200.0 A         RO         Num           11.061         Full Scale Current Kc         0.0 to 498.0 A         RO         Num                                                                                                    | ND                                                 | NC                         | PT                                                             | ┟──┤                                                                                                    |
| 11.061         Product Type         0 to 255         RO         Num                                                                                                    | ND                                                 | NC                         | PT                                                             | ┟──┤                                                                                                    |
| 11.063Product lype0.0233RONum11.064Product Identifier Characters200 / 201ROChr                                                                                                    | ND                                                 | NC                         | PT                                                             | ┢──┤                                                                                                    |
| 11.004Product identifier characters2007 201ROChira11.065Frame size and voltage code0 to 999RONum                                                                                                    | ND                                                 | NC                         | PT                                                             | ┟──┤                                                                                                    |
| 11.066Power Stage Identifier0 to 255RONum                                                                                                    | ND                                                 | NC                         | PT                                                             | ┟──┤                                                                                                    |
| 11.000Power Stage identifier0 to 255RONum11.067Control Board Identifier0 to 255RONum                                                                                                    | ND                                                 | NC                         | PT                                                             | ┟──┤                                                                                                    |
| 11.068Drive current rating0 to 2240RONum                                                                                                    | ND                                                 | NC                         | PT                                                             | ┝──┤                                                                                                    |
| 11.070     Core Parameter Database Version     0.00 to 99.99     RO     Num                                                                                                    | ND                                                 | NC                         | PT                                                             | ┟──┦                                                                                                    |
| 11.072     NV Media Card Create Special File     0 to 1     0     RW     Num                                                                                                    |                                                    | NC                         | + •                                                            | ┟──┦                                                                                                    |
| 11.072     NV Media Card Oreale Special File     0 10 1     0 0 1     0 0 1       11.073     NV Media Card Type     NonE (0), rES (1), Sd.CArd (2)     RO     Num                                                                                                    | ND                                                 | NC                         | PT                                                             | ┟──┦                                                                                                    |
| 11.075NV Media Card Read-only FlagOff (0) or On (1)ROBit                                                                                                    | ND                                                 | NC                         | PT                                                             | ┟──┦                                                                                                    |
| 11.076     NV Media Card Warning Suppression Flag     Off (0) or On (1)     RO     Bit                                                                                                    | ND                                                 | NC                         | PT                                                             | ┢──┤                                                                                                    |
| 11.077         NV Media Card File Required Version         0 to 9999         RW         Num                                                                                                    | ND                                                 | NC                         | PT                                                             | ┟──┦                                                                                                    |
| 11.079         Drive Name Characters 1-4         (-2147483648) to         (757935405)         RW         Chr                                                                                                    |                                                    |                            | PT                                                             | US                                                                                                    |
| 11.080         Drive Name Characters 5-8                                                                                                    |                                                    |                            | PT                                                             | US                                                                                                    |

| Safety<br>information | Product<br>information            | Mechanical<br>installation | Electrical<br>installation | Getting<br>started |                      | Running the motor            | Optimizatio | on NV Med<br>Card | a Onboard<br>PLC |          | vanced<br>ameters | Diagr | ostics  | UL L  | isting |
|-----------------------|-----------------------------------|----------------------------|----------------------------|--------------------|----------------------|------------------------------|-------------|-------------------|------------------|----------|-------------------|-------|---------|-------|--------|
|                       | Pa                                | rameter                    |                            |                    | R                    | ange (\$)                    |             | Defa              | ult (⇔)          |          |                   | Тур   |         |       |        |
|                       | гa                                | ameter                     |                            |                    | OL                   | R                            | FC-A        | OL                | RFC-A            |          |                   | IN    | Je      |       |        |
| 11.081                | Drive Name Ch                     | naracters 9-12             | 2                          |                    |                      | 17483648) to<br>147483647)   |             | (75               | 7935405)         | RW       | Chr               |       |         | PT    | US     |
| 11.082                | Drive Name Ch                     | naracters 13-1             | 16                         |                    |                      | 17483648) to [<br>147483647) |             | (75               | 7935405)         | RW       | Chr               |       |         | PT    | US     |
| 11.084                | Drive Mode                        |                            |                            |                    | OPEn.L               | P (1), rFC-A (               | 2)          |                   |                  | RO       | Txt               | ND    | NC      | PT    |        |
| 11.085                | Security Status                   | ;                          |                            |                    |                      | nLy.A (1), StAt<br>o.Acc (3) | iUS (2),    |                   |                  | RO       | Txt               | ND    | NC      | PT    | PS     |
| 11.086                | Menu Access S                     | Status                     |                            |                    | LEVEL.1 (0),         | LEVEL.2 (1),                 | ALL (2)     |                   |                  | RO       | Txt               | ND    | NC      | PT    | PS     |
| 11.091                | Additional Iden                   | tifier Characte            | ers 1                      |                    | (-214748364          | 48) to (214748               | 33647)      |                   |                  | RO       | Chr               | ND    | NC      | PT    | 1      |
| 11.092                | Additional Iden                   | tifier Characte            | ers 2                      |                    | (-214748364          | 48) to (214748               | 33647)      |                   |                  | RO       | Chr               | ND    | NC      | PT    |        |
| 11.093                | Additional Iden                   | tifier Characte            | ers 3                      |                    | (-214748364          | 48) to (214748               | 33647)      |                   |                  | RO       | Chr               | ND    | NC      | PT    |        |
| 11.094                | Disable String                    | Mode                       |                            |                    | Off                  | (0) or On (1)                |             | Of                | RW               | Bit      |                   |       | PT      | US    |        |
| 11.097                | AI ID Code                        |                            |                            |                    | NonE (0), Sd<br>boot |                              |             |                   | RO               | Txt      | ND                | NC    | PT      |       |        |
| 11.098                | 1.098 24V Alarm Loss Enable       |                            |                            |                    | Off                  | (0) or On (1)                |             | Of                | f (0)            | RW       | Bit               |       |         |       | US     |
| 11.099                | 1.099 Modbus Parameter Conversion |                            |                            |                    | 0000 to 1111         |                              |             | 0000              |                  | RW       | Bin               |       |         |       | US     |
|                       | nidrive M201, 1                   |                            | ( )                        | umber pa           | rameter Bit          | Bit parameter                | Txt T       | ext string        | Bin              | Dinony n | arameter          |       | FI I Fi | tered |        |

# 11.13 Menu 12: Threshold detectors, variable selectors and brake control function

Rating dependent

Time parameter

US

SMP

User save

Slot.menu.parameter

RA

Time

PS

Chr

Power-down save

Character parameter

DE

Ver

Destination

Version number

Figure 11-19 Menu 12 logic diagram

NC

Mac

Not copied

Mac address

PT

Date

Protected parameter

Date parameter

ND

IP

No default value

IP address

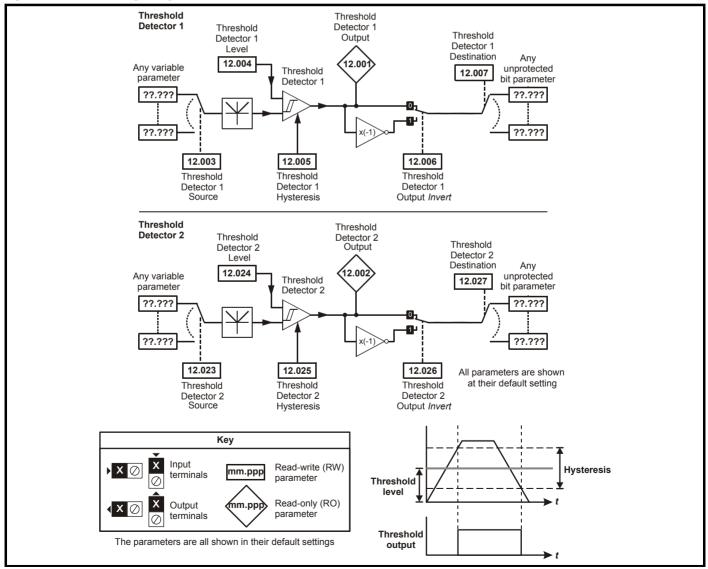

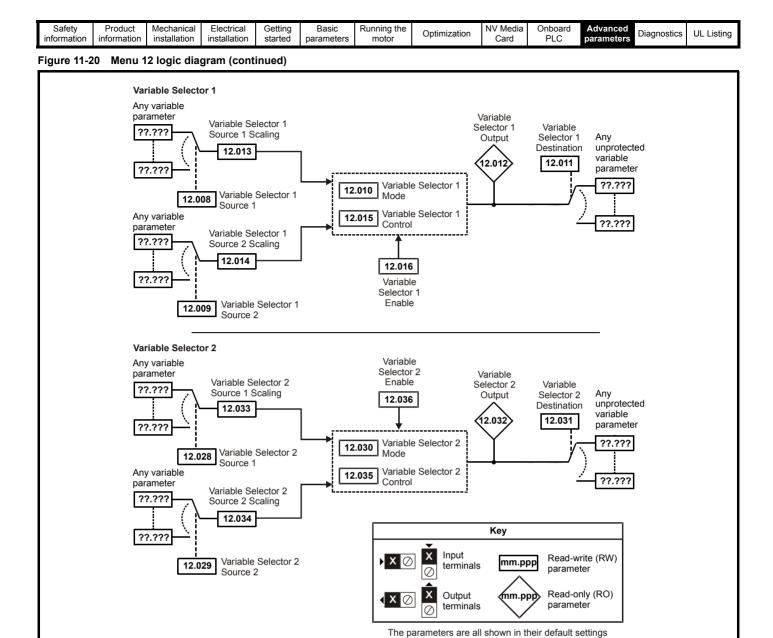

|  | Safety<br>information | Product information | Mechanical installation | Electrical<br>installation | Getting started | Basic<br>parameters | Running the motor | Optimization | NV Media<br>Card | Onboard<br>PLC | Advanced parameters | Diagnostics | UL Listing |
|--|-----------------------|---------------------|-------------------------|----------------------------|-----------------|---------------------|-------------------|--------------|------------------|----------------|---------------------|-------------|------------|
|--|-----------------------|---------------------|-------------------------|----------------------------|-----------------|---------------------|-------------------|--------------|------------------|----------------|---------------------|-------------|------------|

The brake control functions are provided to allow well co-ordinated operation of an external brake with the drive. While both hardware and software are designed to high standards of quality and robustness, they are not intended for use as safety functions, i.e. where a fault or failure would result in a risk of injury. In any application where the incorrect operation of the brake release mechanism could result in injury, independent protection devices of proven integrity must also be incorporated.

WARNING

WARNING

The control terminal relay can be selected as an output to release a brake. If a drive is set up in this manner and a drive replacement takes place, prior to programming the drive on initial power up, the brake may be released.

When drive terminals are programmed to non default settings the result of incorrect or delayed programming must be considered. The use of an NV media card in boot mode can ensure drive parameters are immediately programmed to avoid this situation.

### Figure 11-21 Open loop brake function

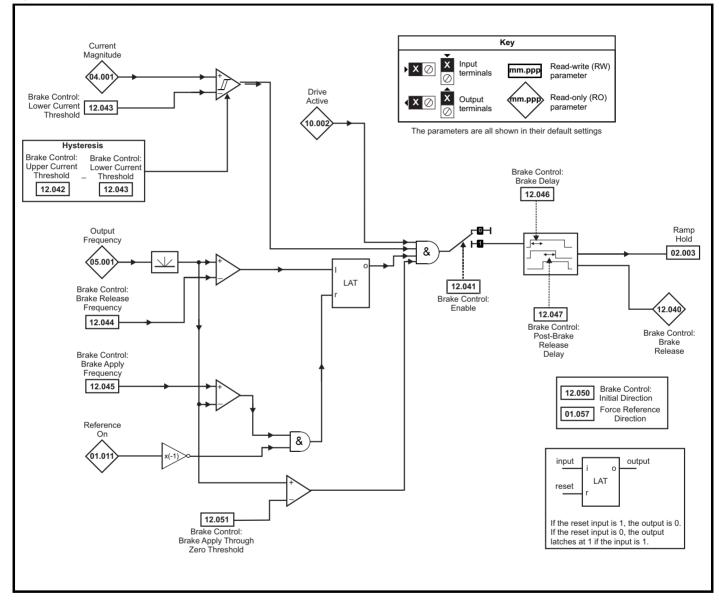

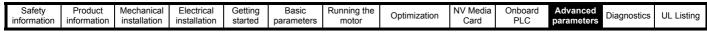

### Figure 11-22 Brake sequence

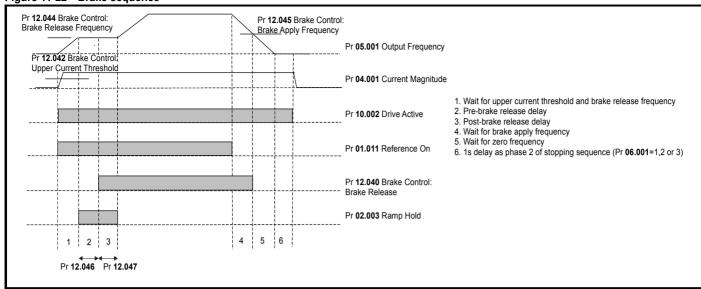

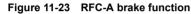

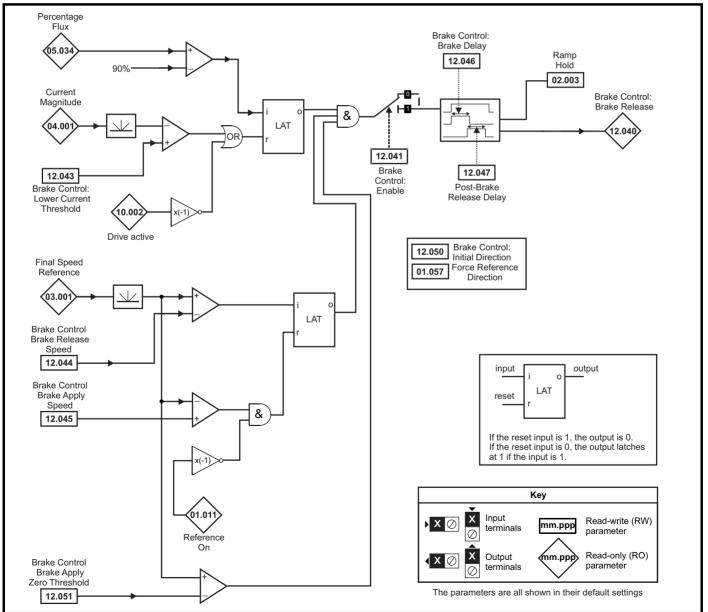

| Safety information | Product information | Mechanical installation | Electrical<br>installation | Getting started | Basic<br>parameters | Running the motor | Optimization | NV Media<br>Card | Onboard<br>PLC | Advanced parameters | Diagnostics | UL Listing |
|--------------------|---------------------|-------------------------|----------------------------|-----------------|---------------------|-------------------|--------------|------------------|----------------|---------------------|-------------|------------|
|--------------------|---------------------|-------------------------|----------------------------|-----------------|---------------------|-------------------|--------------|------------------|----------------|---------------------|-------------|------------|

|        | Demonster                             | Rang                                  | je(\$)                                 |         | Defaul  | t(⇔)     | I      |         | -   |    |         |        |
|--------|---------------------------------------|---------------------------------------|----------------------------------------|---------|---------|----------|--------|---------|-----|----|---------|--------|
|        | Parameter                             | OL                                    | RFC-A                                  | OL      |         | RFC-A    |        |         | Тур | )e |         |        |
| 12.001 | Threshold Detector 1 Output           | Off (0) o                             | or On (1)                              |         |         |          | RO     | Bit     | ND  | NC | PT      |        |
| 12.002 | Threshold Detector 2 Output           | Off (0) o                             | or On (1)                              |         |         |          | RO     | Bit     | ND  | NC | PT      |        |
| 12.003 | Threshold Detector 1 Source           | 0.000 to                              | 0 30.999                               |         | 0.00    | 00       | RW     | Num     |     |    | PT      | US     |
| 12.004 | Threshold Detector 1 Level            | 0.00 to 1                             | 00.00 %                                |         | 0.00    | %        | RW     | Num     |     |    |         | US     |
| 12.005 | Threshold Detector 1 Hysteresis       | 0.00 to                               | 25.00 %                                |         | 0.00    | %        | RW     | Num     |     |    |         | US     |
| 12.006 | Threshold Detector 1 Output Invert    | Off (0) o                             | or On (1)                              | Off (0) |         |          | RW     | Bit     |     |    |         | US     |
| 12.007 | Threshold Detector 1 Destination      | 0.000 to                              | 0 30.999                               | 0.000   |         |          | RW     | Num     | DE  |    | PT      | US     |
| 12.008 | Variable Selector 1 Source 1          | 0.000 to                              | 0 30.999                               | 0.000   |         |          | RW     | Num     |     |    | PT      | US     |
| 12.009 | Variable Selector 1 Source 2          | 0.000 to                              |                                        | 0.00    | 00      | RW       | Num    |         |     | PT | US      |        |
| 12.010 | Variable Selector 1 Mode              | 0 (0), 1 (1), 2 (2),<br>6 (6), 7 (7), | 0 (0)                                  |         |         | RW       | Txt    |         |     |    | US      |        |
| 12.011 | Variable Selector 1 Destination       | 0.000 to                              |                                        | 0.00    | 00      | RW       | Num    | DE      |     | PT | US      |        |
| 12.012 | Variable Selector 1 Output            | ± 100                                 | .00 %                                  |         |         |          | RO     | Num     | ND  | NC | PT      |        |
| 12.013 | Variable Selector 1 Source 1 Scaling  | ± 4.                                  | 000                                    |         | 1.00    | 00       | RW     | Num     |     |    |         | US     |
| 12.014 | Variable Selector 1 Source 2 Scaling  | ± 4.                                  | 000                                    |         | 1.00    | 00       | RW     | Num     |     |    |         | US     |
| 12.015 | Variable Selector 1 Control           | 0.00 to                               | 100.00                                 |         | 0.0     | 0        | RW     | Num     |     |    |         | US     |
| 12.016 | Variable Selector 1 Enable            | Off (0) o                             | or On (1)                              | On (1)  |         |          | RW     | Bit     |     |    |         | US     |
| 12.023 | Threshold Detector 2 Source           | 0.000 to                              | 0.000                                  |         |         | RW       | Num    |         |     | PT | US      |        |
| 12.024 | Threshold Detector 2 Level            | 0.00 to 1                             |                                        | 0.00    | %       | RW       | Num    |         |     |    | US      |        |
| 12.025 | Threshold Detector 2 Hysteresis       | 0.00 to                               | 25.00 %                                |         | 0.00    | %        | RW     | Num     |     |    |         | US     |
| 12.026 | Threshold Detector 2 Output Invert    | Off (0) o                             | or On (1)                              |         | Off (   | 0)       | RW     | Bit     |     |    |         | US     |
| 12.027 | Threshold Detector 2 Destination      | 0.000 to                              | 0 30.999                               |         | 0.00    | 00       | RW     | Num     | DE  |    | PT      | US     |
| 12.028 | Variable Selector 2 Source 1          | 0.000 to                              | 0 30.999                               |         | 0.00    | 00       | RW     | Num     |     |    | PT      | US     |
| 12.029 | Variable Selector 2 Source 2          | 0.000 to                              | 0 30.999                               |         | 0.00    | 00       | RW     | Num     |     |    | PT      | US     |
| 12.030 | Variable Selector 2 Mode              |                                       | 2), 3 (3), 4 (4),<br>(7), 8 (8), 9 (9) |         | 0 (0    | ))       | RW     | Txt     |     |    |         | US     |
| 12.031 | Variable Selector 2 Destination       | 0.000 to                              | 0 30.999                               |         | 0.00    | 00       | RW     | Num     | DE  |    | PT      | US     |
| 12.032 | Variable Selector 2 Output            | ± 100                                 | .00 %                                  |         |         |          | RO     | Num     | ND  | NC | PT      |        |
| 12.033 | Variable Selector 2 Source 1 Scaling  | ± 4.                                  | 000                                    |         | 1.00    | 00       | RW     | Num     |     |    |         | US     |
| 12.034 | Variable Selector 2 Source 2 Scaling  | ± 4.                                  | 000                                    |         | 1.00    | 00       | RW     | Num     |     |    |         | US     |
| 12.035 | Variable Selector 2 Control           | 0.00 to                               | 100.00                                 |         | 0.0     | 0        | RW     | Num     |     |    |         | US     |
| 12.036 | Variable Selector 2 Enable            | Off (0) o                             | or On (1)                              |         | On (    | 1)       | RW     | Bit     |     |    |         | US     |
| 12.040 | BC Brake Release                      | Off (0) o                             | or On (1)                              |         |         |          | RO     | Bit     | ND  | NC | PT      |        |
| 12.041 | BC Enable                             | diS (0), rELAy (1),                   | dig IO (2), USEr (3)                   |         | diS (   | 0)       | RW     | Txt     |     |    |         | US     |
| 12.042 | BC Upper Current Threshold            | 0 to 2                                | 200 %                                  |         | 50 9    | %        | RW     | Num     |     |    |         | US     |
| 12.043 | BC Lower Current Threshold            | 0 to 2                                | 200 %                                  |         | 10 9    | %        | RW     | Num     |     |    |         | US     |
| 12.044 | BC Brake Release Frequency            | 0.00 to 2                             | 20.00 Hz                               |         | 1.00    | Hz       | RW     | Num     |     |    |         | US     |
| 12.045 | BC Brake Apply Frequency              | 0.00 to 2                             | 20.00 Hz                               |         | 2.00    | Hz       | RW     | Num     |     |    |         | US     |
| 12.046 | BC Brake Delay                        | 0.0 to                                | 25.0 s                                 |         | 1.0     | S        | RW     | Num     |     | 1  |         | US     |
| 12.047 | BC Post-brake Release Delay           | 0.0 to 25.0 s                         |                                        |         | 1.0 s   |          |        | Num     | 1   | 1  |         | US     |
| 12.050 | BC Initial Direction                  | rEf (0), For                          | (1), rEv (2)                           | rEf (0) |         |          | RW     | Txt     | 1   | 1  |         | US     |
| 12.051 | BC Brake Apply Through Zero Threshold |                                       |                                        |         | 1.00    | Hz       | RW     | Num     | 1   | 1  |         | US     |
|        |                                       | -                                     |                                        |         |         |          |        | •       | •   | •  |         | ليسيين |
| RW Rea | ad / Write RO Read only Num Nur       | mber parameter                        | Bit Bit parameter                      | Txt     | Text st | ring Bin | Binary | paramet | er  | FI | Filtere | d      |

| RW | Read / Write     | RO | Read only  | Num | Number parameter    | Bit | Bit parameter    | Txt | Text string | Bin | Binary parameter | FI | Filtered    |
|----|------------------|----|------------|-----|---------------------|-----|------------------|-----|-------------|-----|------------------|----|-------------|
| ND | No default value | NC | Not copied | PT  | Protected parameter | RA  | Rating dependent | US  | User save   | PS  | Power-down save  | DE | Destination |

|--|

### 11.14 Menu 14: User PID controller

Figure 11-24 Menu 14 Logic diagram

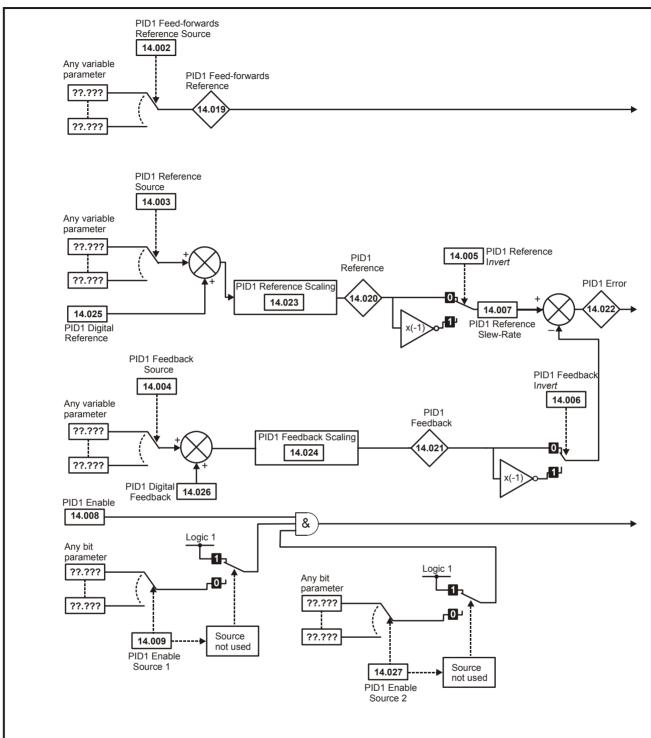

| Safety         Product         Mechanical         Electrical         Getting         Basic         Running the<br>parameters         Optimization         NV Media         Onboard<br>Card         Advanced<br>PLC         Diagnostics |  |  |  | 5 | J | Optimization |  | PLC |  | Diagnostics | UL Listing |
|----------------------------------------------------------------------------------------------------|--|--|--|---|---|--------------|--|-----|--|-------------|------------|
|----------------------------------------------------------------------------------------------------|--|--|--|---|---|--------------|--|-----|--|-------------|------------|

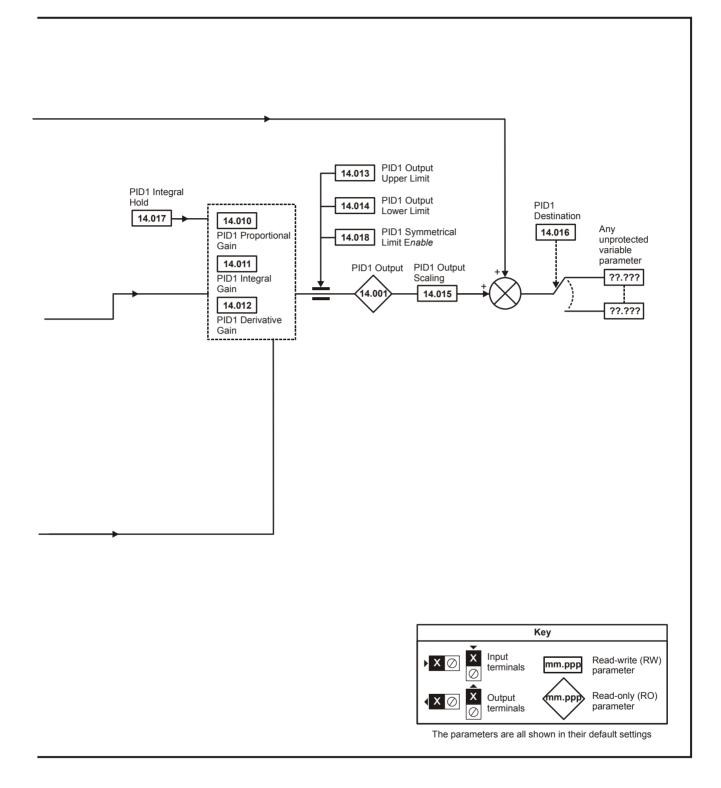

| Safety<br>information         Product<br>information         Mechanical<br>installation         Electrical<br>installation         Getting<br>started         Basic<br>parameters         Running the<br>motor | Optimization NV Med Card | ia Onboard<br>PLC | Advanced parameters Diagnostics | UL Listing |
|----------------------------------------------------------------------------------------------------|--------------------------|-------------------|---------------------------------|------------|
|----------------------------------------------------------------------------------------------------|--------------------------|-------------------|---------------------------------|------------|

|        | Parameter                           | Ran               | ge (‡)         | Defa    | ult (⇔) |    |     | τ., |    |    |    |
|--------|-------------------------------------|-------------------|----------------|---------|---------|----|-----|-----|----|----|----|
|        | Parameter                           | OL                | RFC-A          | OL      | RFC-A   |    |     | Ту  | pe |    |    |
| 14.001 | PID1 Output                         | ± 10              | 0.00 %         |         |         | RO | Num | ND  | NC | PT |    |
| 14.002 | PID1 Feed-forwards Reference Source | 0.000             | to 30.999      | 0.      | 000     | RW | Num |     |    | PT | US |
| 14.003 | PID1 Reference Source               | 0.000             | to 30.999      | 0.      | 000     | RW | Num |     |    | PT | US |
| 14.004 | PID1 Feedback Source                | 0.000 to 30.999   |                | 0.      | 0.000   |    |     |     |    | PT | US |
| 14.005 | PID1 Reference Invert               | Off (0) or On (1) |                | Of      | f (0)   | RW | Bit |     |    |    | US |
| 14.006 | PID1 Feedback Invert                | Off (0) or On (1) |                | Of      | f (0)   | RW | Bit |     |    |    | US |
| 14.007 | PID1 Reference Slew Rate            | 0.0 to 3200.0 s   |                | 0       | 0 s     | RW | Num |     |    |    | US |
| 14.008 | PID1 Enable                         | Off (0)           | or On (1)      | Of      | f (0)   | RW | Bit |     |    |    | US |
| 14.009 | PID1 Enable Source 1                | 0.000             | to 30.999      | 0.      | 000     | RW | Num |     |    | PT | US |
| 14.010 | PID1 Proportional Gain              | 0.000             | to 4.000       | 1.      | 1.000   |    | Num |     |    |    | US |
| 14.011 | PID1 Integral Gain                  | 0.000             | to 4.000       | 0.      | 500     | RW | Num |     |    |    | US |
| 14.012 | PID1 Differential Gain              | 0.000             | 0.000 to 4.000 |         | 000     | RW | Num |     |    |    | US |
| 14.013 | PID1 Output Upper Limit             | 0.00 to           | 100.00 %       | 100     | .00 %   | RW | Num |     |    |    | US |
| 14.014 | PID1 Output Lower Limit             | ± 10              | 0.00 %         | -100    | .00 %   | RW | Num |     |    |    | US |
| 14.015 | PID1 Output Scaling                 | 0.000             | to 4.000       | 1.000   |         | RW | Num |     |    |    | US |
| 14.016 | PID1 Destination                    | 0.000             | to 30.999      | 0.000   |         | RW | Num | DE  |    | PT | US |
| 14.017 | PID1 Integral Hold                  | Off (0)           | or On (1)      | Off (0) |         | RW | Bit |     |    |    |    |
| 14.018 | PID1 Symmetrical Limit Enable       | Off (0)           | or On (1)      | Of      | f (0)   | RW | Bit |     |    |    | US |
| 14.019 | PID1 Feed-forwards Reference        | ± 10              | 0.00 %         |         |         | RO | Num | ND  | NC | PT |    |
| 14.020 | PID1 Reference                      | ± 10              | 0.00 %         |         |         | RO | Num | ND  | NC | PT |    |
| 14.021 | PID1 Feedback                       | ± 10              | 0.00 %         |         |         | RO | Num | ND  | NC | PT |    |
| 14.022 | PID1 Error                          | ± 10              | 0.00 %         |         |         | RO | Num | ND  | NC | PT |    |
| 14.023 | PID1 Reference Scaling              | 0.000             | to 4.000       | 1.      | 000     | RW | Num | 1   |    |    | US |
| 14.024 | PID1 Feedback Scaling               | 0.000             | to 4.000       | 1.      | 000     | RW | Num |     |    |    | US |
| 14.025 | PID1 Digital Reference              | ± 10              | 0.00 %         | 0.0     | 0 %     | RW | Num | 1   |    |    | US |
| 14.026 | PID1 Digital Feedback               | ± 10              | 0.00 %         | 0.0     | 0 %     | RW | Num | 1   |    |    | US |
| 14.027 | PID1 Enable Source 2                | 0.000             | to 30.999      | 0.      | 000     | RW | Num |     |    | PT | US |

| RW | Read / Write     | RO | Read only  | Num | Number parameter    | Bit | Bit parameter    | Txt | Text string | Bin | Binary parameter | FI | Filtered    |
|----|------------------|----|------------|-----|---------------------|-----|------------------|-----|-------------|-----|------------------|----|-------------|
| ND | No default value | NC | Not copied | PT  | Protected parameter | RA  | Rating dependent | US  | User save   | PS  | Power-down save  | DE | Destination |

| Safety<br>information | Product<br>information | Mechanical<br>installation | Electrical<br>installation | Getting started | Basic<br>parameters | Running the motor | Optimization | NV Media<br>Card | Onboard<br>PLC | Advanced Darameters | iagnostics | UL Listing |
|-----------------------|------------------------|----------------------------|----------------------------|-----------------|---------------------|-------------------|--------------|------------------|----------------|---------------------|------------|------------|
| intornation           | information            | Installation               | Installation               | Starteu         | parameters          | motor             |              | Garu             | I LO           | parameters          |            |            |

11.15Menu 15: Option module set-upFigure 11-25Location of option module slot and its corresponding menu number

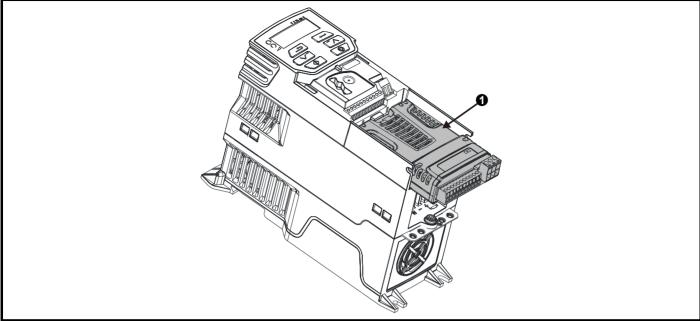

Option Module Slot 1 - Menu 15 1.

#### 11.15.1 Parameters common to all categories

|        | Parameter        | Range(≎)             | Default(⇔) |    |     | Тур | be |    |  |
|--------|------------------|----------------------|------------|----|-----|-----|----|----|--|
| 15.001 | Module ID        | 0 to 65535           |            | RO | Num | ND  | NC | PT |  |
| 15.002 | Software Version | 00.00.00 to 99.99.99 |            | RO | Ver | ND  | NC | PT |  |
| 15.003 | Hardware Version | 0.00 to 99.99        |            | RO | Num | ND  | NC | PT |  |
| 15.004 | Serial Number LS | 0 to 999999          |            | RO | Num | ND  | NC | PT |  |
| 15.005 | Serial Number MS | 0 10 393939          |            | RO | Num | ND  | NC | PT |  |
| 15.006 | Module Status    | -2 to 3              |            | RO | Txt | ND  | NC | PT |  |
| 15.007 | Module Reset     | Off (0) or On (1)    | Off (0)    | RW | Bit |     | NC |    |  |

The option module ID indicates the type of module that is installed in the corresponding slot. See the relevant option module user guide for more information regarding the module.

| Option module ID | Module              | Category                   |
|------------------|---------------------|----------------------------|
| 0                | No module installed |                            |
| 209              | SI-I/O              | Automation (I/O Expansion) |
| 431              | SI-EtherCAT         |                            |
| 433              | SI-Ethernet         |                            |
| 434              | SI-PROFINET V2      | Fieldbus                   |
| 443              | SI-PROFIBUS         | Tielabas                   |
| 447              | SI-DeviceNet        |                            |
| 448              | SI-CANopen          |                            |

| Safety<br>information         Product<br>information         Mechanical<br>installation         Electrical<br>installation         Getting<br>started         Basic<br>parameters         Running the<br>motor | Optimization NV Media<br>Card |  | Advanced arameters Diagnostics | UL Listing |
|----------------------------------------------------------------------------------------------------|-------------------------------|--|--------------------------------|------------|
|----------------------------------------------------------------------------------------------------|-------------------------------|--|--------------------------------|------------|

# 11.16 Menu 18: Application menu 1

|        |                                               | Range (\$) |           |                | Default(⇔) |             |      | Turne  |         |     |    |         |        |
|--------|-----------------------------------------------|------------|-----------|----------------|------------|-------------|------|--------|---------|-----|----|---------|--------|
|        | Parameter                                     | OI         | L         | RFC-A          | OL         | . R         | FC-A |        |         | Тур | e  |         |        |
| 18.001 | Application Menu 1 Power-down Save Integer    |            |           | 1              |            | 0           |      | RW     | Num     |     |    |         | PS     |
| 18.002 | Application Menu 1 Read-only Integer 2        |            |           |                |            |             |      | RO     | Num     | ND  | NC |         |        |
| 18.003 | Application Menu 1 Read-only Integer 3        |            |           |                |            |             |      | RO     | Num     | ND  | NC |         |        |
| 18.004 | Application Menu 1 Read-only Integer 4        |            |           |                |            |             |      | RO     | Num     | ND  | NC |         |        |
| 18.005 | Application Menu 1 Read-only Integer 5        |            |           |                |            |             |      | RO     | Num     | ND  | NC |         |        |
| 18.006 |                                               |            |           |                |            |             |      | RO     | Num     | ND  | NC |         | 1      |
| 18.007 |                                               |            |           |                |            |             |      | RO     | Num     | ND  | NC |         |        |
| 18.008 | Application Menu 1 Read-only Integer 8        |            |           |                |            |             |      | RO     | Num     | ND  | NC |         |        |
| 18.009 | Application Menu 1 Read-only Integer 9        |            |           |                |            |             |      | RO     | Num     | ND  | NC |         |        |
| 18.010 | Application Menu 1 Read-only Integer 10       |            |           |                |            |             |      | RO     | Num     | ND  | NC |         |        |
| 18.011 | Application Menu 1 Read-write Integer 11      |            |           |                |            |             |      | RW     | Num     |     |    |         | US     |
| 18.012 | Application Menu 1 Read-write Integer 12      |            |           |                |            |             |      | RW     | Num     |     |    |         | US     |
| 18.013 | Application Menu 1 Read-write Integer 13      |            |           |                |            |             |      |        | Num     |     |    |         | US     |
| 18.014 | Application Menu 1 Read-write Integer 14      |            |           |                |            |             |      | RW     | Num     |     |    |         | US     |
| 18.015 | Application Menu 1 Read-write Integer 15      |            | ~~~~~     |                |            |             |      | RW     | Num     |     |    |         | US     |
| 18.016 |                                               | -          | 32/68     | to 32767       |            |             |      | RW     | Num     |     | 1  | 1       | US     |
| 18.017 | Application Menu 1 Read-write Integer 17      |            |           |                |            |             |      | RW     | Num     |     |    | 1       | US     |
| 18.018 | Application Menu 1 Read-write Integer 18      |            |           |                |            |             |      | RW     | Num     |     |    |         | US     |
| 18.019 | Application Menu 1 Read-write Integer 19      |            |           |                |            |             |      | RW     | Num     |     | 1  |         | US     |
| 18.020 | Application Menu 1 Read-write Integer 20      |            |           |                |            | 0           |      | RW     | Num     |     |    |         | US     |
| 18.021 | Application Menu 1 Read-write Integer 21      |            |           |                |            | 0           |      | RW     | Num     |     |    |         | US     |
| 18.022 | Application Menu 1 Read-write Integer 22      |            |           |                |            |             |      | RW     | Num     |     |    |         | US     |
| 18.023 | Application Menu 1 Read-write Integer 23      |            |           |                |            |             |      | RW     | Num     |     |    |         | US     |
| 18.024 | Application Menu 1 Read-write Integer 24      |            |           |                |            |             |      | RW     | Num     |     |    |         | US     |
| 18.025 | Application Menu 1 Read-write Integer 25      |            |           |                |            |             |      | RW     | Num     |     |    |         | US     |
| 18.026 | Application Menu 1 Read-write Integer 26      |            |           |                |            |             |      | RW     | Num     |     |    |         | US     |
| 18.027 | Application Menu 1 Read-write Integer 27      |            |           |                |            |             |      | RW     | Num     |     |    |         | US     |
| 18.028 | Application Menu 1 Read-write Integer 28      |            |           |                |            |             |      | RW     | Num     |     |    |         | US     |
| 18.029 | Application Menu 1 Read-write Integer 29      |            |           |                |            |             |      | RW     | Num     |     |    |         | US     |
| 18.030 | Application Menu 1 Read-write Integer 30      |            |           |                |            |             |      | RW     | Num     |     |    |         | US     |
| 18.031 | Application Menu 1 Read-write bit 31          |            |           |                |            |             |      | RW     | Bit     |     |    |         | US     |
| 18.032 | Application Menu 1 Read-write bit 32          |            |           |                |            |             |      | RW     | Bit     |     |    |         | US     |
| 18.033 | Application Menu 1 Read-write bit 33          |            |           |                |            |             |      | RW     | Bit     |     |    |         | US     |
| 18.034 | Application Menu 1 Read-write bit 34          |            |           |                |            |             |      | RW     | Bit     |     |    |         | US     |
| 18.035 | Application Menu 1 Read-write bit 35          |            |           |                |            |             |      | RW     | Bit     |     |    |         | US     |
| 18.036 | Application Menu 1 Read-write bit 36          |            |           |                |            |             |      | RW     | Bit     |     |    |         | US     |
| 18.037 | Application Menu 1 Read-write bit 37          |            |           |                |            |             |      | RW     | Bit     |     |    |         | US     |
| 18.038 | Application Menu 1 Read-write bit 38          |            |           |                |            |             |      | RW     | Bit     |     |    |         | US     |
| 18.039 |                                               |            |           |                |            |             |      | RW     | Bit     |     |    |         | US     |
| 18.040 | Application Menu 1 Read-write bit 40          |            | Off (0) ( | or On (1)      |            | Off (0)     |      | RW     | Bit     |     |    |         | US     |
| 18.041 |                                               | Ì          |           |                |            | 0(0)        |      | RW     | Bit     |     |    |         | US     |
| 18.042 |                                               |            |           |                |            |             |      | RW     | Bit     |     |    |         | US     |
| 18.043 | ••                                            |            |           |                |            |             |      | RW     | Bit     |     |    |         | US     |
| 18.044 |                                               |            |           |                |            |             |      | RW     | Bit     |     |    |         | US     |
| 18.045 |                                               |            |           |                |            |             |      | RW     | Bit     |     |    |         | US     |
| 18.046 | Application Menu 1 Read-write bit 46          |            |           |                |            |             |      | RW     | Bit     |     |    |         | US     |
| 18.047 |                                               |            |           |                |            |             |      | RW     | Bit     |     |    |         | US     |
| 18.048 | ••                                            |            |           |                |            |             |      | RW     | Bit     |     |    |         | US     |
| 18.049 |                                               |            |           |                |            |             |      | RW     | Bit     |     |    |         | US     |
| 18.050 | Application Menu 1 Read-write bit 50          |            |           |                |            |             |      | RW     | Bit     |     |    |         | US     |
|        |                                               |            |           |                |            |             |      |        |         |     |    |         |        |
|        | lead / Write RO Read only Num Number para     |            | Bit       | Bit parameter  | Txt        | Text string | Bin  | Binary |         |     | FI | Filtere |        |
| ND N   | o default value NC Not copied PT Protected pa | rameter    | RA        | Rating depende | nt US      | User save   | PS   | Power- | down sa | ave | DE | Desti   | nation |

| Safety<br>information | Product<br>information | Mechanical<br>installation | Electrical<br>installation | Getting started | Basic<br>parameters | Running the motor | Optimization | NV Media<br>Card | Onboard<br>PLC | Advanced<br>parameters Diagnostics | UL Listing |
|-----------------------|------------------------|----------------------------|----------------------------|-----------------|---------------------|-------------------|--------------|------------------|----------------|------------------------------------|------------|
|                       |                        |                            |                            |                 | 1                   |                   |              |                  | -              |                                    |            |

# 11.17 Menu 20: Application menu 2

|        | 0.022         Application Menu 2 Read-write Long Integer 22           0.023         Application Menu 2 Read-write Long Integer 23 | Rang                      | le (\$) | Default (⇔) |       |     |     | Tune |   |
|--------|----------------------------------------------------------------------------------------------------|---------------------------|---------|-------------|-------|-----|-----|------|---|
|        |                                                                                                    | OL                        | RFC-A   | OL          | RFC-A |     |     | Туре |   |
| 20.021 | Application Menu 2 Read-write Long Integer 21                                                                                     |                           |         |             |       | RW  | Num |      | Ĩ |
| 20.022 | Application Menu 2 Read-write Long Integer 22                                                                                     |                           |         |             |       | RW  | Num |      |   |
| 20.023 | Application Menu 2 Read-write Long Integer 23                                                                                     |                           |         |             | RW    | Num |     |      |   |
| 20.024 | Application Menu 2 Read write Long Integer 24                                                                                     |                           |         |             |       | RW  | Num |      |   |
| 20.025 | Application Menu 2 Read-write Long Integer 25                                                                                     | -2147483648 to 2147483647 |         |             | 0     | RW  | Num |      |   |
| 20.026 | Application Menu 2 Read-write Long Integer 26                                                                                     | -21474030401              |         | 0           | RW    | Num |     |      |   |
| 20.027 | Application Menu 2 Read-write Long Integer 27                                                                                     |                           |         |             | RW    | Num |     |      |   |
| 20.028 | Application Menu 2 Read-write Long Integer 28                                                                                     |                           |         |             |       | RW  | Num |      |   |
| 20.029 | Application Menu 2 Read-write Long Integer 29                                                                                     | —                         |         |             |       | RW  | Num |      |   |
| 20.030 | Application Menu 2 Read-write Long Integer 30                                                                                     | -                         |         |             |       | RW  | Num |      |   |

| RW | Read / Write     | RO | Read only  | Num | Number parameter    | Bit | Bit parameter    | Txt | Text string | Bin | Binary parameter | FI | Filtered    |
|----|------------------|----|------------|-----|---------------------|-----|------------------|-----|-------------|-----|------------------|----|-------------|
| ND | No default value | NC | Not copied | PT  | Protected parameter | RA  | Rating dependent | US  | User save   | PS  | Power-down save  | DE | Destination |

| Safety<br>information | Product information | Mechanical<br>installation | Electrical<br>installation | Getting started | Basic<br>parameters | Running the motor | Optimization | NV Media<br>Card | Onboard<br>PLC | Advanced parameters | Diagnostics | UL Listing |
|-----------------------|---------------------|----------------------------|----------------------------|-----------------|---------------------|-------------------|--------------|------------------|----------------|---------------------|-------------|------------|
|                       |                     |                            |                            |                 | -                   |                   |              |                  |                |                     |             |            |

# 11.18 Menu 21: Second motor parameters

|        | Parameter                                                 | Range                                       | (\$)                        | Defaul                                                                                 | t (⇔)                                            |    |     | T   |    |    |    |
|--------|-----------------------------------------------------------|---------------------------------------------|-----------------------------|----------------------------------------------------------------------------------------|--------------------------------------------------|----|-----|-----|----|----|----|
|        | Parameter                                                 | OL                                          | RFC-A                       | OL                                                                                     | RFC-A                                            |    |     | Тур | e  |    |    |
| 21.001 | M2 Maximum Speed                                          | 0.00 to 55                                  | 0.00 Hz                     | 50Hz: 50<br>60Hz: 60                                                                   |                                                  | RW | Num |     |    |    | US |
| 21.002 | M2 Minimum Speed                                          | 0.00 to Pr <b>2</b>                         | 1.001 Hz                    | 0.0                                                                                    | 0                                                | RW | Num |     |    |    | US |
| 21.003 | M2 Reference Selector                                     | A1.A2 (0), A1.Pr (1), A<br>PAd (4), rES (5) |                             | A1.A2                                                                                  | 2 (0)                                            | RW | Txt |     |    |    | US |
| 21.004 | M2 Acceleration Rate 1                                    | 0.0 to 32000.                               | 0 s/100 Hz                  | 5.0 s/10                                                                               | 00 Hz                                            | RW | Num |     |    |    | US |
| 21.005 | M2 Deceleration Rate 1                                    | 0.0 to 32000.                               | 0 s/100 Hz                  | 10.0 s/1                                                                               | 00 Hz                                            | RW | Num |     |    |    | US |
| 21.006 | M2 Motor Rated Frequency                                  | 0.00 to 55                                  | 0.00 Hz                     | 50Hz: 50<br>60Hz: 60                                                                   |                                                  | RW | Num |     | RA |    | US |
| 21.007 | M2 Motor Rated Current                                    | 0.00 to Drive                               | e Rating A                  | Maximum Heavy Du                                                                       | ty Rating (11.032)                               | RW | Num |     | RA |    | US |
| 21.008 | M2 Motor Rated Speed                                      | 0.0 to 3300                                 | 00.0 rpm                    | 50 Hz: 1500.0 rpm<br>60 Hz: 1800.0 rpm<br>60 Hz: 1800.0 rpm<br>110 V drive: 230 V      |                                                  |    | Num |     |    |    | US |
| 21.009 | M2 Motor Rated Voltage                                    | 0 to 76                                     | 55 V                        | 110 V driv<br>200 V driv<br>400 V drive 5<br>400 V drive 6<br>575 V driv<br>690 V driv | e: 230 V<br>0Hz: 400 V<br>0Hz: 460 V<br>e: 575 V | RW | Num |     | RA |    | US |
| 21.010 | M2 Motor Rated Power Factor                               | 0.00 to                                     | 1.00                        | 0.8                                                                                    | 5                                                | RW | Num |     | RA |    | US |
| 21.011 | M2 Number of Motor Poles*                                 | Auto (0) to                                 | 32 (16)                     | Auto                                                                                   | (0)                                              | RW | Num |     |    |    | US |
| 21.012 | M2 Stator Resistance                                      | 0.0000 to 9                                 | 9.9999 Ω                    | 0.000                                                                                  | 0 Ω                                              | RW | Num | l l | RA |    | US |
| 21.014 | M2 Transient Inductance                                   | 0.000 to 500                                | 0.000 mH                    | 0.000 mH                                                                               |                                                  |    | Num |     | RA |    | US |
| 21.015 | Motor 2 Active                                            | Off (0) or                                  | On (1)                      |                                                                                        |                                                  | RO | Bit | ND  | NC | PT |    |
| 21.016 | M2 Motor Thermal Time Constant 1                          | 1 to 30                                     | 00 s                        | 179 s                                                                                  | 179 s                                            | RW | Num |     |    |    | US |
| 21.017 | M2 Frequency Controller<br>Proportional Gain Kp1          |                                             | 0.000 to 200.000<br>s/rad   |                                                                                        | 0.100 s/rad                                      | RW | Num |     |    |    | US |
| 21.018 | M2 Frequency Controller Integral<br>Gain Ki1              |                                             | 0.00 to 655.35<br>s²/rad    |                                                                                        | 0.10 s²/rad                                      | RW | Num |     |    |    | US |
| 21.019 | M2 Frequency Controller<br>Differential Feedback Gain Kd1 |                                             | 0.00000 to<br>0.65535 1/rad |                                                                                        | 0.00000 1/rad                                    | RW | Num |     |    |    | US |
| 21.022 | M2 Current Controller Kp Gain                             | 0.00 to 40                                  | 00.00                       | 20.0                                                                                   | 00                                               | RW | Num |     |    |    | US |
| 21.023 | M2 Current Controller Ki Gain                             | 0.000 to 6                                  | 00.000                      | 40.0                                                                                   | 00                                               | RW | Num |     |    |    | US |
| 21.024 | M2 Stator Inductance                                      | 0.00 to 500                                 | 0.00 mH                     | 0.00                                                                                   | mH                                               | RW | Num |     | RA |    | US |
| 21.025 | M2 Saturation Breakpoint 1                                |                                             | 0.0 to 100.0 %              |                                                                                        | 50.0 %                                           | RW | Num |     |    |    | US |
| 21.026 | M2 Saturation Breakpoint 3                                |                                             | 0.0 to 100.0 %              |                                                                                        | 75.0 %                                           | RW | Num |     |    |    | US |
| 21.027 | M2 Motoring Current Limit                                 | 0.0 to VM_MOTOR2_0                          |                             | 165.0 %**                                                                              | 175.0 %***                                       | RW | Num |     | RA |    | US |
| 21.028 | M2 Regenerating Current Limit                             | 0.0 to VM_MOTOR2_0                          | _                           | 165.0 %**                                                                              | 175.0 %***                                       | RW | Num |     | RA |    | US |
| 21.029 | M2 Symmetrical Current Limit                              | 0.0 to VM_MOTOR2_0                          | CURRENT_LIMIT %             | 165.0 %**                                                                              | 175.0 %***                                       | RW | Num |     | RA |    | US |
| 21.033 | M2 Low Frequency Thermal<br>Protection Mode               | 0 to                                        | 1                           | 0                                                                                      |                                                  | RW | Num |     |    |    | US |
| 21.041 | M2 Saturation Breakpoint 2                                |                                             | 0.0 to 100.0 %              |                                                                                        | 0.0 %                                            | RW | Num |     |    |    | US |
| 21.042 | M2 Saturation Breakpoint 4                                |                                             | 0.0 to 100.0 %              |                                                                                        | 0.0 %                                            | RW | Num |     |    |    | US |

\* When read via serial communications, this parameter will show pole pairs.

\*\* For size 9, the default is 141.9 %.

\*\*\* For size 9, the default is 150.0 %.

| RW | Read / Write     | RO | Read only  | Num | Number parameter    | Bit | Bit parameter    | Txt | Text string | Bin | Binary parameter | FI | Filtered    |
|----|------------------|----|------------|-----|---------------------|-----|------------------|-----|-------------|-----|------------------|----|-------------|
| ND | No default value | NC | Not copied | PT  | Protected parameter | RA  | Rating dependent | US  | User save   | PS  | Power-down save  | DE | Destination |

| in | Safety<br>formation | Product<br>information | Mechanical<br>installation | Electrical<br>installation | Getting started | Basic<br>parameters | Running the motor | Optimization | NV Media<br>Card | Onboard<br>PLC | Advanced Diagnos | ics UL Listing |
|----|---------------------|------------------------|----------------------------|----------------------------|-----------------|---------------------|-------------------|--------------|------------------|----------------|------------------|----------------|
|    |                     |                        |                            |                            |                 | •                   |                   |              |                  |                |                  |                |

# 11.19 Menu 22: Additional Menu 0 set-up

|                  | Do vom otov                                        | Range(≎)                           | Default(⇒)       |       |          |     | Turne |    |
|------------------|----------------------------------------------------|------------------------------------|------------------|-------|----------|-----|-------|----|
|                  | Parameter                                          | OL RFC-A                           | OL               | RFC-A |          |     | Туре  |    |
| 22.011           | Parameter 00.011 Set-up                            | 0.000 to 30.999                    | 6.004            | 4     | RW       | Num | PI    | US |
| 22.012           | Parameter 00.012 Set-up                            | 0.000 to 30.999                    | 0.00             | 0     | RW       | Num | PI    | US |
| 22.013           | Parameter 00.013 Set-up                            | 0.000 to 30.999                    | 0.00             | 0     | RW       | Num | PI    | US |
| 22.014           | Parameter 00.014 Set-up                            | 0.000 to 30.999                    | 0.00             | 0     | RW       | Num | PT    | US |
| 22.015           | Parameter 00.015 Set-up                            | 0.000 to 30.999                    | 1.00             | 5     | RW       | Num | PT    | US |
| 22.016           | Parameter 00.016 Set-up                            | 0.000 to 30.999                    | 7.00             | 7     | RW       | Num | PT    | US |
| 22.017           | Parameter 00.017 Set-up                            | 0.000 to 30.999                    | 1.01             | 0     | RW       | Num | PT    | US |
| 22.018           | Parameter 00.018 Set-up                            | 0.000 to 30.999                    | 1.02             |       | RW       | Num | PT    |    |
| 22.019           | Parameter 00.019 Set-up                            | 0.000 to 30.999                    | 1.02             | 2     | RW       | Num | PT    |    |
| 22.020           | Parameter 00.020 Set-up                            | 0.000 to 30.999                    | 1.02             |       | RW       | Num | PT    |    |
| 22.021           | Parameter 00.021 Set-up                            | 0.000 to 30.999                    | 1.02             |       | RW       | Num | PT    |    |
| 22.022           | Parameter 00.022 Set-up                            | 0.000 to 30.999                    | 11.01            |       | RW       | Num | P1    |    |
| 22.023           | Parameter 00.023 Set-up                            | 0.000 to 30.999                    | 11.01            |       | RW       | Num | P1    |    |
| 22.024           | Parameter 00.024 Set-up                            | 0.000 to 30.999                    | 11.02            |       | RW       | Num | P1    |    |
| 22.025           | Parameter 00.025 Set-up                            | 0.000 to 30.999                    | 11.03            |       | RW       | Num | PT    |    |
| 22.026           | Parameter 00.026 Set-up                            | 0.000 to 30.999                    | 0.00             |       | RW       | Num | P1    |    |
| 22.027           | Parameter 00.027 Set-up                            | 0.000 to 30.999                    | 1.05             |       | RW       | Num | P1    |    |
| 22.028           | Parameter 00.028 Set-up                            | 0.000 to 30.999                    | 2.00             |       | RW       | Num | PI    |    |
| 22.029           | Parameter 00.029 Set-up                            | 0.000 to 30.999                    | 0.000            | 2.002 | RW       | Num | PT    |    |
| 22.030           | Parameter 00.030 Set-up                            | 0.000 to 30.999                    | 11.04            |       | RW       | Num | PT    |    |
| 22.031           | Parameter 00.031 Set-up                            | 0.000 to 30.999                    | 6.00             |       | RW       | Num | PI    |    |
| 22.032           | Parameter 00.032 Set-up                            | 0.000 to 30.999                    | 5.01             | RW    | Num      | PT  |       |    |
| 22.033           | Parameter 00.033 Set-up                            | 0.000 to 30.999                    | 6.00             | RW    | Num      | PT  |       |    |
| 22.034           | Parameter 00.034 Set-up                            | 0.000 to 30.999                    | 8.03             |       | RW       | Num | PT    |    |
| 22.035           | Parameter 00.035 Set-up                            | 0.000 to 30.999                    | 8.09             |       | RW       | Num | PT    |    |
| 22.036           | Parameter 00.036 Set-up                            | 0.000 to 30.999                    | 7.05             |       | RW       | Num | PT    |    |
| 22.037           | Parameter 00.037 Set-up                            | 0.000 to 30.999                    | 5.01             |       | RW       | Num | PT    |    |
| 22.038           | Parameter 00.038 Set-up                            | 0.000 to 30.999                    | 5.01             |       | RW       | Num | PT    |    |
| 22.039           | Parameter 00.039 Set-up                            | 0.000 to 30.999                    | 5.00             |       | RW       | Num | PT    |    |
| 22.040           | Parameter 00.040 Set-up                            | 0.000 to 30.999                    | 5.01             |       | RW       | Num | PT    |    |
| 22.041           | Parameter 00.041 Set-up                            | 0.000 to 30.999                    | 5.01             |       | RW       | Num | PT    |    |
| 22.042           | Parameter 00.042 Set-up                            | 0.000 to 30.999                    | 5.01             |       | RW       | Num | PT    |    |
| 22.043           | Parameter 00.043 Set-up                            | 0.000 to 30.999                    | 11.025<br>11.023 |       | RW       | Num | P1    |    |
| 22.044           | Parameter 00.044 Set-up                            | 0.000 to 30.999                    |                  |       | RW       | Num | PT    |    |
| 22.045           | Parameter 00.045 Set-up                            | 0.000 to 30.999                    | 11.02            |       | RW       | Num | PT    |    |
| 22.046           | Parameter 00.046 Set-up                            | 0.000 to 30.999                    | 12.04            |       | RW       | Num | P1    |    |
| 22.047           | Parameter 00.047 Set-up                            | 0.000 to 30.999                    | 12.04            |       | RW       | Num | PI    |    |
| 22.048           | Parameter 00.048 Set-up                            | 0.000 to 30.999                    | 12.04            |       | RW       | Num | PT    |    |
| 22.049           | Parameter 00.049 Set-up                            | 0.000 to 30.999                    | 12.04            |       | RW       | Num | PT    |    |
| 22.050           | Parameter 00.050 Set-up                            | 0.000 to 30.999                    | 12.04            |       | RW       | Num | PI    |    |
| 22.051           | Parameter 00.051 Set-up                            | 0.000 to 30.999                    | 12.04            |       | RW       | Num | PI    |    |
| 22.052           | Parameter 00.052 Set-up                            | 0.000 to 30.999                    | 0.00             |       | RW       | Num | PI    |    |
| 22.053           | Parameter 00.053 Set-up                            | 0.000 to 30.999                    | 12.05            |       | RW       | Num | PI    |    |
| 22.054           | Parameter 00.054 Set-up                            | 0.000 to 30.999                    | 12.05            |       | RW       | Num | PI    |    |
| 22.055           | Parameter 00.055 Set-up                            | 0.000 to 30.999                    | 12.04            |       | RW       | Num | PI    |    |
| 22.056           | Parameter 00.056 Set-up                            | 0.000 to 30.999                    | 10.02            |       | RW       | Num | PI    |    |
| 22.057           | Parameter 00.057 Set-up                            | 0.000 to 30.999                    | 10.02            |       | RW       | Num | PI    |    |
| 22.058           | Parameter 00.058 Set-up                            | 0.000 to 30.999                    | 10.02            |       | RW       | Num | PI    |    |
| 22.059           | Parameter 00.059 Set-up                            | 0.000 to 30.999                    | 11.04            |       | RW       | Num | P1    |    |
| 22.060           | Parameter 00.060 Set-up                            | 0.000 to 30.999                    | 11.04            |       | RW       | Num | PI    |    |
| 22.061           | Parameter 00.061 Set-up                            | 0.000 to 30.999                    | 0.00             |       | RW       | Num | PI    |    |
| 22.062           | Parameter 00.062 Set-up                            | 0.000 to 30.999                    | 0.00             |       | RW       | Num | PI    |    |
| 22.063           | Parameter 00.063 Set-up                            | 0.000 to 30.999                    | 0.00             |       | RW       | Num | PI    |    |
| 22.064<br>22.065 | Parameter 00.064 Set-up<br>Parameter 00.065 Set-up | 0.000 to 30.999<br>0.000 to 30.999 | 0.00             |       | RW<br>RW | Num | P1    |    |
| 22.065           |                                                    |                                    | 0.000            | 3.010 | RW       | Num | P1    |    |
| -                | Parameter 00.066 Set-up                            | 0.000 to 30.999                    |                  | 3.011 | _        | Num |       |    |
| 22.067           | Parameter 00.067 Set-up                            | 0.000 to 30.999                    | 0.000            | 3.079 | RW       | Num | PI    | 05 |

| Safety information | Product information | Mechanica<br>installation |        |                                        | Getting<br>started | Basic<br>parameters |                     | otor Opt   | imization | NV Medi<br>Card | a Onboard<br>PLC | Adva<br>param |         | Diagnos | tics | UL Li  | sting |
|--------------------|---------------------|---------------------------|--------|----------------------------------------|--------------------|---------------------|---------------------|------------|-----------|-----------------|------------------|---------------|---------|---------|------|--------|-------|
|                    | Paran               | notor                     |        |                                        |                    | Range               | €(\$)               |            |           | Default         | (⇔)              |               |         | Tune    |      |        |       |
|                    | Falai               | neter                     |        |                                        | OL                 |                     | R                   | FC-A       | 0         | L               | RFC-A            |               |         | Туре    | •    |        |       |
| 22.068 F           | Parameter 00.       | 068 Set-up                |        |                                        |                    | 0.000 to 3          | 30.999              |            | 0.0       | 00              | 0.000            | RW            | Num     |         |      | PT     | US    |
| 22.069 F           | Parameter 00.       | 069 Set-up                |        |                                        |                    | 0.000 to 3          | 30.999              |            |           | 5.040           |                  | RW            | Num     |         |      | PT     | US    |
| 22.070 F           | Parameter 00.       | 070 Set-up                |        |                                        |                    | 0.000 to 3          | 30.999              |            |           | 14.00           | 1                | RW            | Num     |         |      | PT     | US    |
| 22.071 F           | Parameter 00.       | 071 Set-up                |        |                                        |                    | 0.000 to 3          | 30.999              |            | 14.0      |                 | )                | RW            | Num     |         |      | PT     | US    |
| 22.072 F           | Parameter 00.       | 072 Set-up                |        |                                        |                    | 0.000 to 3          | 30.999              |            | 14.011    |                 | 1                | RW            | Num     |         |      | PT     | US    |
| 22.073 F           | Parameter 00.       | 073 Set-up                |        |                                        |                    | 0.000 to 3          | 0 30.999            |            |           | 14.00           | 6                | RW            | Num     |         |      | PT     | US    |
| 22.074 F           | Parameter 00.       | 074 Set-up                |        |                                        | 0.000 to 30.999    |                     |                     |            |           | 14.01           | 3                | RW            | Num     |         |      | PT     | US    |
| 22.075 F           | Parameter 00.       | 075 Set-up                |        |                                        | 0.000 to 30.999    |                     |                     |            | 14.014    |                 |                  | RW            | Num     |         |      | PT     | US    |
| 22.076 F           | Parameter 00.       | 076 Set-up                |        |                                        |                    | 0.000 to 3          | 30.999              |            |           | 10.03           | 7                | RW            | Num     |         |      | PT     | US    |
| 22.077 F           | Parameter 00.       | 077 Set-up                |        |                                        |                    | 0.000 to 3          | 30.999              |            |           | 11.03           | 2                | RW            | Num     |         |      | PT     | US    |
| 22.078 F           | Parameter 00.       | 078 Set-up                |        |                                        |                    | 0.000 to 3          | 30.999              |            |           | 11.02           | 9                | RW            | Num     |         |      | PT     | US    |
| 22.079 F           | Parameter 00.       | 079 Set-up                |        |                                        |                    | 0.000 to 3          | 30.999              |            |           | 11.03           | 1                | RW            | Num     |         |      | PT     | US    |
| 22.080 F           | Parameter 00.       | 080 Set-up                |        |                                        |                    | 0.000 to 3          | 30.999              |            |           | 0.000           |                  | RW            | Num     |         |      | PT     | US    |
|                    |                     |                           |        |                                        |                    |                     |                     |            |           |                 |                  |               | •       | ••      |      |        |       |
| RW Read            | I / Write           | RO Read                   | only 1 | Num Number parameter Bit Bit parameter |                    |                     | Tx                  | t Text str | ing Bin   | Binary p        | aramete          | er F          | I F     | iltered | I    |        |       |
| ND No de           | efault value        | NC Not o                  | copied | PT                                     | Protected p        | arameter            | r RA Rating depende |            | lent US   | User sa         | ive PS           | Power-c       | lown sa | ve D    | E D  | estina | ation |

11.20 Menu 24: Option Module Application

| Safety<br>information | Product<br>information | Mechanical<br>installation | Electrical<br>installation | Getting started | Basic<br>parameters | Running the motor | Optimization | NV Media<br>Card | Onboard<br>PLC | Advanced<br>parameters | Diagnostics | UL Listing |
|-----------------------|------------------------|----------------------------|----------------------------|-----------------|---------------------|-------------------|--------------|------------------|----------------|------------------------|-------------|------------|
|-----------------------|------------------------|----------------------------|----------------------------|-----------------|---------------------|-------------------|--------------|------------------|----------------|------------------------|-------------|------------|

# 12 Diagnostics

The keypad display on the drive gives various information about the status of the drive. The keypad display provides information on the following categories:

- Trip indications
- Alarm indications
- Status indications

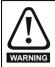

Users must not attempt to repair a drive if it is faulty, nor carry out fault diagnosis other than through the use of the diagnostic features described in this chapter. If a drive is faulty, it must be returned to an authorized Control Techniques distributor for repair.

### 12.1 Status modes (Keypad and LED status)

### Figure 12-1 Keypad status modes

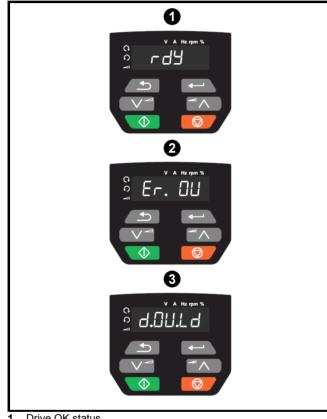

- 1 Drive OK status
- 2 Trip status
- 3 Alarm status

### 12.2 Trip indications

The output of the drive is disabled under any trip condition so that the drive stops controlling the motor. If the motor is running when the trip occurs it will coast to a stop.

During a trip condition, the display indicates that a trip has occurred and the keypad will display the trip string. Some trips have a sub-trip number to provide additional information about the trip. If a trip has a sub-trip number, the sub-trip number is flashed alternately with the trip string.

Trips are listed alphabetically in Table 12-2 based on the trip indication shown on the drive display. Alternatively, the drive status can be read in Pr **10.001** 'Drive OK' using communication protocols. The most recent trip can be read in Pr **10.020** providing a trip number. It must be noted that the hardware trips (HF01 to HF23) do not have trip numbers. The trip number must be checked in Table 12-2 to identify the specific trip.

#### Example

- 1. Trip code 2 is read from Pr 10.020 via serial communications.
- 2. Checking Table 12-3 shows Trip 2 is an OV trip.

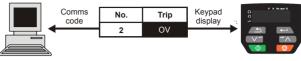

- 3. Look up OV in Table 12-2.
- 4. Perform checks detailed under Diagnosis.

### 12.3 Identifying a trip / trip source

Some trips only contain a trip string whereas some other trips have a trip string along with a sub-trip number which provides the user with additional information about the trip.

A trip can be generated from a control system or from a power system. The sub-trip number associated with the trips listed in Table 12-1 is in the form xxyzz and used to identify the source of the trip.

#### Table 12-1 Trips associated with xxyzz sub-trip number

| OV    | PH.Lo |
|-------|-------|
| PSU   | OI.Sn |
| Oht.I | tH.Fb |
| Oht.P | P.dAt |
| Oh.dc |       |

The digits xx are 00 for a trip generated by the control system. For a drive, if the trip is related to the power system then xx will have a value of 01, when displayed the leading zeros are suppressed.

For a control system trip (xx is zero), the y digit where relevant is defined for each trip. If not relevant, the y digit will have a value of zero.

The zz digits give the reason for the trip and are defined in each trip description.

#### Figure 12-2 Key to sub-trip number

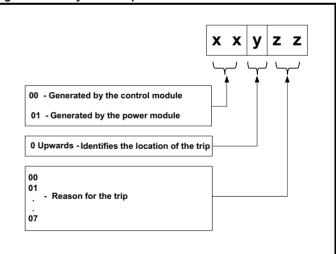

| Safety<br>information | Product information | Mechanical<br>installation | Electrical<br>installation | Getting<br>started | Basic<br>parameters | Running the motor | Optimization | NV Media<br>Card | Onboard<br>PLC | Advanced parameters | Diagnostics | UL Listing |  |
|-----------------------|---------------------|----------------------------|----------------------------|--------------------|---------------------|-------------------|--------------|------------------|----------------|---------------------|-------------|------------|--|
|-----------------------|---------------------|----------------------------|----------------------------|--------------------|---------------------|-------------------|--------------|------------------|----------------|---------------------|-------------|------------|--|

### 12.4 Trips, Sub-trip numbers

| Trip  | Diagnosis                                                                                                    |
|-------|----------------------------------------------------------------------------------------------------|
| C.Acc | NV Media Card Write fail                                                                                                    |
| 185   | The C.Acc trip indicates that the drive was unable to access the NV Media Card. If the trip occurs during the data transfer to the card then the file being written may be corrupted. If the trip occurs when the data being transferred to the drive then the data transfer may be incomplete. If a parameter file is transferred to the drive and this trip occurs during the transfer, the parameters are not saved to non-volatile memory, and so the original parameters can be restored by powering the drive down and up again. |
|       | <ul> <li>Recommended actions:</li> <li>Check NV Media Card is installed / located correctly</li> <li>Replace the NV Media Card</li> </ul>                                                                                                    |
| C.by  | NV Media Card cannot be accessed as it is being accessed by an option module                                                                                                    |
| 178   | <ul> <li>The <i>C.by</i> trip indicates that an attempt has been made to access a file on NV Media Card, but the NV Media Card is already being accessed by an option module. No data is transferred.</li> <li>Recommended actions:</li> <li>Wait for the option module to finish accessing the NV Media Card and re-attempt the required function</li> </ul>                                                                                                    |
| C.cPr | NV Media Card file/data is different to the one in the drive                                                                                                    |
|       | A compare has been carried out between a file on the NV Media Card and the drive, a <i>C.cPr</i> trip is initiated if the parameters on the NV Media Card are different to the drive.                                                                                                    |
| 188   | Recommended actions:                                                                                                    |
|       | <ul> <li>Set Pr 00 to 0 and reset the trip</li> <li>Check to ensure the correct data block on the NV Media Card has been used for the compare</li> </ul>                                                                                                    |
| C.d.E | NV Media Card data location already contains data                                                                                                    |
|       | The C.d.E trip indicates that an attempt has been made to store data on a NV Media Card in a data block which already contains data.                                                                                                    |
| 179   | Recommended actions:                                                                                                    |
|       | <ul> <li>Erase the data in data location</li> <li>Write data to an alternative data location</li> </ul>                                                                                                    |
| C.dAt | NV Media Card data not found                                                                                                    |
|       | The <i>C.dAt</i> trip indicates that an attempt has been made to access a non-existent file on the NV Media Card.                                                                                                    |
| 183   | No data is transferred.                                                                                                    |
|       | Recommended actions:                                                                                                    |
| 0.5.  | Ensure data file number is correct                                                                                                    |
| C.Err | NV Media Card data structure error                                                                                                    |
|       | The <i>C.Err</i> trip indicates that an attempt has been made to access the NV Media Card but an error has been detected in the data structure on the card. Resetting the trip will cause the drive to erase and create the correct folder structure. On an SD card, whilst this trip is present, missing directories will be created and if the header file is missing it will be created. The cause of the trip can be identified by the sub-trip.                                                                                   |
|       | Sub-trip Reason                                                                                                    |
|       | 1 The required folder and file structure is not present                                                                                                    |
| 182   | 2 The 000.DAT file is corrupted                                                                                                    |
|       | 3 Two or more files in the <mcdf\> folder have the same file identification number</mcdf\>                                                                                                    |
|       | <ul> <li>Recommended actions:</li> <li>Erase all the data block and re-attempt the process</li> <li>Ensure the card is located correctly</li> <li>Replace the NV Media Card</li> </ul>                                                                                                    |
| C.FuL | NV Media Card full                                                                                                    |
|       | The <i>C.FuL</i> trip indicates that an attempt has been made to create a data block on a NV Media Card, but there is not enough space left on the card. No data is transferred.                                                                                                    |
| 184   | <ul> <li>Recommended actions:</li> <li>Delete a data block or the entire NV Media Card to create space</li> <li>Use a different NV Media Card</li> </ul>                                                                                                    |

| Safety information | Product information | Mechanical installation                                                                                 | Electrical installation                                                                                                | Getting started                                                                                | Basic<br>parameters                                                                     | Running the motor                                                                        | Optimization                                         | NV Media<br>Card                                        | Onboard<br>PLC                         | Advanced parameters                           | Diagnostics                                                                              | UL Listing                        |
|--------------------|---------------------|----------------------------------------------------------------------------------------------------|----------------------------------------------------------------------------------------------------|------------------------------------------------------------------------------------------------|-----------------------------------------------------------------------------------------|------------------------------------------------------------------------------------------|------------------------------------------------------|---------------------------------------------------------|----------------------------------------|-----------------------------------------------|------------------------------------------------------------------------------------------|-----------------------------------|
| т                  | rip                 |                                                                                                    |                                                                                                    |                                                                                                |                                                                                         |                                                                                          | Diagnosis                                            |                                                         |                                        |                                               |                                                                                          |                                   |
| C.                 | OPt                 | NV Media                                                                                                | a Card trip;                                                                                                    | option r                                                                                       | nodule ins                                                                              | talled is diff                                                                           | erent betwee                                         | n source                                                | drive and                              | l destinatio                                  | n drive                                                                                  |                                   |
| 1                  | 80                  | module ca<br>warning th<br>This trip a<br>fitted is dir<br><b>Recomm</b><br>• Ensur<br>• Press<br>defau | ategory is d<br>hat the data<br>ilso applies<br>fferent betw<br>ended acti<br>re the corre<br>the red res<br>It values | ifferent be<br>for the op<br>if a comp<br>veen the s<br><b>ons:</b><br>ct option<br>set button | etween the<br>otion module<br>pare is perfo<br>source and<br>module is ir<br>to acknowl | source and c<br>e that is diffe<br>irmed betwee<br>target.<br>nstalled.<br>edge that the | lestination dri<br>rent will be se<br>en the data bl | ves. This t<br>t to the de<br>ock on the<br>for the opt | trip does r<br>fault value<br>card and | not stop the<br>s and not the<br>the drive, a | ve, but the op<br>data transfer,<br>ne values from<br>and the option<br>will be at their | but is a<br>the card.<br>module   |
| С                  | .Pr                 | NV Media                                                                                                | a Card data                                                                                                    | l blocks a                                                                                     | are not con                                                                             | npatible wit                                                                             | h the drive de                                       | erivative                                               |                                        |                                               |                                                                                          |                                   |
|                    |                     | (11.063) a<br>direction b                                                                               | are different                                                                                                    | between                                                                                        | the source                                                                              |                                                                                          | rives. This trip                                     | o can be re                                             |                                        |                                               | 8) or <i>Product</i><br>transferred in                                                   |                                   |
|                    |                     | Sub-ti                                                                                                  | If <i>Di</i><br>at po<br>eithe                                                                                         | ower-up c<br>er directio                                                                       | or when the<br>n between                                                                | SD card is a the drive and                                                               | t between the<br>ccessed. This<br>I the card.        | s trip can b                                            | be reset ar                            | nd data can                                   | trip is initiated<br>be transferre                                                       | d in                              |
| 1                  | 75                  | 2                                                                                                    | inco                                                                                                    | mpatible.                                                                                      | This trip is                                                                            | initiated eithe                                                                          |                                                      | o or when                                               | the SD ca                              | rd is access                                  | e is corrupted<br>sed. This trip                                                         |                                   |
|                    |                     | <ul><li>Use a</li><li>This t</li></ul>                                                                  |                                                                                                    | V Media                                                                                        | ed by setting                                                                           | -                                                                                        | 66 and resetti<br>target drives,                     | -                                                       |                                        |                                               |                                                                                          |                                   |
| C.                 | rdo                 | NV Media                                                                                                | a Card has                                                                                                    | the Read                                                                                       | l Only bit s                                                                            | et                                                                                       |                                                      |                                                         |                                        |                                               |                                                                                          |                                   |
| 1                  | 81                  | only data                                                                                               |                                                                                                    | / Media C                                                                                      |                                                                                         |                                                                                          | e to modify da<br>ad-only flag h                     |                                                         |                                        | IV Media Ca                                   | ard or to modi                                                                           | fy a read-                        |
|                    | 01                  | Clear                                                                                                   |                                                                                                    | nly flag by                                                                                    | setting Pr                                                                              | <b>00</b> to 9777 a                                                                      | nd reset the d                                       | rive. This                                              | will clear t                           | he read-only                                  | y flag for all da                                                                        | ata blocks                        |
| C                  | .rtg                |                                                                                                    | -                                                                                                    |                                                                                                | -                                                                                       |                                                                                          |                                                      |                                                         |                                        |                                               | are different                                                                            |                                   |
| 1                  | 86                  | or voltage<br>8yyy) is po<br>but is a w                                                                 | ratings are<br>erformed be                                                                                             | different<br>etween th<br>rating spe                                                           | between so<br>e data block                                                              | ource and dea<br>on a NV Me                                                              | stination drive<br>edia Card and                     | es. This trip<br>the drive.                             | o also app<br>The <i>C.rtg</i>         | lies if a com<br>trip does no                 | e, but the cur<br>pare (using P<br>ot stop the dat<br>destination dri                    | r <b>00</b> set to<br>ta transfer |
|                    |                     | <ul><li>Reset</li><li>Ensur</li><li>This t</li></ul>                                                    | t the drive t<br>te that the c<br>rip can be s                                                                         | o clear the<br>Irive ratin<br>suppresse                                                        | g depender<br>ed by setting                                                             | g Pr <b>00</b> to 96                                                                     | s have transfe<br>66 and resetti                     |                                                         |                                        |                                               |                                                                                          |                                   |
| C                  | .SL                 |                                                                                                    |                                                                                                    | -                                                                                              |                                                                                         | transfer ha                                                                              |                                                      |                                                         |                                        |                                               |                                                                                          |                                   |
| 1                  | 74                  |                                                                                                    |                                                                                                    |                                                                                                |                                                                                         |                                                                                          |                                                      |                                                         |                                        |                                               | the option mo<br>otion module s                                                          |                                   |
| C.                 | tyP                 |                                                                                                    | -                                                                                                    |                                                                                                |                                                                                         |                                                                                          | current drive                                        |                                                         |                                        |                                               |                                                                                          |                                   |
| 1                  | 87                  | current dr<br>drive if the                                                                              | ive mode.                                                                                                    | This trip is mode in t                                                                         | also produ                                                                              | ced if an atte                                                                           | empt is made                                         | to transfer                                             | r paramete                             | ers from a N                                  | ard is differen<br>IV Media Caro<br>ne target drive                                      | d to the                          |
|                    |                     | Clear                                                                                                   | the value in                                                                                                    | n Pr <b>00</b> ar                                                                              | nd reset the                                                                            | drive                                                                                    | erating mode                                         |                                                         |                                        | 2.                                            |                                                                                          |                                   |

| Safety information | Product information | Mechanical installation                                                                                                  | Electrical installation                                                                                                    | Getting started                                                                                                    | Basic<br>parameters                                                                       | Running the motor                                                                                      | Optimization                                                     | NV Media<br>Card                                           | Onboard<br>PLC                                                       | Advanced parameters                               | Diagnostic                           | S UL Listing          |
|--------------------|---------------------|----------------------------------------------------------------------------------------------------|----------------------------------------------------------------------------------------------------|----------------------------------------------------------------------------------------------------|-------------------------------------------------------------------------------------------|----------------------------------------------------------------------------------------------------|------------------------------------------------------------------|------------------------------------------------------------|----------------------------------------------------------------------|---------------------------------------------------|--------------------------------------|-----------------------|
| Т                  | rip                 |                                                                                                    |                                                                                                    |                                                                                                    |                                                                                           |                                                                                                    | Diagnosis                                                        | 5                                                          |                                                                      |                                                   |                                      |                       |
| cL                 | .A1                 | Analog ir                                                                                                    | nput 1 curr                                                                                                    | ent loss                                                                                                    |                                                                                           |                                                                                                    |                                                                  |                                                            |                                                                      |                                                   |                                      |                       |
| 2                  | 28                  | 20-4 mA n<br>Recomm<br>• Check<br>• Check<br>• Check                                                                     | modes loss<br>ended acti<br>k control wi<br>k control wi<br>k the <i>Analo</i>                                                                                  | of input is<br>ons:<br>ring is cour<br>ring is une<br>g Input 1                                                         | s detected i<br>rrect                                                                     |                                                                                                    |                                                                  |                                                            | nalog inp                                                            | ut 1 (Termin                                      | al 2). In 4-2(                       | ) mA and              |
| CL                 | bt                  |                                                                                                    | -                                                                                                    |                                                                                                    | ol Word (06                                                                               |                                                                                                    |                                                                  |                                                            |                                                                      |                                                   |                                      |                       |
| 3                  | 35                  | On).<br>Recomm<br>• Checl<br>• Disab<br>B                                                                                | ended acti<br>k the value<br>ble the contr<br>it 12 of the                                                                                                    | ons:<br>of Pr 06.0<br>ol word ir<br>control we                                                                          | <b>)42.</b><br>n <i>Control W</i><br>ord set to a                                         | on the contro<br>ford Enable (<br>one causes<br>, the trip can                                         | 06.043)<br>the drive to                                          | trip on Cont                                               | rol Word                                                             |                                                   | enabled (Pr                          | 06.043 =              |
| Cı                 | ur.c                | Current o                                                                                                    | calibration                                                                                                    | range                                                                                                    |                                                                                           |                                                                                                    | -                                                                | -                                                          | -                                                                    |                                                   |                                      |                       |
| 2                  | 31                  | Recomm                                                                                                    | alibration ra<br>ended acti                                                                                                    | ons:                                                                                                    | ne supplier o                                                                             | of the drive                                                                                           |                                                                  |                                                            |                                                                      |                                                   |                                      |                       |
| Cu                 | ır.O                |                                                                                                    | eedback o                                                                                                    |                                                                                                    |                                                                                           |                                                                                                    |                                                                  |                                                            |                                                                      |                                                   |                                      |                       |
|                    | 25                  | The Cur.C<br>Recomm<br>• Ensur                                                                                           | D trip indica<br>ended acti<br>re that there                                                                                                    | tes that th<br>ons:<br>e is no po                                                                                       | ne current o                                                                              | ffset is too la<br>urrent flowin                                                                       | -                                                                |                                                            | of the drive                                                         | e when the c                                      | drive is not e                       | nabled                |
| b                  | Ch                  |                                                                                                    | rameters a                                                                                                    |                                                                                                    |                                                                                           |                                                                                                    |                                                                  |                                                            |                                                                      |                                                   |                                      |                       |
| S                  | 97                  | A user ac<br>enable, i.e<br>The user<br>memory of<br>transfer a<br>the drive i<br><b>Recomm</b><br>• Ensur<br>Loa<br>Cha | tion or a file<br>e. Drive Act<br>actions that<br>card to the c<br>and is writing<br>is active, ar<br>ended acti<br>re the drive<br>ading defau<br>anging drive | e system (<br>tive (10.00<br>t change of<br>drive. The<br>g a param<br>od so the<br>ons:<br>is not ena<br>lts<br>e mode | write is activ<br>02) = 1.<br>drive param<br>file system<br>leter or mac<br>trip only occ | ve that is cha<br>eters are loa<br>actions that<br>cro file to the<br>curs if the act<br>one of the fo | ding default<br>will cause th<br>drive. It sho<br>tion is starte | s, changing<br>his trip to be<br>uld be note<br>d and then | drive mo<br>initiated<br>d that non<br>the drive i                   | de, or transf<br>if the drive is<br>ie of these a | ferring data f<br>s enabled du       | rom an NV<br>ring the |
| de                 | cct                 | dcct refe                                                                                                    | rence out o                                                                                                    | of range t                                                                                                    | for size 5 u                                                                              | pwards only                                                                                            | /                                                                |                                                            |                                                                      |                                                   |                                      |                       |
| 1                  | 10                  | Recomm                                                                                                    | ended acti                                                                                                    | ons:                                                                                                    |                                                                                           | that has caus                                                                                          | sed the trip.                                                    |                                                            |                                                                      |                                                   |                                      |                       |
| dE                 | r.E                 | Hardware fault - contact the supplier of the drive     Derivative file error                                             |                                                                                                    |                                                                                                    |                                                                                           |                                                                                                    |                                                                  |                                                            |                                                                      |                                                   |                                      |                       |
| 2                  | 46                  | Derivative Sub-tr 1 2 3                                                                                                  | The<br>The<br>Cont                                                                                                    | derivative<br>derivative<br>rol board<br>derivative                                                                     | Reason<br>e file is miss<br>e file does n<br>hardware<br>e file has be                    | n<br>ing or is inva<br>ot match the<br>en changed<br>tive number.                                      | file r<br>Occu<br>file r<br>for a Occu                           | natching the<br>urs when th<br>natching the<br>urs when th | e drive po<br>e control b<br>e drive po<br>e control b<br>e drive po | oard hardwa                                       | ad valid deri<br>are.<br>the file is |                       |
|                    |                     |                                                                                                    | ended acti<br>act the supp                                                                                                    |                                                                                                    | e drive.                                                                                  |                                                                                                    |                                                                  |                                                            |                                                                      |                                                   |                                      |                       |

| Safety<br>information | Product information | Mechanical installation                                                                                                    | Electrical installation                     | Getting started          | Basic<br>parameters             | Running the motor               | Optimization                         | NV Media<br>Card                                                                                                    | Onboard<br>PLC                                       | Advanced parameters | Diagnostic      | S UL Listing |  |  |
|-----------------------|---------------------|----------------------------------------------------------------------------------------------------|---------------------------------------------|--------------------------|---------------------------------|---------------------------------|--------------------------------------|----------------------------------------------------------------------------------------------------|------------------------------------------------------|---------------------|-----------------|--------------|--|--|
| Tr                    | .ib                 |                                                                                                    |                                             |                          |                                 |                                 | Diagnosis                            |                                                                                                    |                                                      |                     |                 |              |  |  |
| dE                    | Er.I                | The dEr.1                                                                                                    | e product i<br>trip indicate<br>by the sub- | es that an               | error has b                     | een detected                    | d in the deriva                      | itive produ                                                                                                    | ct image.                                            | The reason          | for the trip of | an be        |  |  |
|                       |                     | Sub-trip                                                                                                    |                                             |                          | Rea                             | son                             |                                      |                                                                                                    |                                                      | Comme               | nts             |              |  |  |
|                       |                     | 1                                                                                                    | Divide by                                   | zero                     |                                 |                                 |                                      |                                                                                                    |                                                      |                     |                 |              |  |  |
|                       |                     | 2                                                                                                    | Undefined                                   | l trip                   |                                 |                                 |                                      |                                                                                                    |                                                      |                     |                 |              |  |  |
|                       |                     | 3                                                                                                    | Attempted<br>parameter                      | -                        | meter acces                     | s set-up with                   | non-existent                         |                                                                                                    |                                                      |                     |                 |              |  |  |
|                       |                     | 4                                                                                                    | Attempted                                   | l access to              | o non-exister                   | nt parameter                    |                                      |                                                                                                    |                                                      |                     |                 |              |  |  |
|                       |                     | 5                                                                                                    | Attempted                                   | I write to r             | ead-only par                    | ameter                          |                                      |                                                                                                    |                                                      |                     |                 |              |  |  |
|                       |                     | 6                                                                                                    | Attempted                                   | l an over-r              | ange write                      |                                 |                                      |                                                                                                    |                                                      |                     |                 |              |  |  |
|                       |                     | 7                                                                                                    | -                                           |                          | n write-only p                  |                                 |                                      | Occurs when the drive severe we as the image is                                                                                                    |                                                      |                     |                 |              |  |  |
|                       |                     | 30                                                                                                    | there are version is                        | less than 6<br>less than | 6 bytes in the<br>5             | ither its CRC<br>e image or the | r progi                              | Occurs when the drive powers-up or the image is programmed. The image tasks will not run                                                                                                    |                                                      |                     |                 |              |  |  |
| 24                    | 48                  | 31                                                                                                    | provided b                                  | by the driv              | e.                              |                                 | stack than can                       | AS 30                                                                                                    | As 30                                                |                     |                 |              |  |  |
|                       |                     | 32                                                                                                    | The image maximum                           |                          | an OS funct                     | ion call that is                | higher than th                       | As 30                                                                                                    | As 30                                                |                     |                 |              |  |  |
|                       |                     | 33                                                                                                    | The ID co                                   | de within t              | he image is                     | not valid                       |                                      | As 30                                                                                                    | As 30                                                |                     |                 |              |  |  |
|                       |                     | 34                                                                                                    | The deriva<br>different d                   | -                        |                                 | changed for a                   | n image with a                       | As 30                                                                                                    | As 30                                                |                     |                 |              |  |  |
|                       |                     | 40                                                                                                    | The timed suspende                          |                          | not complete                    | ed in time and                  | has been                             | Redu<br>rate.                                                                                                    | Reduce code in timed task or power down repeat rate. |                     |                 |              |  |  |
|                       |                     | 41                                                                                                    |                                             |                          | called, i.e. a<br>s not been as |                                 | e host system                        | As 40                                                                                                    | As 40                                                |                     |                 |              |  |  |
|                       |                     | 51                                                                                                    | Core men                                    | u customi                | zation table                    | CRC check fa                    | iled                                 | As 30                                                                                                    | 0                                                    |                     |                 |              |  |  |
|                       |                     | 52                                                                                                    | Customiza                                   | able menu                | table CRC of                    | check failed                    |                                      | As 30                                                                                                    | D                                                    |                     |                 |              |  |  |
|                       |                     | 53                                                                                                    | Customiza                                   | able menu                | table chang                     | led                             | progr<br>are lo                      | Occurs when the drive powers-up or the image is<br>programmed and the table has changed. Defaults<br>are loaded for the derivative menu and the trip will<br>keep occurring until drive parameters are saved. |                                                      |                     |                 |              |  |  |
|                       |                     | 61                                                                                                    | The option derivative                       |                          | nstalled in sl                  | lot 1 is not all                | As 30                                |                                                                                                    |                                                      |                     |                 |              |  |  |
|                       |                     | 80                                                                                                    | Image is r                                  | not compa                | tible with the                  | control board                   | Initiated from within the image code |                                                                                                    |                                                      |                     |                 |              |  |  |
|                       |                     | 81                                                                                                    | Image is r                                  | not compa                | tible with the                  | control board                   | r As 80                              |                                                                                                    |                                                      |                     |                 |              |  |  |
|                       |                     | Recommended actions:     Contact the supplier of the drive                                                                                                    |                                             |                          |                                 |                                 |                                      |                                                                                                    |                                                      |                     |                 |              |  |  |
| dE                    | St                  | Two or more parameters are writing to the same destination parameter                                                                                                    |                                             |                          |                                 |                                 |                                      |                                                                                                    |                                                      |                     |                 |              |  |  |
| 1                     | 99                  | The <i>dest</i> trip indicates that destination parameters of two or more functions (Menus 7, 8, 9, 12 or 14) within the drive are writing to the same parameter.<br><b>Recommended actions:</b> |                                             |                          |                                 |                                 |                                      |                                                                                                    |                                                      |                     |                 |              |  |  |
|                       |                     |                                                                                                    |                                             |                          | 1 and checl                     | k all visible p                 | arameters in                         | all menus                                                                                                    | for param                                            | eter write co       | onflicts        |              |  |  |

|               | information     | installation                                                                                                    | installation                                                                                                    | started                                                                                                    | parameters                                                                                                    | motor                                                                                                    | Optimization                                                                                                    | Card                                                                                                    | PLC                                                                                                    | parameters                                                                                                   |                                                                                                    |                                                                                         |  |  |
|---------------|-----------------|----------------------------------------------------------------------------------------------------|----------------------------------------------------------------------------------------------------|----------------------------------------------------------------------------------------------------|----------------------------------------------------------------------------------------------------|----------------------------------------------------------------------------------------------------|----------------------------------------------------------------------------------------------------|----------------------------------------------------------------------------------------------------|----------------------------------------------------------------------------------------------------|----------------------------------------------------------------------------------------------------|----------------------------------------------------------------------------------------------------|-----------------------------------------------------------------------------------------|--|--|
| Т             | rip             |                                                                                                    |                                                                                                    |                                                                                                    |                                                                                                    |                                                                                                    | Diagnosis                                                                                                    |                                                                                                    |                                                                                                    |                                                                                                    |                                                                                                    |                                                                                         |  |  |
| dr            | :CF             | Drive co                                                                                                    | nfiguration                                                                                                    |                                                                                                    |                                                                                                    |                                                                                                    |                                                                                                    |                                                                                                    |                                                                                                    |                                                                                                    |                                                                                                    |                                                                                         |  |  |
|               |                 | The hard                                                                                                    | ware ID doe                                                                                                    | es not ma                                                                                                    | tch the user                                                                                                    | software ID                                                                                                    |                                                                                                    |                                                                                                    |                                                                                                    |                                                                                                    |                                                                                                    |                                                                                         |  |  |
|               |                 | Sub-t                                                                                                    | rip                                                                                                    |                                                                                                    |                                                                                                    |                                                                                                    | Re                                                                                                    | ason                                                                                                    |                                                                                                    |                                                                                                    |                                                                                                    |                                                                                         |  |  |
|               |                 | 1                                                                                                    | •                                                                                                    | hardware                                                                                                    | D does no                                                                                                    | t match the                                                                                                    | user software                                                                                                    |                                                                                                    | upwards                                                                                                    | only).                                                                                                    |                                                                                                    |                                                                                         |  |  |
|               | 32              | 2                                                                                                    |                                                                                                    | lid hardwa                                                                                                    |                                                                                                    |                                                                                                    |                                                                                                    | ,                                                                                                    | •                                                                                                    | ,                                                                                                    |                                                                                                    |                                                                                         |  |  |
| 2             | .52             | 3                                                                                                    | The                                                                                                    | hardware                                                                                                    | ID does no                                                                                                    | t match the                                                                                                    | user software                                                                                                    | ID (Size 1                                                                                                    | -4)                                                                                                    |                                                                                                    |                                                                                                    |                                                                                         |  |  |
|               |                 |                                                                                                    |                                                                                                    |                                                                                                    |                                                                                                    |                                                                                                    |                                                                                                    |                                                                                                    |                                                                                                    |                                                                                                    |                                                                                                    |                                                                                         |  |  |
|               |                 | Recomm                                                                                                    | nended acti                                                                                                    | ions:                                                                                                    |                                                                                                    |                                                                                                    |                                                                                                    |                                                                                                    |                                                                                                    |                                                                                                    |                                                                                                    |                                                                                         |  |  |
|               |                 | Hard                                                                                                    | ware fault –                                                                                                    | Contact                                                                                                    | the supplier                                                                                                    | of the drive                                                                                                    |                                                                                                    |                                                                                                    |                                                                                                    |                                                                                                    |                                                                                                    |                                                                                         |  |  |
| E             | EF              | Default p                                                                                                    | parameters                                                                                                    | have bee                                                                                                    | en loaded                                                                                                    |                                                                                                    |                                                                                                    |                                                                                                    |                                                                                                    |                                                                                                    |                                                                                                    |                                                                                         |  |  |
|               |                 |                                                                                                    |                                                                                                    | es that def                                                                                                    | fault parame                                                                                                    | eters have be                                                                                                    | en loaded. Ti                                                                                                    | ne exact c                                                                                                    | ause/reas                                                                                                    | on of the trip                                                                                               | o can be ide                                                                                                    | ntified from                                                                            |  |  |
|               |                 |                                                                                                    | rip number.                                                                                                    |                                                                                                    |                                                                                                    |                                                                                                    |                                                                                                    |                                                                                                    |                                                                                                    |                                                                                                    |                                                                                                    |                                                                                         |  |  |
|               |                 | Sub-tr                                                                                                    | •                                                                                                    |                                                                                                    |                                                                                                    |                                                                                                    | Reas                                                                                                    | -                                                                                                    |                                                                                                    |                                                                                                    |                                                                                                    |                                                                                         |  |  |
|               |                 | 1                                                                                                    |                                                                                                    |                                                                                                    |                                                                                                    |                                                                                                    | parameter da                                                                                                    |                                                                                                    |                                                                                                    |                                                                                                    |                                                                                                    | <b>P 1 1</b>                                                                            |  |  |
|               |                 | 2                                                                                                    |                                                                                                    |                                                                                                    | annot be loa                                                                                                    |                                                                                                    | a stored in int                                                                                                    | ernal non-                                                                                                    | volatile m                                                                                                    | emory indic                                                                                                  | ate that a va                                                                                                    | llid set                                                                                |  |  |
|               |                 |                                                                                                    |                                                                                                    |                                                                                                    |                                                                                                    |                                                                                                    | on-volatile me                                                                                                    | emory is o                                                                                                    | utside the                                                                                                    | allowed rar                                                                                                  | nge for the p                                                                                                    | roduct                                                                                  |  |  |
|               |                 | 3                                                                                                    |                                                                                                    |                                                                                                    |                                                                                                    |                                                                                                    | he previous d                                                                                                    |                                                                                                    |                                                                                                    |                                                                                                    | igo ior tho p                                                                                                    | oudot                                                                                   |  |  |
|               |                 | 4                                                                                                    | The di                                                                                                    | rive deriva                                                                                                    | ative image                                                                                                    | has changed                                                                                                    | ł                                                                                                    |                                                                                                    |                                                                                                    |                                                                                                    |                                                                                                    |                                                                                         |  |  |
|               |                 | 5                                                                                                    | The p                                                                                                    | ower stag                                                                                                    | e hardware                                                                                                    | has change                                                                                                    | d                                                                                                    |                                                                                                    |                                                                                                    |                                                                                                    |                                                                                                    |                                                                                         |  |  |
|               |                 | 6                                                                                                    | Reser                                                                                                    | ved                                                                                                    |                                                                                                    |                                                                                                    |                                                                                                    |                                                                                                    |                                                                                                    |                                                                                                    |                                                                                                    |                                                                                         |  |  |
|               |                 | 7                                                                                                    | 7 Reserved                                                                                                    |                                                                                                    |                                                                                                    |                                                                                                    |                                                                                                    |                                                                                                    |                                                                                                    |                                                                                                    |                                                                                                    |                                                                                         |  |  |
|               |                 | 8                                                                                                    | 8 The control board hardware has changed                                                                                                    |                                                                                                    |                                                                                                    |                                                                                                    |                                                                                                    |                                                                                                    |                                                                                                    |                                                                                                    |                                                                                                    |                                                                                         |  |  |
| 3             | 31              | 9                                                                                                    |                                                                                                    |                                                                                                    |                                                                                                    |                                                                                                    |                                                                                                    |                                                                                                    |                                                                                                    |                                                                                                    |                                                                                                    |                                                                                         |  |  |
|               |                 | If the last occurs th                                                                                                    | 8 The control board hardware has changed                                                                                                    |                                                                                                    |                                                                                                    |                                                                                                    |                                                                                                    |                                                                                                    |                                                                                                    |                                                                                                    |                                                                                                    |                                                                                         |  |  |
|               |                 | If the last<br>occurs the<br>requested<br>non-volat<br>If both bac<br>condition<br>has been<br>mm.000 (<br><b>Recomm</b><br>• Defau                                                                                                    | bank of eitl<br>e paramete<br>d by the use<br>tile memory<br>anks of user<br>s given in th<br>a saved prev<br>(mm.000) is<br><b>nended acti</b><br>ult the drive                                                                                                    | her set of<br>rs values<br>er and if th<br>save par<br>ne table a<br><i>v</i> iously, ar<br>s set to 10<br><b>ions:</b><br>and perfo                                                                                                    | iser save pa<br>parameters<br>that were la<br>ne power is n<br>ameters or l<br>bove occurs<br>nd so the dri<br>1, 11, 1233 c<br>orm a reset                                                                                                    | rameters an<br>that was sa<br>st saved suc-<br>removed fror<br>both banks of<br><i>EEF</i> .xxx tri-<br>ve will be loa<br>or 1244 or if a                                                                                                    | d two banks o<br>ved is corrupt<br>ccessfully are<br>n the drive du<br>of power down<br>o is produced<br>aded with defa<br>Load Defaults                                                                                                    | f power do<br>ed a <i>U.S</i> o<br>used. It ca<br>ring this p<br>save para<br>If this trip<br>ult param<br>(11.043) i                                             | own save p<br>or <i>Pd.S</i> tri<br>an take so<br>rocess it is<br>ameters a<br>occurs it<br>eters. The<br>s set to a                                          | p is produce<br>me time to<br>s possible to<br>re corrupted<br>is not possi<br>trip can onl                  | ed. If one of the save parameter of the save parameter of the save parameter of the save parameter of the save of the save of | these trips<br>eters when<br>data in the<br>ne other<br>e data that                     |  |  |
|               |                 | If the last<br>occurs the<br>requested<br>non-volat<br>If both bac<br>condition<br>has been<br>mm.000 (<br><b>Recomm</b><br>• Defat<br>• Allow                                                                                                    | bank of eitl<br>e paramete<br>d by the use<br>tille memory<br>anks of user<br>s given in th<br>a saved prev<br>(mm.000) is<br><b>nended acti</b><br>ult the drive<br><i>v</i> sufficient ti                                                                                                    | her set of<br>rs values<br>er and if th<br>save par<br>ne table a<br><i>v</i> iously, ar<br>s set to 10<br><b>ions:</b><br>and performe to per                                                                                                    | Iser save pa<br>parameters<br>that were la<br>ne power is n<br>ameters or l<br>bove occurs<br>nd so the dri<br>1, 11, 1233 o<br>prm a reset<br>form a save                                                                                                    | rameters an<br>that was sa<br>st saved suc-<br>removed fror<br>both banks of<br><i>EEF</i> .xxx tri-<br>ve will be loa<br>or 1244 or if a<br>e before the s                                                                                             | d two banks o<br>ved is corrupt<br>ccessfully are<br>n the drive du<br>of power down<br>o is produced<br>aded with defa                                                                                                    | f power do<br>ed a <i>U.S</i> o<br>used. It ca<br>ring this p<br>save para<br>If this trip<br>ult param<br>(11.043) i                                             | own save p<br>or <i>Pd.S</i> tri<br>an take so<br>rocess it is<br>ameters a<br>occurs it<br>eters. The<br>s set to a                                          | p is produce<br>me time to<br>s possible to<br>re corrupted<br>is not possi<br>trip can onl                  | ed. If one of the save parameter of the save parameter of the save parameter of the save parameter of the save of the save of | these trips<br>eters when<br>data in the<br>ne other<br>e data that                     |  |  |
|               | ∃t              | If the last<br>occurs the<br>requested<br>non-volat<br>If both bac<br>condition<br>has been<br><i>mm.000</i> (<br><b>Recomm</b><br>• Defat<br>• Allow<br>• If the                                                                                                    | bank of eitl<br>e paramete<br>d by the use<br>tille memory<br>anks of user<br>s given in th<br>a saved prev<br>(mm.000) is<br><b>nended acti</b><br>ult the drive<br><i>v</i> sufficient ti                                                                                                    | her set of<br>rs values<br>er and if th<br>save par-<br>ne table a<br>viously, ar<br>s set to 10<br>ions:<br>and perfo<br>ime to per<br>s - return                                                                                                    | iser save pa<br>parameters<br>that were la<br>ne power is n<br>ameters or l<br>bove occurs<br>nd so the dri<br>1, 11, 1233 c<br>orm a reset                                                                                                    | rameters an<br>that was sa<br>st saved suc-<br>removed fror<br>both banks of<br><i>EEF</i> .xxx tri-<br>ve will be loa<br>or 1244 or if a<br>e before the s                                                                                             | d two banks o<br>ved is corrupt<br>ccessfully are<br>n the drive du<br>of power down<br>o is produced<br>aded with defa<br>Load Defaults                                                                                                    | f power do<br>ed a <i>U.S</i> o<br>used. It ca<br>ring this p<br>save para<br>If this trip<br>ult param<br>(11.043) i                                             | own save p<br>or <i>Pd.S</i> tri<br>an take so<br>rocess it is<br>ameters a<br>occurs it<br>eters. The<br>s set to a                                          | p is produce<br>me time to<br>s possible to<br>re corrupted<br>is not possi<br>trip can onl                  | ed. If one of the save parameter of the save parameter of the save parameter of the save parameter of the save of the save of | these trips<br>eters when<br>data in the<br>ne other<br>e data that                     |  |  |
|               | Et              | If the last<br>occurs the<br>requested<br>non-volat<br>If both ba<br>condition<br>has been<br>mm.000 (<br><b>Recomm</b><br>• Defail<br>• Allow<br>• If the<br><b>An Exter</b><br>An <i>Et</i> trip                                                                                                    | bank of eitl<br>e paramete<br>d by the use<br>tile memory<br>inks of user<br>s given in th<br>a saved prev<br>(mm.000) is<br>nended acti<br>ult the drive<br>$\gamma$ sufficient ti<br>trip persists<br>rnal trip is i                                                                                                    | her set of<br>rs values<br>er and if th<br>save par<br>ne table a<br>viously, ar<br>s set to 10<br>ions:<br>and perfo<br>ime to per<br>s - return<br>initiated<br>red. The c                                                                                                    | Iser save pa<br>parameters<br>that were la<br>ne power is n<br>ameters or h<br>bove occurs<br>nd so the dri<br>to the dri<br>to the dr | rameters an<br>that was sa<br>ist saved suc-<br>removed from<br>both banks of<br><i>EEF</i> .xxx tri-<br>ve will be loa<br>or 1244 or if <i>i</i><br>e before the splier<br>trip can be id                                                              | d two banks o<br>ved is corrupt<br>ccessfully are<br>n the drive du<br>of power down<br>o is produced<br>aded with defa<br><i>Load Defaults</i><br>supply to the o                                                                                              | f power do<br>ed a <i>U.S</i> o<br>used. It ca<br>ring this p<br>save para<br>If this trip<br>ult param<br>(11.043) i<br>drive is rer                             | own save p<br>or <i>Pd.S</i> tri<br>an take so<br>rocess it is<br>ameters a<br>occurs it<br>eters. The<br>s set to a<br>noved                                 | p is produce<br>me time to :<br>s possible to<br>re corrupted<br>is not possi<br>trip can onl<br>non-zero va | ed. If one of t<br>save parame<br>o corrupt the<br>I or one of th<br>ble to use th<br>ble to use th<br>y be reset if<br>alue.                                                                                                    | these trips<br>eters when<br>data in the<br>ne other<br>e data that<br><i>Parameter</i> |  |  |
|               | Ξt              | If the last<br>occurs the<br>requested<br>on -volate<br>If both bac<br>condition<br>has been<br>mm.000 (<br><b>Recomm</b><br>• Defail<br>• Allow<br>• If the<br><b>An Exter</b><br>An <i>Et</i> trip<br>table belo                                                                                                    | bank of eitl<br>e paramete<br>d by the use<br>tille memory<br>anks of user<br>s given in th<br>a saved prev<br>(mm.000) is<br><b>nended acti</b><br>ult the drive<br>v sufficient ti<br>trip persists<br><b>nal trip is i</b><br>b has occurr<br>by. An exten                                                                                                    | her set of<br>rs values<br>er and if th<br>save par<br>ne table a<br>viously, ar<br>s set to 10<br>ions:<br>and perfo<br>ime to per<br>s - return<br>initiated<br>red. The c                                                                                                    | Iser save pa<br>parameters<br>that were la<br>ne power is n<br>ameters or h<br>bove occurs<br>nd so the dri<br>to the dri<br>to the dr | rameters an<br>that was sa<br>ist saved suc-<br>removed from<br>both banks of<br><i>EEF</i> .xxx tri-<br>ve will be loa<br>or 1244 or if <i>i</i><br>e before the splier<br>trip can be id                                                              | d two banks o<br>ved is corrupt<br>ccessfully are<br>n the drive du<br>of power down<br>o is produced<br>aded with defa<br>Load Defaults<br>supply to the o                                                                                                    | f power do<br>ed a <i>U.S</i> o<br>used. It ca<br>ring this p<br>save para<br>If this trip<br>ult param<br>(11.043) i<br>drive is rer                             | own save p<br>or <i>Pd.S</i> tri<br>an take so<br>rocess it is<br>ameters a<br>occurs it<br>eters. The<br>s set to a<br>noved                                 | p is produce<br>me time to :<br>s possible to<br>re corrupted<br>is not possi<br>trip can onl<br>non-zero va | ed. If one of t<br>save parame<br>o corrupt the<br>I or one of th<br>ble to use th<br>ble to use th<br>y be reset if<br>alue.                                                                                                    | these trips<br>eters when<br>data in the<br>ne other<br>e data that<br><i>Parameter</i> |  |  |
|               | Ξt              | If the last<br>occurs the<br>requested<br>non-volat<br>If both bac<br>condition<br>has been<br>mm.000 (<br><b>Recomm</b><br>• Defail<br>• Allow<br>• If the<br><b>An Extern</b><br>An <i>Et</i> trip<br>table belo                                                                                                    | the bank of eitil<br>e paramete<br>d by the use<br>tile memory<br>anks of user<br>s given in th<br>a saved prev<br>(mm.000) is<br><b>nended acti</b><br>ult the drive<br><i>y</i> sufficient ti<br>trip persists<br><b>mal trip is i</b><br>b has occurr<br>by. An exter                                                                                                    | her set of<br>rs values<br>er and if th<br>save par<br>ne table a<br>viously, ar<br>s set to 10<br>ions:<br>and perfor<br>ime to per<br>s - return of<br>initiated<br>rnal trip ca                                                                                                    | Iser save pa<br>parameters<br>that were la<br>ne power is n<br>ameters or la<br>bove occurs<br>nd so the dri<br>1, 11, 1233 c<br>prm a reset<br>form a save<br>drive to supp<br>ause of the<br>an also be in                                                                                                    | rameters an<br>that was sa<br>ist saved suc-<br>removed from<br>both banks of<br><i>EEF</i> .xxx tri-<br>ve will be loa<br>or 1244 or if <i>i</i><br>e before the splier<br>trip can be id                                                              | d two banks o<br>ved is corrupt<br>ccessfully are<br>n the drive du<br>of power down<br>o is produced<br>aded with defa<br><i>Load Defaults</i><br>supply to the o                                                                                              | f power do<br>ed a <i>U.S</i> o<br>used. It ca<br>ring this p<br>save para<br>If this trip<br>ult param<br>(11.043) i<br>drive is rer                             | own save p<br>or <i>Pd.S</i> tri<br>an take so<br>rocess it is<br>ameters a<br>occurs it<br>eters. The<br>s set to a<br>noved                                 | p is produce<br>me time to :<br>s possible to<br>re corrupted<br>is not possi<br>trip can onl<br>non-zero va | ed. If one of t<br>save parame<br>o corrupt the<br>I or one of th<br>ble to use th<br>ble to use th<br>y be reset if<br>alue.                                                                                                    | these trips<br>eters when<br>data in the<br>ne other<br>e data that<br><i>Parameter</i> |  |  |
|               |                 | If the last<br>occurs the<br>requested<br>on -volate<br>If both bac<br>condition<br>has been<br>mm.000 (<br><b>Recomm</b><br>• Defail<br>• Allow<br>• If the<br><b>An Exter</b><br>An <i>Et</i> trip<br>table belo                                                                                                    | the bank of eitil<br>e paramete<br>d by the use<br>tile memory<br>anks of user<br>s given in th<br>a saved prev<br>(mm.000) is<br><b>nended acti</b><br>ult the drive<br><i>y</i> sufficient ti<br>trip persists<br><b>mal trip is i</b><br>b has occurr<br>by. An exter                                                                                                    | her set of<br>rs values<br>er and if th<br>save par<br>ne table a<br>viously, ar<br>s set to 10<br>ions:<br>and perfor<br>ime to per<br>s - return of<br>initiated<br>rnal trip ca                                                                                                    | Iser save pa<br>parameters<br>that were la<br>ne power is n<br>ameters or h<br>bove occurs<br>nd so the dri<br>to the dri<br>to the dr | rameters an<br>that was sa<br>ist saved suc-<br>removed from<br>both banks of<br><i>EEF</i> .xxx tri-<br>ve will be loa<br>or 1244 or if <i>i</i><br>e before the splier<br>trip can be id                                                              | d two banks o<br>ved is corrupt<br>ccessfully are<br>n the drive du<br>of power down<br>o is produced<br>aded with defa<br>Load Defaults<br>supply to the o                                                                                                    | f power do<br>ed a <i>U.S</i> o<br>used. It ca<br>ring this p<br>save para<br>If this trip<br>ult param<br>(11.043) i<br>drive is rer                             | own save p<br>or <i>Pd.S</i> tri<br>an take so<br>rocess it is<br>ameters a<br>occurs it<br>eters. The<br>s set to a<br>noved                                 | p is produce<br>me time to :<br>s possible to<br>re corrupted<br>is not possi<br>trip can onl<br>non-zero va | ed. If one of t<br>save parame<br>o corrupt the<br>I or one of th<br>ble to use th<br>ble to use th<br>y be reset if<br>alue.                                                                                                    | these trips<br>eters when<br>data in the<br>ne other<br>e data that<br><i>Parameter</i> |  |  |
|               | <u>Et</u>       | If the last<br>occurs the<br>requested<br>non-volat<br>If both bac<br>condition<br>has been<br>mm.000 (<br><b>Recomm</b><br>• Defat<br>• Allow<br>• If the<br><b>An Exter</b><br>An <b>Et</b> trip<br>table below<br><b>Sub-tr</b><br>3                                                                                                    | t bank of eitl<br>e paramete<br>d by the use<br>tile memory<br>anks of user<br>s given in th<br>saved prev<br>(mm.000) is<br><b>hended acti</b><br>ult the drive<br><i>y</i> sufficient ti<br>trip persists<br><b>mal trip is i</b><br>has occurr<br>by. An exter<br><b>ip</b><br><i>Extern</i>                                                                                                    | her set of<br>rs values<br>er and if th<br>save par-<br>ne table a<br>viously, ar<br>s set to 10<br>ions:<br>and perfo<br>ime to per<br>s - return<br>nitiated<br>rnal trip ca                                                                                                    | Iser save pa<br>parameters<br>that were la<br>ne power is n<br>ameters or la<br>bove occurs<br>nd so the dri<br>1, 11, 1233 c<br>prm a reset<br>form a save<br>drive to supp<br>ause of the<br>an also be in                                                                                                    | rameters an<br>that was sa<br>ist saved suc-<br>removed from<br>both banks of<br><i>EEF</i> .xxx tri-<br>ve will be loa<br>or 1244 or if <i>i</i><br>e before the splier<br>trip can be id                                                              | d two banks o<br>ved is corrupt<br>ccessfully are<br>n the drive du<br>of power down<br>o is produced<br>aded with defa<br>Load Defaults<br>supply to the o                                                                                                    | f power do<br>ed a <i>U.S</i> o<br>used. It ca<br>ring this p<br>save para<br>If this trip<br>ult param<br>(11.043) i<br>drive is rer                             | own save p<br>or <i>Pd.S</i> tri<br>an take so<br>rocess it is<br>ameters a<br>occurs it<br>eters. The<br>s set to a<br>noved                                 | p is produce<br>me time to :<br>s possible to<br>re corrupted<br>is not possi<br>trip can onl<br>non-zero va | ed. If one of t<br>save parame<br>o corrupt the<br>I or one of th<br>ble to use th<br>ble to use th<br>y be reset if<br>alue.                                                                                                    | these trips<br>eters when<br>data in the<br>ne other<br>e data that<br><i>Parameter</i> |  |  |
|               |                 | If the last<br>occurs the<br>requested<br>non-volat<br>If both bac<br>condition<br>has been<br>mm.000 (<br><b>Recomm</b><br>• Defail<br>• Allow<br>• If the<br><b>An Exter</b><br>An <i>Et</i> trip<br>table belot<br><b>Sub-tr</b><br>3<br><b>Recomm</b>                                                                                                    | t bank of eitl<br>e paramete<br>d by the use<br>tile memory<br>inks of user<br>s given in th<br>a saved prev<br>(mm.000) is<br><b>nended acti</b><br>ult the drive<br><i>y</i> sufficient ti<br>trip persists<br><b>rnal trip is i</b><br>b has occurr<br>by. An exter<br><b>ip</b><br>Extern                                                                                                    | her set of<br>rs values<br>er and if th<br>save par<br>ne table a<br>viously, ar<br>s set to 10<br>ions:<br>and perfo<br>ime to per<br>s - return<br>initiated<br>ed. The c<br>rnal trip ca<br>nal Trip (11                                                                            | Iser save pa<br>parameters<br>that were la<br>ne power is r<br>ameters or l<br>bove occurs<br>nd so the dri<br>, 11, 1233 c<br>orm a reset<br>form a save<br>drive to supp<br>ause of the<br>an also be in<br>0.032) = 1                                                                                                    | rameters an<br>that was sa<br>ist saved suc-<br>removed from<br>both banks of<br><i>EEF</i> .xxx tri-<br>ve will be loa<br>or 1244 or if <i>i</i><br>e before the splier<br>trip can be id                                                              | d two banks o<br>ved is corrupt<br>ccessfully are<br>n the drive du<br>of power down<br>o is produced<br>aded with defa<br>Load Defaults<br>supply to the o                                                                                                    | f power do<br>ed a <i>U.S</i> o<br>used. It ca<br>ring this p<br>save para<br>If this trip<br>ult param<br>(11.043) i<br>drive is rer                             | own save p<br>or <i>Pd.S</i> tri<br>an take so<br>rocess it is<br>ameters a<br>occurs it<br>eters. The<br>s set to a<br>noved                                 | p is produce<br>me time to :<br>s possible to<br>re corrupted<br>is not possi<br>trip can onl<br>non-zero va | ed. If one of t<br>save parame<br>o corrupt the<br>I or one of th<br>ble to use th<br>ble to use th<br>y be reset if<br>alue.                                                                                                    | these trips<br>eters when<br>data in the<br>ne other<br>e data that<br><i>Parameter</i> |  |  |
|               |                 | If the last<br>occurs the<br>requested<br>non-volat<br>If both bac<br>condition<br>has been<br>mm.000 (<br><b>Recomm</b><br>• Defail<br>• Allow<br>• If the<br><b>An Exter</b><br>An <i>Et</i> trip<br>table belot<br><b>Sub-tr</b><br>3<br><b>Recomm</b><br>• Chec                                                                                                    | bank of eitl<br>e paramete<br>d by the use<br>tile memory<br>anks of user<br>s given in th<br>a saved prev<br>(mm.000) is<br><b>nended acti</b><br>ult the drive<br><i>y</i> sufficient ti<br>trip persists<br><b>rnal trip is i</b><br>has occurr<br>by. An exter<br><b>ip</b><br><b>Exterr</b><br><b>nended acti</b><br>sk the value                                                                                                    | her set of<br>rs values<br>er and if th<br>save par<br>ne table a<br>viously, ar<br>s set to 10<br>ions:<br>and perfo<br>ime to per<br>s - return<br>initiated<br>ed. The c<br>rnal trip ca<br>nal Trip (11<br>ions:<br>of Pr 10.0                                                     | Iser save pa<br>parameters<br>that were la<br>ne power is n<br>ameters or h<br>bove occurs<br>nd so the dri<br>, 11, 1233 c<br>orm a reset<br>form a save<br>drive to supp<br>ause of the<br>an also be in<br>0.032) = 1                                                                                                    | rameters an<br>that was sa<br>ist saved suc<br>removed fror<br>both banks c<br>s <i>EEF</i> .xxx tri<br>ve will be loa<br>or 1244 or if <i>i</i><br>e before the s<br>plier<br>trip can be in<br>hitiated by w                                          | d two banks o<br>ved is corrupt<br>ccessfully are<br>n the drive du<br>of power down<br>o is produced<br>aded with defa<br>Load Defaults<br>supply to the o                                                                                                    | f power do<br>ed a <i>U.S</i> o<br>used. It ca<br>ring this p<br>save para<br>If this trip<br>ult param<br>(11.043) i<br>drive is rer<br>the sub tr<br>of 6 in Pr | own save p<br>or <i>Pd.S</i> tri<br>an take so<br>rocess it is<br>ameters a<br>occurs it<br>eters. The<br>s set to a<br>noved                                 | p is produce<br>me time to a<br>s possible to<br>re corruptec<br>is not possi<br>trip can onl<br>non-zero va | ed. If one of t<br>save parame<br>o corrupt the<br>I or one of th<br>ble to use th<br>ble to use th<br>y be reset if<br>alue.                                                                                                    | these trips<br>eters when<br>data in the<br>ne other<br>e data that<br><i>Parameter</i> |  |  |
|               |                 | If the last<br>occurs the<br>requested<br>non-volat<br>If both bac<br>condition<br>has been<br>mm.000 (<br><b>Recomm</b><br>• Defail<br>• Allow<br>• If the<br><b>An Exter</b><br>An Ext trip<br>table belot<br><b>Sub-tr</b><br>3<br><b>Recomm</b><br>• Checo<br>• Select                                                                                                    | t bank of eitl<br>e paramete<br>d by the use<br>tile memory<br>anks of user<br>s given in th<br>a saved prev<br>(mm.000) is<br><b>nended acti</b><br>ult the drive<br><i>y</i> sufficient ti<br>trip persists<br><b>rnal trip is i</b><br>has occurr<br>by. An exter<br><b>ip</b><br><b>Exterr</b><br><b>hended acti</b><br>sk the value<br>ct 'dest' (or of                                                                                                    | her set of<br>rs values<br>er and if th<br>save par<br>ne table a<br>viously, ar<br>s set to 10<br>ions:<br>and perfo<br>imitiated<br>ed. The c<br>rnal trip ca<br>nal Trip (1)<br>ions:<br>of Pr 10.0<br>enter 120                                                                    | aser save pa<br>parameters<br>that were la<br>ne power is r<br>ameters or h<br>bove occurs<br>nd so the dri<br>, 11, 1233 o<br>orm a reset<br>form a save<br>drive to supp<br>ause of the<br>an also be in<br>0.032) = 1<br>032.<br>01) in Pr mr                                                                                                    | rameters an<br>that was sa<br>ist saved such<br>removed from<br>both banks of<br><i>EEF</i> .xxx trip<br>ve will be loa<br>or 1244 or if <i>I</i><br>a before the se<br>plier<br>trip can be in<br>hitiated by w                                        | d two banks o<br>ved is corrupt<br>ccessfully are<br>n the drive du<br>of power down<br>o is produced<br>aded with defa<br><i>Load Defaults</i><br>supply to the o<br>dentified from<br>riting a value<br><b>Reas</b>                                           | f power do<br>ed a <i>U.S</i> o<br>used. It ca<br>ring this p<br>save para<br>If this trip<br>ult param<br>(11.043) i<br>drive is rer<br>the sub tr<br>on         | own save p<br>or <i>Pd.S</i> tri<br>an take so<br>rocess it is<br>ameters a<br>occurs it<br>eters. The<br>s set to a<br>noved<br>ip number<br><b>10.038</b> . | p is produce<br>me time to a<br>s possible to<br>re corruptec<br>is not possi<br>trip can onl<br>non-zero va | ed. If one of t<br>save parame<br>o corrupt the<br>I or one of th<br>ble to use th<br>ble to use th<br>y be reset if<br>alue.                                                                                                    | these trips<br>eters when<br>data in the<br>ne other<br>e data that<br><i>Parameter</i> |  |  |
|               |                 | If the last<br>occurs the<br>requested<br>non-volat<br>If both ba<br>condition<br>has been<br>mm.000 (<br>Recomm<br>• Defat<br>• Allow<br>• If the<br>An Exter<br>An Et trip<br>table belo<br>Sub-tr<br>• Selec<br>• Ensu<br>Fan fail                                                                                                    | t bank of eitl<br>e paramete<br>d by the use<br>tile memory<br>anks of user<br>s given in th<br>a saved prev<br>(mm.000) is<br><b>nended acti</b><br>ult the drive<br>i sufficient ti<br>trip persists<br><b>nal trip is i</b><br>b has occurr<br>by. An exter<br><b>ip</b><br><b>Extern</b><br><b>hended acti</b><br>ik the value<br>ct 'dest' (or of<br>re Pr <b>10.03</b>                                                                                           | her set of<br>rs values<br>er and if th<br>save par<br>ne table a<br>viously, ar<br>s set to 10<br>ions:<br>and perfo<br>ime to per<br>s - return<br>initiated<br>red. The c<br>rnal trip can<br>nal Trip (11<br>ions:<br>of Pr 10.0<br>2 or Pr 10                                     | Iser save pa<br>parameters<br>that were la<br>ne power is n<br>ameters or h<br>bove occurs<br>nd so the dri<br>t, 11, 1233 of<br>prm a reset<br>form a save<br>drive to supp<br>ause of the<br>an also be in<br>0.032 = 1<br>0.032.                                                                                                    | rameters an<br>that was sa<br>ist saved suc-<br>removed from<br>both banks of<br><i>EEF</i> .xxx tri-<br>ve will be loa<br>or 1244 or if <i>i</i><br>e before the se<br>plier<br>trip can be id<br>nitiated by w                                        | d two banks o<br>ved is corrupt<br>ccessfully are<br>n the drive du<br>of power down<br>o is produced<br>aded with defa<br><i>Load Defaults</i><br>supply to the o<br>dentified from<br>riting a value<br><b>Reas</b><br>neck for a par<br>ontrolled by s       | f power do<br>ed a <i>U.S</i> o<br>used. It ca<br>ring this p<br>save para<br>If this trip<br>ult param<br>(11.043) i<br>drive is rer<br>the sub tr<br>on         | own save p<br>or <i>Pd.S</i> tri<br>an take so<br>rocess it is<br>ameters a<br>occurs it<br>eters. The<br>s set to a<br>noved<br>ip number<br><b>10.038</b> . | p is produce<br>me time to a<br>s possible to<br>re corruptec<br>is not possi<br>trip can onl<br>non-zero va | ed. If one of t<br>save parame<br>o corrupt the<br>I or one of th<br>ble to use th<br>ble to use th<br>y be reset if<br>alue.                                                                                                    | these trips<br>eters when<br>data in the<br>ne other<br>e data that<br><i>Parameter</i> |  |  |
|               | 6               | If the last<br>occurs the<br>requested<br>non-volat<br>If both bac<br>condition<br>has been<br>mm.0000<br><b>Recomm</b><br>• Defat<br>• Allow<br>• If the<br><b>An Exter</b><br>An <b>Exter</b><br><b>An Exter</b><br><b>An Exter</b><br><b>An Exter</b><br><b>Sub-tr</b><br><b>3</b><br><b>Recomm</b><br>• Chect<br>• Select<br>• Ensu<br><b>Fan fail</b>                               | t bank of eitl<br>e paramete<br>d by the use<br>tile memory<br>anks of user<br>s given in th<br>saved prev<br>(mm.000) is<br><b>nended acti</b><br>ult the drive<br><i>y</i> sufficient ti<br>trip persists<br><b>mal trip is i</b><br>b has occurr<br>bw. An exter<br><b>ib</b><br><b>Exterr</b><br><b>nended acti</b><br>is the value<br>ct 'dest' (or or<br>re Pr <b>10.03</b> )                                                                                    | her set of<br>rs values<br>er and if th<br>save par<br>ne table a<br>viously, ar<br>s set to 10<br>ions:<br>and perfo<br>intiated<br>red. The c<br>rnal trip ca<br>difference<br>intiated<br>of Pr 10.0<br>enter 120<br>2 or Pr 10<br>esset until                                      | Iser save pa<br>parameters<br>that were la<br>ne power is n<br>ameters or h<br>bove occurs<br>nd so the dri<br>t, 11, 1233 of<br>prm a reset<br>form a save<br>drive to supp<br>ause of the<br>an also be in<br>0.032 = 1<br>0.032.                                                                                                    | rameters an<br>that was sa<br>ist saved such<br>removed from<br>both banks of<br><i>EEF</i> .xxx trip<br>ve will be loa<br>or 1244 or if <i>I</i><br>a before the se<br>plier<br>trip can be in<br>hitiated by w                                        | d two banks o<br>ved is corrupt<br>ccessfully are<br>n the drive du<br>of power down<br>o is produced<br>aded with defa<br><i>Load Defaults</i><br>supply to the o<br>dentified from<br>riting a value<br><b>Reas</b><br>neck for a par<br>ontrolled by s       | f power do<br>ed a <i>U.S</i> o<br>used. It ca<br>ring this p<br>save para<br>If this trip<br>ult param<br>(11.043) i<br>drive is rer<br>the sub tr<br>on         | own save p<br>or <i>Pd.S</i> tri<br>an take so<br>rocess it is<br>ameters a<br>occurs it<br>eters. The<br>s set to a<br>noved<br>ip number<br><b>10.038</b> . | p is produce<br>me time to a<br>s possible to<br>re corruptec<br>is not possi<br>trip can onl<br>non-zero va | ed. If one of t<br>save parame<br>o corrupt the<br>I or one of th<br>ble to use th<br>ble to use th<br>y be reset if<br>alue.                                                                                                    | these trips<br>eters when<br>data in the<br>ne other<br>e data that<br><i>Parameter</i> |  |  |
| FA            | 6<br>An.F       | If the last<br>occurs the<br>requested<br>non-volat<br>If both bac<br>condition<br>has been<br>mm.0000<br><b>Recomm</b><br>• Defat<br>• Allow<br>• If the<br><b>An Exter</b><br>An Et trip<br>table below<br><b>Sub-tr</b><br>3<br><b>Recomm</b><br>• Chece<br>• Ensu<br><b>Fan fail</b><br>This trip of<br>Recomm                                                                       | t bank of eitl<br>e paramete<br>d by the use<br>tile memory<br>anks of user<br>s given in th<br>saved prev<br>(mm.000) is<br><b>bended acti</b><br>ult the drive<br>/ sufficient ti<br>trip persists<br><b>mal trip is i</b><br>bas occurr<br>by. An exter<br><b>ib</b><br><b>bas occurr</b><br>by. An exter<br><b>conded acti</b><br>ck the value<br>ct 'dest' (or of<br>re Pr <b>10.03</b> )<br>cannot be re-                                                        | her set of<br>rs values<br>er and if th<br>save par-<br>ne table a<br>viously, ar<br>s set to 10<br>ions:<br>and perfo<br>ime to per<br>s - return<br>initiated<br>ed. The c<br>rnal trip ca<br>def Trip (11<br>ions:<br>of Pr 10.0<br>enter 120<br>2 or Pr 10<br>esset until<br>ons:  | iser save pa<br>parameters<br>that were la<br>ne power is n<br>ameters or h<br>bove occurs<br>nd so the dri<br>, 11, 1233 of<br>prm a reset<br>form a save<br>drive to supp<br>ause of the<br>an also be in<br>0.032 = 1<br><b>032</b> .<br>01) in Pr <b>mr</b><br><b>0.038</b> (= 6) is<br>10s after the                                                                                                    | rameters an<br>that was sa<br>st saved suc-<br>removed from<br>both banks of<br><i>EEF</i> .xxx trip<br>ve will be loa<br>or 1244 or if <i>i</i><br>a before the se<br>plier<br>trip can be in<br>nitiated by w                                         | d two banks o<br>ved is corrupt<br>ccessfully are<br>n the drive du<br>of power down<br>o is produced<br>aded with defa<br>Load Defaults<br>supply to the o<br>dentified from<br>riting a value of<br><b>Reas</b><br>heck for a par<br>ontrolled by s           | f power do<br>ed a <i>U.S</i> o<br>used. It ca<br>ring this p<br>save para<br>If this trip<br>ult param<br>(11.043) i<br>drive is rer<br>the sub tr<br>on         | own save p<br>or <i>Pd.S</i> tri<br>an take so<br>rocess it is<br>ameters a<br>occurs it<br>eters. The<br>s set to a<br>noved<br>ip number<br><b>10.038</b> . | p is produce<br>me time to a<br>s possible to<br>re corruptec<br>is not possi<br>trip can onl<br>non-zero va | ed. If one of t<br>save parame<br>o corrupt the<br>I or one of th<br>ble to use th<br>ble to use th<br>y be reset if<br>alue.                                                                                                    | these trips<br>eters when<br>data in the<br>ne other<br>e data that<br><i>Parameter</i> |  |  |
| FA            | 6               | If the last<br>occurs the<br>requested<br>non-volat<br>If both bac<br>condition<br>has been<br>mm.0000<br><b>Recomm</b><br>• Defat<br>• Allow<br>• If the<br><b>An Exter</b><br>An <b>Et</b> trip<br>table below<br><b>Sub-tr</b><br>3<br><b>Recomm</b><br>• Chece<br>• Ensu<br><b>Fan fail</b><br>This trip of<br>Recomm                                                                | t bank of eitl<br>e paramete<br>d by the use<br>tile memory<br>anks of user<br>s given in th<br>saved prev<br>(mm.000) is<br><b>bended acti</b><br>ult the drive<br><i>y</i> sufficient ti<br>trip persists<br><b>mal trip is i</b><br>bas occurr<br>by. An exter<br><b>ib</b><br><b>Extern</b><br><b>bended acti</b><br>ck the value<br>ct 'dest' (or of<br>re Pr <b>10.03</b> )<br>cannot be re-<br>ended actio<br>Check that th                                     | her set of<br>rs values<br>er and if th<br>save par-<br>ne table a<br>viously, ar<br>s set to 10<br>ions:<br>and perfo<br>intiated<br>red. The c<br>rnal trip ca<br>def. The c<br>rnal trip ca<br>of Pr 10.0<br>enter 120<br>2 or Pr 10<br>esset until<br>ons:<br>he fan is f          | iser save pa<br>parameters<br>that were la<br>ne power is n<br>ameters or h<br>bove occurs<br>nd so the dri<br>, 11, 1233 of<br>orm a reset<br>form a save<br>drive to supp<br>ause of the<br>an also be in<br>0.032 = 1<br><b>032</b> .<br>01) in Pr <b>mr</b><br><b>0.038</b> (= 6) is<br>10s after the<br>itted and co                                                                                                    | rameters an<br>that was sa<br>st saved suc-<br>removed from<br>both banks of<br><i>EEF</i> .xxx trip<br>ve will be loa<br>or 1244 or if <i>i</i><br>e before the se<br>plier<br>trip can be id<br>nitiated by w<br><b>m.000</b> and cl<br>s not being c | d two banks o<br>ved is corrupt<br>ccessfully are<br>n the drive du<br>of power down<br>o is produced<br>aded with defa<br>Load Defaults<br>supply to the o<br>dentified from<br>riting a value of<br><b>Reas</b><br>heck for a par<br>ontrolled by s           | f power do<br>ed a <i>U.S</i> o<br>used. It ca<br>ring this p<br>save para<br>If this trip<br>ult param<br>(11.043) i<br>drive is rer<br>the sub tr<br>on         | own save p<br>or <i>Pd.S</i> tri<br>an take so<br>rocess it is<br>ameters a<br>occurs it<br>eters. The<br>s set to a<br>noved<br>ip number<br><b>10.038</b> . | p is produce<br>me time to a<br>s possible to<br>re corruptec<br>is not possi<br>trip can onl<br>non-zero va | ed. If one of t<br>save parame<br>o corrupt the<br>I or one of th<br>ble to use th<br>ble to use th<br>y be reset if<br>alue.                                                                                                    | these trips<br>eters when<br>data in the<br>ne other<br>e data that<br><i>Parameter</i> |  |  |
| FA            | 6<br>An.F       | If the last<br>occurs the<br>requested<br>non-volat<br>If both bac<br>condition<br>has been<br>mm.0000<br><b>Recomm</b><br>• Defat<br>• Allow<br>• If the<br><b>An Exter</b><br><b>An Exter</b><br><b>An Exter</b><br><b>An Exter</b><br><b>An Exter</b><br><b>An Exter</b><br><b>An Exter</b><br><b>Chec</b><br>• Select<br>• Ensu<br><b>Fan fail</b><br>This trip of<br>Recomm<br>• OC | t bank of eitl<br>e paramete<br>d by the use<br>tile memory<br>anks of user<br>s given in th<br>s aved prev<br>(mm.000) is<br><b>nended acti</b><br>ult the drive<br>/ sufficient ti<br>trip persists<br><b>rnal trip is i</b><br>has occurr<br>by. An exter<br><b>ip</b><br><b>Exterr</b><br><b>nended acti</b><br>tk the value<br>ct 'dest' (or of<br>re Pr <b>10.03</b> )<br>cannot be re<br>ended actio<br>Check that th<br>Check that th                          | her set of<br>rs values<br>er and if th<br>save par-<br>ne table a<br>viously, ar<br>s set to 10<br>ions:<br>and perfor<br>imitiated<br>red. The c<br>rnal trip car<br>nal Trip (11<br>ions:<br>of Pr 10.0<br>enter 120<br>2 or Pr 10<br>esset until<br>he fan is f<br>he fan is r     | aser save pa<br>parameters<br>that were la<br>ne power is n<br>ameters or h<br>bove occurs<br>nd so the dri<br>, 11, 1233 of<br>orm a reset<br>form a save<br>drive to supp<br>ause of the<br>an also be in<br>0.032) = 1<br>032.<br>01) in Pr mr<br>0.038 (= 6) is<br>10s after the<br>itted and co<br>not obstructed                                                                                                    | rameters an<br>that was sa<br>ist saved such<br>removed from<br>both banks of<br><i>EEF</i> .xxx trip<br>ve will be loa<br>or 1244 or if <i>I</i><br>e before the se<br>plier<br>trip can be id<br>nitiated by w                                        | d two banks o<br>ved is corrupt<br>ccessfully are<br>n the drive du<br>of power down<br>o is produced<br>aded with defa<br>Load Defaults<br>supply to the o<br>dentified from<br>riting a value of<br><b>Reas</b><br>heck for a par<br>ontrolled by s<br>iated. | f power do<br>ed a <i>U.S</i> o<br>used. It ca<br>ring this p<br>save para<br>If this trip<br>ult param<br>(11.043) i<br>drive is rer<br>the sub tr<br>on         | own save p<br>or <i>Pd.S</i> tri<br>an take so<br>rocess it is<br>ameters a<br>occurs it<br>eters. The<br>s set to a<br>noved<br>ip number<br><b>10.038</b> . | p is produce<br>me time to a<br>s possible to<br>re corruptec<br>is not possi<br>trip can onl<br>non-zero va | ed. If one of t<br>save parame<br>o corrupt the<br>I or one of th<br>ble to use th<br>ble to use th<br>y be reset if<br>alue.                                                                                                    | these trips<br>eters when<br>data in the<br>ne other<br>e data that<br><i>Parameter</i> |  |  |
| FA<br>1       | 6<br>An.F       | If the last<br>occurs the<br>requested<br>non-volat<br>If both bac<br>condition<br>has been<br>mm.0000<br><b>Recomm</b><br>• Defat<br>• Allow<br>• If the<br><b>An Exter</b><br><b>An Exter</b><br><b>An Exter</b><br><b>An Exter</b><br><b>An Exter</b><br><b>An Exter</b><br><b>An Exter</b><br><b>Chec</b><br>• Select<br>• Ensu<br><b>Fan fail</b><br>This trip of<br>Recomm<br>• OC | t bank of eitl<br>e paramete<br>d by the use<br>tile memory<br>anks of user<br>s given in th<br>s aved prev<br>(mm.000) is<br><b>nended acti</b><br>ult the drive<br><i>y</i> sufficient ti<br>trip persists<br><b>rnal trip is i</b><br>has occurr<br>by. An exter<br><b>ip</b><br><b>Exterr</b><br><b>hended acti</b><br>ck the value<br>ct 'dest' (or of<br>re Pr <b>10.03</b> )<br>cannot be re<br>ended actio<br>Check that th<br>Check that the<br>contact the s | her set of<br>rs values<br>er and if th<br>save par-<br>ne table a<br>viously, ar<br>s set to 10<br>ions:<br>and perfor<br>imitiated<br>red. The c<br>rnal trip car<br>nal Trip (11<br>ions:<br>of Pr 10.0<br>enter 120<br>2 or Pr 10<br>esset until<br>he fan is f<br>he fan is r     | aser save pa<br>parameters<br>that were la<br>ne power is n<br>ameters or h<br>bove occurs<br>nd so the dri<br>, 11, 1233 of<br>orm a reset<br>form a save<br>drive to supp<br>ause of the<br>an also be in<br>0.032) = 1<br>032.<br>01) in Pr mr<br>0.038 (= 6) is<br>10s after the<br>itted and co<br>not obstructed                                                                                                    | rameters an<br>that was sa<br>st saved suc-<br>removed from<br>both banks of<br><i>EEF</i> .xxx trip<br>ve will be loa<br>or 1244 or if <i>i</i><br>e before the se<br>plier<br>trip can be id<br>nitiated by w<br><b>m.000</b> and cl<br>s not being c | d two banks o<br>ved is corrupt<br>ccessfully are<br>n the drive du<br>of power down<br>o is produced<br>aded with defa<br>Load Defaults<br>supply to the o<br>dentified from<br>riting a value of<br><b>Reas</b><br>heck for a par<br>ontrolled by s<br>iated. | f power do<br>ed a <i>U.S</i> o<br>used. It ca<br>ring this p<br>save para<br>If this trip<br>ult param<br>(11.043) i<br>drive is rer<br>the sub tr<br>on         | own save p<br>or <i>Pd.S</i> tri<br>an take so<br>rocess it is<br>ameters a<br>occurs it<br>eters. The<br>s set to a<br>noved<br>ip number<br><b>10.038</b> . | p is produce<br>me time to a<br>s possible to<br>re corruptec<br>is not possi<br>trip can onl<br>non-zero va | ed. If one of t<br>save parame<br>o corrupt the<br>I or one of th<br>ble to use th<br>ble to use th<br>y be reset if<br>alue.                                                                                                    | these trips<br>eters when<br>data in the<br>ne other<br>e data that<br><i>Parameter</i> |  |  |
| FA<br>1<br>Fi | 6<br>\n.F<br>73 | If the last<br>occurs the<br>requested<br>non-volat<br>If both bac<br>condition<br>has been<br>mm.0000<br>Recomm<br>• Defai<br>• Allow<br>• If the<br>An Exter<br>An Ext trip<br>table belo<br>Sub-tr<br>3<br>Recomm<br>• Chec<br>• Selec<br>• Ensu<br>Fan fail<br>This trip of<br>Recomm<br>• Chec<br>• Co<br>• Co<br>• Co<br>• Co<br>• Co<br>• Co<br>• Co                              | t bank of eitl<br>e paramete<br>d by the use<br>tile memory<br>anks of user<br>s given in th<br>s aved prev<br>(mm.000) is<br><b>nended acti</b><br>ult the drive<br><i>y</i> sufficient ti<br>trip persists<br><b>rnal trip is i</b><br>has occurr<br>by. An exter<br><b>ip</b><br><b>Exterr</b><br><b>hended acti</b><br>ck the value<br>ct 'dest' (or of<br>re Pr <b>10.03</b> )<br>cannot be re<br>ended actio<br>Check that th<br>Check that the<br>contact the s | her set of<br>rs values<br>er and if th<br>save par<br>ne table a<br>viously, ar<br>s set to 10<br>ions:<br>and perfor<br>initiated<br>ed. The c<br>rnal trip ca<br>nal Trip (11<br>ions:<br>of Pr 10.0<br>enter 120<br>2 or Pr 10<br>eset until<br>ons:<br>he fan is f<br>he fan is f | aser save pa<br>parameters<br>that were la<br>ne power is n<br>ameters or h<br>bove occurs<br>nd so the dri<br>, 11, 1233 of<br>orm a reset<br>form a save<br>drive to supp<br>ause of the<br>an also be in<br>0.032) = 1<br>032.<br>01) in Pr mr<br>0.038 (= 6) is<br>10s after the<br>itted and co<br>not obstructed                                                                                                    | rameters an<br>that was sa<br>ist saved such<br>removed from<br>both banks of<br><i>EEF</i> .xxx trip<br>ve will be loa<br>or 1244 or if <i>I</i><br>e before the se<br>plier<br>trip can be id<br>nitiated by w                                        | d two banks o<br>ved is corrupt<br>ccessfully are<br>n the drive du<br>of power down<br>o is produced<br>aded with defa<br>Load Defaults<br>supply to the o<br>dentified from<br>riting a value of<br><b>Reas</b><br>heck for a par<br>ontrolled by s<br>iated. | f power do<br>ed a <i>U.S</i> o<br>used. It ca<br>ring this p<br>save para<br>If this trip<br>ult param<br>(11.043) i<br>drive is rer<br>the sub tr<br>on         | own save p<br>or <i>Pd.S</i> tri<br>an take so<br>rocess it is<br>ameters a<br>occurs it<br>eters. The<br>s set to a<br>noved<br>ip number<br><b>10.038</b> . | p is produce<br>me time to a<br>s possible to<br>re corruptec<br>is not possi<br>trip can onl<br>non-zero va | ed. If one of t<br>save parame<br>o corrupt the<br>I or one of th<br>ble to use th<br>ble to use th<br>y be reset if<br>alue.                                                                                                    | these trips<br>eters when<br>data in the<br>ne other<br>e data that<br><i>Parameter</i> |  |  |

| Safety<br>information | Product information | Mechanical installation                                                                                                    | Electrical installation | Getting started | Basic<br>parameters | Running the motor | Optimization            | NV Media<br>Card | Onboard<br>PLC | Advanced parameters | Diagnostics     | UL Listing |
|-----------------------|---------------------|----------------------------------------------------------------------------------------------------|-------------------------|-----------------|---------------------|-------------------|-------------------------|------------------|----------------|---------------------|-----------------|------------|
| Т                     | rip                 |                                                                                                    |                         |                 |                     |                   | Diagnosis               |                  |                |                     |                 |            |
| F                     | l.In                | Firmware                                                                                                    | Incompat                | ibility         |                     |                   |                         |                  |                |                     |                 |            |
|                       |                     | The FI.In                                                                                                    | trip indicate           | es that the     | e user firmw        | are is incom      | patible with th         | ne power fi      | rmware.        |                     |                 |            |
| 2                     | 37                  | Recomm                                                                                                    | ended acti              | ons:            |                     |                   |                         |                  |                |                     |                 |            |
|                       |                     | Re-progra                                                                                                    | am the drive            | e with the      | latest versi        | on of the driv    | ve firmware fo          | r Unidrive       | M200, us       | ing Unidrive        | M Connect.      |            |
| H                     | F01                 | -                                                                                                    | -                       |                 | hardware f          |                   |                         |                  |                |                     |                 |            |
|                       |                     |                                                                                                    | trip indicat            | tes that a      | CPU addre           | ss error has      | occurred. Thi           | s trip indic     | ates that      | the control P       | CB on the dr    | ive has    |
|                       |                     | failed.                                                                                                    |                         |                 |                     |                   |                         |                  |                |                     |                 |            |
|                       |                     |                                                                                                    | ended acti              |                 |                     | <i></i>           |                         |                  |                |                     |                 |            |
|                       |                     |                                                                                                    |                         |                 |                     | of the drive      | 614                     |                  |                |                     |                 |            |
| H                     | F02                 | -                                                                                                    | -                       |                 | -                   | anagement         | fault<br>is occurred. T | bio trip ind     | licatos the    | t the control       | DCD on the      | drive hee  |
|                       |                     | failed.                                                                                                    |                         | les mai a       | DIMAC add           | ress enor na      | is occurred. I          | nis urp ind      | licates tha    |                     | PCB on the      | unve has   |
|                       |                     |                                                                                                    | ended acti              | ons:            |                     |                   |                         |                  |                |                     |                 |            |
|                       |                     |                                                                                                    |                         |                 | the supplier        | of the drive      |                         |                  |                |                     |                 |            |
| H                     | F03                 |                                                                                                    |                         |                 |                     | ed a bus fai      | ult                     |                  |                |                     |                 |            |
|                       |                     | -                                                                                                    | -                       |                 |                     |                   | s trip indicates        | that the co      | ontrol PCB     | on the drive        | has failed.     |            |
|                       |                     | Recomm                                                                                                    | ended acti              | ons:            |                     |                   |                         |                  |                |                     |                 |            |
|                       |                     | Hardv                                                                                                    | vare fault –            | Contact         | the supplier        | of the drive      |                         |                  |                |                     |                 |            |
| H                     | F04                 | -                                                                                                    | -                       |                 |                     | ed a usage        |                         |                  |                |                     |                 |            |
|                       |                     | The HF04                                                                                                    | trip indicat            | tes that a      | usage fault         | has occurre       | d.This trip ind         | icates that      | t the contr    | ol PCB on th        | ne drive has f  | ailed.     |
|                       |                     | Recomm                                                                                                    | ended acti              | ons:            |                     |                   |                         |                  |                |                     |                 |            |
|                       |                     | Hardv                                                                                                    | vare fault –            | Contact         | the supplier        | of the drive      |                         |                  |                |                     |                 |            |
| H                     | F05                 | Reserved                                                                                                    | 1                       |                 |                     |                   |                         |                  |                |                     |                 |            |
|                       |                     |                                                                                                    | -                       |                 |                     |                   |                         |                  |                |                     |                 |            |
| HI                    | F06                 | Reserved                                                                                                    | 1                       |                 |                     |                   |                         |                  |                |                     |                 |            |
|                       | F07                 | Data processing error: Watchdog failure                                                                                          |                         |                 |                     |                   |                         |                  |                |                     |                 |            |
|                       | 01                  | -                                                                                                    |                         |                 |                     |                   | curred. This tr         | in indicate      | s that the     | control PCB         | on the drive    | has failed |
|                       |                     |                                                                                                    | ended acti              |                 |                     |                   |                         | .paioato         |                | 0011101102          |                 |            |
|                       |                     |                                                                                                    |                         |                 | the sunnlier        | of the drive      |                         |                  |                |                     |                 |            |
| H                     | F08                 |                                                                                                    |                         |                 | Interrupt c         |                   |                         |                  |                |                     |                 |            |
|                       |                     | -                                                                                                    | -                       |                 | -                   |                   | s occurred. Th          | nis trip indi    | cates that     | the control I       | PCB on the d    | frive has  |
|                       |                     |                                                                                                    |                         |                 |                     | sub-trip num      |                         | ·                |                |                     |                 |            |
|                       |                     | Recomm                                                                                                    | ended acti              | ons:            |                     |                   |                         |                  |                |                     |                 |            |
|                       |                     | Hardv                                                                                                    | vare fault –            | Contact         | the supplier        | of the drive      |                         |                  |                |                     |                 |            |
| H                     | F09                 | Data proc                                                                                                    | cessing er              | ror: Free       | store over          | flow              |                         |                  |                |                     |                 |            |
|                       |                     |                                                                                                    | trip indicat            | tes that a      | free store c        | verflow has       | occurred. Thi           | s trip indic     | ates that t    | he control P        | CB on the dr    | ive has    |
|                       |                     | failed.                                                                                                    |                         |                 |                     |                   |                         |                  |                |                     |                 |            |
|                       |                     | Recommended actions:                                                                                                    |                         |                 |                     |                   |                         |                  |                |                     |                 |            |
|                       | - 1 0               | Hardware fault – Contact the supplier of the drive                                                                               |                         |                 |                     |                   |                         |                  |                |                     |                 |            |
| HI                    | F10                 | Reserved                                                                                                    |                         |                 |                     |                   |                         |                  |                |                     |                 |            |
|                       | F11                 | Data processing error: Non-volatile memory comms error                                                                           |                         |                 |                     |                   |                         |                  |                |                     |                 |            |
|                       |                     | The <i>HF11</i> trip indicates that a non-volatile memory comms error has occurred. The crash level is indicated by the sub-trip |                         |                 |                     |                   |                         |                  |                |                     |                 |            |
|                       |                     |                                                                                                    |                         |                 |                     |                   | drive has fai           |                  |                |                     |                 | s oup-uip  |
|                       |                     | Sub-trip                                                                                                    | o                       |                 | Reaso               | n                 |                         |                  | Recom          | mended act          | tion            | ٦          |
|                       |                     | 1                                                                                                    |                         |                 | ory comms           |                   |                         | Hardware         | fault - cor    | tact the sup        | plier of the dr | ive.       |
|                       |                     | 2                                                                                                    | EEPRO                   | M size is i     | ncompatible         | e with the us     | er firmware.            | Re-progra        | m drive w      | ith compatibl       | le user firmwa  | are.       |
|                       |                     |                                                                                                    |                         |                 |                     |                   |                         |                  |                |                     |                 |            |

| Safety information | Product information | Mechanical installation | Electrical installation                                                                              | Getting started   | Basic<br>parameters              | Running the motor               | Optimization                       | NV Media<br>Card | Onboard<br>PLC | Advanced parameters | Diagnostics                      | UL Listing |  |  |
|--------------------|---------------------|-------------------------|----------------------------------------------------------------------------------------------------|-------------------|----------------------------------|---------------------------------|------------------------------------|------------------|----------------|---------------------|----------------------------------|------------|--|--|
| Т                  | rip                 |                         |                                                                                                    |                   |                                  |                                 | Diagnosis                          |                  |                |                     |                                  |            |  |  |
| Н                  | F12                 | Data pro                | cessing er                                                                                           | ror: mair         | າ program ຄ                      | stack overflo                   | w                                  |                  |                |                     |                                  |            |  |  |
|                    |                     |                         |                                                                                                    |                   |                                  |                                 | overflow has o<br>e drive has fail |                  | he stack of    | can be iden         | itified by the su                | ub-trip    |  |  |
|                    |                     | Sub                     | b-trip                                                                                               |                   |                                  |                                 |                                    | Reason           |                |                     |                                  |            |  |  |
|                    |                     | -                       |                                                                                                    |                   | -                                | nd stack over                   | flow                               |                  |                |                     |                                  |            |  |  |
|                    |                     |                         | -                                                                                                    |                   | e timed stac                     |                                 | 1                                  |                  |                |                     |                                  |            |  |  |
|                    |                     |                         |                                                                                                    | -                 |                                  | ot stack overf                  |                                    |                  |                |                     |                                  |            |  |  |
|                    |                     |                         | 4                                                                                                    | Main sys          |                                  | ound stack o                    | vernow                             |                  |                |                     |                                  |            |  |  |
|                    |                     |                         | nended acti                                                                                          |                   | supplier of th                   | ha driva                        |                                    |                  |                |                     |                                  |            |  |  |
| н                  | F13                 | Reserve                 |                                                                                                    |                   |                                  | le unve.                        |                                    |                  |                |                     |                                  |            |  |  |
|                    |                     |                         |                                                                                                    |                   |                                  |                                 |                                    |                  |                |                     |                                  |            |  |  |
| H                  | F14                 | Reserve                 | d                                                                                                    |                   |                                  |                                 |                                    |                  |                |                     |                                  |            |  |  |
|                    |                     |                         |                                                                                                    |                   |                                  |                                 |                                    |                  |                |                     |                                  |            |  |  |
| H                  | F15                 | Reserve                 | d                                                                                                    |                   |                                  |                                 |                                    |                  |                |                     |                                  |            |  |  |
|                    | F16                 | Data pro                | cessing er                                                                                           | ror: PTO          | Sorror                           |                                 |                                    |                  |                |                     |                                  |            |  |  |
|                    |                     | •                       | •                                                                                                    |                   |                                  | or has occurre                  | ed. This trip in                   | dicates the      | at the con     | trol PCB or         | n the drive has                  | failed.    |  |  |
|                    |                     |                         |                                                                                                    |                   |                                  |                                 |                                    |                  |                |                     |                                  |            |  |  |
|                    |                     |                         | <ul> <li>Recommended actions:</li> <li>Hardware fault – Contact the supplier of the drive</li> </ul> |                   |                                  |                                 |                                    |                  |                |                     |                                  |            |  |  |
| H                  | F17                 | Reserve                 |                                                                                                    |                   |                                  |                                 |                                    |                  |                |                     |                                  |            |  |  |
|                    |                     | -                       |                                                                                                    |                   |                                  |                                 |                                    |                  |                |                     |                                  |            |  |  |
| H                  | F18                 | -                       | -                                                                                                    |                   |                                  | nemory has t                    |                                    |                  |                |                     |                                  |            |  |  |
|                    |                     |                         |                                                                                                    |                   | he internal fl<br>y the sub-trip |                                 | has failed wh                      | ien writing      | option m       | odule paran         | neter data. Th                   | e reason   |  |  |
|                    |                     | Sub-                    | •                                                                                                    |                   |                                  | Reason                          |                                    |                  |                |                     |                                  |            |  |  |
|                    |                     | 1                       |                                                                                                    | -                 | -                                | e writing men                   |                                    |                  |                |                     |                                  |            |  |  |
|                    |                     | 2                       |                                                                                                    |                   |                                  | ning setup m                    |                                    | ام ما            |                |                     |                                  |            |  |  |
|                    |                     | 3                       | Eld                                                                                                  | se hasn i         | )IOCK COntain                    | ning application                | ion menus fail                     | lea              |                |                     |                                  |            |  |  |
|                    |                     | Recomm                  | nended act                                                                                           | ions:             |                                  |                                 |                                    |                  |                |                     |                                  |            |  |  |
|                    |                     | Hardy                   | ware fault -                                                                                         | Contact t         | the supplier                     | of the drive.                   |                                    |                  |                |                     |                                  |            |  |  |
| H                  | F19                 | _                       | -                                                                                                    |                   |                                  | the firmware                    |                                    |                  |                |                     |                                  |            |  |  |
|                    |                     |                         | or a new ima                                                                                         |                   |                                  |                                 |                                    |                  |                |                     | bootloader mo<br>baded, the driv |            |  |  |
|                    |                     | Recomm                  | nended act                                                                                           | ions:             |                                  |                                 |                                    |                  |                |                     |                                  |            |  |  |
|                    |                     | Hardy                   | ware fault -                                                                                         |                   |                                  | trol and power<br>of the drive. | er firmware us                     | sing Unidri      | ve M Con       | nect.               |                                  |            |  |  |
| HI                 | F23                 | Hardwar                 |                                                                                                    |                   |                                  |                                 |                                    |                  |                |                     |                                  |            |  |  |
|                    |                     |                         | nended act                                                                                           |                   | "                                | e                               |                                    |                  |                |                     |                                  |            |  |  |
|                    |                     |                         |                                                                                                    |                   |                                  | er of the drive                 |                                    |                  |                |                     |                                  |            |  |  |
| 16.                | .Ac                 | -                       |                                                                                                    |                   | ned out (l <sup>2</sup> t)       |                                 | d on the Moto                      | r Rated C        | urrent (Dr     | 05 007) an          | nd Motor Thern                   | nal Time   |  |  |
|                    |                     | Constant                | •                                                                                                    | ). Pr <b>04.0</b> | 19 displays                      |                                 |                                    |                  | •              | ,                   | value. The driv                  |            |  |  |
|                    | 20                  |                         | nended acti                                                                                          | -                 |                                  |                                 |                                    |                  |                |                     |                                  |            |  |  |
| <b>_</b>           | 20                  |                         |                                                                                                    | -                 | nmed / sticki                    | -                               |                                    |                  |                |                     |                                  |            |  |  |
|                    |                     |                         |                                                                                                    |                   | otor has not o                   | -                               | (DEC A mod                         |                  |                |                     |                                  |            |  |  |
|                    |                     |                         |                                                                                                    |                   | ed paramete<br>urrent is not     |                                 | (RFC-A mode                        | s only)          |                |                     |                                  |            |  |  |

| Safety information | Product information |                                                                                                    |                                                                                                    |                                                                            |                                                                                    |                                                                                                    |                                                        |                                                                        |                                  |                             |                                                          |                        |  |  |  |
|--------------------|---------------------|----------------------------------------------------------------------------------------------------|----------------------------------------------------------------------------------------------------|----------------------------------------------------------------------------|------------------------------------------------------------------------------------|----------------------------------------------------------------------------------------------------|--------------------------------------------------------|------------------------------------------------------------------------|----------------------------------|-----------------------------|----------------------------------------------------------|------------------------|--|--|--|
| Т                  | rip                 |                                                                                                    |                                                                                                    |                                                                            |                                                                                    |                                                                                                    | Diagnosis                                              |                                                                        |                                  |                             |                                                          |                        |  |  |  |
| lt                 | .br                 | Braking re                                                                                                    | sistor ov                                                                                              | erload tir                                                                 | ned out (l <sup>2</sup>                                                            | t)                                                                                                  |                                                        |                                                                        |                                  |                             |                                                          |                        |  |  |  |
|                    | 19                  | <ul> <li>(10.039) is</li> <li>Braking Re</li> <li>reaches 10</li> <li>Recomment</li> <li>Ensure</li> <li>Check</li> <li>If an ex</li> </ul> | calculated<br>esistor Res<br>0 %.<br>nded action<br>the value<br>resistor va<br>oternal the            | I using Br<br>sistance (*<br>ons:<br>s entered<br>alue and p<br>rmal prote | aking Resis<br>10.061). The<br>in Pr <b>10.03</b><br>power rating<br>ection device | <i>tor Rated Pc</i><br>e <i>It.br</i> trip is<br><b>30</b> , Pr <b>10.031</b><br>g<br>e is being us | wer (10.030),<br>initiated wher<br>and Pr <b>10.00</b> | , <i>Braking R</i><br>n the <i>Braki</i><br>61 are corr<br>raking resi | Resistor Ti<br>ng Resist<br>rect | hermal Time<br>or Thermal / | Constant (10                                             | ).031) and<br>(10.039) |  |  |  |
| LF                 | Er.                 | Communic                                                                                                    | cation has                                                                                             | s been lo                                                                  | st / errors (                                                                      | detected be                                                                                         | tween power                                            | r, control a                                                           | and rectif                       | ier module                  | s                                                        |                        |  |  |  |
|                    |                     |                                                                                                    | ation errors                                                                                           |                                                                            |                                                                                    |                                                                                                    | een power, con for the trip c                          |                                                                        | ntified by f                     |                             |                                                          |                        |  |  |  |
|                    |                     | Control                                                                                                    |                                                                                                    | 00                                                                         | 0                                                                                  | 01                                                                                                  | No com<br>power s                                      |                                                                        |                                  | •                           | ol system and                                            | the                    |  |  |  |
| Ş                  | 90                  | Control system         00         0         02         Excessive communication errors between the control system and power system.          |                                                                                                    |                                                                            |                                                                                    |                                                                                                    |                                                        |                                                                        |                                  |                             |                                                          |                        |  |  |  |
|                    |                     | Power s                                                                                                    | Power system     01     1     00     Excessive communications errors detected by the rectifier module. |                                                                            |                                                                                    |                                                                                                    |                                                        |                                                                        |                                  |                             |                                                          |                        |  |  |  |
|                    |                     | Hardwa                                                                                                    | Recommended actions:     Hardware fault - contact the supplier of the drive.                           |                                                                            |                                                                                    |                                                                                                    |                                                        |                                                                        |                                  |                             |                                                          |                        |  |  |  |
| no                 | o.PS                | No power                                                                                                    |                                                                                                    | atwaan th                                                                  |                                                                                    | d control boa                                                                                       | ardo                                                   |                                                                        |                                  |                             |                                                          |                        |  |  |  |
| 2                  | 36                  | Recomme                                                                                                    |                                                                                                    |                                                                            | e power an                                                                         |                                                                                                    | arus.                                                  |                                                                        |                                  |                             |                                                          |                        |  |  |  |
| -                  |                     |                                                                                                    |                                                                                                    |                                                                            | e supplier o                                                                       | of the drive                                                                                        |                                                        |                                                                        |                                  |                             |                                                          |                        |  |  |  |
| 0.                 | Ld1                 | Digital out                                                                                                    |                                                                                                    |                                                                            |                                                                                    |                                                                                                    |                                                        |                                                                        |                                  |                             |                                                          |                        |  |  |  |
|                    |                     | This trip inc                                                                                                    | dicates that                                                                                           | at the tota                                                                | l current dra                                                                      | awn from the                                                                                        | AI Adaptor 2                                           | 4 V or from                                                            | n the digit                      | al output ha                | s exceeded t                                             | he limit.              |  |  |  |
|                    |                     | Sub-tri                                                                                                    | р                                                                                                    |                                                                            |                                                                                    |                                                                                                    | Reaso                                                  | n                                                                      |                                  |                             |                                                          |                        |  |  |  |
|                    |                     | 1                                                                                                    | Digit                                                                                                  | al output                                                                  | or 24 V sup                                                                        | ply load on o                                                                                       | control termin                                         | al is too hi                                                           | gh.                              |                             |                                                          |                        |  |  |  |
|                    | 26                  | 2                                                                                                    | AI A                                                                                                   | daptor 24                                                                  | V load is to                                                                       | oo high                                                                                             |                                                        |                                                                        |                                  |                             |                                                          |                        |  |  |  |
|                    |                     | Check                                                                                                    |                                                                                                    | s on digita<br>ring is cor                                                 |                                                                                    | nd 24 V                                                                                             |                                                        |                                                                        |                                  |                             |                                                          |                        |  |  |  |
| 0.                 | SPd                 | -                                                                                                    |                                                                                                    |                                                                            |                                                                                    | r frequency                                                                                         |                                                        |                                                                        |                                  |                             |                                                          | _                      |  |  |  |
|                    | 7                   | (03.008) in                                                                                                    | either dire<br>lency Thre<br>al to 1.2 x                                                               | ection, an<br>eshold in f<br>the value                                     | O.SPd trip<br>Pr <b>03.008</b> in                                                  | is produced.<br>either direct                                                                       | In RFC-A m                                             | ode, if the                                                            | Estimate                         | d Frequency                 | <i>quency Thres</i><br>/ (03.002) exc<br>set to 0.00 the | ceeds the              |  |  |  |
|                    |                     | <ul><li>Reduce</li><li>Check</li></ul>                                                                                                    | e the <i>Freq</i><br>that a mee                                                                        | uency Co<br>chanical l                                                     |                                                                                    | riving motor.                                                                                       | · ·                                                    | reduce the                                                             | e frequen                        | cy overshoo                 | ot (RFC-A mo                                             | de only)               |  |  |  |

| Safety information | Product information | Mechanical installation                                                                                                    | Electrical<br>installation                                                                                                 | Getting started                                                                                                    | Basic parameters                                                                                                    | Running the motor                                                                                                    | Optimization                  | NV Media<br>Card                      | Onboard<br>PLC | Advanced parameters                  | Diagnostics                                                                                   | UL Listing               |
|--------------------|---------------------|----------------------------------------------------------------------------------------------------|----------------------------------------------------------------------------------------------------|----------------------------------------------------------------------------------------------------|----------------------------------------------------------------------------------------------------|----------------------------------------------------------------------------------------------------|-------------------------------|---------------------------------------|----------------|--------------------------------------|-----------------------------------------------------------------------------------------------|--------------------------|
| т                  | rip                 |                                                                                                    |                                                                                                    |                                                                                                    |                                                                                                    |                                                                                                    | Diagnosis                     |                                       |                |                                      |                                                                                               |                          |
| Oł                 | n.dc                | DC bus o                                                                                                    | over tempe                                                                                                    | rature                                                                                                    |                                                                                                    |                                                                                                    | _                             |                                       |                |                                      |                                                                                               |                          |
|                    |                     | thermal p<br>and DC b<br>reaches 1                                                                                                    | rotection sy<br>ous ripple. T                                                                                              | stem to pr<br>he estimat<br>an <i>Oh.dc</i> t                                                                                                    | otect the De<br>ed tempera<br>rip is initiat                                                                                                | C bus comp<br>ature is displ<br>ed. The driv                                                                           | onents within<br>ayed as a pe | the drive.<br>centage c               | This inclu     | des the effe<br>level in Pr <b>0</b> | el. The drive in<br>cts of the outp<br><b>7.035</b> . If this <sub>I</sub><br>ig. If the moto | out current<br>parameter |
|                    |                     | So                                                                                                    | ource                                                                                                    | XX                                                                                                    | У                                                                                                    | ZZ                                                                                                    |                               |                                       | Des            | scription                            |                                                                                               |                          |
|                    |                     | Contro                                                                                                    | ol system                                                                                                    | 00                                                                                                    | 2                                                                                                    | 00                                                                                                    | DC bus                        | thermal m                             | odel give      | s trip with s                        | ub-trip 0                                                                                     |                          |
|                    | 27                  | Chec     Chec     Redu     Redu     Chec     C     C     D     D     S     S     S     D     R     R                                                                                                    | Pr <b>05.011</b> ) –<br>Disable slip o<br>Disable dyna<br>Belect fixed b<br>Belect high s<br>Disconnect th<br>Reduce frequ | pply voltagople level<br>le<br>ad<br>t current si<br>cotor map si<br>(All Modes<br>compensa<br>mic V to F<br>poost (Pr <b>(</b><br>tability spa<br>ne load an<br>uency loop | ability. If ur<br>settings with<br>s)<br>ion (Pr <b>05.</b><br>operation<br><b>5.014</b> = Fix<br>ace vector r<br>d complete<br>gains (Pr f | nstable;<br>n motor nam<br><b>027 =</b> 0) – ((<br>(Pr <b>05.013 =</b><br>ked) – (Oper<br>nodulation (<br>a rotating a | Dpen loop)<br>: 0) - (Open l  | oop)<br>1) – (Open<br><b>95.012</b> ) | loop)          | 05.008, Pr (                         | 05.009, Pr 05.                                                                                | .010,                    |
| Oł                 | nt.C                |                                                                                                    | stage over-                                                                                                    | •                                                                                                    |                                                                                                    |                                                                                                    |                               | 1 - 4 41 :6                           |                |                                      | 00.045                                                                                        |                          |
| 2                  | 19                  | This trip indicates that a control stage over-temperature has been detected if Cooling Fan control (06.045) = 0.<br>This trip causes the option module to go to standby and <i>Potential Drive Damage Conditions</i> (10.106) bit 1 to be set.<br>Recommended actions:<br>Increase ventilation by setting Cooling Fan control (06.045) > 0. |                                                                                                    |                                                                                                    |                                                                                                    |                                                                                                    |                               |                                       |                |                                      |                                                                                               |                          |
| 0                  | ht.l                |                                                                                                    |                                                                                                    |                                                                                                    | -                                                                                                    | rmal model                                                                                                    | ,                             |                                       |                |                                      |                                                                                               |                          |
|                    |                     |                                                                                                    |                                                                                                    |                                                                                                    |                                                                                                    |                                                                                                    |                               |                                       |                |                                      | hermal model<br>mperature is                                                                  |                          |
|                    |                     | Source xx y zz Description                                                                                                    |                                                                                                    |                                                                                                    |                                                                                                    |                                                                                                    |                               |                                       |                |                                      |                                                                                               |                          |
|                    | 21                  | Recomm <ul> <li>Redu</li> <li>Ensu</li> <li>Redu</li> <li>Increation</li> <li>Redu</li> <li>Chect</li> </ul>                                                                                                    | ce duty cyc<br>ase accelera<br>ce motor loa<br>k DC bus rij                                                                | cted drive<br>tching Fred<br>le<br>ation / dec<br>ad<br>ople                                                                                                    | quency Cha                                                                                                    | ange Disable                                                                                                    | e (05.035) is :               |                                       |                | s (Ont.I) trip                       | o with sub-trip                                                                               | 100                      |

| Safety Product<br>information information | Mechanical Electrical<br>installation installation                                                                                                    | Getting<br>started p                                                                                                    | Basic Ru<br>parameters | motor Op      | otimization | NV Media<br>Card | Onboard<br>PLC | Advanced parameters Diag | gnostics UL Listing |  |  |  |
|-------------------------------------------|----------------------------------------------------------------------------------------------------|----------------------------------------------------------------------------------------------------|------------------------|---------------|-------------|------------------|----------------|--------------------------|---------------------|--|--|--|
| Trip                                      |                                                                                                    |                                                                                                    |                        | D             | agnosis     |                  |                |                          |                     |  |  |  |
| Oht.P                                     | Power stage over te<br>This trip indicates tha<br>location is identified                                                                                                    | at a power s                                                                                                    |                        | mperature ha  | s been de   | etected. Fro     | om the su      | ıb-trip 'xxyzz', the     | e Thermistor        |  |  |  |
|                                           | Source                                                                                                    | XX                                                                                                    | У                      | zz            |             |                  | Des            | scription                |                     |  |  |  |
|                                           | Power system                                                                                                    | 01                                                                                                    | 0                      | ZZ            | Thermist    | tor locatior     | n in the dr    | ive defined by zz        | Z                   |  |  |  |
|                                           | Driv                                                                                                    | e size                                                                                                    |                        | Trip te       | mperature   | e (°C)           | -              | Trip reset tempe         | erature (°C)        |  |  |  |
|                                           | 1                                                                                                    | to 4                                                                                                    |                        |               | 95          |                  |                | 90                       |                     |  |  |  |
|                                           |                                                                                                    | 5                                                                                                    |                        |               | 115         |                  |                | 110                      |                     |  |  |  |
|                                           | 0620                                                                                                    | 00XXX                                                                                                    |                        |               | 115         |                  |                | 110                      |                     |  |  |  |
|                                           | 0640                                                                                                    | 0XXX                                                                                                    |                        |               | 125         |                  |                | 120                      |                     |  |  |  |
| 22                                        | 0650                                                                                                    | 0XXX                                                                                                    |                        |               | 120         |                  |                | 115                      |                     |  |  |  |
|                                           | <ul> <li>Increase ventilat</li> <li>Reduce the drive</li> <li>Reduce duty cyc</li> <li>Increase acceler</li> <li>Use S ramp (Pr 6</li> <li>Reduce motor lo</li> <li>Check the derati</li> </ul>                                                                                                    | Force the heatsink fans to run at maximum speed<br>Check enclosure ventilation paths<br>Check enclosure door filters<br>Increase ventilation<br>Reduce the drive switching frequency<br>Reduce duty cycle<br>Increase acceleration / deceleration rates<br>Use S ramp (Pr 02.006)<br>Reduce motor load<br>Check the derating tables and confirm the drive is correctly sized for the application.<br>Use a drive with larger current / power rating |                        |               |             |                  |                |                          |                     |  |  |  |
| OI.A1                                     | Analog input 1 over                                                                                                    | r-current                                                                                                    |                        |               |             |                  |                |                          |                     |  |  |  |
| 189                                       | Current input on ana                                                                                                    |                                                                                                    |                        |               |             |                  |                |                          |                     |  |  |  |
| OI.AC                                     | Instantaneous outp<br>The instantaneous d<br>after the trip was initi                                                                                                    | rive output o<br>ated.                                                                                                    | current has e          |               | _DRIVE_C    |                  | _MAX. TI       | his trip cannot be       | e reset until 10s   |  |  |  |
| 3                                         | <ul> <li>Recommended actions/checks:</li> <li>Increase acceleration/deceleration rate</li> <li>If seen during autotune reduce the voltage boost</li> <li>Check for short circuit on the output cabling</li> <li>Check integrity of the motor insulation using an insulation tester</li> <li>Is the motor cable length within limits for the frame size?</li> <li>Reduce the values in the frequency loop gain parameters - (Pr 03.010, 03.011, 03.012) or (Pr 03.013, 03.014, 03.015)</li> <li>Reduce the values in the current loop gain parameters</li> </ul> |                                                                                                    |                        |               |             |                  |                |                          |                     |  |  |  |
| Ol.br                                     | -                                                                                                    |                                                                                                    |                        | -             |             |                  | -              |                          |                     |  |  |  |
| 4                                         | <ul> <li>The <i>OI.br</i> trip indicates that over current has been detected in braking IGBT or braking IGBT protection has been activated.</li> <li>This trip cannot be reset until 10s after the trip was initiated.</li> <li><b>Recommended actions:</b></li> <li>Check brake resistor wiring</li> <li>Check braking resistor value is greater than or equal to the minimum resistance value</li> </ul>                                                                                                    |                                                                                                    |                        |               |             |                  |                |                          |                     |  |  |  |
|                                           |                                                                                                    | esistor value                                                                                                    | -                      | an or equal t | o the minii | mum resis        | tance val      | ue                       |                     |  |  |  |

| Safety information | Product information | Mechanical installation                                                                                                    | Electrical installation                                       | Getting started                                  | Basic<br>parameters         | Running the motor                              | Optimization                                    | NV Media<br>Card | Onboard<br>PLC | Advanced parameters | Diagnostics   | UL Listing |  |
|--------------------|---------------------|----------------------------------------------------------------------------------------------------|---------------------------------------------------------------|--------------------------------------------------|-----------------------------|------------------------------------------------|-------------------------------------------------|------------------|----------------|---------------------|---------------|------------|--|
| Т                  | rip                 |                                                                                                    |                                                               |                                                  |                             |                                                | Diagnosis                                       |                  |                |                     |               |            |  |
| OI                 | .Sn                 | Snubber                                                                                                    | over-curre                                                    | ent detec                                        | ted                         |                                                |                                                 |                  |                |                     |               |            |  |
|                    |                     |                                                                                                    |                                                               |                                                  | -current cor<br>b-trip numb |                                                | een detected                                    | in the rect      | ifier snubl    | oing circuit,       | The exact cau | use of the |  |
|                    |                     | Sour                                                                                                    | ce                                                            | хх                                               | У                           | zz                                             |                                                 |                  | Descr          | ription             |               |            |  |
| g                  | 92                  | Powe<br>syste                                                                                                    |                                                               | 01                                               | 1                           | 00                                             | Rectifier snu                                   | bber over-       | -current tri   | p detected.         |               |            |  |
|                    |                     |                                                                                                    | ended acti                                                    |                                                  |                             | lad                                            |                                                 |                  |                |                     |               |            |  |
|                    |                     | <ul><li>Ensur</li><li>Check</li><li>Check</li><li>Check</li><li>Check</li></ul>                                                                                                    | re the moto<br>k for supply<br>k for supply<br>k the motor    | r cable le<br>voltage i<br>disturbar<br>and moto | mbalance<br>nce such as     | ot exceed th<br>notching fro<br>ulation with a | e maximum fo<br>m a DC drive<br>n insulation to |                  | d switching    | g frequency         |               |            |  |
| OI                 | .SC                 | Output p                                                                                                    | hase short                                                    | -circuit                                         |                             |                                                |                                                 |                  |                |                     |               |            |  |
|                    |                     | Over-curr                                                                                                    | ent detecte                                                   | d on drive                                       | e output whe                | en enabled. I                                  | Possible moto                                   | or earth fai     | ult.           |                     |               |            |  |
|                    |                     | Recomme                                                                                                    | ended actio                                                   | ns:                                              |                             |                                                |                                                 |                  |                |                     |               |            |  |
| 2                  | 28                  | Check                                                                                                    | k integrity o                                                 | f the mot                                        |                             | 0                                              | sulation tester                                 |                  |                |                     |               |            |  |
| Οι                 | ut.P                | Output p                                                                                                    | hase loss                                                     | detected                                         |                             |                                                |                                                 |                  |                |                     |               |            |  |
|                    |                     | The Out.F                                                                                                    | trip indica                                                   | tes that p                                       | hase loss ha                | as been dete                                   | ected at the di                                 | rive output      |                |                     |               |            |  |
|                    |                     | Sub-tr                                                                                                    | ip                                                            |                                                  |                             |                                                | Reason                                          |                  |                |                     |               |            |  |
|                    |                     | 1                                                                                                    | U pha                                                         | ase detec                                        | ted as disco                | onnected whe                                   | en drive enab                                   | led to run.      |                |                     |               |            |  |
|                    |                     | 2                                                                                                    | 2 V phase detected as disconnected when drive enabled to run. |                                                  |                             |                                                |                                                 |                  |                |                     |               |            |  |
|                    |                     | 3                                                                                                    |                                                               |                                                  |                             |                                                |                                                 |                  |                |                     |               |            |  |
| g                  | 98                  | 4 The drive output frequency is above 4 Hz and a phase is disconnected for the time specified by <i>Output Phase Loss Detection Time</i> (06.058).                                     |                                                               |                                                  |                             |                                                |                                                 |                  |                |                     |               |            |  |
|                    |                     | <b>NOTE</b><br>If Pr <b>05.042</b> = 1, the physical output phases are reversed, and so sub-trip 3 refers to physical output phase V and sub-trip 2 refers to physical output phase W. |                                                               |                                                  |                             |                                                |                                                 |                  |                |                     |               |            |  |
|                    |                     | Recomm                                                                                                    | ended acti                                                    | ons:                                             |                             |                                                |                                                 |                  |                |                     |               |            |  |
|                    |                     |                                                                                                    | k motor and<br>able the tri                                   |                                                  |                             | oss Detectic                                   | n Enable (06                                    | .059) = 0        |                |                     |               |            |  |

| Safety<br>information | Product information | Mechanical installation                                                                                                    | Electrical<br>installation | Getting<br>started | Basic<br>parameters | Running the motor | Optimization                     | NV Media<br>Card | Onboard<br>PLC    | Advanced parameters Diag                                                   | gnostics ∪   | JL Lis |  |
|-----------------------|---------------------|----------------------------------------------------------------------------------------------------|----------------------------|--------------------|---------------------|-------------------|----------------------------------|------------------|-------------------|----------------------------------------------------------------------------|--------------|--------|--|
| Т                     | rip                 |                                                                                                    |                            |                    |                     |                   | Diagnosis                        |                  |                   |                                                                            |              |        |  |
| C                     | V                   |                                                                                                    |                            |                    |                     |                   | aximum cont                      |                  |                   |                                                                            |              |        |  |
|                       |                     |                                                                                                    | •                          | SET[MAX            | ] for 15 s. 1       | he trip thre      |                                  | epending o       | on voltage        | AX] or<br>e rating of the driv                                             | /e as showr  | n be   |  |
|                       |                     | Voltag                                                                                                    | je rating                  |                    | _VOLTAG             |                   |                                  | 5 to 9           | XX] V             | M_DC_VOLTAG                                                                | E_SET[MA     | 4X]    |  |
|                       |                     | 1                                                                                                    | 100                        |                    | 510                 |                   | 41                               | 15               |                   | 400                                                                        | )            |        |  |
|                       |                     | 2                                                                                                    | 200                        |                    | 510                 |                   | 4                                | 15               |                   | 400                                                                        | )            |        |  |
|                       |                     |                                                                                                    | 100                        |                    | 870                 |                   | 83                               |                  |                   | 800                                                                        |              |        |  |
|                       |                     |                                                                                                    | 575                        |                    | N/A                 |                   | 99                               |                  |                   | 955                                                                        |              |        |  |
|                       |                     |                                                                                                    | 390<br>Identificati        | ion                | N/A                 |                   | 11                               | 90               |                   | 1150                                                                       | )            |        |  |
|                       | 2                   | Sourc                                                                                                    |                            | xx                 | У                   |                   |                                  |                  | ZZ                |                                                                            |              |        |  |
|                       | _                   | Contro<br>syster                                                                                                    | -                          | 00                 | 0                   |                   | ntaneous trip                    |                  | DC bus vo         | ltage exceeds                                                              |              |        |  |
|                       |                     | Contro<br>syster                                                                                                    | -                          | 00                 | 0                   |                   | e delayed trip in<br>_VOLTAGE_SI |                  | hat the D0        | C bus voltage is a                                                         | above        |        |  |
|                       |                     | Power 01 0 00: Instantaneous trip when the DC bus voltage exceeds VM_DC_VOLTAGE[MAX].                                                                                                    |                            |                    |                     |                   |                                  |                  |                   |                                                                            |              |        |  |
|                       |                     | <ul> <li>Increase deceleration ramp (Pr 04)</li> <li>Decrease the braking resistor value (staying above the minimum value)</li> <li>Check nominal AC supply level</li> <li>Check for supply disturbances which could cause the DC bus to rise</li> <li>Check motor insulation using an insulation tester</li> </ul> Power system configuration data error |                            |                    |                     |                   |                                  |                  |                   |                                                                            |              |        |  |
| <b>P</b> .e           | dAt                 | Power s                                                                                                    | ystem conf                 | figuration         | data error          |                   |                                  |                  |                   |                                                                            |              |        |  |
|                       |                     | The <i>P.dAt</i> trip indicates that there is an error in the configuration data stored in the power system. This trip can generated from either the drive control system or from the power system. The trip is related to the table upload power system at power-up.                                                                                     |                            |                    |                     |                   |                                  |                  |                   |                                                                            |              | rom    |  |
|                       |                     | Sour                                                                                                    | се                         | хх                 | У                   | ZZ                | D                                |                  |                   | Description                                                                |              |        |  |
|                       |                     | Contr<br>syste                                                                                                    |                            | 00                 | 0                   | 01                | No data was o                    | obtained fr      | om the po         | ower board.                                                                |              |        |  |
|                       |                     | Conti<br>syste                                                                                                    |                            | 00                 | 0                   | 02                | There is no da                   |                  |                   |                                                                            |              |        |  |
|                       |                     | Conti<br>syste                                                                                                    | em                         | 00                 | 0                   | 03                | The power sy the control po      |                  |                   | igger than the sp                                                          | ace availab  | le     |  |
|                       |                     | Conti<br>syste                                                                                                    | em                         | 00                 | 0                   | 04                | The size of th                   | e table giv      | en in the         | table is incorrect.                                                        |              |        |  |
| 2                     | 20                  | Conti<br>syste                                                                                                    | em                         | 00                 | 0                   | 05                | Table CRC er                     | -                |                   |                                                                            |              |        |  |
|                       |                     | Conti<br>syste                                                                                                    | em                         | 00                 | 0                   | 06                | The version n table is too lo    |                  | he genera         | ator software that                                                         | t produced f | the    |  |
|                       |                     | Conti<br>syste                                                                                                    | em                         | 0                  | 0                   | 07                | •                                |                  |                   | stored in the pow                                                          |              |        |  |
|                       |                     | system                                                                                                    |                            | 0                  | 00                  | error.            |                                  |                  | ally by the power |                                                                            |              |        |  |
|                       |                     | Power 01<br>Power 01                                                                                                    |                            |                    | 0                   | 01                | power up has                     | an error.        |                   | aded to the contro                                                         | -            |        |  |
|                       |                     | Powe                                                                                                    |                            | 01                 | 0 02                |                   | The power data table used        |                  |                   | ed internally by the power module does identification of the power module. |              |        |  |
|                       |                     |                                                                                                    | nended act<br>ware fault - |                    | he supplier         | of the drive      | 9                                |                  |                   |                                                                            |              |        |  |

| 37       Recommended actions:         • Perform a 1001 save in Pr 00 to ensure that the trip doesn't occur the next time the drive is powered up.         PHLo       Supply phase loss         The PHLLo trip indicates that the drive has detected an input phase loss or large supply imbalance. The drive will attempt to stop the motor before this trip is initiated. If the motor cannot be stopped in 10 seconds the trip occurs immediately. The PHLo trip works by monitoring the ripple voltage on the DC bus of the drive, if the DC bus ripple exceeds the threshold, the drive will trip on PHLO. Potential causes of the DC bus ripple are input phase loss, Large supply impedance and severe output current instability.         Source       Xx       Y       2Z         Control       00       0       attempts to stop the drive before tripping unless bit 2 of Action On Trip Detection (10.037) is set to one.         Power       01       0       00: Phase loss has been detected by the rectifier module.         32       Input phase loss detection can be disabled when the drive is required to operate from the DC supply or from a single phase supply in <i>Input Phase Loss Detection Mode</i> (06.047).         Recommended actions: <ul> <li>Check the AC supply voltage balance and level at full load</li> <li>Check the DC bus ripple level with an isolated oscilloscope</li> <li>Check the DC bus ripple level with an isolated oscilloscope</li> <li>Check the duty cycle</li> <li>Reduce the motor load</li> <li>Reduce the motor load</li> <li>Reduce the motor load</li> <li>Reduce the motor load</li> <li>Reduce the motor load</li> <l< th=""><th>Safety information</th><th>Product information</th><th>Mechanical installation</th><th>Electrical<br/>installation</th><th></th><th>Basic<br/>parameters</th><th>Running the motor</th><th>Optimization</th><th>NV Media<br/>Card</th><th>Onboard<br/>PLC</th><th>Advanced<br/>parameters</th><th>Diagnostics</th><th>UL Li</th><th>sting</th></l<></ul>                                                                                                  | Safety information | Product information                                                                                                    | Mechanical installation                                                                                                    | Electrical<br>installation                                                                                                    |                | Basic<br>parameters | Running the motor | Optimization    | NV Media<br>Card | Onboard<br>PLC | Advanced<br>parameters | Diagnostics   | UL Li | sting |
|----------------------------------------------------------------------------------------------------|--------------------|----------------------------------------------------------------------------------------------------|----------------------------------------------------------------------------------------------------|----------------------------------------------------------------------------------------------------|----------------|---------------------|-------------------|-----------------|------------------|----------------|------------------------|---------------|-------|-------|
| PAI         Regrad has been removed when the drive is rescring the reference from the keypad           34         The PAI (in pindcates that the drive is in keypad mode [Reference Selector (01.014) = 4 or 6] and the keypad has been removed or disconnected from the drive.           34         Recommended actions:           -         Reintali keypad and reset           -         Change Reference Selector (01.014) to select the reference from another source           Power board is in bootloader mode           Power board is in bootloader mode           Recommended actions:           -         Send power board firmware file to reprogram the power board using Unidrive M Connect and power cycle drive.           PDEF         Communication has been test 1 errors detacted between control and power processor and the power board processor in the reprogram the power board using Unidrive M Connect and power cycle drive.           PDEF         Communication test communications between the control board processor and the power board processor in the reprogram test communication with power board drive and processor and the power board actions:           93         Recommended actions:           •         Hardware fault - Contact the supplier of the drive           Power board HF         Power board fulf           Power actions:         •           •         Hardware fault - Contact the supplier of the drive           Power foared HF         Power foare fault: The sub-tri                                                                                                    | Т                  | rip                                                                                                    | Diagnosis                                                                                                    |                                                                                                    |                |                     |                   |                 |                  |                |                        |               |       |       |
| 34       Recommended actions:         34       Recommended actions:         34       Recommended actions:         35       Change Reference Selector (1014) to select the reference from another source         9       bit       Power board is in booticader mode         245       Recommended actions:         •       Sand power board firmsware file to reprogram the power board using Unidrive M Connect and power cycle drive.         9       Difference Selector (1014) to select the tween reprocessor         The PoLE in pin initiated if there is no communications between the control board processor and the power board processor and the power board processor. The research can be identified by the sub-trip number.         93       Sub-trip       Recommended actions:         •       Hardware fault - Contact the supplier of the drive         Power board lost communication with power board       Power board list communication and processor is an on-volatile memory         7       Recommended actions:       •         •       Hardware fault - Contact the supplier of the drive         Power board set are more has been detected in the power down save parameters saved in non-volatile memory         7       The PLE Stip indicates that are error has been detected in the power down save parameters saved in non-volatile memory         7       The PLE bit in prover board if the inot power board is power down.                                                                                                    |                    | -                                                                                                    |                                                                                                    |                                                                                                    |                |                     |                   |                 |                  |                |                        |               |       |       |
| <ul> <li>Re-install keypad and read <ul> <li>Charge Reference Selector (01.014) to select the reference from another source</li> </ul> </li> <li>Power board is in bootloader mode <ul> <li>Power board is in bootloader mode</li> </ul> </li> <li>Recommended actions: <ul> <li>Send power board firmware file to reprogram the power board using Uniditye M Connect and power cycle drive.</li> </ul> </li> <li>Pb.Er</li> <li>Communication has been lost / errors detected between control and power processor</li> <li>The Pb.Er trip is initiated if there is no communications between the control board processor and the power board processor and the power board processor and the power board processor for the trip can be identified by the sub-trip number.</li> <li>Sub-trip PLL operating region out of lock.</li> <li><b>31</b> User board lost communication with power board</li> <li><b>4</b> Communication CRC error.</li> <li>Recommended actions: <ul> <li>Hardware fault - Contact the supplier of the drive.</li> </ul> </li> <li>Power board HF</li> <li>Power board Lift. Contact the supplier of the drive.</li> </ul> <li>Power board studies that an error has been detected in the power down save parameters saved in non-volatile memory.</li> <li>Recommended actions: <ul> <li>Hardware fault - Contact the supplier of the drive.</li> </ul> </li> <li>Power board studies: <ul> <li>Power board studies:</li> <li>Hardware fault - Contact the supplier of the drive.</li> </ul> </li> <li>Power board studies: <ul> <li>Power board studies:</li> <li>Hardware fault - Contact the supplier of the drive.</li> </ul> </li> <li>Power board studies: <ul> <li>Power board studies:</li> <li>Hardware fault - Contact the supplier of the drive.</li> </ul> </li> <li>Power board studies: <ul> <li>Hardware fault - Contact the supplier of the drive.</li> </ul> </li> <li>Power board studies: <ul> <li>Power board studies:</li> <li>Hardware fault - Contact the supplier of the drive.</li> </ul> </li> <li>Power board studies: <ul> <li>Hower board studies:</li></ul></li>                                    |                    |                                                                                                    |                                                                                                    |                                                                                                    |                |                     |                   |                 |                  |                |                        |               |       |       |
| Change Reference Selector (01.014) to select the reference from another source     Power board is in bootbader mode     Power board is in bootbader mode     Power board is in bootbader mode     Power board is in bootbader mode     Secommended actions:         Secommended actions:         The Pb.Er if pis initiated if there is no communications between control and power processor and the power board     processor. The reason for the trip can be identified by the sub-trip number.     Secommended actions:         Secommended actions:         Secommended actio                                   | :                  | 34                                                                                                    | Recommended actions:                                                                                                    |                                                                                                    |                |                     |                   |                 |                  |                |                        |               |       |       |
| 245       Recommended actions:         245       Communication has been lost / errors detected between control and power processor         7       The P.B.Er trip is initiated if there is no communication between the control board processor and the power board processor. The reason for the trip can be identified by the sub-trip number.         93       Sub-trip       Reason         1       PLL operating region out of lock         2       Power board lost communication with user board         3       User board lost communication with power board         4       Communication CRC error         Recommended actions:         •       Hardware fault - Contact the supplier of the drive         Power board IF       Power board IS         Power board IF       Power board IF         Power board IF       Power board IF         Power down save error       The PJ.5 trip indicates that an error has been detected in the power down save parameters saved in non-volatile memory         37       Recommended actions:       •         •       Perform a 1001 save in Pr 00 to ensure that the trip doesn't occur the next time the drive is powered up.         91Lo       Supply phase loss       Supply phase loss         The PJ Lo trip indicates that the drive has detected an input phase loss or large supply imbalance. The drive will attempt to stop the motor before this trip is initated. If the                                                                                                    |                    |                                                                                                    |                                                                                                    |                                                                                                    |                |                     |                   |                 |                  |                |                        |               |       |       |
| 245       Recommended actions:         • Send power board firmware file to reprogram the power board using Unidrive M Connect and power cycle drive.         Pb.Er       Communication has been lost / arrors detected between control and power processor         The Pb.Er trip is initiated if there is no communications between the control board processor and the power board processor. The reason for the trip can be identified by the sub-trip number.         33       Sub-trip       Reason         1       PLL operating region out of lock       Power board lost communication with user board         33       User board lost communication with user board         34       Derover board lost communication with user board         35       Recommended actions:         • Hardware fault - Contact the supplier of the drive         Power processor hardware fault. The sub-trip number is the HF code.         Recommended actions:       • Hardware fault - Contact the supplier of the drive         71       The PA S trip indicates that an error has been detected in the power down save parameters saved in non-volatile memory         73       Recommended actions:         • Perform a 1001 save in Pr 00 to ensure that the trip doesn't occur the next time the drive is powered up.         91L0       Supply phase loss         74       The PA Lo trip indicates that the drive has detected an input phase loss or large supply imbalance. The drive will attempt to stop the motioning t                                                                                                    | PI                 | b.bt                                                                                                    | Power board is in bootloader mode                                                                                                    |                                                                                                    |                |                     |                   |                 |                  |                |                        |               |       |       |
| <ul> <li>Send power board firmware file to reprogram the power board using Unidrive M Connect and power cycle drive.</li> <li>Pb.Er</li> <li>Communication has been lost / errors detected between control and power processor and the power board processor. The reason for the trip can be identified by the sub-trip number.</li> <li>Sub-trip in little operating region out of lock</li> <li>2 Power board lost communication with user board</li> <li>3 User board lost communication with power board</li> <li>4 Communication CRC error</li> <li>Recommended actions: <ul> <li>Hardware fault - Contact the supplier of the drive</li> </ul> </li> <li>Power pocessor fardware fault. The sub-trip number is the HF code.</li> <li>Recommended action: <ul> <li>Hardware fault - Contact the supplier of the drive</li> </ul> </li> <li>Power down save error</li> <li>The <i>Pb.ICS</i> trip indicates that an error has been detected in the power down save parameters saved in non-volatile memory</li> <li>Recommended actions: <ul> <li>Perform a 1001 save in Pr 00 to ensure that the trip doesn't occur the next time the drive is powered up.</li> </ul> </li> <li>PHLLO</li> <li>Supply phase loss</li> <li>The <i>PH.Lo</i> trip indicates that an error has detected an input phase loss or large supply imbalance. The drive will attempt to stop the motor before this trip is initiated. If the motor cannot be stopped in 10 seconds the trip cours immediately. The <i>PH.Lo</i> trip indicates that the drive has detected an input phase loss or large supply impedance and severe output current instability.</li> <li>Source xx y 0. Phase loss detected an conto be stopped in 10 seconds the threshold, the drive will attempt to stop the motor before this trip is initiated. If the motor cannot be stopped in 10 seconds the trip doesn't occur immediately. The <i>PH.Lo</i> trip inducates that the drive has detected an input phase loss. Large supply impedance and severe output current instability.</li> <li>Source xx y 0. Phase loss detection conthe doped in 10 seconds the trip of an single pha</li></ul> |                    |                                                                                                    | Power board is in bootloader mode                                                                                                    |                                                                                                    |                |                     |                   |                 |                  |                |                        |               |       |       |
| Pb.Er       Communication has been lost / errors detected between the control and power processor         The Pb.Er trip is initiated if there is no communications between the control board processor and the power board processor. The reason for the trip can be identified by the sub-trip number.         93       Sub-trip       Reason         2       Power board lost communication with user board         3       User board lost communication with user board         4       Communication CRC error         Recommended actions:         •       Hardware fault - Contact the supplier of the drive         Power board HF       Power processor hardware fault. The sub-trip number is the HF code.         Recommended action:       •         •       Hardware fault - Contact the supplier of the drive         Power down save error       The Pd.2 5 trip indicates that an error has been detected in the power down save parameters saved in non-volatile memory         37       Recommended actions:       •         •       Perform a 1001 save in Pr 00 to ensure that the trip deesn't occur the next time the drive is powered up.         PHL0       Supply phase loss       The Pd.2 trip indicates that the drive has detected an input phase loss or large supply imbalance. The drive will attempt to slope an input phase loss a large supply imbedance and severe output current instability.         Supply phase loss       The Pd.2 trip indicates that the drive has detec                                                                                                    | 2                  | 245                                                                                                    |                                                                                                    |                                                                                                    |                |                     |                   |                 |                  |                |                        |               |       |       |
| The Pb.Er trip is initiated if there is no communications between the control board processor and the power board processor. The reason for the trip can be identified by the sub-trip number.         93                94                                                                                                    |                    | _                                                                                                    |                                                                                                    |                                                                                                    |                |                     | <u> </u>          |                 |                  |                | -                      | ower cycle dr | ive.  |       |
| 93                                                                                                    | PI                 | b.Er                                                                                                    |                                                                                                    |                                                                                                    |                |                     |                   |                 |                  |                |                        | a nowar boa   | ·d    |       |
| 93       1       PLL operating region out of lock         93       2       Power board lost communication with user board         3       User board lost communication with power board         4       Communication CRC error         Recommended actions:         •       Hardware fault - Contact the supplier of the drive         Power board HF         Power board HF         Power down save error         PL         Power down save error         The Pd.S trip indicates that an error has been detected in the power down save parameters saved in non-volatile memory         Recommended actions:         •       Hardware fault - Contact the supplier of the drive         Power down save error         Recommended actions:         •       Perform a 1001 save in Pr 00 to ensure that the trip doesn't occur the next time the drive is powered up.         PHLo       Supply phase loss         The PH.Lo trip indicates that the drive has detected an input phase loss or large supply imbalance. The drive will attempt to stop the drive if the DC bus ripple values on the DC bus of the drive, if the DC bus ripple are input phase loss. Large supply impedance and severe output current instability.         Imput phase loss detection can be disabled when the drive is required to operate from the DC supply or from a single phase supply in <i>nput Phase Loss Detection Mode</i> (06.047).         Recommended                                                                                                    |                    |                                                                                                    |                                                                                                    |                                                                                                    |                |                     |                   |                 |                  | bard proce     | essor and tr           | le power boar | u     |       |
| 93       2       Power board lost communication with user board         3       User board lost communication with power board         4       Communication CRC error         Recommended actions:         • Hardware fault – Contact the supplier of the drive         Power board HF         Power board HF       Power board HF         Power down ave read       Power down save error         The Pd.S trip indicates that an error has been detected in the power down save parameters saved in non-volatile memory         37         Recommended actions:         • Perform a 1001 save in Pr 00 to ensure that the trip doesn't occur the next time the drive is powered up.         PHLO         Supply phase loss         The PH.Lo trip indicates that the drive has detected an input phase loss or large supply imbalance. The drive will attempt to stop the motor before this trip is initiated. If the motor cannot be stopped in 10 seconds the trip occurs immediately. The PH.Lo trip works by monitoring the ripple voltage on the DC bus of the drive, if the DC bus ripple exceeds the threshold, the drive will trip on PH.Lo. Obtential causes of the DC bus ripple are input phase loss, Large supply impedance and severe output current instability.         Suprevertion 10         00         00          00                                                                                                    |                    |                                                                                                    | Sub-t                                                                                                    | •                                                                                                    |                |                     |                   |                 |                  |                |                        |               |       | ļ     |
| 3       User board lost communication with power board         4       Communication CRC error         Recommended actions:         •       Hardware fault - Contact the supplier of the drive         Power board HF       Power processor hardware fault. The sub-trip number is the HF code.         235       Recommended action:         •       Hardware fault - Contact the supplier of the drive         Pd.S       Power down save error         The Pd.S trip indicates that an error has been detected in the power down save parameters saved in non-volatile memory         77       Recommended actions:         •       Perform a 1001 save in Pr 00 to ensure that the trip doesn't occur the next time the drive is powered up.         PHLo       Supply phase loss         The PH.Lo trip indicates that the drive has detected an input phase loss or large supply implaince. The drive will attempt to stop the motor before this trip is initiated. If the motor cannot be stopped in 10 seconds the trip occurs immediately. The PH.Lo trip works by monitoring the ripple voltage on the DC bus of pile exceeds the thrieve output current instability.         Source       xx       y       22         Control       0       0       0       Phase loss detected based on control system feedback. The drive attempts to stop the drive bifer tripping unless bit 2 of Action On Trip Detection (10.037) is set to one.       Power system       01       0       0       <                                                                                                    |                    |                                                                                                    |                                                                                                    |                                                                                                    |                |                     |                   |                 |                  |                |                        |               |       |       |
| 4       Communication CRC error         Recommended actions:         •       Hardware fault – Contact the supplier of the drive         Power processor hardware fault. The sub-trip number is the HF code.         235       Recommended action:         •       Hardware fault - Contact the supplier of the drive         Power processor hardware fault. The sub-trip number is the HF code.         236       Recommended action:         •       Hardware fault - Contact the supplier of the drive         Pd.S       Power down save error         The Pd.S trip indicates that an error has been detected in the power down save parameters saved in non-volatile memory         Recommended actions:       •         •       Perform a 1001 save in Pr 00 to ensure that the trip doesn't occur the next time the drive is powered up.         PHL0       Supply phase loss         The PH_L0 trip indicates that the drive has detected an input phase loss or large supply imbalance. The drive will attempt to stop the motor before this trip is initiated. If the motor cannot be stopped in 10 seconds the trip occurs immediately. The PH_L0 trip works by monitoring the ripple voltage on the DC bus of the drive, if the DC bus sipple exceeds the threshold, the drive site of the DL. Potential causes of the DC bus of the drive before tripping unless bit 2 of Action On Trip Detection (10.037) is set to one.         Power       01       0       00: Phase loss has been detected by the rectifier module.                                                                                                    | 9                  | 93                                                                                                    |                                                                                                    |                                                                                                    |                |                     |                   |                 |                  |                |                        |               |       |       |
| Recommended actions:         • Hardware fault – Contact the supplier of the drive         Pb.HF       Power board HF         Power processor hardware fault. The sub-trip number is the HF code.         235       Recommended action:         • Hardware fault – Contact the supplier of the drive         Pd.S       Power down save error         The Pd.S trip indicates that an error has been detected in the power down save parameters saved in non-volatile memory         37       Recommended actions:         • Perform a 1001 save in Pr 00 to ensure that the trip doesn't occur the next time the drive is powered up.         PHL0       Supply phase loss         The PH.L0 trip indicates that the drive has detected an input phase loss or large supply imbalance. The drive will attempt to stop the motor before this trip is initiated. If the motor cannot be stopped in 10 seconds the trip occurs immediately. The PH.L0 trip works by monitoring the ripple voltage on the DC bus of the drive, if the DC bus ripple exceeds the threshold, the drive will trip on PH.Lo. Potential causes of the DC bus ripple are input phase loss, Large supply impedance and severe output current instability.         Source       xx       Y       00         Power       01       0       00: Phase loss detected based on control system feedback. The drive system         32       Input phase loss detection can be disabled when the drive is required to operate from the DC supply or from a single phase supply in input Phase Loss Detection (10.037) is set to                                                                                                    |                    |                                                                                                    |                                                                                                    |                                                                                                    |                |                     |                   |                 |                  |                |                        |               |       |       |
| • Hardware fault – Contact the supplier of the drive         Pb.HF       Power board HF         Power processor hardware fault. The sub-trip number is the HF code.         235       Recommended action:         • Hardware fault - Contact the supplier of the drive         Pd.S       Power down save error         The Pd.S trip indicates that an error has been detected in the power down save parameters saved in non-volatile memory         Recommended actions:       • Perform a 1001 save in Pr 00 to ensure that the trip doesn't occur the next time the drive is powered up.         PHL0       Supply phase loss         The PH.L0 trip indicates that the drive has detected an input phase loss or large supply imbalance. The drive will attempt to stop the motor before this trip is initiated. If the motor cannot be stopped in 10 seconds the trip occurs immediately. The PH.L0 trip works by monitoring the ripple voltage on the DC bus of the drive, if the DC bus ripple exceeds the threshold, the drive will trip on PH Lo. Potential causes of the DC bus ripple are input phase loss, Large supply impedance and severe output current instability.         Source       xx       y       00         Power       01       0       00: Phase loss detected based on control system feedback. The drive system         32       Input phase loss detection can be disabled when the drive is required to operate from the DC supply or from a single phase supply in <i>input Phase Loss Detection</i> (10.037) is set to one.         9       Otheck the AC supply voltage balance and leve                                                                                                    |                    |                                                                                                    | 4 Communication CRC error                                                                                                    |                                                                                                    |                |                     |                   |                 |                  |                |                        |               |       |       |
| PbHF       Power board HF         235       Power processor hardware fault. The sub-trip number is the HF code.<br>Recommended action: <ul> <li>Hardware fault - Contact the supplier of the drive</li> </ul> Pd.S       Power down save error         37       The Pd.S trip indicates that an error has been detected in the power down save parameters saved in non-volatile memory<br>Recommended actions: <ul> <li>Perform a 1001 save in Pr 00 to ensure that the trip doesn't occur the next time the drive is powered up.</li> </ul> PHL0       Supply phase loss         The PH.Lo trip indicates that the drive has detected an input phase loss or large supply imbalance. The drive will attempt to<br>stop the motor before this trip is initiated. If the motor cannot be stopped in 10 seconds the trip occurs immediately. The<br>PHL0 trip works by monitoring the ripple voltage on the DC bus of the drive, if the DC bus ripple exceeds the threshold, the<br>drive will trip on PH.Lo. Potential causes of the DC bus ripple are input phase loss, Large supply impedance and severe<br>output current instability.         Source       xx       y       control         System       01       0       00: Phase loss detected based on control system feedback. The drive<br>system         32       Input phase loss detection can be disabled when the drive is required to operate from the DC supply or from a single phase<br>supply in <i>Input Phase Loss Detection Mode</i> (06.047).         Recommended actions: <ul> <li>Check the AC supply voltage balance and level at full load</li> <li>Check</li></ul>                                                                                                    |                    |                                                                                                    |                                                                                                    |                                                                                                    |                |                     |                   |                 |                  |                |                        |               |       |       |
| 235       Power processor hardware fault. The sub-trip number is the HF code.         235       Recommended action:         •       Hardware fault - Contact the supplier of the drive         Pd.S       Power down save error         37       The Pd.S trip indicates that an error has been detected in the power down save parameters saved in non-volatile memory Recommended actions:         •       Perform a 1001 save in Pr 00 to ensure that the trip doesn't occur the next time the drive is powered up.         PHLO       Supply phase loss         The PH.Lo trip indicates that the drive has detected an input phase loss or large supply imbalance. The drive will attempt to stop the motor before this trip in binitiated. If the motor cannot be stopped in 10 seconds the trip occurs immediately. The PH.Lo trip works by monitoring the ripple voltage on the DC bus of the drive, if the DC bus ripple exceeds the threshold, the drive will trip on PH.Lo. Potential causes of the DC bus ripple are input phase loss, Large supply impedance and severe output current instability.         Source       xx       y       control         Vower       00       0       attempts to stop the drive before tripping unless bit 2 of Action On Trip Detection (10.037) is set to one.         Power       01       0       00: Phase loss has been detected by the rectifier module.         32       Input phase loss detection can be disabled when the drive is required to operate from the DC supply or from a single phase supply in <i>Input Phase Loss Detection Mode</i> (06.047).                                                                                                    |                    |                                                                                                    |                                                                                                    |                                                                                                    | . – Contact ti | he supplier         | of the drive      |                 |                  |                |                        |               |       |       |
| 235       Recommended action:         •       Hardware fault - Contact the supplier of the drive         Pd.S       Power down save error         37       The Pd.S trip indicates that an error has been detected in the power down save parameters saved in non-volatile memory         37       Recommended actions:         •       Perform a 1001 save in Pr 00 to ensure that the trip doesn't occur the next time the drive is powered up.         PHLO       Supply phase loss         The PH.Lo trip indicates that the drive has detected an input phase loss or large supply imbalance. The drive will attempt to stop the motor before this trip is initiated. If the motor cannot be stopped in 10 seconds the trip occurs immediately. The PH.Lo trip works by monitoring the riple voltage on the DC bus ripple acceeds the threshold, the drive will trip on PH.Lo. Potential causes of the DC bus ripple are input phase loss. Large supply impedance and severe output current instability.          Source       xx       y       00       0       attempts to stop the drive before tripping unless bit 2 of Action On Trip Detection (10.037) is set to one.         Power       01       0       00: Phase loss has been detected by the rectifier module.         32       Input phase loss detection can be disabled when the drive is required to operate from the DC supply or from a single phase supply in <i>input Phase Loss Detection Mode</i> (06.047).         Recommended actions: <ul> <li>Check the AC supply voltage balance and level at full load</li> <li>Check th</li></ul>                                                                                                    | PI                 | D.HF                                                                                                    |                                                                                                    |                                                                                                    | ardware fai    |                     | trin number       | is the HE cor   | 10               |                |                        |               |       |       |
| <ul> <li>Hardware fault - Contact the supplier of the drive</li> <li>Pd.S Power down save error         The Pd.S trip indicates that an error has been detected in the power down save parameters saved in non-volatile memory Recommended actions:             <ul></ul></li></ul>                                                                                                    |                    |                                                                                                    |                                                                                                    |                                                                                                    |                | III. THE SUD-       | -thp number       |                 | le.              |                |                        |               |       |       |
| Pd.S       Power down save error         The Pd.S trip indicates that an error has been detected in the power down save parameters saved in non-volatile memory Recommended actions: <ul> <li>Perform a 1001 save in Pr 00 to ensure that the trip doesn't occur the next time the drive is powered up.</li> </ul> PH.Lo       Supply phase loss         The PH.Lo trip indicates that the drive has detected an input phase loss or large supply imbalance. The drive will attempt to stop the motor before this trip is initiated. If the motor cannot be stopped in 10 seconds the trip occurs immediately. The PH.Lo trip works by monitoring the ripple voltage on the DC bus of the drive, if the DC bus ripple exceeds the threshold, the drive will trip on PH.Lo. Potential causes of the DC bus ripple are input phase loss. Large supply impedance and severe output current instability.         Source       xx       y       cz         Control       00       0       00: Phase loss detected based on control system feedback. The drive system         Power       01       0       00: Phase loss bas been detected by the rectifier module.         32       Input phase loss detection can be disabled when the drive is required to operate from the DC supply or from a single phase supply in <i>Input Phase Loss Detection Mode</i> (06.047).         Recommended actions: <ul> <li>Check the AC supply voltage balance and level at full load</li> <li>Check the AC supply voltage balance and level at full load</li> <li>Check the AC supply voltage balance and level at full load</li> <li>Check the OL bus ripple level w</li></ul>                                                                                                    | 2                  | 235                                                                                                    |                                                                                                    |                                                                                                    |                |                     |                   |                 |                  |                |                        |               |       |       |
| The Pd.S trip indicates that an error has been detected in the power down save parameters saved in non-volatile memory Recommended actions:         • Perform a 1001 save in Pr 00 to ensure that the trip doesn't occur the next time the drive is powered up.         PH.Lo         Supply phase loss         The PH.Lo trip indicates that the drive has detected an input phase loss or large supply imbalance. The drive will attempt to stop the motor before this trip is initiated. If the motor cannot be stopped in 10 seconds the trip occurs immediately. The PH.Lo trip works by monitoring the ripple voltage on the DC bus of the drive, if the DC bus ripple exceeds the threshold, the drive will trip on PH.Lo. Potential causes of the DC bus ripple are input phase loss, Large supply impedance and severe output current instability.         Source       xx       y       2z         Control       System       00       0         system       01       0       00: Phase loss detected based on control system feedback. The drive attempts to stop the drive before tripping unless bit 2 of Action On Trip Detection (10.037) is set to one.         Power       01       0       00: Phase loss has been detected by the rectifier module.         Stop the drive base detected by the rectifier module.         Source to the AC supply voltage balance and level at full load         Control       00         Source to the drive sis required to operate from the DC supply or from a single phase su                                                                                                    |                    |                                                                                                    | naruware rauit - Contact the supplier of the drive                                                                                                    |                                                                                                    |                |                     |                   |                 |                  |                |                        |               |       |       |
| 37       Recommended actions:         • Perform a 1001 save in Pr 00 to ensure that the trip doesn't occur the next time the drive is powered up.         PHL0       Supply phase loss         The PHLD trip indicates that the drive has detected an input phase loss or large supply imbalance. The drive will attempt to stop the motor before this trip is initiated. If the motor cannot be stopped in 10 seconds the trip occurs immediately. The PHL0 trip works by monitoring the ripple voltage on the DC bus of the drive, if the DC bus ripple exceeds the threshold, the drive will trip on PHL0. Potential causes of the DC bus ripple are input phase loss, Large supply impedance and severe output current instability.         Image: Source instability       Image: Note instability         Source instability       V         Control       00         system       01         00       0         endet control       system         01       0         01       0         01       0         01       0         01       0         01       0         01       0         01       0         01       0         01       0         01       0         01       0         01       0         01       0         01 <th>P</th> <th>d.S</th> <th colspan="10">Power down save error</th>                                                                                                    | P                  | d.S                                                                                                    | Power down save error                                                                                                    |                                                                                                    |                |                     |                   |                 |                  |                |                        |               |       |       |
| Perform a 1001 save in Pr 00 to ensure that the trip doesn't occur the next time the drive is powered up.     Supply phase loss     The PH.Lo trip indicates that the drive has detected an input phase loss or large supply imbalance. The drive will attempt to     stop the motor before this trip is initiated. If the motor cannot be stopped in 10 seconds the trip occurs immediately. The     PH.Lo trip works by monitoring the ripple voltage on the DC bus of the drive, if the DC bus ripple exceeds the threshold, the     drive will trip on PH.Lo. Potential causes of the DC bus ripple are input phase loss, Large supply impedance and severe     output current instability.     Source                                                                                                    |                    |                                                                                                    | The Pd.S                                                                                                    | The <i>Pd.S</i> trip indicates that an error has been detected in the power down save parameters saved in non-volatile memory. |                |                     |                   |                 |                  |                |                        |               |       |       |
| PH.Lo       Supply phase loss         The PH.Lo trip indicates that the drive has detected an input phase loss or large supply imbalance. The drive will attempt to stop the motor before this trip is initiated. If the motor cannot be stopped in 10 seconds the trip occurs immediately. The PH.Lo trip works by monitoring the ripple voltage on the DC bus of the drive, if the DC bus ripple exceeds the threshold, the drive will trip on PH.Lo. Potential causes of the DC bus ripple are input phase loss. Large supply impedance and severe output current instability.         Source       xx       y       zz         Control       00       0       00: Phase loss detected based on control system feedback. The drive attempts to stop the drive before tripping unless bit 2 of Action On Trip Detection (10.037) is set to one.         Power       01       0       00: Phase loss has been detected by the rectifier module.         32       Input phase loss detection can be disabled when the drive is required to operate from the DC supply or from a single phase supply in <i>Input Phase Loss Detection Mode</i> (06.047).         Recommended actions:       •       Check the AC supply voltage balance and level at full load         •       Check the Dupt current stability       •         •       Check the dupt cycle       •         •       Check the dupt cycle       •         •       Check the dupt cycle       •         •       Check the dupt cycle       •         •       Check the dupt cycle                                                                                                    | :                  | 37                                                                                                    |                                                                                                    |                                                                                                    |                |                     |                   |                 |                  |                |                        |               |       |       |
| The PH Lo trip indicates that the drive has detected an input phase loss or large supply imbalance. The drive will attempt to stop the motor before this trip is initiated. If the motor cannot be stopped in 10 seconds the trip occurs immediately. The PH Lo trip works by monitoring the ripple voltage on the DC bus of the drive, if the DC bus ripple exceeds the threshold, the drive will trip on PH.Lo. Potential causes of the DC bus ripple are input phase loss, Large supply impedance and severe output current instability.         Source       xx       y       zz         Control       00       0       attempts to stop the drive before tripping unless bit 2 of Action On Trip Detection (10.037) is set to one.         Power       01       0       00: Phase loss has been detected by the rectifier module.         32         Action On Trip Detection (10.037) is set to one.         Power       01       0       00: Phase loss has been detected by the rectifier module.         Stepsilon (10.037) is set to one.         Power       01       0       00: Phase loss has been detected by the rectifier module.         Stepsilon (10.037)         Stepsilon (10.037)         Stepsilon (10.037)         Stepsilon (10.037)         Stepsilon (10.037)         Stepsilon (10.037)         Stepsilon (10.037)         Stepsilon (10.037)                                                                                                    |                    | _                                                                                                    |                                                                                                    |                                                                                                    |                |                     |                   |                 |                  |                |                        |               |       |       |
| Stop the motor before this trip is initiated. If the motor cannot be stopped in 10 seconds the trip occurs immediately. The <i>PH.Lo</i> trip works by monitoring the ripple voltage on the DC bus of the drive, if the DC bus ripple exceeds the threshold, the drive will trip on PH.Lo. Potential causes of the DC bus ripple are input phase loss, Large supply impedance and severe output current instability.         Source       xx       y       zz         Control       00       0       attempts to stop the drive before tripping unless bit 2 of Action On Trip Detection (10.037) is set to one.         Power       01       0       00: Phase loss has been detected by the rectifier module.         system       01       0       00: Phase loss has been detected by the rectifier module.         Stype       01       0       00: Phase loss has been detected by the rectifier module.         System       01       0       00: Phase loss has been detected by the rectifier module.         Recommended actions:       .       .       .         Check the AC supply voltage balance and level at full load       .       .         Check the DC bus ripple level with an isolated oscilloscope       .       .         Check the output current stability       .       .       .         Check the output current stability       .       .       .         Reduce the motor load       .       .       .                                                                                                    | PF                 | H.Lo                                                                                                    |                                                                                                    |                                                                                                    |                |                     |                   |                 |                  |                | - 1 10                 |               |       |       |
| output current instability.         Source       xx       y       zz         Control       00       0       00: Phase loss detected based on control system feedback. The drive attempts to stop the drive before tripping unless bit 2 of Action On Trip Detection (10.037) is set to one.         Power       01       0       00: Phase loss has been detected by the rectifier module.         Input phase loss detection can be disabled when the drive is required to operate from the DC supply or from a single phase supply in <i>Input Phase Loss Detection Mode</i> (06.047).         Recommended actions: <ul> <li>Check the AC supply voltage balance and level at full load</li> <li>Check the DC bus ripple level with an isolated oscilloscope</li> <li>Check for mechanical resonance with the load</li> <li>Reduce the duty cycle</li> <li>Reduce the motor load</li> </ul>                                                                                                    |                    | stop the motor before this trip is initiated. If the motor cannot be stopped in 10 seconds the trip occurs immediately. <i>PH.Lo</i> trip works by monitoring the ripple voltage on the DC bus of the drive, if the DC bus ripple exceeds the thresh |                                                                                                    |                                                                                                    |                |                     |                   |                 |                  |                | ely. The shold,        | ie<br>, the   |       |       |
| 32       Control system       00       0       00: Phase loss detected based on control system feedback. The drive attempts to stop the drive before tripping unless bit 2 of Action On Trip Detection (10.037) is set to one.         32       Power system       01       0       00: Phase loss has been detected by the rectifier module.         32       Input phase loss detection can be disabled when the drive is required to operate from the DC supply or from a single phase supply in <i>Input Phase Loss Detection Mode</i> (06.047).         Recommended actions:         • Check the AC supply voltage balance and level at full load         • Check the AC supply voltage balance and level at full load         • Check the OL bus ripple level with an isolated oscilloscope         • Check the duty current stability         • Check the duty cycle         • Reduce the duty cycle                                                                                                    |                    |                                                                                                    |                                                                                                    |                                                                                                    |                |                     |                   | -               | F F              |                | 5                      | · · · ·       |       | -     |
| 32       Control system       00       0       attempts to stop the drive before tripping unless bit 2 of Action On Trip Detection (10.037) is set to one.         32       Power system       01       0       00: Phase loss has been detected by the rectifier module.         32       Input phase loss detection can be disabled when the drive is required to operate from the DC supply or from a single phase supply in <i>Input Phase Loss Detection Mode</i> (06.047).         Recommended actions: <ul> <li>Check the AC supply voltage balance and level at full load</li> <li>Check the DC bus ripple level with an isolated oscilloscope</li> <li>Check for mechanical resonance with the load</li> <li>Reduce the duty cycle</li> <li>Reduce the motor load</li> </ul>                                                                                                    |                    |                                                                                                    | Source                                                                                                    | ;                                                                                                    | XX             | У                   |                   |                 |                  | zz             |                        |               |       | 7     |
| 32       Input phase loss detection can be disabled when the drive is required to operate from the DC supply or from a single phase supply in <i>Input Phase Loss Detection Mode</i> (06.047).         Recommended actions:         • Check the AC supply voltage balance and level at full load         • Check the DC bus ripple level with an isolated oscilloscope         • Check the output current stability         • Check for mechanical resonance with the load         • Reduce the duty cycle         • Reduce the motor load                                                                                                    |                    | 32                                                                                                    |                                                                                                    |                                                                                                    | 00             | 0                   | attempts f        | to stop the dri | ive before       |                |                        |               |       | 1     |
| <ul> <li>supply in <i>Input Phase Loss Detection Mode</i> (06.047).</li> <li>Recommended actions: <ul> <li>Check the AC supply voltage balance and level at full load</li> <li>Check the DC bus ripple level with an isolated oscilloscope</li> <li>Check the output current stability</li> <li>Check for mechanical resonance with the load</li> <li>Reduce the duty cycle</li> <li>Reduce the motor load</li> </ul> </li> </ul>                                                                                                    | ;                  |                                                                                                    |                                                                                                    |                                                                                                    | 01             | 0                   | 00: Phase         | e loss has bee  | en detecte       | d by the r     | ectifier mod           | lule.         |       |       |
| <ul> <li>Check the AC supply voltage balance and level at full load</li> <li>Check the DC bus ripple level with an isolated oscilloscope</li> <li>Check the output current stability</li> <li>Check for mechanical resonance with the load</li> <li>Reduce the duty cycle</li> <li>Reduce the motor load</li> </ul>                                                                                                    |                    |                                                                                                    |                                                                                                    |                                                                                                    |                |                     |                   |                 |                  |                |                        |               |       |       |
| Disable the phase loss detection, set Pr 06.047 to 2.                                                                                                    |                    |                                                                                                    | <ul> <li>Check the DC bus ripple level with an isolated oscilloscope</li> <li>Check the output current stability</li> <li>Check for mechanical resonance with the load</li> <li>Reduce the duty cycle</li> <li>Reduce the motor load</li> </ul> |                                                                                                    |                |                     |                   |                 |                  |                |                        |               |       |       |

| Safety information | Product information | Mechanical installation                                                                             | Electrical<br>installation                                                                            | Getting started       | Basic<br>parameter | Running the motor                                        | Optimization   | NV Media<br>Card | Onboard<br>PLC | Advanced parameters | Diagnostics | UL Listing |  |  |
|--------------------|---------------------|----------------------------------------------------------------------------------------------------|----------------------------------------------------------------------------------------------------|-----------------------|--------------------|----------------------------------------------------------|----------------|------------------|----------------|---------------------|-------------|------------|--|--|
| Т                  | rip                 |                                                                                                    | Diagnosis                                                                                             |                       |                    |                                                          |                |                  |                |                     |             |            |  |  |
| P                  | SU                  | Internal po                                                                                         | Internal power supply fault                                                                           |                       |                    |                                                          |                |                  |                |                     |             |            |  |  |
|                    |                     | The PSU tr                                                                                          | The PSU trip indicates that one or more internal power supply rails are outside limits or overloaded. |                       |                    |                                                          |                |                  |                |                     |             |            |  |  |
|                    |                     | Source                                                                                              | XX                                                                                                    |                       | У                  | ZZ                                                       |                |                  | Descr          | iption              |             |            |  |  |
|                    |                     | Control                                                                                             | 00                                                                                                    |                       | 0                  |                                                          |                |                  |                |                     |             |            |  |  |
|                    | 5                   | Power<br>system                                                                                     | 01                                                                                                    |                       | 1                  | 00 Internal power supply overload.                       |                |                  |                |                     |             |            |  |  |
|                    |                     | Recomme                                                                                             | Recommended actions:                                                                                  |                       |                    |                                                          |                |                  |                |                     |             |            |  |  |
|                    |                     | • Remov                                                                                             | Remove the option module and perform a reset                                                          |                       |                    |                                                          |                |                  |                |                     |             |            |  |  |
| r                  | All                 | There is a hardware fault within the drive – return the drive to the supplier  RAM allocation error |                                                                                                    |                       |                    |                                                          |                |                  |                |                     |             |            |  |  |
|                    |                     | The <i>r.All</i> tri<br>RAM alloca                                                                  | p indicates<br>ation is che                                                                           | s that an<br>ecked in | order of re        | dule derivative<br>sulting sub-tri<br>ameter size) +     | o numbers, a   | nd so the f      | ailure with    | the highest         |             |            |  |  |
|                    |                     | Para                                                                                                | Parameter size Valu                                                                                   |                       | Value              |                                                          | Parameter type |                  | De             | Value               |             |            |  |  |
|                    |                     |                                                                                                    | 1 bit                                                                                                 |                       | 1                  |                                                          |                | Volatile         |                | 0                   |             |            |  |  |
|                    |                     |                                                                                                    | 8 bit                                                                                                 |                       | 2                  |                                                          | -              | lser save        |                | 1                   |             |            |  |  |
|                    |                     | 16 bit 3<br>32 bit 4                                                                                |                                                                                                    |                       | 4 L                | Power-down save                                          |                | ive              | 2              |                     |             |            |  |  |
| 2                  | 27                  | 32 bit         4           64 bit         5                                                         |                                                                                                    |                       |                    |                                                          |                |                  |                |                     |             |            |  |  |
|                    |                     | Derivatives                                                                                         | Derivatives can customize menus 18 and 20.                                                            |                       |                    |                                                          |                |                  |                |                     |             |            |  |  |
|                    |                     | Applicatio                                                                                          | n monue                                                                                               | Sub-arı               | ay                 |                                                          |                |                  |                | /alue<br>1          | _           |            |  |  |
|                    |                     | Derivative                                                                                          |                                                                                                    |                       |                    |                                                          | 29             |                  |                | 2                   | _           |            |  |  |
|                    |                     | Option slo                                                                                          | -                                                                                                    |                       |                    | 15                                                       |                |                  |                | 4                   | _           |            |  |  |
|                    |                     |                                                                                                    | t 1 applica                                                                                           | tions                 |                    |                                                          | 25             |                  |                | 5                   | _           |            |  |  |
|                    |                     |                                                                                                    |                                                                                                    |                       |                    |                                                          |                |                  |                |                     |             |            |  |  |
| r.k                | o.ht                | Hot rectifier/brake                                                                                 |                                                                                                    |                       |                    |                                                          |                |                  |                |                     |             |            |  |  |
|                    |                     | Over-temperature detected on input rectifier or braking IGBT.                                       |                                                                                                    |                       |                    |                                                          |                |                  |                |                     |             |            |  |  |
| 2                  | 50                  | Recommended action:                                                                                 |                                                                                                    |                       |                    |                                                          |                |                  |                |                     |             |            |  |  |
|                    |                     | <ul> <li>Increase ventilation by setting <i>Cooling Fan Control</i> (06.045) &gt; 0.</li> </ul>     |                                                                                                    |                       |                    |                                                          |                |                  |                |                     |             |            |  |  |
|                    | erved               | Reserved trips                                                                                      |                                                                                                    |                       |                    |                                                          |                |                  |                |                     |             |            |  |  |
|                    | )1<br>)9            | These trip numbers are reserved trip numbers for future use.                                        |                                                                                                    |                       |                    |                                                          |                |                  |                |                     |             |            |  |  |
| 1                  | 12                  |                                                                                                    | Trip Num                                                                                              |                       |                    |                                                          | Description    |                  |                |                     |             |            |  |  |
|                    | - 17                |                                                                                                    |                                                                                                    |                       |                    | erved resettab                                           | · ·            |                  |                |                     |             |            |  |  |
|                    | , 29<br>- 39        |                                                                                                    | 91, 94 -96,                                                                                           |                       |                    | erved resettab                                           |                |                  |                |                     |             |            |  |  |
|                    | 91, 94 - 96         |                                                                                                    | 101 - 109, 111                                                                                        |                       |                    | erved resettab                                           | · ·            |                  |                |                     |             |            |  |  |
| 99                 |                     | 168 - 172, 176-177                                                                                  |                                                                                                    |                       |                    | Reserved resettable trip                                 |                |                  |                |                     |             |            |  |  |
| 101 - 109<br>111   |                     |                                                                                                    | 190 - 198                                                                                             |                       |                    | Reserved resettable trip                                 |                |                  |                |                     |             |            |  |  |
|                    | - 172               |                                                                                                    | 205 - 217                                                                                             |                       |                    | Reserved resettable trip<br>Reserved non-resettable trip |                |                  |                |                     |             |            |  |  |
| 176                | 176 - 177 222 - 224 |                                                                                                    |                                                                                                    |                       |                    |                                                          |                |                  |                |                     |             |            |  |  |
|                    | - 198               |                                                                                                    |                                                                                                    |                       |                    | Reserved non-resettable trip                             |                |                  |                |                     |             |            |  |  |
|                    | - 217<br>- 224      | 2                                                                                                   | 238 - 244, 249     Reserved non-resettable trip       251-254     Reserved non-resettable trip        |                       |                    |                                                          |                |                  |                |                     |             |            |  |  |
| 229 - 2<br>238     | 230, 233<br>- 244   |                                                                                                    | 251-254                                                                                               | •                     | Rese               | ervea non-rese                                           |                |                  |                |                     |             |            |  |  |
|                    | 49<br>- 254         |                                                                                                    |                                                                                                    |                       |                    |                                                          |                |                  |                |                     |             |            |  |  |

| Safety Product<br>information information | Mechanical<br>installation         Electrical<br>installation         Getting<br>started         Base<br>parameter                                                                                                    |                                                                                                    |  |  |  |  |  |  |  |  |
|-------------------------------------------|----------------------------------------------------------------------------------------------------|----------------------------------------------------------------------------------------------------|--|--|--|--|--|--|--|--|
| Trip                                      | Diagnosis                                                                                                    |                                                                                                    |  |  |  |  |  |  |  |  |
| rS                                        | Measured resistance has exceeded the parameter range                                                                                                    |                                                                                                    |  |  |  |  |  |  |  |  |
|                                           | The <i>rS</i> trip indicates that the measured stator resistance of the motor during an autotune test has exceeded the maximum possible value of <i>Stator Resistance</i> (05.017).<br>If the measured value or a value written to this parameter by the user exceeds ( $V_{FS}/\sqrt{2}$ ) / <i>Full Scale Current Kc</i> (11.061), where $V_{FS}$ is the full scale DC bus voltage then this trip is initiated.<br>The stationary autotune is initiated using the autotune function (Pr <b>05.012</b> ) or in open loop vector mode (Pr <b>05.014</b> ) on th first run command after power up in mode 4 (Ur_l) or on every run command in modes 0 (Ur_S) or 3 (Ur_Auto). This trip can occur if the motor is very small in comparison to the rating of the drive.<br>If the value is the result of a measurement made by the drive then sub-trip 0 is applied, or if it is because the parameter habeen changed by the user then sub-trip 3 is applied. During the stator resistance section of auto-tuning an additional test is performed to measure the drive inverter characteristics to provide the compensation necessary for dead-times. If the inverter characteristic measurement fails then sub-trip 2 is applied. |                                                                                                    |  |  |  |  |  |  |  |  |
|                                           | The reason for the trip can be identif                                                                                                    |                                                                                                    |  |  |  |  |  |  |  |  |
|                                           | Sub-trip                                                                                                    |                                                                                                    |  |  |  |  |  |  |  |  |
|                                           |                                                                                                    | $(5.017/21.012)$ is greater than (V <sub>FS</sub> / $\sqrt{2}$ ) / <i>Full Scale Current Kc</i> (11.061), where                                                                                                    |  |  |  |  |  |  |  |  |
|                                           |                                                                                                    | ale d.c. bus voltage; or the result is = 100 ohms.                                                                                                    |  |  |  |  |  |  |  |  |
| 33                                        | 2 The measured Transient Inductance (5.024/21.014) is greater than 500 mH or the measured Stato<br>Inductance (05.025/21.024) is greater than 5000 mH.                                                                                                    |                                                                                                    |  |  |  |  |  |  |  |  |
|                                           | A resistance value entered by the user is greater than $(V_{FS} / \sqrt{2}) / Full Scale Current Kc (11.061),$<br>where $V_{FS}$ is the full scale d.c. bus voltage. Clear this trip by setting <i>Stator Resistance</i> (05.017) to a value that is in range and resetting the drive.                                                                                                    |                                                                                                    |  |  |  |  |  |  |  |  |
|                                           | 4 The measured st                                                                                                    | The measured stator resistance is not greater than the sub-trip 0 check but is outside the firmware                                                                                                    |  |  |  |  |  |  |  |  |
|                                           | <ul> <li>allowed range.</li> <li>Check the motor cable / connections</li> <li>Check the integrity of the motor stator winding using an insulation tester</li> <li>Check the motor phase to phase resistance at the drive terminals</li> <li>Check the motor phase to phase resistance at the motor terminals</li> <li>Check the motor resistance of the motor falls within the range of the drive model</li> <li>Select fixed boost mode (Pr 05.014 = Fd) and verify the output current waveforms with an oscilloscope</li> <li>Replace the motor</li> </ul>                                                                                                    |                                                                                                    |  |  |  |  |  |  |  |  |
| SCL                                       | Control word watchdog has timed out                                                                                                    |                                                                                                    |  |  |  |  |  |  |  |  |
|                                           | The SCL trip indicates that the control word has been enabled and has timed out                                                                                                    |                                                                                                    |  |  |  |  |  |  |  |  |
| 30                                        | <ul> <li>Recommended actions:</li> <li>Once Pr 06.042 bit 14 has been changed from 0 to 1 to enable the watchdog, this must be repeated every 1s or a SCI trip will be initiated. The watchdog is disabled when the trip occurs and must be re-enabled if required when the trip is reset.</li> </ul>                                                                                                    |                                                                                                    |  |  |  |  |  |  |  |  |
| SL.dF                                     | Option module in option slot 1 has                                                                                                    |                                                                                                    |  |  |  |  |  |  |  |  |
|                                           | The <i>SL.dF</i> trip indicates that the option module in option slot 1 on the drive is a different type to that installed when parameters were last saved on the drive. The reason for the trip can be identified by the sub-trip number.                                                                                                    |                                                                                                    |  |  |  |  |  |  |  |  |
|                                           |                                                                                                    |                                                                                                    |  |  |  |  |  |  |  |  |
|                                           | Sub-trip                                                                                                    | Reason                                                                                                    |  |  |  |  |  |  |  |  |
|                                           | 1 No module was inst                                                                                                    | alled previously                                                                                                    |  |  |  |  |  |  |  |  |
|                                           | changed, and so de                                                                                                    | A module with the same identifier is installed, but the set-up menu for this option slot has been changed, and so default parameters have been loaded for this menu.                                                                                                    |  |  |  |  |  |  |  |  |
| 204                                       | changed, and so de                                                                                                    | A module with the same identifier is installed, but the applications menu for this option slot has been changed, and so default parameters have been loaded for this menu.<br>A module with the same identifier is installed, but the set-up and applications menu for this option slot |  |  |  |  |  |  |  |  |
|                                           | 1 4                                                                                                    | I, and so default parameters have been loaded for these menus.                                                                                                    |  |  |  |  |  |  |  |  |
|                                           | >99 Shows the identifier                                                                                                    | of the module previously installed.                                                                                                    |  |  |  |  |  |  |  |  |
|                                           | <ul> <li>Recommended actions:</li> <li>Turn off the power, ensure the correct option module is installed in the option slot and re-apply the power.</li> <li>Confirm that the currently installed option module is correct, ensure option module parameters are set correctly and</li> </ul>                                                                                                    |                                                                                                    |  |  |  |  |  |  |  |  |
|                                           | perform a user save in Pr <b>00</b> .                                                                                                    |                                                                                                    |  |  |  |  |  |  |  |  |

| Safety information | Product information | Mechanical installation                                                                          | Electrical installation                                                                                                    | Getting started | Basic<br>parameters | Running the motor | Optimization    | NV Media<br>Card | Onboard<br>PLC | Advanced parameters | Diagnostics     | UL Listing   |
|--------------------|---------------------|--------------------------------------------------------------------------------------------------|----------------------------------------------------------------------------------------------------|-----------------|---------------------|-------------------|-----------------|------------------|----------------|---------------------|-----------------|--------------|
| т                  | rip                 |                                                                                                  |                                                                                                    |                 |                     |                   | Diagnosis       |                  |                |                     |                 |              |
| SL                 | Er                  | -                                                                                                |                                                                                                    |                 |                     | ected a faul      |                 |                  |                |                     |                 |              |
| 2                  | 02                  | can be ide<br>is possible<br>available.<br><b>Recomm</b>                                         | <ul> <li>The SL.Er trip indicates that the option module in option slot 1 on the drive has detected an error. The reason for the can be identified by the sub-trip number. As default, the sub-trip number is shown as a number on the display. Howev is possible for the option module to supply sub-trip number strings which will be displayed instead of the number if available.</li> <li>Recommended actions:</li> <li>See relevant Option Module User Guide for details of the trip</li> </ul> |                 |                     |                   |                 |                  |                |                     |                 |              |
| SL                 | HF                  |                                                                                                  | odule 1 ha                                                                                                    |                 |                     |                   |                 |                  |                |                     |                 |              |
|                    |                     | •                                                                                                | The SL.HF trip is generated by the drive. The possible causes of the trip can be identified by the sub-trip num                                                                                                    |                 |                     |                   |                 |                  |                |                     |                 |              |
|                    |                     | Sub-trip                                                                                         | )                                                                                                    |                 |                     |                   | Rea             | son              |                |                     |                 |              |
|                    |                     | 1                                                                                                | The mod                                                                                                    | lule cated      | orv cannot          | be identified     |                 |                  |                |                     |                 |              |
|                    |                     | 2                                                                                                |                                                                                                    |                 |                     |                   | formation has   | not been         | supplied of    | or the tables       | supplied are    | corrupt      |
|                    |                     | 3                                                                                                |                                                                                                    | -               |                     |                   | Illocate the co |                  |                |                     |                 | - con apr    |
|                    |                     | 4                                                                                                |                                                                                                    |                 | -                   |                   | ning correctly  |                  |                |                     |                 |              |
|                    |                     | 5                                                                                                |                                                                                                    |                 |                     |                   | or it has stop  | -                | -              | -up                 |                 |              |
|                    |                     |                                                                                                  |                                                                                                    |                 |                     |                   |                 |                  |                | ro during o         | drive medee     |              |
| 2                  | 00                  |                                                                                                  | 6 The module has not indicated that it has stopped accessing drive parameters during a drive mode c                                                                                                    |                 |                     |                   |                 |                  |                |                     |                 | nange        |
|                    |                     | 7 The module has failed to acknowledge that a request has been made to reset the drive processor |                                                                                                    |                 |                     |                   |                 |                  |                |                     |                 |              |
|                    |                     | 8 The drive failed to read correctly the menu table from the module during drive power-up.       |                                                                                                    |                 |                     |                   |                 |                  |                |                     |                 |              |
|                    |                     | 9 The drive failed to upload menu tables from the module and timed-out (5s).                     |                                                                                                    |                 |                     |                   |                 |                  |                |                     |                 |              |
|                    |                     | 10 Menu table CRC invalid.                                                                       |                                                                                                    |                 |                     |                   |                 |                  |                |                     |                 |              |
|                    |                     | Recommended actions:                                                                             |                                                                                                    |                 |                     |                   |                 |                  |                |                     |                 |              |
|                    |                     | • Ensur                                                                                          | e the optio                                                                                                    | n module        | is installed        | correctly         |                 |                  |                |                     |                 |              |
|                    |                     |                                                                                                  | ce the opti                                                                                                    |                 | е                   |                   |                 |                  |                |                     |                 |              |
| SI                 | nF                  |                                                                                                  | ce the driv                                                                                                    |                 | t 1 has bee         | n removed         |                 |                  |                |                     |                 |              |
|                    |                     |                                                                                                  |                                                                                                    | •               |                     |                   | on slot 1 on th | ne drive ha      | as been re     | moved sinc          | e the last pov  | wer up.      |
|                    |                     | The sub-t                                                                                        | rip number                                                                                                    | gives the       | ID code of          | the option m      | odule that ha   | s been rer       | noved.         |                     |                 |              |
| 2                  | 03                  | Recomm                                                                                           | ended acti                                                                                                    | ons:            |                     |                   |                 |                  |                |                     |                 |              |
|                    |                     |                                                                                                  | •                                                                                                    |                 | is installed        | correctly.        |                 |                  |                |                     |                 |              |
|                    |                     |                                                                                                  | stall the op <sup>.</sup><br>nfirm that th                                                                                                    |                 |                     | odule is no lo    | onger required  | d perform        | a save fur     | nction in Pr        | 00.             |              |
| SL                 | tO                  |                                                                                                  |                                                                                                    |                 | nction serv         |                   | 0 1             | •                |                |                     |                 |              |
|                    |                     |                                                                                                  |                                                                                                    |                 |                     | dule installe     | d in Slot 1 has | s started th     | e option w     | vatchdog fu         | nction and the  | en failed to |
| 2                  | 01                  |                                                                                                  | e watchdog                                                                                                    |                 | /.                  |                   |                 |                  |                |                     |                 |              |
|                    |                     |                                                                                                  | ended acti                                                                                                    |                 | 2                   |                   |                 |                  |                |                     |                 |              |
| Sc                 | o.St                | Replace the option module Soft start relay failed to close, soft start monitor failed            |                                                                                                    |                 |                     |                   |                 |                  |                |                     |                 |              |
|                    |                     |                                                                                                  |                                                                                                    |                 |                     |                   | rive failed to  | close or th      | ne soft star   | rt monitoring       | g circuit has f | ailed.       |
|                    |                     | The cause                                                                                        | e of the trip                                                                                                    | can be ic       | lentified by        | the sub-trip r    | number.         |                  |                |                     |                 |              |
|                    |                     | Sub-trip Reason                                                                                  |                                                                                                    |                 |                     |                   |                 |                  |                |                     |                 |              |
| 2                  | 26                  | 1 Soft-start failure                                                                             |                                                                                                    |                 |                     |                   |                 |                  |                |                     |                 |              |
|                    |                     | 2 DC bus capacitor failure on 110 V drive (size 2 only)                                          |                                                                                                    |                 |                     |                   |                 |                  |                |                     |                 |              |
|                    |                     | Recommended actions:                                                                             |                                                                                                    |                 |                     |                   |                 |                  |                |                     |                 |              |
|                    |                     |                                                                                                  |                                                                                                    |                 | the supplier        | of the drive      |                 |                  |                |                     |                 |              |
| St                 | .HF                 |                                                                                                  |                                                                                                    |                 |                     | power dow         | n               |                  |                |                     |                 |              |
|                    |                     |                                                                                                  |                                                                                                    |                 | hardware tr         | ip (HF01 –HI      | 18) has occu    | irred and t      | he drive h     | as been po          | wer cycled. T   | he sub-trip  |
| 2                  | 21                  |                                                                                                  | lentifies the                                                                                                    |                 |                     |                   |                 |                  |                |                     |                 |              |
|                    |                     |                                                                                                  | 1200 in Pr                                                                                                    |                 | race rocat t        | n clear tha tri   | n               |                  |                |                     |                 |              |
| L                  |                     | - Enter                                                                                          | 1299 111 Pf                                                                                                    | <b>vu</b> anu p | 1655 1656[ [        | o clear the tri   | h               |                  |                |                     |                 |              |

| Safety<br>information | Product information | Mechanical installation                                                                                                    | Electrical installation                         | Getting started                 | Basic<br>parameters            | Running the motor                               | Optimization    | NV Media<br>Card | Onboard<br>PLC | Advanced parameters | Diagnostic      | S UL Listing  |
|-----------------------|---------------------|----------------------------------------------------------------------------------------------------|-------------------------------------------------|---------------------------------|--------------------------------|-------------------------------------------------|-----------------|------------------|----------------|---------------------|-----------------|---------------|
| т                     | rip                 |                                                                                                    |                                                 |                                 |                                |                                                 | Diagnosis       | ;                |                |                     |                 |               |
| S                     | sto                 | No Safe T                                                                                                    | orque Off                                       | board fit                       | ted                            |                                                 |                 |                  |                |                     |                 |               |
|                       |                     | Internal S                                                                                                    | TO board r                                      | ot fitted c                     | orrectly                       |                                                 |                 |                  |                |                     |                 |               |
| 2                     | 34                  | Recomme                                                                                                    | ended acti                                      | ons:                            |                                |                                                 |                 |                  |                |                     |                 |               |
|                       |                     |                                                                                                    |                                                 |                                 | supplier of t                  | he drive                                        |                 |                  |                |                     |                 |               |
| 1                     | th                  |                                                                                                    | ermistor ov                                     |                                 |                                |                                                 |                 |                  |                |                     |                 |               |
| :                     | 24                  | indicated a higher tha <b>Recomme</b>                                                                                                    | a motor ove<br>n <i>Thermist</i><br>ended acti  | er temper<br>or Trip Th<br>ons: | ature. If Dig<br>preshold (07  | stor connect<br><i>ital Input 5 Ν</i><br>.048). |                 |                  |                |                     |                 |               |
|                       |                     | Check                                                                                                    | <pre>c threshold c motor ter c thermistor</pre> | perature                        | ,                              |                                                 |                 |                  |                |                     |                 |               |
| th                    | .br                 | Brake res                                                                                                    | istor over                                      | tempera                         | ture                           |                                                 |                 |                  |                |                     |                 |               |
|                       |                     |                                                                                                    |                                                 |                                 |                                | ased braking<br>s trip must b                   |                 |                  |                |                     |                 |               |
| 1                     | 10                  | Check                                                                                                    | ended acti<br>k brake resi<br>k braking re      | stor wirin                      | •                              | er than or equ                                  | ual to the mir  | nimum resis      | stance val     | ue                  |                 |               |
|                       |                     |                                                                                                    | braking re                                      |                                 | •                              |                                                 |                 |                  |                |                     |                 |               |
| tH                    | .Fb                 | Internal th                                                                                                    | hermistor                                       | has faile                       | d                              |                                                 |                 |                  |                |                     |                 |               |
|                       |                     |                                                                                                    | •                                               |                                 | n internal th<br>ie sub-trip n | ermistor has<br>iumber.                         | failed in the   | drive (i.e. c    | pen circu      | it or short c       | ircuit). The t  | hermistor     |
|                       |                     | Sour                                                                                                    | се                                              | X                               | x                              | У                                               |                 |                  |                | ZZ                  |                 |               |
|                       | 40                  | Power sy                                                                                                    | /stem                                           | 0                               | 1                              | 0                                               | TI              | nermistor lo     | cation de      | fined by zz         |                 |               |
| 2                     | 18                  | Power sy                                                                                                    | /stem                                           | 0                               | 1                              | 1                                               | Tł              | nermistor lo     | cation de      | fined by zz         | in the rectifie | er            |
|                       |                     |                                                                                                    | ended acti                                      |                                 | the supplior                   | of the drive                                    |                 |                  |                |                     |                 |               |
| ť                     | hS                  |                                                                                                    | ermistor sh                                     |                                 |                                |                                                 |                 |                  |                |                     |                 |               |
|                       | 25                  | circuit or lo<br>Recomme                                                                                                    | ip indicates<br>ow impeda<br>ended acti         | nce (<50<br><b>ons:</b>         | Ω).                            | histor connec                                   | ted to termin   | al 14 (digita    | al input 5)    | on the cont         | rol connectio   | ons, is short |
|                       |                     |                                                                                                    | ce motor /                                      |                                 | ,                              |                                                 |                 |                  |                |                     |                 |               |
| tu                    | n.S                 |                                                                                                    |                                                 |                                 | e completi                     | on                                              |                 |                  |                |                     |                 |               |
|                       |                     | The drive                                                                                                    | was prevei                                      | nted from                       | completing                     | an autotune                                     | test, becaus    | se either the    | e drive en     | able or the         | drive run we    | re removed.   |
| 4                     | 18                  | Check                                                                                                    |                                                 | enable sig                      |                                | nal 11) was a<br>n digital inpu                 |                 |                  |                | <b>004</b> ) durina | the autotune    | 2             |
| tu                    | n.1                 |                                                                                                    | speed co                                        |                                 |                                | 0                                               |                 | 、 <del>-</del>   |                | ,                   |                 |               |
|                       |                     | The drive                                                                                                    | has tripped                                     | l during a                      | n autotune.                    | The cause of                                    | of the trip car | n be identifie   | ed from th     | ie sub-trip n       | umber.          |               |
|                       |                     | Sub-tr                                                                                                    | rip                                             |                                 |                                |                                                 | Re              | eason            |                |                     |                 |               |
|                       |                     | 2                                                                                                    | The                                             | motor dic                       | not reach                      | the required                                    | speed during    | g rotating au    | utotune or     | mechanica           | I load meas     | urement       |
|                       | 11                  | Basamm                                                                                                    | ended acti                                      | 0001                            |                                |                                                 |                 |                  |                |                     |                 |               |
|                       |                     |                                                                                                    |                                                 |                                 | turnio m                       | ochonical br                                    | ako is roloas   | od               |                |                     |                 |               |
|                       |                     | <ul> <li>Ensure the motor is free to turn i.e. mechanical brake is released</li> <li>Ensure <i>Mechanical Load Test Level</i> (05.021) is set correctly</li> </ul> |                                                 |                                 |                                |                                                 |                 |                  |                |                     |                 |               |
| tu                    | n.3                 | Measured inertia has exceeded the parameter range (RFC-A mode only)                                                                                                |                                                 |                                 |                                |                                                 |                 |                  |                |                     |                 |               |
|                       |                     |                                                                                                    |                                                 | -                               | rotating au<br>sub-trip nur    | totune or me<br>nber.                           | chanical load   | d measuren       | nent test.     | The cause           | of the trip ca  | in be         |
|                       |                     | Sub-tr                                                                                                    | rip                                             |                                 |                                |                                                 | Re              | eason            |                |                     |                 |               |
|                       | 13                  | 1                                                                                                    |                                                 | sured ine                       | rtia has exc                   | ceeded the p                                    | arameter rar    | nge during a     | a mechani      | ical load me        | asurement       |               |
|                       |                     | 3                                                                                                    | The                                             | mechanio                        | cal load test                  | t has been u                                    | nable to iden   | tify the mot     | or inertia     |                     |                 |               |
|                       |                     |                                                                                                    | ended acti                                      |                                 | io oorra -t                    |                                                 |                 |                  |                |                     |                 |               |
|                       |                     | <ul> <li>Uneck</li> </ul>                                                                                                    | motor cab                                       | ie wiring                       | is correct                     |                                                 |                 |                  |                |                     |                 |               |

| Safety<br>information | Product information     | Mechanical<br>installation | Electrical<br>installation                                                                                              | Getting started | Basic<br>parameters | Running the motor | Optimization                     | NV Media<br>Card | Onboard<br>PLC | Advanced parameters | Diagnostics                    | UL Listing |
|-----------------------|-------------------------|----------------------------|----------------------------------------------------------------------------------------------------|-----------------|---------------------|-------------------|----------------------------------|------------------|----------------|---------------------|--------------------------------|------------|
| Т                     | rip                     |                            |                                                                                                    |                 |                     |                   | Diagnosis                        |                  |                |                     |                                |            |
| U                     | .01                     | User OI a                  | ac                                                                                                    |                 |                     |                   |                                  |                  |                |                     |                                |            |
|                       | 8                       | The U.OI                   | trip is initiat                                                                                                    | ed if the o     | output curre        | nt of the driv    | e exceeds the                    | e trip level     | set by Us      | er Over Cur         | rent Trip Leve                 | /(04.041). |
| U                     | l.S                     | User Sav                   | ser Save error / not completed                                                                                          |                 |                     |                   |                                  |                  |                |                     |                                |            |
| 3                     | 36                      | following                  | •                                                                                                    | command         |                     |                   |                                  | •                |                |                     | e memory. For<br>e being saved |            |
|                       |                         |                            |                                                                                                    |                 |                     |                   | p doesn't occi<br>e the save bet |                  |                | •                   | •                              |            |
| UF                    | P.uS                    | Trip gene                  | Trip generated by an onboard user program                                                                               |                 |                     |                   |                                  |                  |                |                     |                                |            |
|                       |                         | This trip of               | This trip can be initiated from within an onboard user program using a function call which defines the sub-trip number. |                 |                     |                   |                                  |                  |                |                     | r.                             |            |
| 9                     | 96 Recommended actions: |                            |                                                                                                    |                 |                     |                   |                                  |                  |                |                     |                                |            |
|                       |                         | Chec                       | k the user p                                                                                                    | rogram          |                     |                   |                                  |                  |                |                     |                                |            |

| information installation installation started parameters motor Optimization Optimization Card PLC parameters ULL | Safety<br>information |  | 5 | <b>J</b> | Optimization |  |  | Advanced parameters |  | UL Listing |
|----------------------------------------------------------------------------------------------------|-----------------------|--|---|----------|--------------|--|--|---------------------|--|------------|
|----------------------------------------------------------------------------------------------------|-----------------------|--|---|----------|--------------|--|--|---------------------|--|------------|

| information                                                                                                    | information                                                                                                    | installatior                                                        | n installation                        | started                                                                                                    | parameters       | motor              | Optimization          | Card           | PLC         | parameters Diagnostics                                                                                                    | OL LISU      |  |
|----------------------------------------------------------------------------------------------------|----------------------------------------------------------------------------------------------------|---------------------------------------------------------------------|---------------------------------------|----------------------------------------------------------------------------------------------------|------------------|--------------------|-----------------------|----------------|-------------|----------------------------------------------------------------------------------------------------|--------------|--|
| т                                                                                                    | rip                                                                                                    |                                                                     |                                       |                                                                                                    |                  |                    | Diagnosis             |                |             |                                                                                                    |              |  |
|                                                                                                    | PrG                                                                                                    | Onhoa                                                               | rd user progr                         | am orror                                                                                                    |                  |                    | Diagnooio             |                |             |                                                                                                    |              |  |
| 0                                                                                                    | 10                                                                                                    | Onboa                                                               | u user progr                          |                                                                                                    |                  |                    |                       |                |             |                                                                                                    |              |  |
|                                                                                                    |                                                                                                    | An error                                                            | has been deteo                        | cted in the                                                                                                    | onboard user     | program imag       | ge. The sub-trip i    | ndicated th    | ne reason   | for the trip.                                                                                                    |              |  |
|                                                                                                    |                                                                                                    | Sub-                                                                |                                       |                                                                                                    |                  | Reason             |                       |                | Comments    |                                                                                                    |              |  |
|                                                                                                    |                                                                                                    | trip                                                                |                                       |                                                                                                    |                  |                    |                       |                |             | Commente                                                                                                    |              |  |
|                                                                                                    |                                                                                                    | 1                                                                   | Divide by zero.                       | le by zero.                                                                                                    |                  |                    |                       |                |             |                                                                                                    |              |  |
|                                                                                                    |                                                                                                    | 2                                                                   | Undefined trip.                       |                                                                                                    |                  |                    |                       |                |             |                                                                                                    |              |  |
|                                                                                                    |                                                                                                    | 3                                                                   | Attempted fast pa<br>Attempted access |                                                                                                    |                  |                    |                       |                |             |                                                                                                    |              |  |
|                                                                                                    |                                                                                                    | 4<br>5                                                              | Attempted write to                    |                                                                                                    |                  |                    |                       |                |             |                                                                                                    |              |  |
|                                                                                                    |                                                                                                    | 6                                                                   | Attempted an ove                      |                                                                                                    |                  |                    |                       |                |             |                                                                                                    |              |  |
|                                                                                                    |                                                                                                    | 7                                                                   | Attempted read fr                     |                                                                                                    |                  |                    |                       |                |             |                                                                                                    |              |  |
|                                                                                                    |                                                                                                    | 30                                                                  |                                       |                                                                                                    |                  | is incorrect, or t | nere are less than 6  | bytes in the   |             | Occurs when the drive powers-up or                                                                                                    |              |  |
|                                                                                                    |                                                                                                    |                                                                     | or the image head                     |                                                                                                    |                  |                    |                       |                |             | s programmed. The image tasks will                                                                                                    | not run.     |  |
|                                                                                                    |                                                                                                    | 31                                                                  | ÷ .                                   |                                                                                                    |                  |                    | e provided by the d   |                |             | is 30.                                                                                                    |              |  |
|                                                                                                    |                                                                                                    | 32<br>33                                                            | The ID code withi                     |                                                                                                    |                  | s nigher than the  | maximum allowed.      |                |             | us 30.<br>us 30.                                                                                                    |              |  |
|                                                                                                    |                                                                                                    | 33                                                                  |                                       | -                                                                                                    |                  | or an image with   | a different user pro  | ogram numh     |             | is 30.                                                                                                    |              |  |
|                                                                                                    |                                                                                                    |                                                                     |                                       | -                                                                                                    |                  |                    |                       |                |             | Dnboard User Program: Enable (11.0                                                                                                    | )47) is rese |  |
|                                                                                                    |                                                                                                    | 40 The timed task has not completed in time and has been suspended. |                                       |                                                                                                    |                  |                    |                       |                |             | zero when the trip is initiated.                                                                                                    |              |  |
|                                                                                                    |                                                                                                    | 41                                                                  |                                       |                                                                                                    |                  | e host system ve   | ector table that has  | not been as    | •           | As 40.                                                                                                    |              |  |
|                                                                                                    |                                                                                                    | 52 Customizable menu table CRC check failed.                        |                                       |                                                                                                    |                  |                    |                       |                |             | is 30.                                                                                                    | the image    |  |
|                                                                                                    |                                                                                                    | 53                                                                  | Customizable me                       | zable menu table changed.                                                                                                    |                  |                    |                       |                |             | Occurs when the drive powers-up or the<br>is programmed and the table has change<br>Defaults are loaded for the user program<br>and the trip will keep occurring until drive<br>parameters are saved. |              |  |
| 80 *Image is not compatible with the control board                                                                                                    |                                                                                                    |                                                                     |                                       |                                                                                                    |                  |                    |                       |                | Ir          | nitiated from within the image code.                                                                                                    |              |  |
|                                                                                                    |                                                                                                    | 81                                                                  | *Image is not con                     | -                                                                                                    |                  |                    |                       |                |             |                                                                                                    |              |  |
|                                                                                                    |                                                                                                    | 100                                                                 | -                                     |                                                                                                    |                  |                    | outside of the IEC t  | ask's heap a   | area.       |                                                                                                    |              |  |
|                                                                                                    |                                                                                                    | 101<br>102                                                          | Image has detect<br>Image has detect  |                                                                                                    | ÷                |                    | ite access            |                |             |                                                                                                    |              |  |
| 2                                                                                                    | 49                                                                                                    |                                                                     | -                                     |                                                                                                    |                  | -                  | nown data type, has   | failed and h   | as shut     |                                                                                                    |              |  |
|                                                                                                    |                                                                                                    | 103                                                                 | itself down.                          |                                                                                                    |                  |                    |                       |                |             |                                                                                                    |              |  |
|                                                                                                    |                                                                                                    | 104                                                                 | Image has attemp                      |                                                                                                    |                  |                    |                       |                |             |                                                                                                    |              |  |
|                                                                                                    |                                                                                                    | 200                                                                 | the downloaded in                     | er program has invoked a "divide" service with a denominator of zero. (Note that this is raised by<br>downloaded image and has therefore been given a distinct error code despite being the same<br>damental problem as sub-trip 1.)<br>rameter access is not supported. An attempt to read database other than the host drive. |                  |                    |                       |                |             |                                                                                                    |              |  |
|                                                                                                    |                                                                                                    | 201                                                                 |                                       |                                                                                                    |                  | •                  |                       |                |             |                                                                                                    |              |  |
|                                                                                                    |                                                                                                    | 202                                                                 |                                       | rameter does not exist. Database was host drive but the specified parameter does not exist.                                                                                                    |                  |                    |                       |                |             |                                                                                                    |              |  |
|                                                                                                    |                                                                                                    | 203<br>204                                                          |                                       | meter is read-only.<br>meter is write-only.                                                                                                    |                  |                    |                       |                |             |                                                                                                    |              |  |
|                                                                                                    |                                                                                                    | 204                                                                 | Unknown parame                        |                                                                                                    |                  |                    |                       |                |             |                                                                                                    |              |  |
|                                                                                                    |                                                                                                    |                                                                     |                                       |                                                                                                    | er. The paramete | er does not cont   | ain the specified bit |                |             |                                                                                                    |              |  |
|                                                                                                    |                                                                                                    |                                                                     | Parameter format                      |                                                                                                    |                  |                    |                       |                |             |                                                                                                    |              |  |
|                                                                                                    |                                                                                                    | 208                                                                 | An over-range wr                      | ite has been                                                                                                    | attempted.       |                    |                       |                |             |                                                                                                    |              |  |
|                                                                                                    | The following table shows the differences when compared to the derivative product image.                                                                                     |                                                                     |                                       |                                                                                                    |                  |                    |                       | 0              |             |                                                                                                    |              |  |
|                                                                                                    |                                                                                                    |                                                                     | •                                     | ws the unit                                                                                                    | siences when     | compared to        |                       | •              | с.          |                                                                                                    |              |  |
|                                                                                                    |                                                                                                    | Sub-tr                                                              |                                       | er Program                                                                                                    | Enable (11 047   | ) is reset to zer  | Differen              |                |             |                                                                                                    |              |  |
|                                                                                                    | 40,41         Onboard User Program: Enable (11.047) is reset to zero when the trip is initiated.           51         Not applicable as core menu Customization not allowed. |                                                                     |                                       |                                                                                                    |                  |                    |                       |                |             |                                                                                                    |              |  |
| 51 Not applicable as core menu Customization not allow<br>6x Not applicable as option module restrictions not allow                                                                                       |                                                                                                    |                                                                     |                                       |                                                                                                    |                  |                    |                       |                |             |                                                                                                    |              |  |
| 7x         Not applicable as option module restrictions not allowed.                                                                                                    |                                                                                                    |                                                                     |                                       |                                                                                                    |                  |                    |                       |                |             |                                                                                                    |              |  |
|                                                                                                    |                                                                                                    | 100                                                                 | Image has                             | detected and                                                                                                    | prevented atter  | mpted pointer a    | ccess outside of the  | EC task's h    | neap area.  |                                                                                                    |              |  |
|                                                                                                    |                                                                                                    | 101                                                                 | -                                     |                                                                                                    | I prevented misa | ÷ .                | Ç.                    |                |             |                                                                                                    |              |  |
|                                                                                                    |                                                                                                    | 102                                                                 | ÷                                     |                                                                                                    |                  | -                  | ented its access.     |                |             |                                                                                                    |              |  |
| 103       Image has attempted to convert a data type to or from an unknown data type, has failed and has shut itself down.         104       Image has attempted to use an unknown user service function. |                                                                                                    |                                                                     |                                       |                                                                                                    |                  |                    |                       |                |             |                                                                                                    |              |  |
|                                                                                                    |                                                                                                    | 104                                                                 | -                                     |                                                                                                    |                  |                    |                       | lote that this | is raised b | w the downloaded image and here th                                                                                                    | oroforo      |  |
|                                                                                                    |                                                                                                    | 200                                                                 |                                       |                                                                                                    |                  |                    | fundamental proble    |                |             | y the downloaded image and has th                                                                                                    | leieiore     |  |
|                                                                                                    |                                                                                                    |                                                                     |                                       |                                                                                                    |                  |                    |                       |                |             |                                                                                                    |              |  |
|                                                                                                    |                                                                                                    |                                                                     |                                       |                                                                                                    |                  |                    |                       |                |             |                                                                                                    |              |  |
|                                                                                                    |                                                                                                    | 1                                                                   |                                       |                                                                                                    |                  |                    |                       |                |             |                                                                                                    |              |  |

| Safety<br>information | Product information | Mechanical installation | Electrical<br>installation | Getting started | Basic<br>parameters | Running the motor | Optimization | NV Media<br>Card | Onboard<br>PLC | Advanced parameters | Diagnostics | UL Listing |  |
|-----------------------|---------------------|-------------------------|----------------------------|-----------------|---------------------|-------------------|--------------|------------------|----------------|---------------------|-------------|------------|--|
| Fable 12-3            | Serial cor          | nmunicatio              | ons look u                 | o table         |                     |                   |              |                  |                |                     |             |            |  |
|                       | lo                  |                         | Trip                       |                 | No                  |                   | Trip         |                  | No             | )                   | Tri         | р          |  |
|                       | 1                   |                         | rES                        |                 | 90                  |                   | LF.Er        |                  | 199            | 9                   | dE          | St         |  |
| 2                     | 2                   |                         | ov                         |                 | 91                  |                   | rES          |                  | 200            | C                   | SL.I        | HF         |  |
| :                     | 3                   | C                       | DI.AC                      |                 | 92                  |                   | OI.Sn        |                  | 20             | 1                   | SL.tO       |            |  |
| 4                     | 4 Ol.br             |                         |                            |                 | 93                  |                   | Pb.Er        |                  | 202            | 2                   | SL.Er       |            |  |
| į                     | 5                   |                         | PSU                        |                 | 94 - 95             |                   | rES          |                  | 203            | 3                   | SL.         | nF         |  |
| (                     | 6                   |                         | Et                         |                 | 96                  |                   | UP.uS        |                  | 204            | 4                   | SL.         | dF         |  |
| -                     | 7                   | C                       | .SPd                       |                 | 97                  |                   | d.Ch         |                  | 205 -          | 214                 | rE          | S          |  |
| 8                     | 8                   |                         | U.OI                       |                 | 98                  |                   | Out.P        |                  | 21             | 5                   | rE          | S          |  |
| 9                     | 9                   |                         | rES                        |                 | 99                  |                   | rES          |                  | 216 -          | 217                 | rE          | S          |  |
| 1                     | 0                   | 1                       | th.br                      |                 | 100                 |                   | rESEt        |                  | 218            | 8                   | tH.I        | Fb         |  |
| 1                     | 1                   | t                       | un.1                       |                 | 101                 |                   | rES          |                  | 219            | 9                   | Oht         | .C         |  |
| 1                     | 2                   |                         | rES                        |                 | 102                 |                   | rES          |                  | 220            | 0                   | P.d.        | At         |  |
| 1                     | 3                   | t                       | un.3                       |                 | 103 - 108           |                   | rES          |                  | 22             | 1                   | St.ł        | HF         |  |
| 14                    | - 17                |                         | rES                        |                 | 109                 |                   | rES          |                  | 222            | 2                   | rES         |            |  |
| 1                     | 8                   | t                       | un.S                       |                 | 110                 |                   | dcct         |                  | 223 -          | 224                 | ٢E          | S          |  |
| 1                     | 9                   |                         | lt.br                      |                 | 111                 |                   | rES          |                  | 225            |                     | Cur         | .0         |  |
| 2                     | 0                   |                         | t.Ac                       |                 | 112 - 167           |                   | t112 - t167  |                  | 226            | 6                   | So.         | St         |  |
| 2                     | 1                   | (                       | Oht.I                      |                 | 168 - 172           |                   | rES          |                  | 22             | 7                   | r.A         | (II        |  |
| 2                     | 2                   | 0                       | Dht.P                      |                 | 173                 |                   | FAn.F        |                  | 228            | 8                   | 01.9        | sc         |  |
| 2                     | 3                   |                         | rES                        |                 | 174                 |                   | C.SL         |                  | 229            | 9                   | rE          | S          |  |
| 2                     | 4                   |                         | th                         |                 | 175                 |                   | C.Pr         |                  | 230            |                     | rES         |            |  |
| 2                     | 5                   |                         | thS                        |                 | 176                 |                   | rES          |                  | 231            |                     | Cur.c       |            |  |
| 2                     | 6                   | C                       | ).Ld1                      |                 | 177                 |                   | rES          |                  | 232            |                     | dr.C        | CF         |  |
| 2                     | .7                  | C                       | Dh.dc                      |                 | 178                 |                   | C.by         |                  | 233            | 3                   | rE          | S          |  |
| 2                     | .8                  | c                       | :L.A1                      |                 | 179                 |                   | C.d.E        |                  | 234            | 4                   | St          | 0          |  |
| 2                     | 9                   |                         | rES                        |                 | 180                 |                   | C.OPt        |                  | 23             | 5                   | Pb.         | HF         |  |
| 3                     | 0                   |                         | SCL                        |                 | 181                 |                   | C.rdo        |                  | 236            | 6                   | no.l        | PS         |  |
| 3                     | 51                  |                         | EEF                        |                 | 182                 |                   | C.Err        |                  | 23             | 7                   | FI.I        | In         |  |
| 3                     | 2                   | Р                       | H.Lo                       |                 | 183                 |                   | C.dAt        |                  | 238 -          | 244                 | rE          | S          |  |
| 3                     | 3                   |                         | rS                         |                 | 184                 |                   | C.FuL        |                  | 24             | 5                   | Pb.         | bt         |  |
| 3                     | 4                   |                         | PAd                        |                 | 185                 |                   | C.Acc        |                  | 246            | 6                   | dEr         | :E         |  |
| 3                     | 5                   |                         | CL.bt                      |                 | 186                 |                   | C.rtg        |                  | 240            |                     | Fi.C        | Ch         |  |
| 3                     | 6                   |                         | U.S                        |                 | 187                 |                   | C.tyP        |                  | 248            | 3                   | dE          | r.l        |  |
| 3                     | 57                  |                         | Pd.S                       |                 | 188                 |                   | C.cPr        |                  | 249            | 9                   | UP          |            |  |
| 3                     | 8                   |                         | rES                        |                 | 189                 |                   | OI.A1        |                  | 250            | 0                   | r.b.ht      |            |  |
|                       | 9                   |                         | rES                        |                 | 190                 |                   | rES          |                  | 251 -          |                     | rES         |            |  |
|                       | - 89                |                         | 0 - t089                   |                 | 191 - 198           |                   | rES          |                  | 25             |                     | rSt         |            |  |

The trips can be grouped into the following categories. It should be noted that a trip can only occur when the drive is not tripped or is already tripped but with a trip with a lower priority number.

| Safety<br>information | Product information | Mechanical installation | Electrical<br>installation | Getting started | Basic<br>parameters | Running the motor | Optimization | NV Media<br>Card | Onboard<br>PLC | Advanced parameters | Diagnostics | UL Listing |
|-----------------------|---------------------|-------------------------|----------------------------|-----------------|---------------------|-------------------|--------------|------------------|----------------|---------------------|-------------|------------|
|-----------------------|---------------------|-------------------------|----------------------------|-----------------|---------------------|-------------------|--------------|------------------|----------------|---------------------|-------------|------------|

| Priority | Category                                          | Trips                                   | Comments                                                                                                    |
|----------|---------------------------------------------------|-----------------------------------------|----------------------------------------------------------------------------------------------------|
| 1        | Internal faults                                   | HFxx                                    | These indicate internal problems and cannot be reset. All drive features are inactive after any of these trips occur.                                                                                                    |
| 1        | Stored HF trip                                    | {St.HF}                                 | This trip cannot be cleared unless 1299 is entered into <i>Parameter</i> (00) and a reset is initiated.                                                                                                    |
| 2        | Non-resettable trips                              | Trip numbers 218 to 247,<br>{SL.HF}     | These trips cannot be reset.                                                                                                    |
| 3        | Volatile memory failure                           | {EEF}                                   | This can only be reset if Parameter <b>00</b> is set to 1233 or 1244, or if <i>Load Defaults</i> (11.043) is set to a non-zero value.                                                                                                    |
| 4        | NV Media Card trips                               | Trip numbers 174, 175<br>and 177 to 188 | These trips are priority 5 during power-up.                                                                                                    |
| 4        | Internal 24V                                      | {PSU}                                   | Rectifier 24 V                                                                                                    |
| 5        | Trips with extended reset times                   | {OI.AC}, {OI.br}, and FAn.F             | These trips cannot be reset until 10 s after the trip was initiated.                                                                                                    |
| 5        | Phase loss and d.c. link power circuit protection | {PH.Lo} and<br>{Oh.dc}                  | The drive will attempt to stop the motor before tripping if a {PH.Lo} trip occurs unless this feature has been disabled (see <i>Action On Trip Detection</i> (10.037). The drive will always attempt to stop the motor befor tripping if an {Oh.dc} occurs. |
| 5        | Standard trips                                    | All other trips                         |                                                                                                    |

## 12.5 Internal / Hardware trips

Trips {HF01} to {HF23} are internal faults that do not have trip numbers except HF08, HF11, HF12 and HF18. If one of these trips occurs, the main drive processor has detected an irrecoverable error. All drive functions are stopped and the trip message will be displayed on the drive keypad. If a non permanent trip occurs this may be reset by power cycling the drive. On power up after it has been power cycled the drive will trip on St.HF (the sub-trip number indicates the HF fault code). Enter 1299 in Pr **00** to clear the Stored HF trip.

## 12.6 Alarm indications

In any mode, an alarm is an indication given on the display by alternating the alarm string with the drive status string display. If an action is not taken to eliminate any alarm except "tuning", "LS" or "24.LoSt" the drive may eventually trip. Alarms are not displayed when a parameter is being edited.

#### Table 12-5 Alarm indications

| Alarm string | Description                                                                                                    |
|--------------|----------------------------------------------------------------------------------------------------|
| br.res       | Brake resistor overload. Braking Resistor Thermal Accumulator (10.039) in the drive has reached 75.0 % of the value at which the drive will trip.           |
| OV.Ld        | <i>Motor Protection Accumulator</i> (04.019) in the drive has reached 75.0 % of the value at which the drive will trip and the load on the drive is >100 %. |
| d.OV.Ld      | Drive over temperature. Percentage Of Drive Thermal Trip Level (07.036) in the drive is greater than 90 %.                                                  |
| tuning       | The autotune procedure has been initialized and an autotune in progress.                                                                                    |
| LS           | Limit switch active. Indicates that a limit switch is active and that is causing the motor to be stopped.                                                   |
| Opt.Al       | Option slot alarm.                                                                                                    |
| Lo.AC        | Low voltage mode. See Low AC Alarm (10.107).                                                                                                    |
| I.AC.Lt      | Current limit active. See Current Limit Active (10.009).                                                                                                    |
| 24.LoSt      | 24V backup not present. See 24V Alarm Loss Enable (11.098)                                                                                                  |

## 12.7 Status indications

#### Table 12-6 Status indications

| String | Description                                                                                                    | Drive output stage |
|--------|----------------------------------------------------------------------------------------------------|--------------------|
| inh    | The drive is inhibited and cannot be run. Either the drive enable signal is not applied to the drive enable terminals or Pr <b>06.015</b> is set to 0. | Disabled           |
| rdy    | The drive is ready to run. The drive enable is active, but the drive inverter is not active because the final drive run is not active.                 | Disabled           |
| StoP   | The drive is stopped / holding zero speed.                                                                                                    | Enabled            |
| S.Loss | Supply loss condition has been detected.                                                                                                    | Enabled            |
| dc.inJ | The drive is applying dc injection braking.                                                                                                    | Enabled            |
| Er     | The drive has tripped and no longer controlling the motor. The trip code appears in the display.                                                       | Disabled           |
| UV     | The drive is in the under voltage state either in low voltage or high voltage mode.                                                                    | Disabled           |
| HEAt   | The motor pre-heat function is active                                                                                                    | Enabled            |

#### Table 12-7 Option module and NV Media Card and other status indications at power-up

| String                       | Status                                                                                                    |
|------------------------------|----------------------------------------------------------------------------------------------------|
| PS.LOAD                      | Waiting for power stage                                                                                                    |
| The drive is waiting for the | ne processor in the power stage to respond after power-up.                                                                                                    |
|                              | Waiting for an option module                                                                                                    |
| The drive is waiting for the | ne Option Module to respond after power-up.                                                                                                    |
| UPLOAD                       | Loading parameter database                                                                                                    |
|                              | cessary to update the parameter database held in the drive because an option module has changed. This may involve data<br>/e and option module. During this period 'UPLOAD' is displayed. |
| LOAD.I                       | Bootloading drive firmware                                                                                                    |
| The drive is waiting for the | e bootloader file to be transferred to the processor.                                                                                                    |

## 12.8 Displaying the trip history

The drive retains a log of the last ten trips that have occurred. *Trip 0* (10.020) to *Trip 9* (10.029) store the most recent 10 trips that have occurred where *Trip 0* (10.020) is the most recent and *Trip 9* (10.029) is the oldest. When a new trip occurs it is written to *Trip 0* (10.020) and all the other trips move down the log, with oldest being lost. The date and time when each trip occurs are also stored in the date and time log, i.e. *Trip 0 Date* (10.041) to *Trip 9 Time* (10.060). The date and time are taken from *Date* (06.016) and *Time* (06.017). Some trips have sub-trip numbers which give more detail about the reason for the trip. If a trip has a sub-trip number its value is stored in the sub-trip log, i.e. *Trip 0 Sub-trip Number* (10.070) to *Trip 9 Sub-trip Number* (10.079). If the trip does not have a sub-trip number then zero is stored in the sub-trip log.

If any parameter between Pr 10.020 and Pr 10.029 inclusive is read by serial communication, then the trip number in Table 12-2 is the value transmitted.

#### NOTE

The trip logs can be reset by writing a value of 255 in Pr 10.038 (via serial communications only).

| Safety information | Product<br>information | Mechanical<br>installation | Electrical<br>installation | Getting started | Basic<br>parameters | Running the motor | Optimization | NV Media<br>Card | Onboard<br>PLC | Advanced parameters | Diagnostics | UL Listing |
|--------------------|------------------------|----------------------------|----------------------------|-----------------|---------------------|-------------------|--------------|------------------|----------------|---------------------|-------------|------------|
|--------------------|------------------------|----------------------------|----------------------------|-----------------|---------------------|-------------------|--------------|------------------|----------------|---------------------|-------------|------------|

## 12.9 Behaviour of the drive when tripped

If the drive trips, the output of the drive is disabled so the load coasts to a stop. If any trip occurs, the following read only parameters are frozen until the trip is cleared. This is to help diagnose the cause of the trip.

| Parameter | Description                 |
|-----------|-----------------------------|
| 01.001    | Frequency reference         |
| 01.002    | Pre-skip filter reference   |
| 01.003    | Pre-ramp reference          |
| 01.069    | Reference in rpm            |
| 01.070    | Clamped reference           |
| 02.001    | Post-ramp reference         |
| 03.001    | Final demand ref            |
| 03.002    | Estimated frequency         |
| 03.003    | Frequency error             |
| 03.004    | Frequency controller output |
| 03.045    | Frequency reference         |
| 04.001    | Current magnitude           |
| 04.002    | Active current              |
| 04.017    | Reactive current            |
| 05.001    | Output frequency            |
| 05.002    | Output voltage              |
| 05.003    | Power                       |
| 05.005    | DC bus voltage              |
| 07.001    | Analog input 1              |
| 07.002    | Analog input 2              |

If the parameters are not required to be frozen then this can be disabled by setting bit 4 of Pr 10.037.

| Safety<br>information | Product information | Mechanical<br>installation | Electrical<br>installation | Getting started | Basic<br>parameters | Running the motor | Optimization | NV Media<br>Card | Onboard<br>PLC | Advanced parameters | Diagnostics | UL Listing |
|-----------------------|---------------------|----------------------------|----------------------------|-----------------|---------------------|-------------------|--------------|------------------|----------------|---------------------|-------------|------------|
|-----------------------|---------------------|----------------------------|----------------------------|-----------------|---------------------|-------------------|--------------|------------------|----------------|---------------------|-------------|------------|

## 13 UL Listing

## 13.1 UL file reference

All models are UL Listed to both Canadian and US requirements. The UL file reference is: NMMS/7.E171230.

## 13.2 Option modules, kits and accessories

Option Modules, Control Pods, Installation Kits and other accessories for use with these drives are UL Listed.

## 13.3 Enclosure ratings

All models are Open Type as supplied.

The drive enclosure is not classified as a fire enclosure. A separate fire enclosure must be provided. A UL/ NEMA Type 12 enclosure is suitable.

When fitted with a conduit box the drives meet the requirements for UL Type 1. Type 1 enclosures are intended for indoor use, primarily to provide a degree of protection against limited amounts of falling dirt.

The drives meet the requirements for UL Type 12 when installed inside a Type 12 enclosure and through-hole mounted using the sealing kit and the high-IP insert (where provided).

When through-hole mounted, the drives have been evaluated as

suitable for use in surrounding air temperatures up to 40 °C.

Remote Keypads are UL Type 12 when installed with the sealing washer and fixing kit provided.

When installed in a Type 1 or Type 12 enclosure, the drives may be operated in a compartment handling conditioned air.

## 13.4 Mounting

Drives may be surface, through-panel or tile mounted using the appropriate brackets. Drives may be mounted singly or side by side with suitable space between them (bookcase mounting).

## 13.5 Environment

Drives must be installed in a Pollution Degree 2 environment or better (dry, non-conductive pollution only).

The drives have been evaluated for use at ambient temperatures up to 40 °C. The drives have additionally been evaluated for 50 °C and 55 °C ambient air temperatures with a derated output.

## 13.6 Electrical Installation

#### OVERVOLTAGE CATEGORY

OVC III

#### SUPPLY

The drives are suitable for use on a circuit capable of delivering not more than 100,000 RMS symmetrical amperes, 600 Volts AC Maximum.

#### TERMINAL TORQUE

Terminals must be tightened to the rated torque as specified in the Installation Instructions.

#### WIRING TERMINALS

Drives must be installed using cables rated for 75  $^\circ\text{C}$  operation, copper wire only.

Where possible, UL Listed closed-loop connectors sized according to the field wiring shall be used for all field power wiring connections.

#### **GROUND CONNECTION INSTRUCTIONS**

UL Listed closed-loop connectors sized according to the field wiring shall be used for grounding connections.

#### **BRANCH CIRCUIT PROTECTION**

The fuses and circuit breakers required for branch circuit protection are specified in the Installation Instructions.

#### **OPENING OF BRANCH CIRCUIT**

Opening of the branch-circuit protective device may be an indication that a fault has been interrupted. To reduce the risk of fire or electric shock, the equipment should be examined and replaced if damaged. If burnout of the current element of an overload relay occurs, the complete overload relay must be replaced.

Integral solid state short circuit protection does not provide branch circuit protection. Branch circuit protection must be provided in accordance with the National Electrical Code (NEC), The Canadian Electrical Code, and any additional local codes.

#### DYNAMIC BRAKING

M100, M101, M200, M201, M300 or M400, frame sizes 1 to 4 have been evaluated for dynamic braking applications. Other drive models have not been evaluated for dynamic braking.

# 13.7 Motor overload protection and thermal memory retention

All drives incorporate internal overload protection for the motor load that does not require the use of an external or remote overload protection device.

The protection level is adjustable and the method of adjustment is provided in section 8.4 *Motor thermal protection* on page 54. Maximum current overload is dependent on the values entered into the current limit parameters (motoring current limit, regenerative current limit and symmetrical current limit entered as percentage) and the motor rated current parameter (entered in amperes).

The duration of the overload is dependent on motor thermal time constant. The maximum programmable time constant depends on the drive model. The method of adjustment of the overload protection is provided.

The drives are provided with user terminals that can be connected to a motor thermistor to protect the motor from high temperature, in the event of a motor cooling fan failure.

## 13.8 External Class 2 supply

The external power supply used to power the 24 V control circuit shall be marked: "UL Class 2". The power supply voltage shall not exceed 24 Vdc.

## 13.9 Modular Drive Systems

Drives with DC+ and DC- supply connections, rated 230 V or 480 V have been investigated for use in Modular Drive Systems as inverters when supplied by the converter sections from the Unidrive-M range. In these applications the inverters are required to be additionally protected by supplemental fuses.

Alternatively, the inverters may be supplied by converter models: Mentor MP25A, 45A, 75A, 105A, 155A or 210A.

Contact the supplier of the drive for more information.

| Ĵ |
|---|
|---|

# 13.10 Requirement for Transient Surge Suppression

This requirement only applies to Frame Size 7 drives with rated input voltage = 575 V.

TRANSIENT SURGE SUPPRESSION SHALL BE INSTALLED ON THE LINE SIDE OF THIS EQUIPMENT AND SHALL BE RATED 575 Vac (PHASE TO GROUND), 575 Vac (PHASE TO PHASE), SUITABLE FOR OVERVOLTAGE CATEGORY III, AND SHALL PROVIDE PROTECTION FOR A RATED IMPULSE VOLTAGE TO WITHSTAND VOLTAGE PEAK OF 6 kV AND A CLAMPING VOLTAGE OF MAXIMUM 2400 V.

## Index

Μ

## Α

| Acceleration        |     |
|---------------------|-----|
| Advanced menus      |     |
| Advanced parameters | 67  |
| Alarm               | 150 |
| Alarm Indications   | 150 |
| Autotune            | 49  |
|                     |     |

## В

| Basic requirements | 41 |
|--------------------|----|
|--------------------|----|

## С

| Cautions                       | 7 |
|--------------------------------|---|
| Control connections            | 0 |
| Control terminal specification | 1 |
| Current limits                 | 4 |

## D

| Deceleration                   | 46, 47 |
|--------------------------------|--------|
| Defaults (restoring parameter) |        |
| Destination parameter          |        |
| Diagnostics                    | 129    |
| Display                        | 23     |
| Display messages               | 26     |

## F

| Field weakening (constant power) operation5<br>Fixed V/F mode1 |   |
|----------------------------------------------------------------|---|
| G Getting Started2                                             | 3 |
| K<br>Keypad2                                                   | 3 |

| Magnetising current                                    | 73  |
|--------------------------------------------------------|-----|
| Maximum frequency                                      | 55  |
| Mechanical Installation                                | 15  |
| Menu 0                                                 | 25  |
| Menu 01 - Frequency / speed reference                  | 78  |
| Menu 02 - Ramps                                        | 82  |
| Menu 03 - Slave frequency, speed feedback and speed    |     |
| control                                                | 85  |
| Menu 04 - Torque and current control                   | 90  |
| Menu 05 - Motor control                                | 93  |
| Menu 06 - Sequencer and clock                          |     |
| Menu 07 - Analog I/O                                   | 101 |
| Menu 08 - Digital I/O                                  | 104 |
| Menu 09 - Programmable logic, motorized pot and binary |     |
| sum                                                    | 108 |
| Menu 10 - Status and trips                             | 112 |
| Menu 11 - General drive set-up                         | 114 |
| Menu 12 - Threshold detectors and variable selectors   | 115 |
| Menu 14 - User PID controller                          | 120 |
| Menu 18 - Application menu 1                           | 124 |
| Menu 19 - Application menu 2                           | 125 |
| Menu 20 - Application menu 3                           | 125 |
| Menu 21 - Second motor parameters                      | 126 |
| Menu 22 - Additional Menu 0 set-up                     | 127 |
| Menu structure                                         | 25  |
| Minimum connections to get the motor running in any    |     |
| operating mode                                         | 42  |
| Mode parameter                                         |     |
| Motor (running the motor)                              | 41  |
| Motor number of poles                                  | 48  |
| Motor rated current                                    |     |
| Motor rated current (maximum)                          |     |
| Motor rated frequency                                  |     |
| Motor rated power factor                               |     |
| Motor rated speed                                      |     |
| Motor rated voltage                                    |     |
| Motor thermal protection                               | 54  |

## Ν

| Notes |  | 7 |
|-------|--|---|
|-------|--|---|

### 0

| Open loop mode            | 11 |
|---------------------------|----|
| Open loop vector mode     | 11 |
| Operating mode (changing) |    |
| Operating modes           | 11 |
| Optimization              | 48 |
| Options                   | 13 |

### Ρ

| Parameter access level |   |
|------------------------|---|
| Parameter ranges       |   |
| Parameter security     |   |
| Product information    | 9 |

## Q

| Quick start commissioning            | 47 |
|--------------------------------------|----|
| Quick start commissioning / Start-up |    |
| Quick start connections              | 41 |

## R

| Relay contacts |    |
|----------------|----|
| RFC-A mode     | 11 |

## S

| Safety Information                  | 26<br>20 |
|-------------------------------------|----------|
|                                     | 26<br>20 |
|                                     |          |
| Serial comms lead                   |          |
| Serial communications connections   | 19       |
| Serial communications look-up table | . 130    |
| Single line descriptions            | 29       |
| Status                              | . 151    |
| Status Indications                  | . 151    |
| Switching frequency                 | 55       |
|                                     |          |

## Т

| Trip<br>Trip History<br>Trip Indications | 151    |
|------------------------------------------|--------|
| U<br>User Security                       | 27     |
| <b>V</b><br>Voltage mode                 | 49, 50 |
| <b>W</b><br>Warnings                     | 7      |

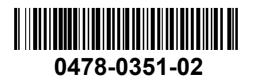